# Language, Style and Format drivers for Listings

by Carsten Heinz and individual authors:

Knut Lickert Stefan Pinnow Andreas Matthias Torsten Neuer Michael Franke Andrew Zabolotny Dr. Christoph Giess Robert Frank José Romildo Malaquias Jens T. Berger Thielemann Michael Fiedler Michael Piefel Michael Piefel Detlev Dröge Jörg Viermann Martin Brodbeck Patrick Cousot Stephan Hennig Martin Heller Kai Below Riccardo Murri Scott Pakin Ralf Schandl Christian Gudrian Daniel Gazard Detlef Reimers Heiko Oberdiek Christian Maurer Mark van Eijk Ignacio Díaz-Emparanza Riccardo (Jack) Lucchetti Sven Schreiber Peter Bartke Matthias Bethke Jürgen Heim Jonathan Sauer Robert Wenner Martine Gautier Bastian Germann Jeffrey Ratcliffe Mark Schade Stefan Lagotzki Jobst Hoffmann Scott Pakin Stephan Hennig Stephan Hennig Rolf Niepraschk Markus Pahlow Michael Wiese Oliver Ruebenkoenig Simon Pearce Dominique de Waleffe Ralph Becket Uwe Siart Brooks Moses Peter Bartke Adam Grabowski Torben Hoffmann Christopher Creutzig Achim D. Brucker Ulrich G. Wortmann Sebastian Schubert Andres Becerra Sandoval Luca Balzerani Alessio Pace Christophe Jorssen Berthold Höllmann William Thimbleby Herbert Voss Michael Weber Stephen Kelly Alexis Dimitriadis Patrick TJ McPhee Geraint Paul Bevan Brian Christensen Christian Kaiser Xavier Noria Jean-Philippe Grivet Aidan Philip Heerdegen Christoph Kiefer Christian Haul Neil Conway Stefan Jager Gerd Neugebauer Winfried Theis Robert Denham Sonja Weidmann Cameron H. G. Wright Kai Wollenweber Steffen Klupsch

Oliver Baum Bernhard Walle

2019/02/27 Version 1.8b

# Abstract

This article describes the implementation of the language drivers for the listings package.

# Contents

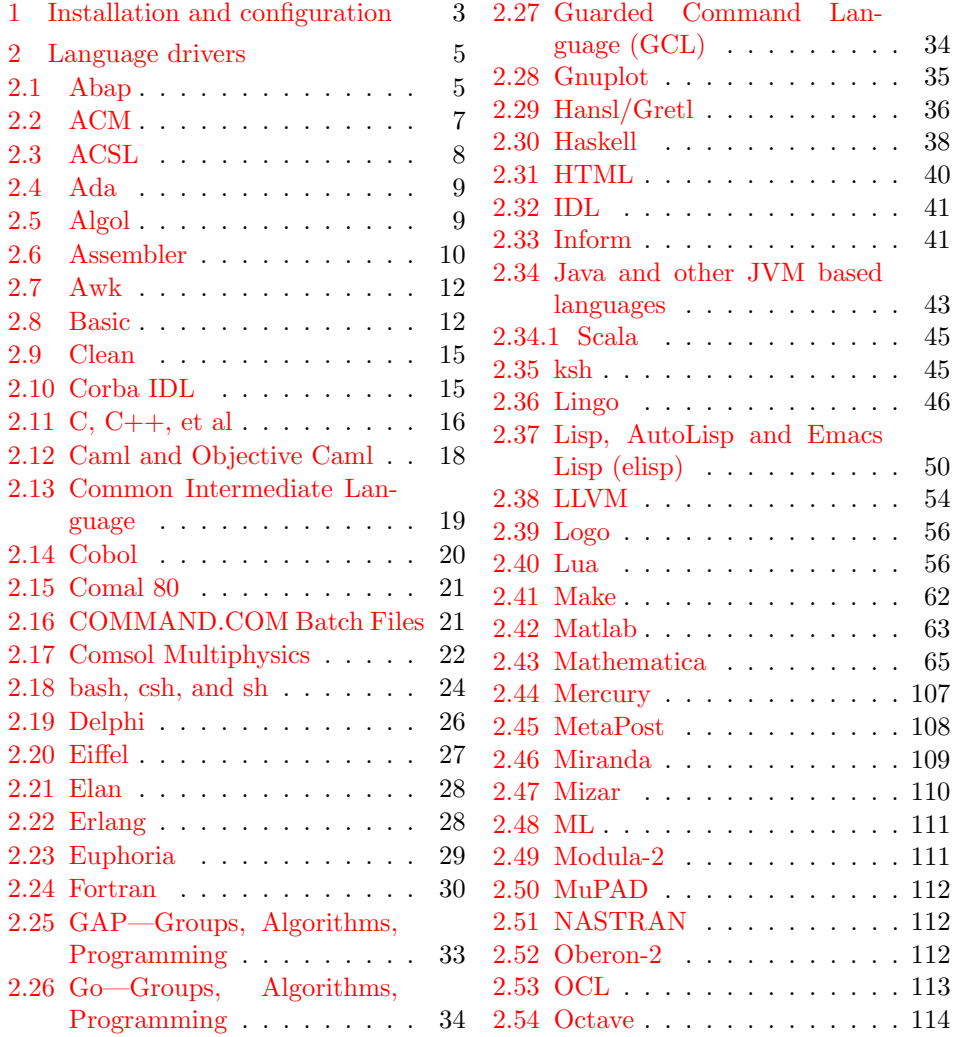

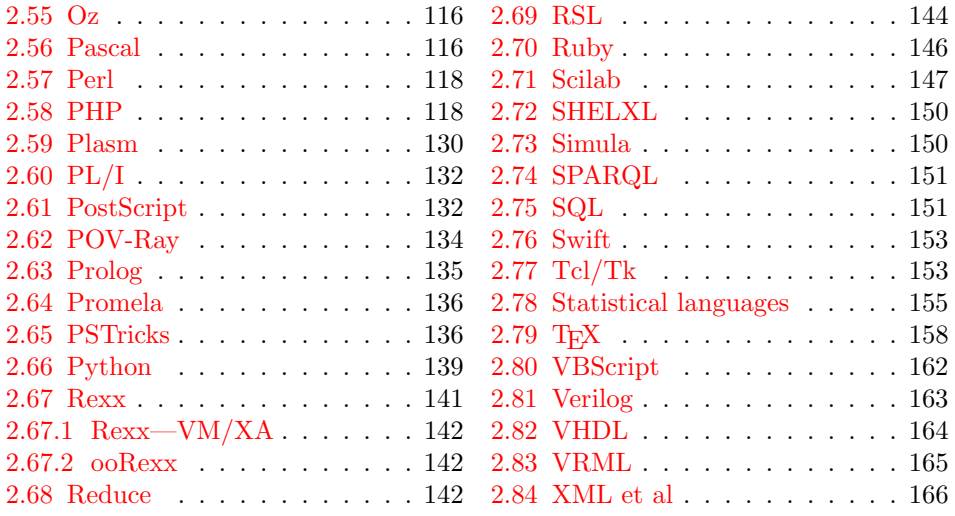

# <span id="page-2-0"></span>1 Installation and configuration

```
1 %% The listings package is copyright 1996--2004 Carsten Heinz, and
 2 %% continued maintenance on the package is copyright 2006--2007 Brooks
 3 %% Moses. From 2013 on the maintenance is done by Jobst Hoffmann.
 4 %% The drivers are copyright 1997/1998/1999/2000/2001/2002/2003/2004/2006/
5 %% 2007/2013 any individual author listed in this file.
 6 %%
7 %% This file is distributed under the terms of the LaTeX Project Public
8 %% License from CTAN archives in directory macros/latex/base/lppl.txt.
9 %% Either version 1.3c or, at your option, any later version.
10 %%
11 %% This file is completely free and comes without any warranty.
12 %%
13 %% Send comments and ideas on the package, error reports and additional
14 %% programming languages to Jobst Hoffmann at <j.hoffmann@fh-aachen.de>.
15 %%
16 \langle *install \rangle17 \input docstrip
18 \preamble
19 \endpreamble
20
21 \ifToplevel{
22 \usedir{tex/latex/listings}
23 \keepsilent
24 \askonceonly
25 }
26
27
28 \generate{
```

```
29 \file{lstlang1.sty}{\from{lstdrvrs.dtx}{lang1}}
30 \file{lstlang2.sty}{\from{lstdrvrs.dtx}{lang2}}
31 \file{lstlang3.sty}{\from{lstdrvrs.dtx}{lang3}}
32 }
33
34 \generate{
35 \file{listings-acm.prf}{\from{lstdrvrs.dtx}{acm-prf}}
36 \file{listings-bash.prf}{\from{lstdrvrs.dtx}{bash-prf}}
37 \file{listings-fortran.prf}{\from{lstdrvrs.dtx}{fortran-prf}}
38 \file{listings-hansl.prf}{\from{lstdrvrs.dtx}{hansl-prf}}
39 \file{listings-lua.prf}{\from{lstdrvrs.dtx}{lua-prf}}
40 \file{listings-python.prf}{\from{lstdrvrs.dtx}{python-prf}}
41 }
42
43
44 \ifToplevel{
45 \Msg{*}
46 \Msg{* You probably need to move all created '.sty' and '.cfg'}
47 \Msg{* files into a directory searched by TeX.}
48 \Msg{*}
49 \Msg{* Run 'lstdrvrs.dtx' through LaTeX2e to get the documentation.}
50 \Msg{*}
51 }
52
53 \endbatchfile
54 \langle/install\rangle55 (*config)
We mainly define default dialects.
56 \ProvidesFile{listings.cfg}[2019/02/27 1.8b listings configuration]
57 \def\lstlanguagefiles
58 {lstlang0.sty,lstlang1.sty,lstlang2.sty,lstlang3.sty}
59 \lstset{defaultdialect=[R/3 6.10]ABAP,
60 defaultdialect=[2005]Ada,
61 defaultdialect=[68]Algol,
62 defaultdialect=[gnu]Awk,
63 defaultdialect=[ANSI]C,
64 defaultdialect=[light]Caml,
65 defaultdialect=[1985]Cobol,
66 defaultdialect=[WinXP]command.com,
67 defaultdialect=[ISO]C++,
68 defaultdialect=[95]Fortran,
69 defaultdialect=[11.0]Mathematica,
70 defaultdialect=[OMG]OCL,
71 defaultdialect=[Standard]Pascal,
72 defaultdialect=[67]Simula,
73 defaultdialect=[plain]TeX,
74 defaultdialect=[97]VRML}
75 \lstalias[]{TclTk}[tk]{tcl}
```
And now some shortcuts for the ABAP versions (provided by Knut Lickert). I (Knut) think the leading  $R/2$ ,  $R/3$  is not necessary (The support for  $R/2$  is finished). The version number with letter is important for the runtime-system, but the programming language should be the same for each version.

76 \lstalias[6.1]{ABAP}[R/3 6.10]{ABAP} 77 \lstalias[3.1]{ABAP}[R/3 3.1C]{ABAP} 78 \lstalias[4.6]{ABAP}[R/3 4.6C]{ABAP}

79  $\langle$ /config $\rangle$ 

```
80 \{\text{length}\ProvidesFile{lstlang1.sty}
81 \{\text{lang2}\}\ ProvidesFile {lstlang2.sty}
82 \{\text{lang3}\}\ ProvidesFile {lstlang3.sty}
83 \+acm-prf\rangle\PervidesFile{listings-acm.prf}84 \{\text{bash-prf}\PrvidesFile{\listings-bash_prf}\}85 \#fortran-pr\\rangle\ProvidesFile\listings-fortran_prf\}86 \{\{hansl-prf\}\ProvidesFile{listings-hansl.prf}
87 \{+lua-prf\rangle\ProvidesFile{listings-lua.prf}
88 \langle +python-prf\rangle\ProvidesFile{listings-python.prf}
89 \langle-config\rangle [2019/02/27 1.8b listings language file]
```
# <span id="page-4-0"></span>2 Language drivers

#### <span id="page-4-1"></span>2.1 Abap

Knut Lickert added support for Abap.<sup>[1](#page-4-2)</sup>

```
90 \langle *lang2\rangle91 %%
92 %% Abap definition by Knut Lickert
93 %%
```
There are some other new commands in release 6.10. They will follow later, but up to now I don't work with 6.10.

```
94 \lst@definelanguage[R/3 6.10]{ABAP}[R/3 4.6C]{ABAP}%
95 {morekeywords={try,endtry},%
96 }[keywords,comments,strings]
97 \lst@definelanguage[R/3 4.6C]{ABAP}[R/3 3.1]{ABAP}%
98 {morekeywords={method,ref,class,create,object,%
99 methods, endmethod, private, protected, public, section, %
100 catch, system-exceptions, endcatch, %
101 },%
102 moreprocnamekeys={class},%
103 literate={->}{{$\rightarrow$}}1{=>}{{$\Rightarrow$}}1,%
104 } [keywords, comments, strings, procnames]
Yes there are also some more releases in R/3 (2.1...), but I know them not really.
```
So let's start with R/3 3.1.

105 \lst@definelanguage[R/3 3.1]{ABAP}[R/2 5.0]{ABAP}{}%

<span id="page-4-2"></span><sup>&</sup>lt;sup>1</sup>In this section 'I' is Knut Lickert.

As I remember all this commands exists in  $R/2$ . Many commands are new in  $R/2$  5.0 (compared with  $R/2$  4.3). But as I am not using  $R/2$  4.3 any more, I start with  $R/2$  5.0.

\lst@definelanguage[R/2 5.0]{ABAP}{%

```
107 sensitive=f,%
108 procnamekeys={report,program,form,function,module},%
109 morekeywords={*, add, after, alias, analyzer, and, append, appending,%
110 area, assign, at, authority-check, before, binary, blank, break-point,%
111 calendar, call, case, change, changing, check, clear, cnt, co, collect,%
112 commit, common, component, compute, condense, corresponding, cos, cp,%
113 cs, currency-conversion, cursor, data, database, dataset, decimals,%
114 define, delete, deleting, dequeue, describe, detail, dialog, directory,%
115 div, divide, do, documentation, during, dynpro, else, end-of-page,%
116 end-of-selection, endat, endcase, enddo, endfor, endform, endif,%
117 endloop, endmodule, endselect, endwhile, enqueue, exceptions, exit,%
118 exp, export, exporting, extract, field, fields, field-groups,%
119 field-symbols, find, for, form, format, free, from, function,%
120 generating, get, giving, hide, id, if, import, importing, in, incl,%
121 include, initial, initialization, input, insert, interrupt, into, is,%
122 language, leave, leading, left-justified, like, line, lines,%
123 line-count, line-selection, list-processing, load, local, log, logfile,%
124 loop, margin, mark, mask, memory, menue, message, mod, modify, module,%
125 move, move-text, multiply, na, new, new-line, new-page, no-gaps, np,%
126 ns, number, obligatory, occurs, of, on, or, others, output, parameter,%
127 parameters, parts, perform, pf-status, places, position, process,%
128 raise, raising, ranges, read, refresh, refresh-dynpro, reject, remote,%
129 replace, report, reserve, reset, restart, right-justified, run, screen,%
130 scroll, search, segments, select, select-options, selection-screen,%
131 set, shift, sin, single, sqrt, start-of-selection, statement,%
132 structure, submit, subtract, summary, summing, suppress, system, table,%
133 tables, task, text, time, to, top-of-page, trace, transaction,%
134 transfer, transfer-dynpro, translate, type, unpack, update,%
135 user-command, using, value, when, where, while, window, with, workfile,%
136 write},%
137 morecomment=[l]",%
138 morecomment=[f][commentstyle][0]*,%
139 morestring=[d]'%
140 }[keywords,comments,strings,procnames]
This section for R/2 4.3 is not really maintained. It is just what I remember of
```
the past.

```
141 \lst@definelanguage[R/2 4.3]{ABAP}[R/2 5.0]{ABAP}%
```

```
142 {deletekeywords={function,importing,exporting,changing,exceptions,%
```

```
143 raise, raising}%
```

```
144 }[keywords,comments,strings]
```
145  $\langle$ /lang2 $\rangle$ 

# <span id="page-6-0"></span>2.2 ACM

ACM is the language of the Aspen Custom Modeler ([http://www.aspentech.](http://www.aspentech.com/products/aspen-custom-modeler.aspx) [com/products/aspen-custom-modeler.aspx](http://www.aspentech.com/products/aspen-custom-modeler.aspx)), the language definition was provided by Stefan Pinnow. It is intended for writing models. Maximilian Dammann pointed out the missing keyword "Description".

```
146 \langle *lang2\rangle147 %%
148 %% ACM and ACMscript definition
149 %% (c) 2013 Stefan Pinnow
150 %%
151 \lst@definelanguage{ACM}{%
152 morekeywords={ abs, After, acos, And, As, asin, atan, At, Call,%
153 Compatibility, Connect, cos, cosh, Create, Delay, Description,%
154 Difference, Do, Else, ElseIf, End, EndFor, EndIf, EndParallel,%
155 EndState, EndSwitch, EndText, EndWith, exp, External, Fixed, For,%
156 ForEach, Free, Global, Hidden, If, Implementation, In, Initial, Input,%
157 InterSection, IntegerSet, Invoke, Is, Language, Library, Link, Log10,%
158 LogE, Max, Min, Model, Of, Once, Options, Output, Parallel, Parameter,%
159 Pause, Port, Print, Private, Procedure, Product, Ramp, Repeat, Restart,%
160 Return, Round, Runs, Sigma, sin, sinh, Size, SnapShot, sqr, sqrt,%
161 SRamp, State, Stream, StringSet, Structure, Switch, SubRoutine,%
162 SymDiff, tan, tanh, Task, Text, Time, Then, Truncate, Union, Until,%
163 Uses, Variable, Wait, When, With, WithIn, WorkSpace},%
164 sensitive=false,%
165 morecomment=[1]{\{\frac{\}}{\}}166 morecomment=[s]{\{\}_{*\}}{167 string=[b]{"},%
168 }[keywords,comments,strings]%
```

```
169 \langle/lang2\rangle
```
In addition to writing models there is a language ACMscript, which is similar to VBScript. According to Stefan Pinnow this language is used for writing scripts for the models.

```
170 \langle *lang2\rangle
```

```
171 \lst@definelanguage{ACMscript}[]{VBScript}{%
172 morekeywords={%
173 ElseIf,False,In,Resume,True%
174 },%
175 deletekeywords={%
176 Abs,Array,Clear,CreateObject,CStr,Err,ForReading,ForWriting,%
177 OpenTextFile,Replace,WriteLine%
178 }%
179 }[keywords,comments,strings]%
```

```
180 \langle/lang2\rangle
```
Stefan Pinnow also supplied a definition of a style for printing ACM code: 181  $\langle *a$ cm-prf $\rangle$ 

```
182 \usepackage[rgb, x11names]{xcolor}
183
184 \definecolor{Comments}{rgb}{0.00,0.50,0.00}
185 \definecolor{KeyWords}{rgb}{0.00,0.00,0.63}
186 \definecolor{Strings}{rgb}{0.84,0.00,0.00}
187
188 \lstdefinestyle{ACM}{%
189 basicstyle=\scriptsize\ttfamily,%
190 keywordstyle=\color{KeyWords},%
191 showstringspaces=false,%
192 identifierstyle=\color{black},%
193 commentstyle=\color{Comments},%
194 stringstyle=\color{Strings},%
195 frame=shadowbox,% % for ACM-Code scrartcl commented out
196 % frame=l,% % line on the left side
197 rulesepcolor=\color{black},%
198 numbers=left,% % left
199 firstnumber=1,%
200 stepnumber=5,%
201 columns=fixed,% % % to prevent inserting spaces
202 fontadjust=true,%
203 basewidth=0.5em,%
204 captionpos=t,%
205 abovecaptionskip=\smallskipamount,% same amount as default
206 belowcaptionskip=\smallskipamount,% in caption package
207 }%
```
This code is provided in the file listings-acm.prf, see section 2.4.1 (Preferences) of the listings documentation.

 $208 \langle /a$ cm-prf $\rangle$ 

## <span id="page-7-0"></span>2.3 ACSL

This language was provided by Andreas Matthias. I'm sorry for forgetting to add this language for a long time.

```
209 \langle *lang1\rangle210 %%
211 %% ACSL definition (c) 2000 by Andreas Matthias
212 %%
213 \lst@definelanguage{ACSL}[90]{Fortran}%
214 {morekeywords={algorithm,cinterval,constant,derivative,discrete,%
215 dynamic,errtag,initial,interval,maxterval,minterval,%
216 merror,xerror,nsteps,procedural,save,schedule,sort,%
217 table,terminal,termt,variable},%
218 sensitive=false,%
219 morecomment=[l]!%
220 }[keywords, comments]%
221 \langle/lang1\rangle
```
# <span id="page-8-0"></span>2.4 Ada

Data come from

• Barnes, John Gilbert Presslie: Programming in Ada plus language reference manual; © 1991 Addison-Wesley Publishing Company, Inc.; ISBN 0-201-56539-0.

Torsten Neuer added support for Ada 95. I changed the definition to reduce the required string memory.

```
222 \langle *lang1\rangle223 %%
224 %% Ada 95 definition (c) Torsten Neuer
225 \%226 %% Ada 2005 definition (c) 2006 Santiago Urue\~{n}a Pascual
227 %% <Santiago.Uruena@upm.es>
228 %%
229 \lst@definelanguage[2005]{Ada}[95]{Ada}%
230 {morekeywords={interface,overriding,synchronized}}%
231 \lst@definelanguage[95]{Ada}[83]{Ada}%
232 {morekeywords={abstract,aliased,protected,requeue,tagged,until}}%
233 \lst@definelanguage[83]{Ada}%
234 {morekeywords={abort,abs,accept,access,all,and,array,at,begin,body,%
235 case,constant,declare,delay,delta,digits,do,else,elsif,end,entry,%
236 exception,exit,for,function,generic,goto,if,in,is,limited,loop,%
237 mod,new,not,null,of,or,others,out,package,pragma,private,%
238 procedure,raise,range,record,rem,renames,return,reverse,select,%
239 separate,subtype,task,terminate,then,type,use,when,while,with,%
240 xor},%
241 sensitive=f,%
242 morecomment=[1]--, %
243 morestring=[m]",% percent not defined as stringizer so far
244 morestring=[m]'%
245 }[keywords,comments,strings]%
246 \langle/lang1)
```
# <span id="page-8-1"></span>2.5 Algol

Data come from

- Uwe Pape: Programmieren in ALGOL 60; © 1973 Carl Hanser Verlag München; ISBN 3-446-11605-2
- Frank G. Pagan: A practical guide to ALGOL 68; © 1976 by John Wiley & Sohn Ltd.; ISBN 0-471-65746-8 (Cloth); ISBN 0-471-65747-6 (Pbk).

The definition of Algol 68 doesn't support comments enclosed by  $\phi$ . 247  $\langle *$ lang3 $\rangle$ 

```
248 \lst@definelanguage[68]{Algol}%
249 % ??? should 'i' be a keyword
250 {morekeywords={abs,and,arg,begin,bin,bits,bool,by,bytes,case,channel,%
251 char,co,comment,compl,conj,divab,do,down,elem,elif,else,empty,%
252 end,entier,eq,esac,exit,false,fi,file,flex,for,format,from,ge,%
253 goto,gt,heap,if,im,in,int,is,isnt,le,leng,level,loc,long,lt,lwb,%
254 minusab,mod,modab,mode,ne,nil,not,od,odd,of,op,or,ouse,out,over,%
255 overab,par,plusab,plusto,pr,pragmat,prio,proc,re,real,ref,repr,%
256 round,sema,shl,short,shorten,shr,sign,skip,string,struct,then,%
257 timesab,to,true,union,up,upb,void,while},%
258 sensitive=f,% ???
259 morecomment=[s]{\#}{\#},%
260 keywordcomment={co,comment}%
261 }[keywords,comments,keywordcomments]%
262 \lst@definelanguage[60]{Algol}%
263 {morekeywords={array,begin,Boolean,code,comment,div,do,else,end,%
264 false,for,goto,if,integer,label,own,power,procedure,real,step,%
265 string,switch,then,true,until,value,while},%
266 sensitive=f,% ???
267 keywordcommentsemicolon={end}{else,end}{comment}%
268 }[keywords,keywordcomments]%
269 \langle /lang3)
```
#### <span id="page-9-0"></span>2.6 Assembler

Credits go to Michael Franke.

```
270 (*lang3)
271 %%
272 %% Motorola 68K definition (c) 2006 Michael Franke
273 %%
274 \lst@definelanguage[Motorola68k]{Assembler}{%
275 morekeywords={ABCD,ADD,%
276 ADDA,ADDI,ADDQ,ADDX,AND,ANDI,ASL,ASR,BCC,BLS,BCS,BLT,BEQ,BMI,BF,BNE,%
277 BGE,BPL,BGT,BT,BHI,BVC,BLE,BVS,BCHG,BCLR,BRA,BSET,BSR,BTST,CHK,CLR,%
278 CMP,CMPA,CMPI,CMPM,DBCC,DBLS,DBCS,DBLT,DBEQ,DBMI,DBF,DBNE,DBGE,DBPL,%
279 DBGT,DBT,DBHI,DBVC,DBLE,DBVS,DIVS,DIVU,EOR,EORI,EXG,EXT,ILLEGAL,JMP,%
280 JSR,LEA,LINK,LSL,LSR,MOVE,MOVEA,MOVEM,MOVEP,MOVEQ,MULS,MULU,NBCD,NEG,%
281 NEGX,NOP,NOT,OR,ORI,PEA,RESET,ROL,ROR,ROXL,ROXR,RTE,RTR,RTS,SBCD,%
282 SCC,SLS,SCS,SLT,SEQ,SMI,SF,SNE,SGE,SPL,SGT,ST,SHI,SVC,SLE,SVS,STOP,%
283 SUB,SUBA,SUBI,SUBQ,SUBX,SWAP,TAS,TRAP,TRAPV,TST,UNLK},%
284 sensitive=false,%
285 morecomment=[1]*,%
286 morecomment=[l];%
287 }[keywords,comments,strings]
288 \langle/lang3\rangleCredits go to Andrew Zabolotny.
289 (*lang3)
290 %%
```

```
291 %% x86masm definition (c) 2002 Andrew Zabolotny
292 %%
293 \lst@definelanguage[x86masm]{Assembler}%
294 {morekeywords={al,ah,ax,eax,bl,bh,bx,ebx,cl,ch,cx,ecx,dl,dh,dx,edx,%
295 si,esi,di,edi,bp,ebp,sp,esp,cs,ds,es,ss,fs,gs,cr0,cr1,cr2,cr3,%
296 db0,db1,db2,db3,db4,db5,db6,db7,tr0,tr1,tr2,tr3,tr4,tr5,tr6,tr7,%
297 st,aaa,aad,aam,aas,adc,add,and,arpl,bound,bsf,bsr,bswap,bt,btc,%
298 btr,bts,call,cbw,cdq,clc,cld,cli,clts,cmc,cmp,cmps,cmpsb,cmpsw,%
299 cmpsd,cmpxchg,cwd,cwde,daa,das,dec,div,enter,hlt,idiv,imul,in,%
300 inc,ins,int,into,invd,invlpg,iret,ja,jae,jb,jbe,jc,jcxz,jecxz,%
301 je,jg,jge,jl,jle,jna,jnae,jnb,jnbe,jnc,jne,jng,jnge,jnl,jnle,%
302 jno,jnp,jns,jnz,jo,jp,jpe,jpo,js,jz,jmp,lahf,lar,lea,leave,lgdt,%
303 lidt,lldt,lmsw,lock,lods,lodsb,lodsw,lodsd,loop,loopz,loopnz,%
304 loope,loopne,lds,les,lfs,lgs,lss,lsl,ltr,mov,movs,movsb,movsw,%
305 movsd,movsx,movzx,mul,neg,nop,not,or,out,outs,pop,popa,popad,%
306 popf,popfd,push,pusha,pushad,pushf,pushfd,rcl,rcr,rep,repe,%
307 repne,repz,repnz,ret,retf,rol,ror,sahf,sal,sar,sbb,scas,seta,%
308 setae,setb,setbe,setc,sete,setg,setge,setl,setle,setna,setnae,%
309 setnb,setnbe,setnc,setne,setng,setnge,setnl,setnle,setno,setnp,%
310 setns,setnz,seto,setp,setpe,setpo,sets,setz,sgdt,shl,shld,shr,%
311 shrd,sidt,sldt,smsw,stc,std,sti,stos,stosb,stosw,stosd,str,sub,%
312 test,verr,verw,wait,wbinvd,xadd,xchg,xlatb,xor,fabs,fadd,fbld,%
313 fbstp,fchs,fclex,fcom,fcos,fdecstp,fdiv,fdivr,ffree,fiadd,ficom,%
314 fidiv,fidivr,fild,fimul,fincstp,finit,fist,fisub,fisubr,fld,fld1,%
315 fldl2e,fldl2t,fldlg2,fldln2,fldpi,fldz,fldcw,fldenv,fmul,fnop,%
316 fpatan,fprem,fprem1,fptan,frndint,frstor,fsave,fscale,fsetpm,%
317 fsin,fsincos,fsqrt,fst,fstcw,fstenv,fstsw,fsub,fsubr,ftst,fucom,%
318 fwait,fxam,fxch,fxtract,fyl2x,fyl2xp1,f2xm1},%
319 morekeywords=[2]{.align,.alpha,assume,byte,code,comm,comment,.const,%
320 .cref,.data,.data?,db,dd,df,dosseg,dq,dt,dw,dword,else,end,endif,%
321 endm,endp,ends,eq,equ,.err,.err1,.err2,.errb,.errdef,.errdif,%
322 .erre,.erridn,.errnb,.errndef,.errnz,event,exitm,extrn,far,%
323 .fardata,.fardata?,fword,ge,group,gt,high,if,if1,if2,ifb,ifdef,%
324 ifdif,ife,ifidn,ifnb,ifndef,include,includelib,irp,irpc,label,%
325 .lall,le,length,.lfcond,.list,local,low,lt,macro,mask,mod,.model,%
326 name,ne,near,offset,org,out,page,proc,ptr,public,purge,qword,.%
327 radix,record,rept,.sall,seg,segment,.seq,.sfcond,short,size,%
328 .stack,struc,subttl,tbyte,.tfcond,this,title,type,.type,width,%
329 word,.xall,.xcref,.xlist},%
330 alsoletter=.,alsodigit=?,%
331 sensitive=f,%
332 morestring=[b]",%
333 morestring=[b]',%
334 morecomment=[l];%
335 }[keywords,comments,strings]
336 \langle/lang3\rangle
```
# <span id="page-11-0"></span>2.7 Awk

Thanks to Dr. Christoph Giess for providing these definitions.

```
337 \langle *lang1\rangle338 %%
339 %% awk definitions (c) Christoph Giess
340 %%
341 \lst@definelanguage[gnu]{Awk}[POSIX]{Awk}%
342 {morekeywords={and,asort,bindtextdomain,compl,dcgettext,gensub,%
343 lshift,mktime,or,rshift,strftime,strtonum,systime,xor,extension}%
344 }%
345 \lst@definelanguage[POSIX]{Awk}%
346 {keywords={BEGIN,END,close,getline,next,nextfile,print,printf,%
347 system,fflush,atan2,cos,exp,int,log,rand,sin,sqrt,srand,gsub,%
348 index,length,match,split,sprintf,strtonum,sub,substr,tolower,%
349 toupper,if,while,do,for,break,continue,delete,exit,function,%
350 return},%
351 sensitive,%
352 morecomment=[1]\n\frac{*}{*}353 morecomment=[l]//,%
354 morecomment=[s]{\{\{*}\}}{*/},%
355 morestring=[b]"%
356 }[keywords,comments,strings]%
357 \langle/lang1\rangle
```
#### <span id="page-11-1"></span>2.8 Basic

Credits go to Robert Frank.

```
358 \langle *lang1\rangle359 %%
360 %% Visual Basic definition (c) 2002 Robert Frank
361 %%
362 \lst@definelanguage[Visual]{Basic}
363 {morekeywords={Abs,Array,Asc,AscB,AscW,Atn,Avg,CBool,CByte,CCur,%
364 CDate,CDbl,Cdec,Choose,Chr,ChrB,ChrW,CInt,CLng,Command,Cos,%
365 Count,CreateObject,CSng,CStr,CurDir,CVar,CVDate,CVErr,Date,%
366 DateAdd,DateDiff,DatePart,DateSerial,DateValue,Day,DDB,Dir,%
367 DoEvents,Environ,EOF,Error,Exp,FileAttr,FileDateTime,FileLen,%
368 Fix,Format,FreeFile,FV,GetAllStrings,GetAttr,%
369 GetAutoServerSettings,GetObject,GetSetting,Hex,Hour,IIf,%
370 IMEStatus,Input,InputB,InputBox,InStr,InstB,Int,Integer,IPmt,%
371 IsArray,IsDate,IsEmpty,IsError,IsMissing,IsNull,IsNumeric,%
372 IsObject,LBound,LCase,Left,LeftB,Len,LenB,LoadPicture,Loc,LOF,%
373 Log,Ltrim,Max,Mid,MidB,Min,Minute,MIRR,Month,MsgBox,Now,NPer,%
374 NPV,Oct,Partition,Pmt,PPmt,PV,QBColor,Rate,RGB,Right,RightB,Rnd,%
375 Rtrim,Second,Seek,Sgn,Shell,Sin,SLN,Space,Spc,Sqr,StDev,StDevP,%
376 Str,StrComp,StrConv,String,Switch,Sum,SYD,Tab,Tan,Time,Timer,%
377 TimeSerial,TimeValue,Trim,TypeName,UBound,Ucase,Val,Var,VarP,%
378 VarType,Weekday,Year},% functions
```
 morekeywords=[2]{Accept,Activate,Add,AddCustom,AddFile,AddFromFile,% AddFromTemplate,AddItem,AddNew,AddToAddInToolbar,% AddToolboxProgID,Append,AppendChunk,Arrange,Assert,AsyncRead,% BatchUpdate,BeginTrans,Bind,Cancel,CancelAsyncRead,CancelBatch,% CancelUpdate,CanPropertyChange,CaptureImage,CellText,CellValue,% Circle,Clear,ClearFields,ClearSel,ClearSelCols,Clone,Close,Cls,% ColContaining,ColumnSize,CommitTrans,CompactDatabase,Compose,% Connect,Copy,CopyQueryDef,CreateDatabase,CreateDragImage,% CreateEmbed,CreateField,CreateGroup,CreateIndex,CreateLink,% CreatePreparedStatement,CreatePropery,CreateQuery,% CreateQueryDef,CreateRelation,CreateTableDef,CreateUser,% CreateWorkspace,Customize,Delete,DeleteColumnLabels,% DeleteColumns,DeleteRowLabels,DeleteRows,DoVerb,Drag,Draw,Edit,% EditCopy,EditPaste,EndDoc,EnsureVisible,EstablishConnection,% Execute,ExtractIcon,Fetch,FetchVerbs,Files,FillCache,Find,% FindFirst,FindItem,FindLast,FindNext,FindPrevious,Forward,% GetBookmark,GetChunk,GetClipString,GetData,GetFirstVisible,% GetFormat,GetHeader,GetLineFromChar,GetNumTicks,GetRows,% GetSelectedPart,GetText,GetVisibleCount,GoBack,GoForward,Hide,% HitTest,HoldFields,Idle,InitializeLabels,InsertColumnLabels,% InsertColumns,InsertObjDlg,InsertRowLabels,InsertRows,Item,% KillDoc,Layout,Line,LinkExecute,LinkPoke,LinkRequest,LinkSend,% Listen,LoadFile,LoadResData,LoadResPicture,LoadResString,% LogEvent,MakeCompileFile,MakeReplica,MoreResults,Move,MoveData,% MoveFirst,MoveLast,MoveNext,MovePrevious,NavigateTo,NewPage,% NewPassword,NextRecordset,OLEDrag,OnAddinsUpdate,OnConnection,% OnDisconnection,OnStartupComplete,Open,OpenConnection,% OpenDatabase,OpenQueryDef,OpenRecordset,OpenResultset,OpenURL,% Overlay,PaintPicture,Paste,PastSpecialDlg,PeekData,Play,Point,% PopulatePartial,PopupMenu,Print,PrintForm,PropertyChanged,Pset,% Quit,Raise,RandomDataFill,RandomFillColumns,RandomFillRows,% rdoCreateEnvironment,rdoRegisterDataSource,ReadFromFile,% ReadProperty,Rebind,ReFill,Refresh,RefreshLink,RegisterDatabase,% Reload,Remove,RemoveAddInFromToolbar,RemoveItem,Render,% RepairDatabase,Reply,ReplyAll,Requery,ResetCustom,% ResetCustomLabel,ResolveName,RestoreToolbar,Resync,Rollback,% 415 RollbackTrans, RowBookmark, RowContaining, RowTop, Save, SaveAs, % SaveFile,SaveToFile,SaveToolbar,SaveToOle1File,Scale,ScaleX,% ScaleY,Scroll,Select,SelectAll,SelectPart,SelPrint,Send,% SendData,Set,SetAutoServerSettings,SetData,SetFocus,SetOption,% SetSize,SetText,SetViewport,Show,ShowColor,ShowFont,ShowHelp,% ShowOpen,ShowPrinter,ShowSave,ShowWhatsThis,SignOff,SignOn,Size,% Span,SplitContaining,StartLabelEdit,StartLogging,Stop,% Synchronize,TextHeight,TextWidth,ToDefaults,TwipsToChartPart,% TypeByChartType,Update,UpdateControls,UpdateRecord,UpdateRow,% Upto,WhatsThisMode,WriteProperty,ZOrder},% methods morekeywords=[3]{AccessKeyPress,AfterAddFile,AfterChangeFileName,% AfterCloseFile,AfterColEdit,AfterColUpdate,AfterDelete,% AfterInsert,AfterLabelEdit,AfterRemoveFile,AfterUpdate,% AfterWriteFile,AmbienChanged,ApplyChanges,Associate,%

 AsyncReadComplete,AxisActivated,AxisLabelActivated,% AxisLabelSelected,AxisLabelUpdated,AxisSelected,% AxisTitleActivated,AxisTitleSelected,AxisTitleUpdated,% AxisUpdated,BeforeClick,BeforeColEdit,BeforeColUpdate,% BeforeConnect,BeforeDelete,BeforeInsert,BeforeLabelEdit,% BeforeLoadFile,BeforeUpdate,ButtonClick,ButtonCompleted,% ButtonGotFocus,ButtonLostFocus,Change,ChartActivated,% ChartSelected,ChartUpdated,Click,ColEdit,Collapse,ColResize,% ColumnClick,Compare,ConfigChageCancelled,ConfigChanged,% ConnectionRequest,DataArrival,DataChanged,DataUpdated,DblClick,% Deactivate,DeviceArrival,DeviceOtherEvent,DeviceQueryRemove,% DeviceQueryRemoveFailed,DeviceRemoveComplete,DeviceRemovePending,% DevModeChange,Disconnect,DisplayChanged,Dissociate,% DoGetNewFileName,Done,DonePainting,DownClick,DragDrop,DragOver,% DropDown,EditProperty,EnterCell,EnterFocus,Event,ExitFocus,% Expand,FootnoteActivated,FootnoteSelected,FootnoteUpdated,% GotFocus,HeadClick,InfoMessage,Initialize,IniProperties,% ItemActivated,ItemAdded,ItemCheck,ItemClick,ItemReloaded,% ItemRemoved,ItemRenamed,ItemSeletected,KeyDown,KeyPress,KeyUp,% LeaveCell,LegendActivated,LegendSelected,LegendUpdated,% LinkClose,LinkError,LinkNotify,LinkOpen,Load,LostFocus,% MouseDown,MouseMove,MouseUp,NodeClick,ObjectMove,% OLECompleteDrag,OLEDragDrop,OLEDragOver,OLEGiveFeedback,% OLESetData,OLEStartDrag,OnAddNew,OnComm,Paint,PanelClick,% PanelDblClick,PathChange,PatternChange,PlotActivated,% PlotSelected,PlotUpdated,PointActivated,PointLabelActivated,% PointLabelSelected,PointLabelUpdated,PointSelected,% PointUpdated,PowerQuerySuspend,PowerResume,PowerStatusChanged,% PowerSuspend,QueryChangeConfig,QueryComplete,QueryCompleted,% QueryTimeout,QueryUnload,ReadProperties,Reposition,% RequestChangeFileName,RequestWriteFile,Resize,ResultsChanged,% RowColChange,RowCurrencyChange,RowResize,RowStatusChanged,% SelChange,SelectionChanged,SendComplete,SendProgress,% SeriesActivated,SeriesSelected,SeriesUpdated,SettingChanged,% SplitChange,StateChanged,StatusUpdate,SysColorsChanged,% Terminate,TimeChanged,TitleActivated,TitleSelected,% TitleActivated,UnboundAddData,UnboundDeleteRow,% UnboundGetRelativeBookmark,UnboundReadData,UnboundWriteData,% Unload,UpClick,Updated,Validate,ValidationError,WillAssociate,% WillChangeData,WillDissociate,WillExecute,WillUpdateRows,% WithEvents,WriteProperties},% VB-events morekeywords=[4]{AppActivate,Base,Beep,Call,Case,ChDir,ChDrive,% Const,Declare,DefBool,DefByte,DefCur,DefDate,DefDbl,DefDec,% DefInt,DefLng,DefObj,DefSng,DefStr,Deftype,DefVar,DeleteSetting,% Dim,Do,Else,ElseIf,End,Enum,Erase,Event,Exit,Explicit,FileCopy,% For,ForEach,Friend,Function,Get,GoSub,GoTo,If,Implements,Kill,% Let,LineInput,Lock,Lset,MkDir,Name,Next,OnError,On,Option,% Private,Property,Public,Put,RaiseEvent,Randomize,ReDim,Rem,% Reset,Resume,Return,RmDir,Rset,SavePicture,SaveSetting,% SendKeys,SetAttr,Static,Sub,Then,Type,Unlock,Wend,While,Width,%

```
479 With,Write},% statements
480 sensitive=false,%
481 keywordcomment=rem,%
482 MoreSelectCharTable=\def\lst@BeginKC@{% chmod
483 \lst@ResetToken
484 \lst@BeginComment\lst@GPmode{{\lst@commentstyle}%
485 \lst@Lmodetrue\lst@modetrue}\@empty},%
486 morecomment=[1]\{'},\%487 morecomment=[s]{/*}{*/},%
488 morestring=[b]",%
489 }[keywords,comments,strings,keywordcomments]
490 \langle/lang1\rangle
```
Thanks to Jonathan de Halleux for reporting a missing comma after MoreSelectCharTable, which was the cause of a problem reported by Robert Frank. Martina Hansel also found the bug and the fix.

#### <span id="page-14-0"></span>2.9 Clean

Thanks to José Romildo Malaquias. Markus Pahlow found a missing comma.

```
491 \langle *lang3\rangle492 %%
493 %% Clean definition (c) 1999 Jos\'e Romildo Malaquias
494 %%
495 %% Clean 1.3 : some standard functional language: pure, lazy,
496 %% polymorphic type system, modules, type classes,
497 %% garbage collection, functions as first class citizens
498 %%
499 \lst@definelanguage{Clean}%
500 {otherkeywords={:,::,=,:==,=:,=>,->,<-,<-:,\{,\},\{|,|\},\#,\#!,|,\&,%
501 [ , ] , ! , . , \langle \langle \langle , , , \rangle \rangle \rangle , \langle , \rangle502 morekeywords={from,definition,implementation,import,module,system,%
503 case,code,if,in,let,let!,of,where,with,infix,infixl,infixr},%
504 morendkeywords={True,False,Start,Int,Real,Char,Bool,String,World,%
505 File,ProcId},%
506 sensitive,%
507 morecomment=[l]//,% missing comma: Markus Pahlow
508 morecomment=[n]{/*}{*/},%
509 morestring=[b]"%
510 }[keywords,comments,strings]%
511 \langle/lang3)
```
## <span id="page-14-1"></span>2.10 Corba IDL

This language definition is due to Jens T. Berger Thielemann.

```
512 \langle *lang2\rangle513 %%
514 %% Corba IDL definition (c) 1999 Jens T. Berger Thielemann
515 %%
```

```
516 \lst@definelanguage[CORBA]{IDL}%
517 {morekeywords={any,attribute,boolean,case,char,const,context,default,%
518 double,enum,exception,fixed,float,in,inout,interface,long,module,%
519 native,Object,octet,oneway,out,raises,readonly,sequence,short,%
520 string,struct,switch,typedef,union,unsigned,void,wchar,wstring,%
521 FALSE,TRUE},%
522 sensitive,%
523 moredirectives={define,elif,else,endif,error,if,ifdef,ifndef,line,%
524 include,pragma,undef,warning},%
525 moredelim=*[directive]\#,%
526 morecomment=[l]//,%
527 morecomment=[s]{\{\}_{*\}}{, \},\528 morestring=[b]"%
529 }[keywords,comments,strings,directives]%
530 \langle/lang2)
```
#### <span id="page-15-0"></span>2.11 C,  $C_{++}$ , et al

```
531 \langle *lang1\rangle
```
Michael Fiedler provided the following list of new introduced keywords for  $C++11$ . \lst@definelanguage[11]{C++}[ISO]{C++}%

```
533 {morekeywords={alignas,alignof,char16_t,char32_t,constexpr,%
534 decltype,noexcept,nullptr,static_assert,thread_local},%
535 }%
```
Michael Piefel suggested some more changes and added GNU C++. For compatibility the 'ANSI' language is defined in terms of ISO.

```
536 \lst@definelanguage[ANSI]{C++}[ISO]{C++}{}%
```

```
Michael Piefel suggested some more changes and added GNU C++.
```

```
537 \lst@definelanguage[GNU]{C++}[ISO]{C++}%
538 {morekeywords={__attribute__,__extension__,__restrict,__restrict__,%
539 typeof,__typeof__},%
540 }%
541 \lst@definelanguage[Visual]{C++}[ISO]{C++}%
542 {morekeywords={__asm,__based,__cdecl,__declspec,dllexport,%
543 dllimport,__except,__fastcall,__finally,__inline,__int8,__int16,%
544 __int32,__int64,naked,__stdcall,thread,__try,__leave},%
545 }%
546 \lst@definelanguage[ISO]{C++}[ANSI]{C}%
547 {morekeywords={and,and_eq,asm,bad_cast,bad_typeid,bitand,bitor,bool,%
548 catch,class,compl,const_cast,delete,dynamic_cast,explicit,export,%
549 false,friend,inline,mutable,namespace,new,not,not_eq,operator,or,%
550 or_eq,private,protected,public,reinterpret_cast,static_cast,%
551 template,this,throw,true,try,typeid,type_info,typename,using,%
552 virtual,wchar_t,xor,xor_eq},%
553 }%
554 \langle/lang1\rangle
```
Objective-C is due to Detlev Dröge.

```
555 \langle *lang1\rangle556 %%
557 %% Objective-C definition (c) 1997 Detlev Droege
558 %%
559 \lst@definelanguage[Objective]{C}[ANSI]{C}
560 {morekeywords={bycopy,id,in,inout,oneway,out,self,super,%
561 @class,@defs,@encode,@end,@implementation,@interface,@private,%
562 @protected,@protocol,@public,@selector},%
563 moredirectives={import}%
564 }%
565 \langle/lang1\rangleJörg Viermann provided the keywords for Handel-C.
566 \langle *lang1\rangle567 %%
568 %% Handel-C definition, refer http://www.celoxica.com
569 %%
570 \lst@definelanguage[Handel]{C}[ANSI]{C}
571 {morekeywords={assert,chan,chanin,chanout,clock,delay,expr,external,%
572 external_divide,family,ifselect,in,inline,interface,internal,%
573 internal_divid,intwidth,let,macro,mpram,par,part,prialt,proc,ram,%
574 releasesema,reset,rom,select,sema,set,seq,shared,signal,try,%
575 reset,trysema,typeof,undefined,width,with,wom},%
576 }%
577 \langle /lang1)
578 \langle *lang1\rangle579 \lst@definelanguage[ANSI]{C}%
580 {morekeywords={auto,break,case,char,const,continue,default,do,double,%
581 else,enum,extern,float,for,goto,if,int,long,register,return,%
582 short,signed,sizeof,static,struct,switch,typedef,union,unsigned,%
583 void,volatile,while},%
584 sensitive,%
585 morecomment=[s]{\{\}_{\ast}\}_{\ast}/\},%
586 morecomment=[l]//,% nonstandard
587 morestring=[b]",%
588 morestring=[b]',%
589 moredelim=*[directive]\#,%
590 moredirectives={define,elif,else,endif,error,if,ifdef,ifndef,line,%
591 include,pragma,undef,warning}%
592 }[keywords,comments,strings,directives]%
593 \langle/lang1\rangle594 \langle *lang1\rangleThanks go to Martin Brodbeck.
595 %%
596 %% C-Sharp definition (c) 2002 Martin Brodbeck
597 %%
```

```
598 \lst@definelanguage[Sharp]{C}%
599 {morekeywords={abstract,base,bool,break,byte,case,catch,char,checked,%
600 class,const,continue,decimal,default,delegate,do,double,else,%
601 enum,event,explicit,extern,false,finally,fixed,float,for,foreach,%
602 goto,if,implicit,in,int,interface,internal,is,lock,long,%
603 namespace,new,null,object,operator,out,override,params,private,%
604 protected,public,readonly,ref,return,sbyte,sealed,short,sizeof,%
605 static,string,struct,switch,this,throw,true,try,typeof,uint,%
606 ulong,unchecked,unsafe,ushort,using,virtual,void,while,%
607 as,volatile,stackalloc},% Kai K\"ohne
608 sensitive,%
609 morecomment=[s]{\{\}_{*\}}{610 morecomment=[1]//,%
611 morestring=[b]"
612 }[keywords,comments,strings]%
```

```
613\langle/lang1)
```
# <span id="page-17-0"></span>2.12 Caml and Objective Caml

Patrick Cousot mailed me the definition. Tom Hirschowitz added two keywords.

```
614 \langle *lang2\rangle615 %%
616 %% (Objective) Caml definition (c) 1999 Patrick Cousot
617 %%
618 %% Objective CAML and Caml light are freely available, together with a
619 %% reference manual, at URL ftp.inria.fr/lang/caml-light for the Unix,
620 %% Windows and Macintosh OS operating systems.
621 %%
622 \lst@definelanguage[Objective]{Caml}[light]{Caml}
623 {deletekeywords={not,prefix,value,where},%
624 morekeywords={assert,asr,class,closed,constraint,external,false,%
625 functor,include,inherit,land,lazy,lor,lsl,lsr,lxor,method,mod,%
626 module,new,open,parser,private,sig,struct,true,val,virtual,when,%
627 object,ref},% TH
628 }%
629 \lst@definelanguage[light]{Caml}
630 {morekeywords={and,as,begin,do,done,downto,else,end,exception,for,%
631 fun,function,if,in,let,match,mutable,not,of,or,prefix,rec,then,%
632 to,try,type,value,where,while,with},%
633 sensitive,%
634 morecomment=[n]{(*}{*)},%
635 morestring=[b]",%
636 moredelim=*[directive]\#,%
637 moredirectives={open,close,include}%
638 }[keywords,comments,strings,directives]%
639 \langle/lang2\rangle
```
#### <span id="page-18-0"></span>2.13 Common Intermediate Language

This language definition for CIL (Common Intermediate Language, part of Microsoft's .NET interface) was provided by Olaf Conradi Akim Demaille pointed out that the support for Algol was broken, but that came from a long missing  $\langle \mathbb{Q} \rangle$ in the following lst@definelanguage.

```
640 (*lang3)
```

```
641 \lst@definelanguage{CIL}{%
642 morekeywords=[1]{assembly, beforefieldinit, class, default, cdecl, cil,%
643 corflags, culture, custom, data, entrypoint, fastcall, field, file,%
644 hidebysig, hash, il, imagebase, locals, managed, marshall, maxstack,%
645 mresource, method, module, namespace, publickey, stdcall, subsystem,%
646 thiscall, unmanaged, vararg, ver, vtfixup,%
647 % types
648 bool, char, float32, float64, int, int8, int16, int32, int64, method,%
649 native, object, string, modopt, modreq, pinned, typedref, valuetype,%
650 unsigned, void,%
651 % defining types
652 abstract, ansi, auto, autochar, beforefieldinit, boxed, class,%
653 explicit, extends, implements, interface, famandassem, family,%
654 famorassem, inherits, nested, override, pack, private, property,%
655 public, rtspecialname, sealed, sequential, serializable, size,%
656 specialname, static, unicode,%
657 % postfix
658 algorithm, alignment, extern, init, from, nometadata, with},%
659 morekeywords=[2]{add, and, arglist, beq, bge, bgt, ble, blt, bne, br,%
660 break, brfalse, brtrue, call, calli, ceq, cgt, ckfinite, clt, conv,%
661 cpblk, div, dup, endfilter, endfinally, initblk, jmp, ldarg, ldarga,%
662 ldc, ldftn, ldind, ldloc, ldloca, ldnull, leave, localloc, mul, neg,%
663 nop, not, or, pop, rem, ret, shl, shr, starg, stind, stloc, sub,%
664 switch, xor,%
665 % prefix
666 tail, unaligned, volatile,
667 % postfix
668 un, s, ovf,
669 % object
670 box, callvirt, castclass, cpobj, cctor, ctor, initobj, isinst, ldelem,%
671 ldelema, ldfld, ldflda, ldlen, ldobj, ldsfld, ldsflda, ldstr, ldtoken,%
672 ldvirtftn, mkrefany, newarr, newobj, refanytype, refanyval, rethrow,%
673 sizeof, stelem, stfld, stobj, stsfld, throw, unbox},%
674 sensitive=true,%
675 morecomment=[1]{}//},%
676 morestring=[b]"%
677 }[keywords,comments,strings]%
678\langle/lang3)
```
## <span id="page-19-0"></span>2.14 Cobol

Keywords are not marked if their names are broken by EOL, for example DEBUG-CONTENTS. Sometimes portions of a string are not printed as a string. This happens if the double quote is not doubled to insert a quote, e.g. ""bad" cobol" won't be printed correctly.

```
679 \langle *lang2\rangle
```

```
680 \lst@definelanguage[ibm]{Cobol}[1985]{Cobol}%
681 {morekeywords={ADDRESS,BEGINNING,COMP-3,COMP-4,COMPUTATIONAL,%
682 COMPUTATIONAL-3,COMPUTATIONAL-4,DISPLAY-1,EGCS,EJECT,ENDING,%
683 ENTRY,GOBACK,ID,MORE-LABELS,NULL,NULLS,PASSWORD,RECORDING,%
684 RETURN-CODE,SERVICE,SKIP1,SKIP2,SKIP3,SORT-CONTROL,SORT-RETURN,%
685 SUPPRESS,TITLE,WHEN-COMPILED},%
686 }%
687 \lst@definelanguage[1985]{Cobol}[1974]{Cobol}%
688 {morekeywords={ALPHABET,ALPHABETIC-LOWER,ALPHABETIC-UPPER,%
689 ALPHANUMERIC,ALPHANUMERIC-EDITED,ANY,CLASS,COMMON,CONTENT,%
690 CONTINUE,DAY-OF-WEEK,END-ADD,END-CALL,END-COMPUTE,END-DELETE,%
691 END-DIVIDE,END-EVALUATE,END-IF,END-MULTIPLY,END-PERFORM,END-READ,%
692 END-RECEIVE,END-RETURN,END-REWRITE,END-SEARCH,END-START,%
693 END-STRING,END-SUBTRACT,END-UNSTRING,END-WRITE,EVALUATE,EXTERNAL,%
694 FALSE,GLOBAL,INITIALIZE,NUMERIC-EDITED,ORDER,OTHER,%
695 PACKED-DECIMAL,PADDING,PURGE,REFERENCE,RELOAD,REPLACE,STANDARD-1,%
696 STANDARD-2,TEST,THEN,TRUE},%
697 }%
698 \lst@definelanguage[1974]{Cobol}%
699 {morekeywords={ACCEPT,ACCESS,ADD,ADVANCING,AFTER,ALL,ALPHABETIC,ALSO,%
700 ALTER,ALTERNATE,AND,ARE,AREA,AREAS,ASCENDING,ASSIGN,AT,AUTHOR,%
701 BEFORE,BINARY,BLANK,BLOCK,BOTTOM,BY,CALL,CANCEL,CD,CF,CH,%
702 CHARACTER,CHARACTERS,CLOCK-UNITS,CLOSE,COBOL,CODE,CODE-SET,%
703 COLLATING,COLUMN,COMMA,COMMUNICATION,COMP,COMPUTE,CONFIGURATION,%
704 CONTAINS,CONTROL,CONTROLS,CONVERTING,COPY,CORR,CORRESPONDING,%
705 COUNT,CURRENCY,DATA,DATE,DATE-COMPILED,DATE-WRITTEN,DAY,DE,%
706 DEBUG-CONTENTS,DEGUB-ITEM,DEBUG-LINE,DEBUG-NAME,DEBUG-SUB1,%
707 DEBUG-SUB2,DEBUG-SUB3,DEBUGGING,DECIMAL-POINT,DECLARATIVES,%
708 DELETE,DELIMITED,DELIMITER,DEPENDING,DESCENDING,DESTINATION,%
709 DETAIL,DISABLE,DISPLAY,DIVIDE,DIVISION,DOWN,DUPLICATES,DYNAMIC,%
710 EGI,ELSE,EMI,ENABLE,END,END-OF-PAGE,ENTER,ENVIRONMENT,EOP,EQUAL,%
711 ERROR,ESI,EVERY,EXCEPTION,EXIT,EXTEND,FD,FILE,FILE-CONTROL,%
712 FILLER,FINAL,FIRST,FOOTING,FOR,FROM,GENERATE,GIVING,GO,GREATER,%
713 GROUP,HEADING,HIGH-VALUE,HIGH-VALUES,I-O,I-O-CONTROL,%
714 IDENTIFICATION,IF,IN,INDEX,INDEXED,INDICATE,INITIAL,INITIATE,%
715 INPUT,INPUT-OUTPUT,INSPECT,INSTALLATION,INTO,INVALID,IS,JUST,%
716 JUSTIFIED,KEY,LABEL,LAST,LEADING,LEFT,LENGTH,LESS,LIMIT,LIMITS,%
717 LINAGE,LINAGE-COUNTER,LINE,LINE-COUNTER,LINES,LINKAGE,LOCK,%
718 LOW-VALUE, LOW-VALUES, MEMORY, MERGE, MESSAGE, MODE, MODULES, MOVE, %
719 MULTIPLE,MULTIPLY,NATIVE,NEGATIVE,NEXT,NO,NOT,NUMBER,NUMERIC,%
720 OBJECT-COMPUTER,OCCURS,OF,OFF,OMITTED,ON,OPEN,OPTIONAL,OR,%
```
 ORGANIZATION,OUTPUT,OVERFLOW,PAGE,PAGE-COUNTER,PERFORM,PF,PH,PIC,% PICTURE,PLUS,POINTER,POSITION,PRINTING,POSITIVE,PRINTING,% PROCEDURE,PROCEDURES,PROCEED,PROGRAM,PROGRAM-ID,QUEUE,QUOTE,% QUOTES,RANDOM,RD,READ,RECEIVE,RECORD,RECORDING,RECORDS,REDEFINES,% REEL,REFERENCES,RELATIVE,RELEASE,REMAINDER,REMOVAL,RENAMES,% REPLACING,REPORT,REPORTING,REPORTS,RERUN,RESERVE,RESET,RETURN,% REVERSED,REWIND,REWRITE,RF,RH,RIGHT,ROUNDED,RUN,SAME,SD,SEARCH,% SECTION,SECURITY,SEGMENT,SEGMENT-LIMIT,SELECT,SEND,SENTENCE,% SEPARATE,SEQUENCE,SEQUENTIAL,SET,SIGN,SIZE,SORT,SORT-MERGE,% SOURCE,SOURCE-COMPUTER,SPACE,SPACES,SPECIAL-NAMES,STANDARD,START,% STATUS,STOP,STRING,SUB-QUEUE-1,SUB-QUEUE-2,SUB-QUEUE-3,SUBTRACT,% SUM,SYMBOLIC,SYNC,SYNCHRONIZED,TABLE,TALLYING,TAPE,TERMINAL,% TERMINATE,TEXT,THAN,THROUGH,THRU,TIME,TIMES,TO,TOP,TRAILING,TYPE,% UNIT,UNSTRING,UNTIL,UP,UPON,USAGE,USE,USING,VALUE,VALUES,VARYING,% WHEN,WITH,WORDS,WORKING-STORAGE,WRITE,ZERO,ZEROES,ZEROS},% alsodigit=-,% sensitive=f,% ??? 738 morecomment=[f][commentstyle][6]\*,% morestring=[d]"% ??? doubled }[keywords,comments,strings]%

commentstyle (not the surrounding brackets) have been added after a bug report by Stephen Reindl.

741  $\langle$ /lang2 $\rangle$ 

#### <span id="page-20-0"></span>2.15 Comal 80

The data is from

• Borge R. Christensen: Strukturierte Programmierung mit CO-MAL 80 [aus dem Dänischen übertragen und bearbeitet von Margarete Kragh]; 2., verb. Auflage – München; Wien: Oldenburg, 1985; ISBN 3-486-26902-X.

```
742 (*lang3)
```

```
743 \lst@definelanguage{Comal 80}%
744 {morekeywords={AND,AUTO,CASE,DATA,DEL,DIM,DIV,DO,ELSE,ENDCASE,ENDIF,%
745 ENDPROC,ENDWHILE,EOD,EXEC,FALSE,FOR,GOTO,IF,INPUT,INT,LIST,LOAD,%
746 MOD,NEW,NEXT,NOT,OF,OR,PRINT,PROC,RANDOM,RENUM,REPEAT,RND,RUN,%
747 SAVE,SELECT,STOP,TAB,THEN,TRUE,UNTIL,WHILE,ZONE},%
748 sensitive=f,% ???
749 morecomment=[1]//,%
750 morestring=[d]"%
751 }[keywords,comments,strings]%
752 \langle /lang3)
```
# <span id="page-20-1"></span>2.16 COMMAND.COM Batch Files

This definition for DOS and Windows batch files is from Stephan Hennig.

```
753 (*lang3)
754 \lst@definelanguage[WinXP]{command.com}%
755 {morekeywords={assoc,at,attrib,bootcfg,break,cacls,call,cd,chcp,chdir,%
756 chkdsk,chkntfs,cls,cmd,cmdextversion,color,comp,compact,convert,copy,%
757 date,defined,del,dir,diskcomp,diskcopy,do,doskey,echo,else,endlocal,%
758 erase,errorlevel,exist,exit,fc,find,findstr,for,format,ftype,goto,%
759 graftabl,help,if,in,label,md,mkdir,mode,more,move,not,off,path,%
760 pause,popd,print,prompt,pushd,rd,recover,ren,rename,replace,rmdir,%
761 set,setlocal,shift,sort,start,subst,time,title,tree,type,ver,%
762 verify,vol,xcopy},%
763 sensitive=false,%
764 alsoother={@},%
765 alsoletter=\{\{\%^*: -/\},\%766 morecomment=[l]{rem},%
767 morecomment=[l]{reM},%
768 morecomment=[l]{rEm},%
769 morecomment=[l]{rEM},%
770 morecomment=[l]{Rem},%
771 morecomment=[l]{ReM},%
772 morecomment=[1]{REm},%
773 morecomment=[l]{REM},%
774 morestring=[d]"%
775 }[keywords,comments,strings]%
776 \langle/lang3\rangle
```
#### <span id="page-21-0"></span>2.17 Comsol Multiphysics

Comsol Multiphysics (Prior to version 3.2 known as Femlab) can be used standalone or as an extension to MatLab. This definition is due to Martin Heller.

Unfortunately, there is a conflict in that Comsol is case-insensitive, whereas Matlab is case-sensitive; listings does not currently support different casesensitivities in the same listing.

```
777 (*lang3)
```
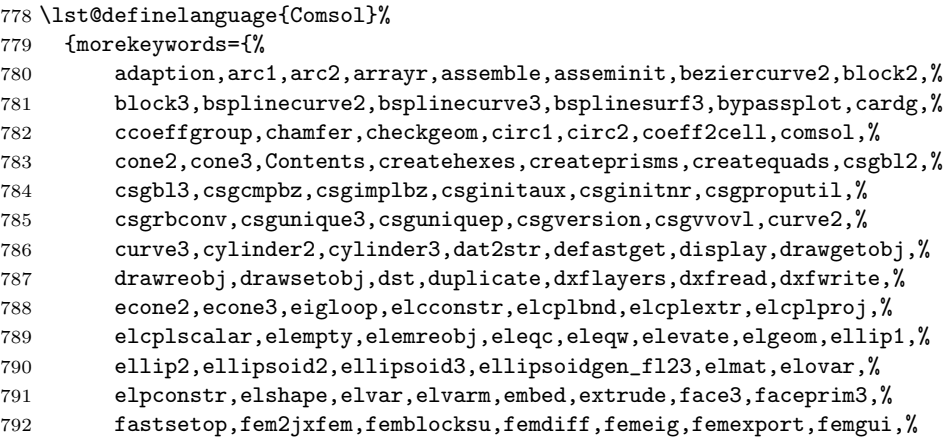

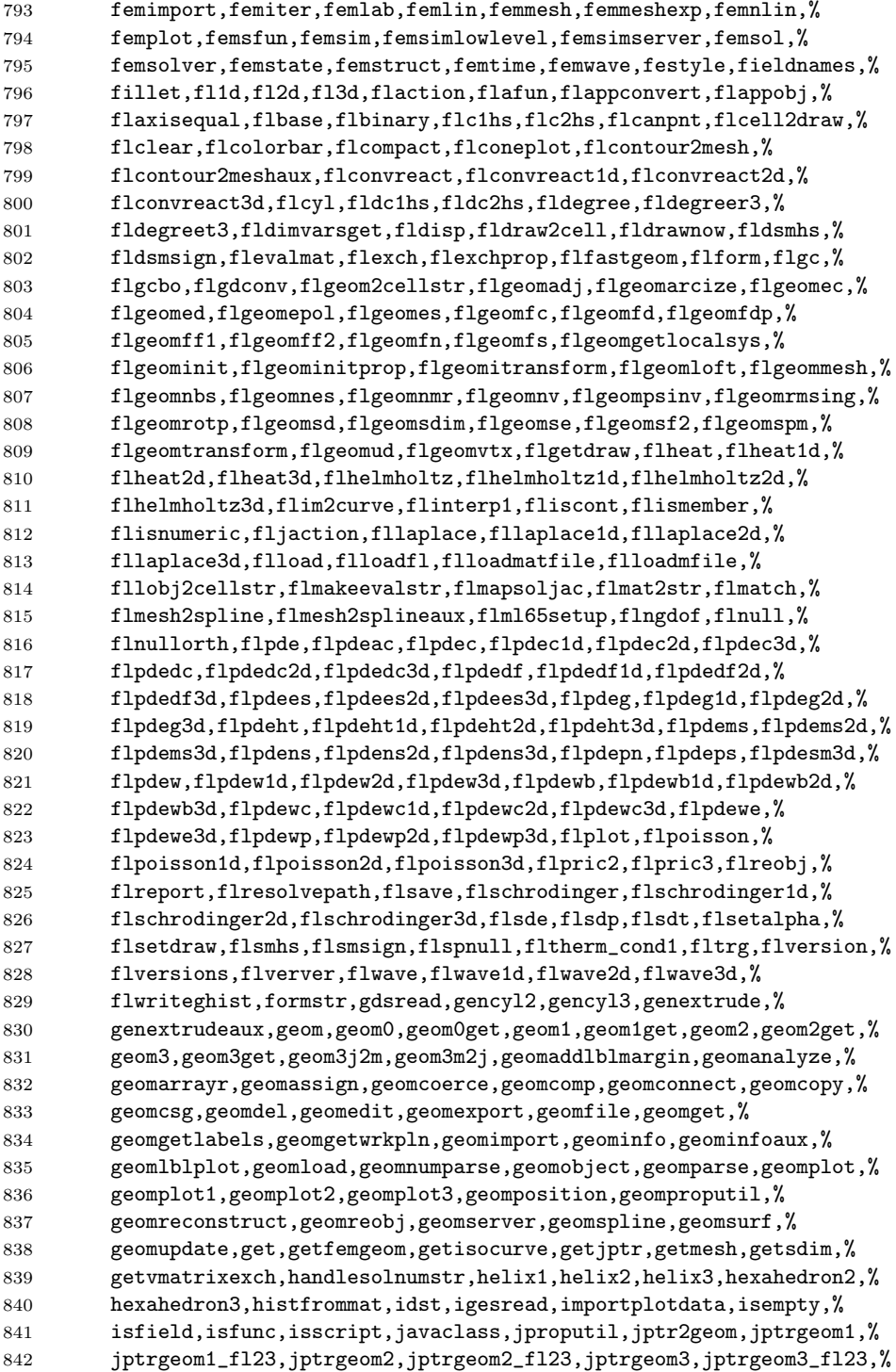

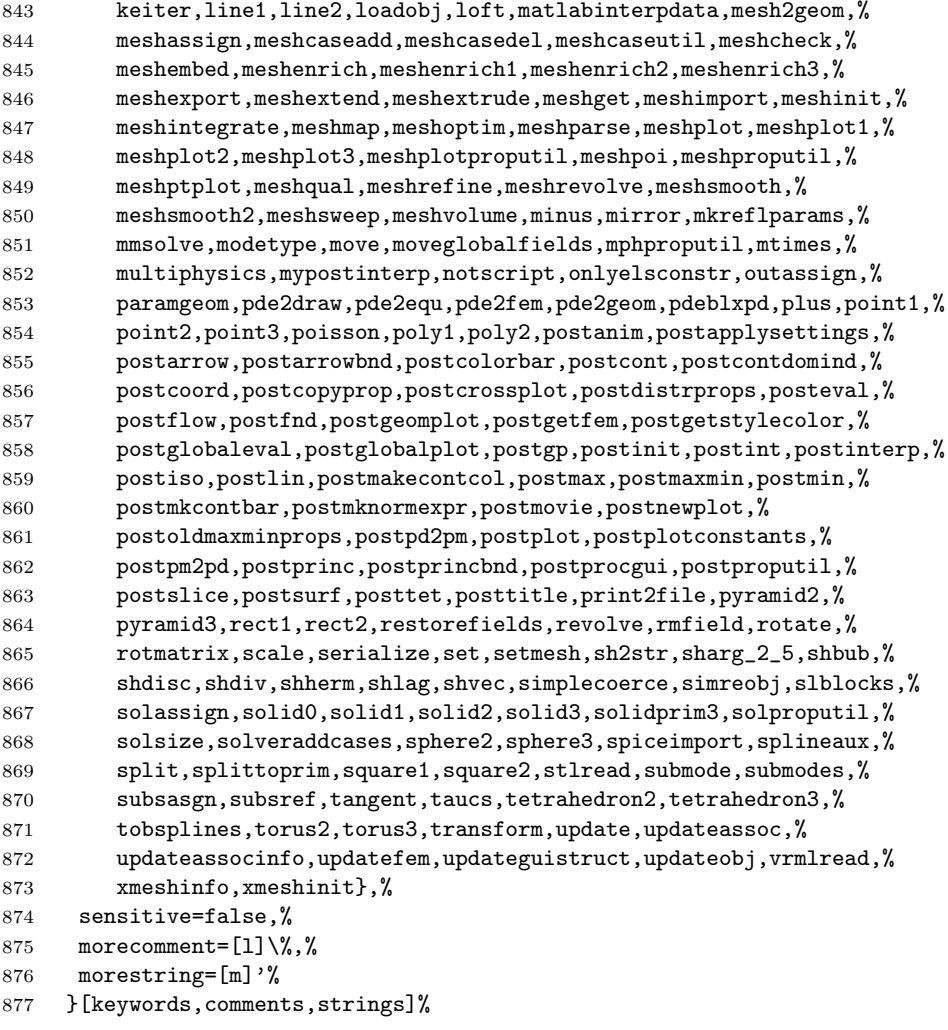

```
878\langle/lang3\rangle
```
# <span id="page-23-0"></span>2.18 bash, csh, and sh

csh is from Kai Below, but he pointed out that some keywords are probably missing.

```
879 \langle *lang1\rangle880 %%
881 %% csh definition (c) 1998 Kai Below
882 %%
883 \lst@definelanguage{csh}
884 {morekeywords={alias,awk,cat,echo,else,end,endif,endsw,exec,exit,%
885 foreach,glob,goto,history,if,logout,nice,nohup,onintr,repeat,sed,%
```

```
886 set,setenv,shift,source,switch,then,time,while,umask,unalias,%
887 unset,wait,while,@,env,argv,child,home,ignoreeof,noclobber,%
888 noglob,nomatch,path,prompt,shell,status,verbose,print,printf,%
889 sqrt,BEGIN,END},%
890 morecomment=[l]\#,%
891 morestring=[d]"%
892 }[keywords,comments,strings]%
```
Thanks to Riccardo Murri for the following two definitions. Scott Pakin pointed out some missing keywords (elif, in for sh, caller, compopt, coproc, dirs, help, mapfile, readarray for bash) to the current maintainer. The sh list of keywords was checkead against the "Manual of the Bourne Shell on Version 7", found at <http://www.in-ulm.de/~mascheck/bourne/v7/>, last visited on 2014/09/06. Ralf Schandl indicated the missing of an apostrophe as delimiter of strings.

```
893 %%
```

```
894 %% bash,sh definition (c) 2003 Riccardo Murri <riccardo.murri@gmx.it>
895 %%
896 \lst@definelanguage{bash}[]{sh}%
897 {morekeywords={alias,bg,bind,builtin,caller,command,compgen,compopt,%
898 complete,coproc,declare,disown,dirs,enable,fc,fg,help,history,%
899 jobs,let,local,logout,mapfile,printf,pushd,popd,readarray,select,%
900 set,suspend,shopt,source,times,type,typeset,ulimit,unalias,wait},%
901 }%
902 \lst@definelanguage{sh}%
903 {morekeywords={awk,break,case,cat,cd,continue,do,done,echo,elif,else,%
904 env,esac,eval,exec,exit,export,expr,false,fi,for,function,getopts,%
905 hash,history,if,in,kill,login,newgrp,nice,nohup,ps,pwd,read,%
906 readonly,return,set,sed,shift,test,then,times,trap,true,type,%
907 ulimit,umask,unset,until,wait,while},%
908 morecomment=[1]\{4,\%909 morestring=[d]",%
910 morestring=[d]'%
911 }[keywords,comments,strings]%
912 \langle/lang1\rangle
```
Jobst Hoffmann copied the definition of a style for printing Fortran code to a style for printing shell programs:

```
913 (*bash-prf)
```

```
914 \usepackage[rgb, x11names]{xcolor}
915
916 % common settings
917 \lstset{%
918 frame=tlb,% the frame is open on the right side
919 resetmargins=false,%
920 rulesepcolor=\color{black},%
921 numbers=left, % \qquad % left
922 numberstyle=\tiny,%
923 numbersep=5pt,%
924 firstnumber=1,%
```

```
925 stepnumber=5,%
926 columns=fixed,% % % to prevent inserting spaces
927 fontadjust=true,%
928 keepspaces=true,%
929 basewidth=0.5em,%
930 captionpos=t,%
931 abovecaptionskip=\smallskipamount,% same amount as default
932 belowcaptionskip=\smallskipamount,% in caption package
933 }
934 % settings for colored printing
935 \lstdefinestyle{bash}{%
936 backgroundcolor=\color{yellow!10},%
937 basicstyle=\small\ttfamily,%
938 identifierstyle=\color{black},%
939 keywordstyle=\color{blue},%
940 keywordstyle={[2]\color{cyan}},%
941 keywordstyle={[3]\color{olive}},%
942 stringstyle=\color{teal},%
943 commentstyle=\itshape\color{orange},%
944 }%
945 % settings for back and white printing
946 \lstdefinestyle{bashbw}{%
947 backgroundcolor={},%
948 basicstyle=\small\ttfamily,%
949 identifierstyle={},%
950 keywordstyle=\bfseries,%
951 stringstyle=\itshape,%
952 commentstyle=\slshape,%
953 rulesepcolor=\color{black},%
954 }%
```
This code is provided in the file listings-bash.prf, see section 2.4.1 (Preferences) of the listings documentation.

955  $\langle$ /bash-prf $\rangle$ 

#### <span id="page-25-0"></span>2.19 Delphi

I took the data from Delphi 1.0 (?) online help. Christian Gudrian provided the 'double slash' comment.

```
956 \langle *lang2\rangle
```

```
957 \lst@definelanguage{Delphi}%
958 {morekeywords={and,as,asm,array,begin,case,class,const,constructor,%
959 destructor,div,do,downto,else,end,except,exports,file,finally,%
960 for,function,goto,if,implementation,in,inherited,inline,%
961 initialization,interface,is,label,library,mod,nil,not,object,of,%
962 or,packed,procedure,program,property,raise,record,repeat,set,%
963 shl,shr,string,then,to,try,type,unit,until,uses,var,while,with,%
964 xor,%
965 absolute,abstract,assembler,at,cdecl,default,dynamic,export,%
```

```
966 external,far,forward,index,name,near,nodefault,on,override,%
967 private, protected, public, published, read, resident, storedDir, %
968 virtual,write},%
969 morendkeywords={Abs,AddExitProc,Addr,AllocMem,AnsiCompareStr,%
970 AnsiCompareText,AnsiLowerCase,AnsiUpperCase,Append,AppendStr,%
971 ArcTan,AssignCrt,Assigned,AssignFile,BlockRead,BlockWrite,Break,%
972 ChangeFileExt,ChDir,Chr,CloseFile,ClrEol,ClrScr,Concat,Continue,%
973 Copy,Cos,CSeg,CursorTo,Date,DateTimeToFileDate,DateTimeToStr,%
974 DateTimeToString,DateToStr,DayOfWeek,Dec,DecodeDate,DecodeTime,%
975 Delete,DeleteFile,DiskFree,DiskSize,Dispose,DisposeStr,%
976 DoneWinCrt,DSeg,EncodeDate,EncodeTime,Eof,Eoln,Erase,Exclude,%
977 Exit,Exp,ExpandFileName,ExtractFileExt,ExtractFileName,%
978 ExtractFilePath,FileAge,FileClose,FileDateToDateTime,FileExists,%
979 FileGetAttr,FileGetDate,FileOpen,FilePos,FileRead,FileSearch,%
980 FileSeek,FileSetAttr,FileSetDate,FileSize,FillChar,FindClose,%
981 FindFirst,FindNext,FloatToDecimal,FloatToStrF,FloatToStr,%
982 FloatToText,FloatToTextFmt,Flush,FmtLoadStr,FmtStr,Format,%
983 FormatBuf,FormatDateTime,FormatFloat,Frac,Free,FreeMem,GetDir,%
984 GetMem,GotoXY,Halt,Hi,High,Inc,Include,InitWinCrt,Insert,Int,%
985 IntToHex,IntToStr,IOResult,IsValidIdent,KeyPressed,Length,Ln,Lo,%
986 LoadStr,Low,LowerCase,MaxAvail,MemAvail,MkDir,Move,New,NewStr,%
987 Now,Odd,Ofs,Ord,ParamCount,ParamStr,Pi,Pos,Pred,Ptr,Random,%
988 Randomize,Read,ReadBuf,ReadKey,Readln,ReAllocMem,Rename,%
989 RenameFile,Reset,Rewrite,RmDir,Round,RunError,ScrollTo,Seek,%
990 SeekEof,SeekEoln,Seg,SetTextBuf,Sin,SizeOf,SPtr,Sqr,Sqrt,SSeg,%
991 Str,StrCat,StrComp,StrCopy,StrDispose,StrECopy,StrEnd,StrFmt,%
992 StrLCat,StrIComp,StrLComp,StrLCopy,StrLen,StrLFmt,StrLIComp,%
993 StrLower,StrMove,StrNew,StrPas,StrPCopy,StrPos,StrScan,StrRScan,%
994 StrToDate,StrToDateTime,StrToFloat,StrToInt,StrToIntDef,%
995 StrToTime, StrUpper, Succ, Swap, TextToFloat, Time, TimeToStr, %
996 TrackCursor,Trunc,Truncate,TypeOf,UpCase,UpperCase,Val,WhereX,%
997 WhereY, Write, WriteBuf, WriteChar, Writeln},%
998 sensitive=f,%
999 morecomment=[s]{(*}{*)},%
1000 morecomment=[s]{\{}{\}},%
1001 morecomment=[1]{\{\prime}\}\text{,}\% 2001 Christian Gudrian
1002 morestring=[d]'%
1003 }[keywords,comments,strings]%
```
 $1004 \langle /$ lang2 $\rangle$ 

#### <span id="page-26-0"></span>2.20 Eiffel

Data is from

• BERTRAND MEYER: Eiffel: the language; Prentice Hall International (UK) Ldt, 1992; ISBN 0-13-247925-7.

 $\langle *$ lang2 $\rangle$ 

```
1006 \lst@definelanguage{Eiffel}%
```

```
1007 {morekeywords={alias,all,and,as,BIT,BOOLEAN,CHARACTER,check,class,%
1008 creation,Current,debug,deferred,do,DOUBLE,else,elseif,end,%
1009 ensure,expanded,export,external,false,feature,from,frozen,if,%
1010 implies,indexing,infix,inherit,inspect,INTEGER,invariant,is,%
1011 like,local,loop,NONE,not,obsolete,old,once,or,POINTER,prefix,%
1012 REAL, redefine, rename, require, rescue, Result, retry, select, %
1013 separate, STRING, strip, then, true, undefine, unique, until, variant, %
1014 when, xor }, %
1015 sensitive,%
1016 morecomment=[1]--, %
1017 morestring=[d]",%
1018 }[keywords,comments,strings]%
```
The key=value stringtest=false has been removed after a bug report from Xavier Crégut.

1019  $\langle$ /lang2 $\rangle$ 

#### <span id="page-27-0"></span>2.21 Elan

The data come from

• Leo H. Klingen, Jochen Liedtke: Programmieren mit ELAN; B.G. Teubner, Stuttgart 1983; ISBN 3-519-02507-8.

1020 (\*lang3)

```
1021 \lst@definelanguage{Elan}%
1022 {morekeywords={ABS, AND, BOOL, CAND, CASE, CAT, COLUMNS, CONCR, CONJ, CONST, %
1023 COR,DECR,DEFINES,DET,DIV,DOWNTO,ELIF,ELSE,END,ENDIF,ENDOP,%
1024 ENDPACKET,ENDPROC,ENDREP,ENDSELECT,FALSE,FI,FILE,FOR,FROM,IF,%
1025 INCR,INT,INV,LEAVE,LENGTH,LET,MOD,NOT,OF,OP,OR,OTHERWISE,PACKET,%
1026 PROC,REAL,REP,REPEAT,ROW,ROWS,SELECT,SIGN,STRUCT,SUB,TEXT,THEN,%
1027 TRANSP, TRUE, TYPE, UNTIL, UPTO, VAR, WHILE, WITH, XOR, %
1028 maxint,sign,abs,min,max,random,initializerandom,subtext,code,%
1029 replace,text,laenge,pos,compress,change,maxreal,smallreal,floor,%
1030 pi,e,ln,log2,log10,sqrt,exp,tan,tand,sin,sind,cos,cosd,arctan,%
1031 arctand, int, real, lastconversionok, put, putline, line, page, get, %
1032 getline,input,output,sequentialfile,maxlinelaenge,reset,eof,%
1033 close,complexzero,complexone,complexi,complex,realpart,imagpart,%
1034 dphi,phi,vector,norm,replace,matrix,idn,row,column,sub,%
1035 replacerow,replacecolumn,replaceelement,transp,errorsstop,stop},%
1036 sensitive,%
1037 morestring=[d]"%
1038 }[keywords,strings]%
1039 \langle /lang3)
```
#### <span id="page-27-1"></span>2.22 Erlang

Thanks to Daniel Gazard. 1040  $\langle *$ lang3)

```
1041 %%
1042 %% Erlang definition (c) 2003 Daniel Gazard
1043 %%
1044 \lst@definelanguage{erlang}%
1045 {morekeywords={abs,after,and,apply,atom,atom_to_list,band,binary,%
1046 binary_to_list,binary_to_term,bor,bsl,bsr,bxor,case,catch,%
1047 date,div,element,erase,end,exit,export,float,float_to_list,%
1048 get,halt,hash,hd,if,info,import,integer,integer_to_list,%
1049 length,link,list,list_to_atom,list_to_float,list_to_integer,%
1050 list_to_tuple,module,node,nodes,now,of,or,pid,port,ports,%
1051 processes,put,receive,reference,register,registered,rem,%
1052 round, self, setelement, size, spawn, throw, time, tl, trace, trunc, %
1053 tuple,tuple_to_list,unlink,unregister,whereis,error,false,%
1054 infinity,nil,ok,true,undefined,when},%
1055 otherkeywords={->,!,[,],\{,\}},%
1056 morecomment=[1]\n\%, %
1057 morestring=[b]",%
1058 morestring=[b]'%
1059 }[keywords,comments,strings]%
1060 \langle/lang3)
```
#### <span id="page-28-0"></span>2.23 Euphoria

```
Detlef Reimers sent me the language definition.
1061 (*lang2)
1062 %%
1063 %% Euphoria definition (c) 1998 Detlef Reimers
1064 %%
1065 \lst@definelanguage{Euphoria}%
1066 % for Euphoria 2.0, Rapid Deployment Software, Kanada
1067 {morekeywords={abort,and,and_bits,append,arctan,atom,by,call,%
1068 call_proc,call_func,c_proc,c_func,clear_screen,close,%
1069 command_line,compare,constant,cos,do,date,else,elsif,end,exit,%
1070 find,floor,for,function,getc,getenv,get_key,gets,global,%
1071 get_pixel,if,include,integer,length,log,match,machine_func,%
1072 machine_proc,mem_copy,mem_set,not,not_bits,or,object,open,%
1073 or_bits,procedure,puts,position,prepend,print,printf,power,peek,%
1074 poke,pixel,poke4,peek4s,peek4u,return,rand,repeat,remainder,%
1075 routine_id,sequence,sqrt,sin,system,sprintf,then,type,to,time,%
1076 trace,tan,while,with,without,xor,xor_bits},%
1077 sensitive,%
1078 morecomment=[1]--, %
1079 morestring=[d]',%
1080 morestring=[d]"%
1081 }[keywords,comments,strings]%
```
 $1082 \langle /$ lang2)

# <span id="page-29-0"></span>2.24 Fortran

Took things from

- KARL HANS MÜLLER: Fortran 77: Programmierungsanleitung; 3., völlig neu bearb. Aufl. – Mannheim; Wien; Zürich: Bibliographisches Institut, 1984; ISBN 3-411-05804-8
- Thomas Michel: Fortran 90: Lehr– und Handbuch; Mannheim; Leipzig; Wien; Zürich: BI-Wiss.-Verlag, 1994; ISBN 3-411-16861-7.

Another source for Fortran keywords is [http://fortranwiki.org/fortran/](http://fortranwiki.org/fortran/show/Keywords) [show/Keywords](http://fortranwiki.org/fortran/show/Keywords) where the keywords for Fortran 2003 and 2008 are taken from. 1083  $\langle *$ lang1 $\rangle$ 

The current version of Fortran (Fortran 2008) is defined by ISO/IEC 1539-1:2010. It contains nine new keywords, four of them consisting of two words: ERROR STOP, SYNC ALL, SYNC IMAGES, SYNC MEMORY, so the list of keywords contains the single parts ALL, ERROR, IMAGES, MEMORY, and SYNC.

```
1084 \lst@definelanguage[08]{Fortran}[03]{Fortran}{%
1085 morekeywords={ALL, BLOCK, CODIMENSION, CONCURRENT, CONTIGUOUS, CRITICAL,%
1086 ERROR, LOCK, SUBMODULE, SYNC, UNLOCK},%
```
New procedures in Fortran 2008:

```
1087 morekeywords=[3]{ACOSH, ASINH, ATANH, ATOMIC_DEFINE, ATOMIC_REF,%
1088 BESSEL_J0, BESSEL_J1, BESSEL_JN, BESSEL_Y0, BESSEL_Y1, BESSEL_YN,%
1089 BGE, BGT, BLE, BLT, C_SIZEOF, COMPILER_OPTIONS, COMPILER_VERSION,%
1090 DSHIFTL, DSHIFTR, ERF, ERFC, ERFC_SCALED, EXECUTE_COMMAND_LINE,%
1091 FINDLOC, GAMMA, HYPOT, IALL, IANY, IMAGE_INDEX, IPARITY, LCOBOUND,%
1092 LEADZ, LOG_GAMMA, MASKL, MASKR, MERGE_BITS, NORM2, NUM_IMAGES,%
1093 PARITY, POPCNT, POPPAR, SHIFTA, SHIFTL, SHIFTR, STORAGE_SIZE,%
1094 THIS_IMAGE, TRAILZ, UCOBOUND}%
1095 }%
```
Fortran 2003 introduces the following keywords:

```
1096 \lst@definelanguage[03]{Fortran}[95]{Fortran}{%
1097 morekeywords={ABSTRACT, ASSOCIATE, ASYNCHRONOUS, BIND, CLASS, DEFERRED,%
1098 ENUM, ENUMERATOR, EXTENDS, FINAL, FLUSH, GENERIC, IMPORT,%
1099 NON_OVERRIDABLE, NOPASS, PASS, PROTECTED, VALUE, VOLATILE, WAIT},%
```
These are new options/specifiers:

```
1100 morekeywords=[2]{DECIMAL, ENCODING, IOMSG, ROUND},%
```
And also some new procedures:

```
1101 morekeywords=[3]{C_ASSOCIATED, C_F_POINTER, C_F_PROCPOINTER, C_FUNLOC,%
1102 C_LOC, COMMAND_ARGUMENT_COUNT, EXTENDS_TYPE_OF, GET_COMMAND,%
1103 GET_COMMAND_ARGUMENT, GET_ENVIRONMENT_VARIABLE, IS_IOSTAT_END,%
1104 MOVE_ALLOC,NEW_LINE,SAME_TYPE_AS, SELECTED_CHAR_KIND}%
1105 }%
```

```
Denis Girou proposed to have Fortran 95 and Fortran 90 to be equivalent.
1106 \lst@definelanguage[90]{Fortran}[95]{Fortran}{}
```
There is no morecomment=[f] in Fortran 90 since otherwise CONTAINS could start a comment. This problem was reported by Magne Rudshaug. Moreover the keyword INCLUDE is due to him.

```
1107 \lst@definelanguage[95]{Fortran}[77]{Fortran}{%
```

```
1108 deletekeywords=SAVE,%
```

```
1109 morekeywords={ALLOCATABLE, ALLOCATE, ASSIGNMENT, CASE, CONTAINS, CYCLE,%
```
1110 DEALLOCATE, DEFAULT, EXIT, INCLUDE, IN, NONE, OUT, INTENT, INTERFACE, %

```
1111 MODULE, NAMELIST, NULLIFY, ONLY, OPERATOR, OPTIONAL, OUT, POINTER,%
```

```
1112 PRIVATE, PUBLIC, RECURSIVE, RESULT, SELECT, SEQUENCE, TARGET, USE,%
```
WHERE, WHILE, BLOCKDATA, DOUBLEPRECISION, ENDBLOCKDATA, ENDFILE,%

```
1114 ENDFUNCTION, ENDINTERFACE, ENDMODULE, ENDPROGRAM, ENDSELECT,%
```

```
1115 ENDSUBROUTINE, ENDTYPE, ENDWHERE, INOUT, SELECTCASE,%
```
Theses keys were missing from the 1.4 version of listings:

```
1116 ELEMENTAL, ELSEWHERE, FORALL, PURE,%
```
This is another key missing from the 1.4 version of listings:

1117 PROCEDURE }, %

The list of option keywords/specifiers new in Fortran 90 and 95:

 morekeywords=[2]{ACTION, ADVANCE, DELIM, IOLENGTH, LEN, NAME, NML, PAD,% POSITION, READWRITE, SIZE, STAT},% corrected NML from NMT

and the list of intrinsic procedures new in Fortran 90 and 95:

```
1120 morekeywords=[3]{ACHAR, ADJUSTL, ADJUSTR, ALL, ALLOCATED, ANY, ASSOCIATED,%
1121 BIT_SIZE, BTEST, CEILING, COUNT, CPU_TIME, CSHIFT, DATE_AND_TIME, DIGITS,%
1122 DOT_PRODUCT, EOSHIFT, EPSILON, EXPONENT, FLOOR, FRACTION, HUGE, IACHAR,%
1123 IAND, IBCLR, IBITS, IBSET, ICHAR, IEOR, IOR, ISHFT, ISHFTC, KIND, LBOUND,%
1124 LEN_TRIM,% left out LOGICAL
1125 MATMUL, MAXEXPONENT, MAXLOC, MAXVAL, MERGE, MINEXPONENT, MINLOC, MINVAL,%
1126 MODULO, MVBITS, NEAREST, NOT, NULL, PACK, PRECISION, PRESENT, PRODUCT,%
1127 RADIX, RANDOM_NUMBER, RANDOM_SEED, RANGE, RANK, REPEAT, RESHAPE,%
1128 RRSPACING, SCALE, SCAN, SELECTED_INT_KIND, SELECTED_REAL_KIND,%
1129 SET_EXPONENT, SHAPE, SINH, SIZE, SPACING, SPREAD, SUM, SYSTEM_CLOCK,%
1130 TINY, TRANSFER, TRANSPOSE, TRIM, UBOUND, UNPACK, VERIFY},%
1131 deletecomment=[f],% no fixed comment line: 1998 Magne Rudshaug
1132 morecomment=[l]!%
1133 }%
```
As proposed by Jörn Wilms keywords are *not* case sensitive. Also, note that Fortran 77 (and fixed-format source in later versions) allows space in keywords; thus, this list contains some of the more common variants (e.g., 'GO TO' and 'GOTO').

#### \lst@definelanguage[77]{Fortran}{%

Jobst Hoffmann divided the list of keywords into two lists. The first list contains the statement keywords, the second list contains the option keywords/specifiers and values. This makes the different meanings of the keywords distinguishable.

```
1135 morekeywords={ASSIGN, BACKSPACE, CALL, CHARACTER, %
1136 CLOSE, COMMON, COMPLEX, CONTINUE, DATA, DIMENSION, DO, DOUBLE, %
1137 ELSE, ELSEIF, END, ENDIF, ENDDO, ENTRY, EQUIVALENCE, EXTERNAL, %
1138 FILE, FORMAT, FUNCTION, GO, TO, GOTO, IF, IMPLICIT, %
```

```
1139 INQUIRE, INTEGER, INTRINSIC, LOGICAL, %
1140 OPEN, PARAMETER, PAUSE, PRECISION, PRINT, PROGRAM, READ, REAL, %
1141 RETURN, REWIND, STOP, SUBROUTINE, THEN, %
1142 WRITE, SAVE},%
1143 morekeywords=[2]{ACCESS, BLANK, BLOCK, DIRECT, EOF, ERR, EXIST,%
1144 FMT, FORM, FORMATTED, IOSTAT, NAMED, NEXTREC, NUMBER, OPENED,%
1145 REC, RECL, SEQUENTIAL, STATUS, TYPE, UNFORMATTED, UNIT},%
 And here is another list: the list of intrinsic procedures (remember: all functions
 belong to the Fortran language specification!)
1146 morekeywords=[3]{INT, DBLE, CMPLX, ICHAR, CHAR, AINT, ANINT,% left out real
1147 NINT, ABS, MOD, SIGN, DIM, DPROD, MAX, MIN, AIMAG, CONJG, SQRT,%
1148 EXP, LOG, LOG10, SIN, COS, TAN, ASIN, ACOS, ATAN, ATAN2, SINH,%
1149 COSH, TANH, LGE, LGT, LLE, LLT, LEN, INDEX},%
 And here is the last list: fortran operators:
1150 morekeywords=[4]{AND, EQ, EQV, FALSE, GE, GT, OR, LE, LT, NE, NEQV,%
1151 NOT, TRUE},%
1152 sensitive=f,%% not Fortran-77 standard, but allowed in Fortran-95 %%
1153 morecomment=[f]*,%
1154 morecomment=[f]C,%
1155 morecomment=[f]c, %1156 morestring=[d]",%% not Fortran-77 standard, but allowed in Fortran-95 %%
1157 morestring=[d]'%
1158 }[keywords,comments,strings]%
1159 \langle/lang1)
     Jobst Hoffmann supplied a definition of a style for printing Fortran code:
1160 \langle *fortran-prf\rangle1161 \usepackage[rgb, x11names]{xcolor}
```

```
1162
1163 % common settings
1164 \lstset{%
1165 frame=tlb,% the frame is open on the right side
1166 resetmargins=false,%
1167 rulesepcolor=\color{black},%
1168 numbers=left,% % left
1169 numberstyle=\tiny,%
1170 numbersep=5pt,%
1171 firstnumber=1,%
1172 stepnumber=5,%
1173 columns=fixed,% 1173 % to prevent inserting spaces
1174 fontadjust=true,%
1175 keepspaces=true,%
1176 basewidth=0.5em,%
1177 captionpos=t,%
1178 abovecaptionskip=\smallskipamount,% same amount as default
1179 belowcaptionskip=\smallskipamount,% in caption package
1180 }
1181 % settings for colored printing
```

```
1182 \lstdefinestyle{fortran}{%
1183 backgroundcolor=\color{yellow!10},%
1184 basicstyle=\small\ttfamily,%
1185 identifierstyle=\color{black},%
1186 keywordstyle=\color{blue},%
1187 keywordstyle={[2]\color{cyan}},%
1188 keywordstyle={[3]\color{olive}},%
1189 stringstyle=\color{teal},%
1190 commentstyle=\itshape\color{orange},%
1191 }%
1192 % settings for back and white printing
1193 \lstdefinestyle{fortranbw}{%
1194 backgroundcolor={},%
1195 basicstyle=\small\ttfamily,%
1196 identifierstyle={},%
1197 keywordstyle=\bfseries,%
1198 stringstyle=\itshape,%
1199 commentstyle=\slshape,%
1200 rulesepcolor=\color{black},%
1201 }%
```
This code is provided in the file listings-fortran.prf, see section 2.4.1 (Preferences) of the listings documentation.

 $\langle$  /fortran-prf $\rangle$ 

# <span id="page-32-0"></span>2.25 GAP—Groups, Algorithms, Programming

GAP is a System for Computational Discrete Algebra, a description can be found at <http://www.gap-system.org/>. Heiko Oberdiek provided a language definition without knowing this language, so any error should be announced to the current maintainer of the listings package.

```
1203 (*lang2)
```

```
1204 %%
1205 %% GAP definition
1206 %% (c) 2013 Heiko Oberdiek
1207 %%
1208 \lst@definelanguage{GAP}{%
1209 morekeywords={%
1210 Assert, Info, IsBound, QUIT, %
1211 TryNextMethod, Unbind, and, break, %
1212 continue, do, elif, %
1213 else,end,false,fi,for,%
1214 function, if, in, local, %
1215 mod,not,od,or,%
1216 quit, rec, repeat, return,%
1217 then, true, until, while%
1218 },%
1219 sensitive,%
1220 morecomment=[1]\<sup>*</sup>,
```
 morestring=[b]",% morestring=[b]',% }[keywords,comments,strings]  $\langle$ /lang2 $\rangle$ 

#### <span id="page-33-0"></span>2.26 Go—Groups, Algorithms, Programming

From [https://en.wikipedia.org/wiki/Go\\_\(programming\\_language\)](https://en.wikipedia.org/wiki/Go_(programming_language)): Go (often referred to as Golang) is a programming language created by Google in 2009 by Robert Griesemer, Rob Pike, and Ken Thompson. Go is a statically typed, compiled language in the tradition of C, with memory safety, garbage collection, structural typing, and CSP-style concurrency. The compiler, tools, and source code are all free and open source.

Christian Maurer provided the following language definition.

```
1225 \langle *lang3\rangle1226 %%
1227 %% Go definition
1228 %% (c) 2018 Christian Maurer
1229 %%
1230 \lst@definelanguage{Go}{%
1231 morekeywords={append,bool,break,byte,cap,case,chan,close,complex,%
1232 complex128,complex64,const,continue,copy,default,defer,delete,%
1233 else,error,fallthrough,false,float32,float64,for,func,go,goto,%
1234 if, imag, import, int,int16, int32, int64, int8, interface, iota, len,%
1235 make, map, new, nil, package, panic, print, println, range, real, %
1236 recover, return, rune, select, string, struct, switch, true, type, %
1237 uint,uint16,uint32,uint64,uint8,uintptr,var},%
1238 sensitive,%
1239 morecomment=[s]\{/*\}{*/},%
1240 morecomment=[1]//,%
1241 morestring=[b]',%
1242 morestring=[b]",%
1243 morestring=[s]{'}{'},%
1244 }[keywords,comments,strings]%
1245 \langle/lang3\rangle
```
# <span id="page-33-1"></span>2.27 Guarded Command Language (GCL)

As you can read below, Mark van Eijk provided this language definition.

```
1246 (*lang2)
1247 %%
1248 %% Guarded Command Language (GCL) definition
1249 %% (c) 2002 Mark van Eijk
1250 %%
1251 \lst@definelanguage{GCL}%
1252 {morekeywords={const,con,var,array,of,skip,if,fi,do,od,div,mod},%
1253 literate={|[}{\ensuremath{|\hskip -0.1em[}}2%
```

```
1254 \{\]\{\n\hspace{1cm} \hspace{1cm} \hspace{1cm} \hspace{1cm} \hspace{1cm} \hspace{1cm} \}1255 {[]}{\ensuremath{[\hskip -0.1em]}}2%
1256 {->}{\ensuremath{\rightarrow}"}2%
1257 \left\{ \emptyset\right\}^2\}1258 \{\n\begin{bmatrix} \geq q^2 \end{bmatrix}\}1259 {<=}{\ensuremath{\leq}~}2%
1260 {\{\{\lambda\}}^{\prime\} {\{\{\lambda\}^2\}1261 {\{\langle\lor\}^{\prime}\}1262 {!}{\ensuremath{\lnot}}1%
1263 {!=}{\ensuremath{\neq}~}2%
1264 {max}{\ensuremath{\uparrow}}1%
1265 {min}{\ensuremath{\downarrow}}1,%
1266 sensitive=f,%
1267 morecomment=[s]{\{\{\{\}\{\{\}\}\},\}\1268 morestring=[d]'%
1269 }[keywords,comments,strings]%
```
1270  $\langle$  /lang2 $\rangle$ 

#### <span id="page-34-0"></span>2.28 Gnuplot

Thanks to Dr. Christoph Giess for providing this definition.

```
1271 (*lang2)
1272 %%
1273 %% gnuplot definition (c) Christoph Giess
1274 %%
1275 \lst@definelanguage{Gnuplot}%
1276 {keywords={abs,acos,acosh,arg,asin,asinh,atan,atan2,atanh,besj0,%
1277 besj1,besy0,besy1,ceil,cos,cosh,erf,erfc,exp,floor,gamma,ibeta,%
1278 inverf,igamma,imag,invnorm,int,lgamma,log,log10,norm,rand,real,%
1279 sgn,sin,sinh,sqrt,tan,tanh,column,tm_hour,tm_mday,tm_min,tm_mon,%
1280 tm_sec,tm_wday,tm_yday,tm_year,valid,cd,call,clear,exit,fit,%
1281 help,if,load,pause,plot,print,pwd,quit,replot,reread,reset,save,%
1282 set,show,shell,splot,test,update,angles,arrow,autoscale,border,%
1283 boxwidth,clabel,clip,cntrparam,contour,data,dgrid3d,dummy,%
1284 format,function,functions,grid,hidden3d,isosamples,key,keytitle,%
1285 label,logscale,mapping,offsets,output,parametric,pointsize,%
1286 polar,rrange,samples,size,style,surface,terminal,tics,time,%
1287 timefmt,title,trange,urange,variables,view,vrange,xdata,xlabel,%
1288 xmargin,xrange,xtics,mxtics,mytics,xdtics,xmtics,xzeroaxis,%
1289 ydata,ylabel,yrange,ytics,ydtics,ymtics,yzeroaxis,zdata,zero,%
1290 zeroaxis,zlabel,zrange,ztics,zdtics,zmtics,timefm,using,title,%
1291 with,index, every, thru, smooth},%
1292 sensitive,%
1293 comment=[1]\<sup>#</sup>,
1294 morestring=[b]",%
1295 morestring=[b]',%
1296 }[keywords,comments,strings]%
1297 \langle /lang2)
```
#### <span id="page-35-0"></span>2.29 Hansl/Gretl

Thanks to Ignacio Díaz-Emparanza, Riccardo (Jack) Lucchetti, and Sven Schreiber for providing the definition of hansl. Hansl is the gretl scripting language (see <http://gretl.sourceforge.net>).

 $\langle *$ lang2 $\rangle$ 

```
1299 \lst@definelanguage{hansl}{%
1300 showstringspaces = false, %
1301 morekeywords={ % hansl commands:
1302 add, adf, anova, append, ar, ar1, arbond, arch, arima, biprobit, break,%
1303 boxplot, chow, clear, coeffsum, coint, coint2, corr, corrgm, cusum,%
1304 data, dataset, delete, diff, difftest, discrete, dpanel, dummify,%
1305 duration, elif, else, end, endif, endloop, eqnprint, equation,%
1306 estimate, eval, fcast, flush, foreign, fractint, freq, function,%
1307 funcerr, garch, genr, gmm, gnuplot, graphpg, hausman, heckit, help,%
1308 hfplot, hsk, hurst, if, include, info, intreg, join, kpss, labels, lad,%
1309 lags, ldiff, leverage, levinlin, logistic, logit, logs, loop, mahal,%
1310 makepkg, markers, meantest, midasreg, mle, modeltab, modprint, modtest,%
1311 mpi, mpols, negbin, nls, normtest, nulldata, ols, omit, open, orthdev,%
1312 outfile, panel, pca, pergm, plot, poisson, print, printf, probit,%
1313 pvalue, quantreg, qlrtest, qqplot, quit, rename, reset, restrict,%
1314 rmplot, run, runs, scatters, sdiff, set, setinfo, setobs, setopt,%
1315 setmiss, smpl, spearman, square, store,%
1316 summary, system, tabprint, textplot, tobit, tsls, var, varlist,%
1317 vartest, vecm, vif, wls, xcorrgm, xtab, debug, return, catch, pkg,%
1318 arma, deriv, params, hessian, for, foreach, while, const},%
1319 morekeywords=[2]{ % accessors:
1320 \$nobs, \$nvars, \$pd, \$t1, \$t2, \$tmax, \$datatype, \$test,%
1321 \$pvalue, \$qlrbreak, \$rlnl, \$stopwatch, \$unit, \$obsmajor,%
1322 \$obsminor, \$obsmicro, \$obsdate, \$windows, \$version, \$error,%
1323 \$seed, \$huge, \$ess, \$T, \$rsq, \$sigma, \$df, \$ncoeff, \$lnl,%
1324 \$gmmcrit, \$aic, \$bic, \$hqc, \$trsq, \$dw, \$dwpval, \$Fstat,%
1325 \$chisq, \$diagtest, \$diagpval, \$pmanteau, \$uhat, \$yhat, \$llt,%
1326 \$ahat, \$sample, \$h, \$coeff, \$stderr, \$vcv, \$rho, \$compan,%
1327 \$xtxinv, \$vecGamma, \$vma, \$fevd, \$evals, \$jalpha, \$jbeta,%
1328 \$jvbeta, \$s00, \$s11, \$s01, \$ec, \$hausman, \$sargan, \$sysGamma,%
1329 \$sysA, \$sysB, \$fcast, \$fcse, \$coeff_ci, \$ehat, \$mnlprobs,%
1330 \$xlist, \$ylist, \$command, \$depvar, \$model, \$system, \$sysinfo},%
1331 morekeywords=[3]{ % functions
1332 BFGScmax, BFGSmax, GSSmax, I, NMmax, NRmax, abs, acos, acosh,%
1333 aggregate, argname, array, asin, asinh, atan, atanh, atof, bessel,%
1334 bkfilt, bootci, bootpval, boxcox, bread, bwfilt, bwrite, cdemean, cdf,%
1335 cdiv, cdummify, ceil, cholesky, chowlin, cmult, cnameget, cnameset,%
1336 cnorm, cnumber, cols, corr, corrgm, cos, cosh, cov, critical, cum,%
1337 curl, dayspan, defarray, defbundle, deflist, deseas, det, diag,%
1338 diagcat, diff, digamma, dnorm, dropcoll, dsort, dummify, easterday,%
1339 ecdf, eigengen, eigensym, eigsolve, epochday, errmsg, exists, exp,%
1340 fcstats, fdjac, feval, fevd, fft, ffti, filter, firstobs, fixname,%
1341 floor, fracdiff, fraclag, freq, gammafun, genseries, getenv, getinfo,%
```
```
1342 getkeys, getline, ghk, gini, ginv, grab, halton, hdprod, hfdiff,%
1343 hflags, hfldiff, hflist, hpfilt, imaxc, imaxr, imhof, iminc, iminr,%
1344 inbundle, infnorm, inlist, instring, int, inv, invcdf, invmills, invpd,%
1345 irf, irr, isconst, isdiscrete, isdummy, isnan, isoconv, isodate,%
1346 iwishart, jsonget, jsongetb, juldate, kdensity, kdsmooth, kfilter,%
1347 kmeier, kpsscrit, ksetup, ksimdata, ksimul, ksmooth, kurtosis, lags,%
1348 lastobs, ldet, ldiff, lincomb, linearize, ljungbox, lngamma, loess,%
1349 log, log10, log2, logistic, lower, lrcovar, lrvar, max, maxc, maxr,%
1350 mcorr, mcov, mcovg, mean, meanc, meanr, median, mexp, mgradient, min,%
1351 minc, minr, missing, misszero, mlag, mlincomb, mnormal, mols, monthlen,%
1352 movavg, mpiallred, mpibcast, mpirecv, mpireduce, mpiscatter, mpisend,%
1353 mpols, mrandgen, mread, mreverse, mrls, mshape, msortby, muniform,%
1354 mweights, mwrite, mxtab, naalen, nadarwat, nelem, ngetenv, nlines,%
1355 nobs, normal, normtest, npcorr, npv, nullspace, numhess, obslabel,%
1356 obsnum, ok, onenorm, ones, orthdev, pdf, pergm, pexpand, pmax, pmean,%
1357 pmin, pnobs, polroots, polyfit, princomp, printf, prodc, prodr, psd,%
1358 psdroot, pshrink, psum, pvalue, pxnobs, pxsum, qform, qlrpval, qnorm,%
1359 qrdecomp, quadtable, quantile, randgen, randgen1, randint, rank,%
1360 ranking, rcond, readfile, regsub, remove, replace, resample, rnameget,%
1361 rnameset, round, rows, sd, sdc, sdiff, seasonals, selifc, selifr, seq,%
1362 setnote, simann, sin, sinh, skewness, sleep, smplspan, sort, sortby,%
1363 sprintf, sqrt, square, sscanf, sst, stringify, strlen, strncmp,%
1364 strsplit, strstr, strstrip, strsub, strvals, substr, sum, sumall, sumc,%
1365 sumr, svd, svm, tan, tanh, toepsolv, tolower, toupper, tr, transp,%
1366 trimr, typeof, typestr, uniform, uniq, unvech, upper, urcpval, values,%
1367 var, varname, varnames, varnum, varsimul, vec, vech, weekday, wmean,%
1368 wsd, wvar, xmax, xmin, xmlget, zeromiss, zeros, NMmin, GSSmin,%
1369 BFGScmin, BFGSmin },%
1370 morekeywords=[4]{ % genr aliases:
1371 null, series, scalar, matrix, string, list, bundle, strings, matrices,%
1372 bundles, lists%
1373 },%
1374 sensitive=t,%
1375 morecomment=[1]\{\{\}\}\, %
1376 morecomment=[s]{\{*}} + \{*\}1377 morestring=[b]{"}%
1378 }%
1379 \lstalias{gretl}{hansl}
1380 \langle/lang2\rangle
```
The developers of the hansl support also supplied a definition of a style for printing hansl code:

```
1381 \langle *hansl-prf\rangle
```

```
1382 \usepackage[rgb, x11names]{xcolor}
1383
1384 % settings for black and white
1385 \lstdefinestyle{hanslbw}{%
1386 keywordstyle = \bfseries,
1387 keywordstyle = [2]\bfseries,
```

```
1388 keywordstyle = [3]\itshape,
1389 keywordstyle = [4]\underbar,
1390 commentstyle = \ttfamily,
1391 stringstyle = \ttfamily
1392 }
1393 % settings for colored printing
1394 \lstdefinestyle{hanslcolor}{%
1395 basicstyle = \small{\t{amily,1396 keywordstyle = \coloneq {color{red},
1397 keywordstyle = [2]\color{green},
1398 keywordstyle = [3]\color{cyan},
1399 keywordstyle = [4]\color{olive},
1400 commentstyle = \coloneq\frac{\blue{blue}}{\rm family, %}1401 stringstyle = \colon \colon \text{magenta},
1402 moredelim = [1] [\cdot \cdot \cdot \cdot \cdot]1403 }%
```
This code is provided in the file listings-hansl.prf, see section 2.4.1 (Preferences) of the listings documentation.

1404  $\langle$ /hansl-prf $\rangle$ 

# 2.30 Haskell

Thanks to Peter Bartke for providing the new definition. 1405 (\*lang2)

```
1406 %%
1407 %% Haskell98 as implemented in Hugs98. See http://www.haskell.org
1408 %% All keywords from Prelude and Standard Libraries
1409 %% (c) 1999 Peter Bartke
1410 %%
1411 \lst@definelanguage{Haskell}%
1412 {otherkeywords={=>},%
1413 morekeywords={abstype,if,then,else,case,class,data,default,deriving,%
1414 hiding, if, in, infix, infixl, infixr, import, instance, let, module, %
1415 newtype,of,qualified,type,where,do,AbsoluteSeek,AppendMode,%
1416 Array,BlockBuffering,Bool,BufferMode,Char,Complex,Double,Either,%
1417 FilePath,Float,Int,Integer,IO,IOError,Ix,LineBuffering,Maybe,%
1418 Ordering,NoBuffering,ReadMode,ReadWriteMode,ReadS,RelativeSeek,%
1419 SeekFromEnd,SeekMode,ShowS,StdGen,String,Void,Bounded,Enum,Eq,%
1420 Eval,ExitCode,exitFailure,exitSuccess,Floating,Fractional,%
1421 Functor, Handle, HandlePosn, IOMode, Integral, List, Monad, MonadPlus, %
1422 MonadZero,Num,Numeric,Ord,Random,RandomGen,Ratio,Rational,Read,%
1423 Real,RealFloat,RealFrac,Show,System,Prelude,EQ,False,GT,Just,%
1424 Left,LT,Nothing,Right,WriteMode,True,abs,accum,accumArray,%
1425 accumulate, acos, acosh, all, and, any, ap, appendFile, applyM, %
1426 approxRational,array,asTypeOf,asin,asinh,assocs,atan,atan2,atanh,%
1427 bounds, bracket, bracket_, break, catch, catMaybes, ceiling, chr, cis, %
1428 compare,concat,concatMap,conjugate,const,cos,cosh,curry,cycle,%
1429 decodeFloat,delete,deleteBy,deleteFirstsBy,denominator,%
```
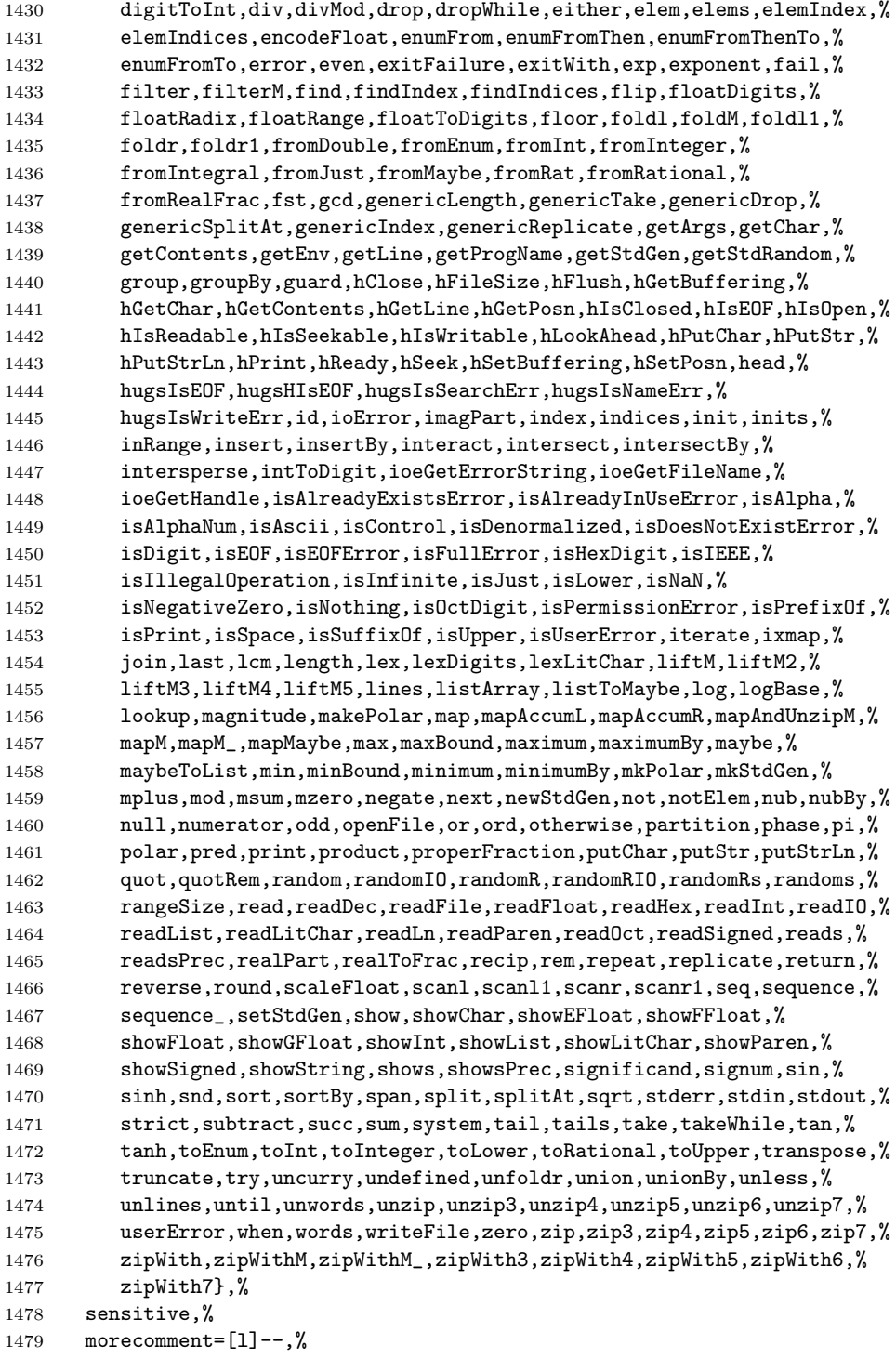

```
1480 morecomment=[n]{\{-}{-\}},%
1481 morestring=[b]"%
1482 }[keywords, comments, strings]%
1483 \langle/lang2\rangle
```
### 2.31 HTML

I'm quite the opposite of a HTML wizard. In particular this is true for the defined keywords. Matthias Bethke helped me out and extended the list.

1484 (\*lang1)

```
1485 \lst@definelanguage{HTML}%
```

```
1486 {morekeywords={A,ABBR,ACRONYM,ADDRESS,APPLET,AREA,B,BASE,BASEFONT,%
1487 BDO,BIG,BLOCKQUOTE,BODY,BR,BUTTON,CAPTION,CENTER,CITE,CODE,COL,%
1488 COLGROUP,DD,DEL,DFN,DIR,DIV,DL,DOCTYPE,DT,EM,FIELDSET,FONT,FORM,%
1489 FRAME,FRAMESET,HEAD,HR,H1,H2,H3,H4,H5,H6,HTML,I,IFRAME,IMG,INPUT,%
1490 INS, ISINDEX, KBD, LABEL, LEGEND, LH, LI, LINK, LISTING, MAP, META, MENU, %
1491 NOFRAMES, NOSCRIPT, OBJECT, OPTGROUP, OPTION, P, PARAM, PLAINTEXT, PRE, %
1492 OL, Q, S, SAMP, SCRIPT, SELECT, SMALL, SPAN, STRIKE, STRING, STRONG, STYLE, %
1493 SUB,SUP,TABLE,TBODY,TD,TEXTAREA,TFOOT,TH,THEAD,TITLE,TR,TT,U,UL,%
1494 VAR, XMP, %
1495 accesskey,action,align,alink,alt,archive,axis,background,bgcolor,%
1496 border,cellpadding,cellspacing,charset,checked,cite,class,classid,%
1497 code,codebase,codetype,color,cols,colspan,content,coords,data,%
1498 datetime,defer,disabled,dir,event,error,for,frameborder,headers,%
1499 height,href,hreflang,hspace,http-equiv,id,ismap,label,lang,link,%
1500 longdesc,marginwidth,marginheight,maxlength,media,method,multiple,%
1501 name,nohref,noresize,noshade,nowrap,onblur,onchange,onclick,%
1502 ondblclick,onfocus,onkeydown,onkeypress,onkeyup,onload,onmousedown,%
1503 profile,readonly,onmousemove,onmouseout,onmouseover,onmouseup,%
1504 onselect,onunload,rel,rev,rows,rowspan,scheme,scope,scrolling,%
1505 selected,shape,size,src,standby,style,tabindex,text,title,type,%
1506 units,usemap,valign,value,valuetype,vlink,vspace,width,xmlns},%
1507 tag=**[s]<>,%
1508 sensitive=f,%
1509 morestring=[d]",% ??? doubled
```
Now we take care of comments. We don't enter comment mode if we aren't inside  $\langle \rangle$ .

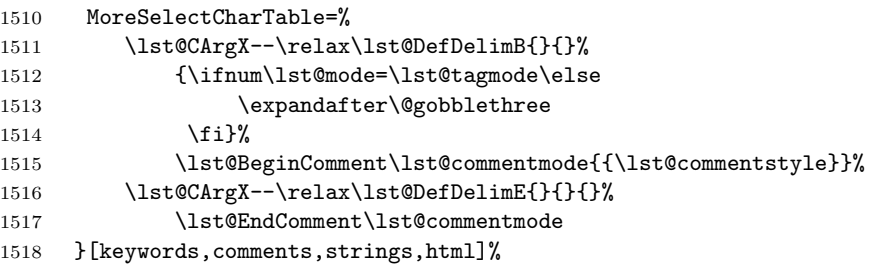

Peter Biechele reported a problem which was due to missing **\@empty** in value of SelectCharTable. And after receiving a bug report from Jochen Schneider I converted the version 0.21 contents of MoreSelectCharTable to version 1.0.  $\langle$ /lang1 $\rangle$ 

# 2.32 IDL

The definition is from Jürgen Heim.

```
1520 (*lang2)
```

```
1521 %%
1522 %% IDL definition (c) 1998 Juergen Heim
1523 %%
1524 \lst@definelanguage{IDL}%
1525 {morekeywords={and,begin,case,common,do,else,end,endcase,endelse,%
1526 endfor,endif,endrep,endwhile,eq,for,function,ge,goto,gt,if,le,lt,%
1527 mod,ne,not,of,on_ioerror,or,pro,repeat,return,then,until,while,%
1528 xor, on_error, openw, openr, openu, print, printf, printu, plot, read, %
1529 readf, readu, writeu, stop},%
1530 sensitive=f,%
1531 morecomment=[l];,%
1532 morestring=[d]'%
1533 }[keywords,comments,strings]%
1534 \; \langle/lang2)
```
### 2.33 Inform

Thanks to Jonathan Sauer for this language definition. Ulrike Fischer pointed out that \lstdefinelanguage should be \lst@definelanguage.

```
1535 \langle *lang2\rangle1536 %%
1537 %% Inform definition (c) 2003 Jonathan Sauer
1538 %%
1539 \lst@definelanguage{inform}{%
1540 % Language keywords
1541 morekeywords={breakdo,else,false,for,has,hasnt,if,%
1542 in,indirect,jump,notin,nothing,NULL,objectloop,ofclass,%
1543 private, property, provides, return, rfalse, rtrue, self, string, %
1544 switch,to,true,until,while,with,%
1545 creature,held,multiexcept,multiheld,multiinside,noun,number,%
1546 scope,topic},%
1547 %
1548 % Inform functions
1549 morekeywords=[2]{box,child,children,font,give,inversion,metaclass,move,%
1550 new_line,parent,print,print_ret,read,remove,restore,sibling,%
1551 save,spaces,quit,style,bold,underline,reverse,roman remaining,%
1552 create,destroy,recreate,copy},%
1553 %
```

```
1554 % Inform definitions
1555 morekeywords=[3]{Attribute,Array,Class,Constant,Default,End,Endif,Extend,%
1556 Global,Ifdef,Iffalse,Ifndef,Ifnot,Iftrue,Include,Object,%
1557 Property,Verb,Release,Serial,Statusline},%
1558 %
1559 % Library attributes
1560 morekeywords=[4]{absent,animate,clothing,concealed,container,door,edible,%
1561 enterable,female,general,light,lockable locked,male,moved,%
1562 neuter,on,open,openable,pluralname,proper,scenery,scored,%
1563 static, supporter, switchable, talkable, transparent, visited, %
1564 workflag,worn},%
1565 %
1566 % Library properties
1567 morekeywords=[5]{n_to,s_to,e_to,w_to,ne_to,nw_to,se_to,sw_to,in_to,%
1568 out_to,u_to,d_to,add_to_scope,after,article,articles,before,%
1569 cant_go,capacity,daemon,describe,description,door_dir,door_to,%
1570 each_turn,found_in,grammar,initial,inside_description,invent,%
1571 life,list_together,name number,orders,parse_name,plural,%
1572 react_after,react_before,short_name,short_name_indef,time_left,%
1573 time_out,when_closed,when_open,when_on,when_off,%
1574 with_key},%
1575 %
1576 % Library routines
1577 morekeywords=[6]{Achieved,AfterRoutines,AllowPushDir,Banner,ChangePlayer,%
1578 CommonAncestor,DictionaryLookup,GetGNAOfObject,HasLightSource,%
1579 IndirectlyContains,IsSeeThrough,Locale,LoopOverScope,LTI_Insert,%
1580 MoveFloatingObjects,NextWord,NextWordStopped,NounDomain,%
1581 ObjectIsUntouchable OffersLight,ParseToken,PlaceInScope,PlayerTo,%
1582 PronounNotice, PronounValue, ScopeWithin, SetPronoun, SetTime, %
1583 StartDaemon,StartTimer,StopDaemon,StopTimer,TestScope,TryNumber,%
1584 UnsignedCompare,WordAddress,WordInProperty,WordLength,%
1585 WriteListFrom,YesOrNo},%
1586 %
1587 % Library,entry points
1588 morekeywords=[7]{AfterLife,AfterPrompt,Amusing,BeforeParsing,ChooseObjects,%
1589 DarkToDark,DeathMessage,GamePostRoutine GamePreRoutine,%
1590 Initialise,InScope,LookRoutine,NewRoom,ParseNoun,ParseNumber,%
1591 ParserError,PrintRank,PrintTaskName,PrintVerb,TimePasses,%
1592 UnknownVerb},%
1593 %
1594 % Library constants
1595 morekeywords=[8]{NEWLINE_BIT,INDENT_BIT,FULLINV_BIT,ENGLISH_BIT,%
1596 RECURSE_BIT,ALWAYS_BIT,TERSE_BIT,PARTINV_BIT,DEFART_BIT,%
1597 WORKFLAG_BIT,ISARE_BIT,CONCEAL_BIT},%
1598 %
1599 % Library,meta actions
1600 morekeywords=[9]{Pronouns,Quit,Restart,Restore,Save,Verify,ScriptOn,%
1601 ScriptOff,NotifyOn,NotifyOff,Places,Objects,Score,FullScore,Version,%
1602 LMode1, LMode2, LMode3},%
1603 %
```

```
1604 % Library, main actions
1605 morekeywords=[10]{Close,Disrobe,Drop,Eat,Empty,EmptyT,Enter,Examine,%
1606 Exit,GetOff,Give,Go,GoIn,Insert,Inv,InvTall,InvWide,Lock,Look,Open,%
1607 PutOn, Remove, Search, Show, SwitchOff, SwitchOn, Take, Transfer, %
1608 Unlock VagueGo, Wear},%
1609 %
1610 % Library,stub actions
1611 morekeywords=[11]{Answer,Ask,AskFor,Attack,Blow,Burn,Buy,Climb,%
1612 Consult,Cut,Dig,Drink,Fill,Jump,JumpOver,Kiss,Listen,LookUnder,%
1613 Mild, No, Pray, Pull, Push, PushDir, Rub, Set, SetTo, Sing, Sleep, Smell, %
1614 Sleep,Smell,Sorry,Squeeze,Strong,Swim,Swing,Taste,Tell,Think,%
1615 ThrowAt,Tie,Touch,Turn,
1616 Wait,Wake,WakeOther,Wave,WaveHands,Yes},%
1617 %
1618 otherkeywords=\{-\}, --\}, %
1619 sensitive=false,%
1620 morestring=[d]{"},%
1621 morecomment=[l]{!}%
1622 }[keywords,comments,strings]%
1623 \langle /lang2)
```
### 2.34 Java and other JVM based languages

Robert Wenner sent in the first of the following two definitions. 1624  $\langle *$ lang1 $\rangle$ 

```
1625 %%
1626 %% AspectJ definition (c) Robert Wenner
1627 %%
1628 \lst@definelanguage[AspectJ]{Java}[]{Java}%
1629 {morekeywords={%
1630 adviceexecution, after, args, around, aspect, aspectOf, before, %
1631 call, cflow, cflowbelow, %
1632 % declare error,declare parents,declare precedence,
1633 % declare soft,declare warning,
1634 execution,get,handler,if,initialization,issingleton,pointcut,%
1635 percflow,percflowbelow,perthis,pertarget,preinitialization,%
1636 privileged, proceed, returning, set, staticinitialization, strictfp, %
1637 target,this,thisEnclosingJoinPoint,thisJoinPoint,throwing,%
1638 within,withincode},%
1639 MoreSelectCharTable=%
1640 \lst@DefSaveDef{'.}\lst@umdot{\lst@umdot\global\let\lst@derefop\@empty}%
1641 \ifx\lst@derefinstalled\@empty\else
1642 \global\let\lst@derefinstalled\@empty
1643 \lst@AddToHook{Output}%
1644 {\lst@ifkeywords
1645 \ifx\lst@derefop\@empty
1646 \global\let\lst@derefop\relax
1647 \ifx\lst@thestyle\lst@gkeywords@sty
```

```
1648 \ifx\lst@currstyle\relax
1649 \let\lst@thestyle\lst@identifierstyle
1650 \text{le}1651 \let\lst@thestyle\lst@currstyle
1652 \overrightarrow{1652}1653 \fi
1654 \fi
1655 \fi}
1656 \lst@AddToHook{BOL}{\global\let\lst@derefop\relax}%
1657 \lst@AddTo\lst@ProcessSpace{\global\let\lst@derefop\relax}%
1658 \fi
1659 }%
1660 \langle/lang1\rangleGot data from http://java.sun.com.
1661 \langle *lang1\rangle1662 \lst@definelanguage{Java}%
1663 {morekeywords={abstract,boolean,break,byte,case,catch,char,class,%
1664 const,continue,default,do,double,else,extends,false,final,%
1665 finally,float,for,goto,if,implements,import,instanceof,int,%
1666 interface,label,long,native,new,null,package,private,protected,%
1667 public, return, short, static, super, switch, synchronized, this, throw, %
1668 throws, transient, true, try, void, volatile, while},%
1669 sensitive,%
1670 morecomment=[1]//, %
1671 morecomment=[s]{/*}{*/},%
1672 morestring=[b]",%
1673 morestring=[b]',%
1674 }[keywords,comments,strings]%
 Herbert Voss added the keyword label.
1675 \langle/lang1\rangleMartine Gautier made the following contribution.
1676 \langle *lang1\rangle1677 %%
1678 %% ByteCodeJava definition (c) 2004 Martine Gautier
1679 %%
1680 \lst@definelanguage{JVMIS}%
1681 {morekeywords={aaload,astore,aconst_null,aload,aload_0,aload_1,%
1682 aload_2,aload_3,anewarray,areturn,arraylength,astore,astore_0,%
1683 astore_1,astore_2,astore_3,athrow,baload,bastore,bipush,caload,%
1684 castore,checkcast,d2f,d2i,d2l,dadd,daload,dastore,dcmpg,dcmpl,%
1685 dconst_0,dconst_1,ddiv,dload,dload_0,dload_1,dload_2,dload_3,%
1686 dmul,dneg,drem,dreturn,dstore,dstore_0,dstore_1,dstore_2,%
1687 dstore_3,dsub,dup,dup_x1,dup_x2,dup2,dup2_x1,dup2_x2,f2d,%
1688 f2i,f2l,fadd,faload,fastore,fcmpg,fcmpl,fconst_0,fconst_1,%
1689 fconst_2,fdiv,fload,fload_0,fload_1,fload_2,fload_3,fmul,%
1690 fneg,frem,freturn,fstore,fstore_0,fstore_1,fstore_2,fstore_3,%
```

```
1691 fsub,getfield,getstatic,goto,goto_w,i2b,i2c,i2d,i2f,i2l,i2s,%
1692 iadd,iaload,iand,iastore,iconst_0,iconst_1,iconst_2,iconst_3,%
1693 iconst_4,iconst_5,idiv,if_acmpeq,if_acmpne,if_icmpeq,if_icmpne,%
1694 if_icmplt,if_cmpge,if_cmpgt,if_cmple,ifeq,ifne,iflt,ifge,ifgt,%
1695 ifle,ifnonnull,ifnull,iinc,iload,iload_0,iload_1,iload_2,%
1696 iload_3,imul,ineg,instanceof,invokeinterface,invokespecial,%
1697 invokestatic,invokevirtual,ior,irem,ireturn,ishl,ishr,istore,%
1698 istore_0,istore_1,istore_2,istore_3,isub,iushr,ixor,jsr,jsr_w,%
1699 12d, 12f, 12i, ladd, laload, land, lastore, lcmp, lconst_0, lconst_1,%
1700 ldc,ldc_w,ldc2_w,ldiv,lload,lload_0,lload_1,lload_2,lload_3,%
1701 1mul, lneg, lookupswitch, lor, lrem, lreturn, lshl, lshr, lstore, %
1702 lstore_0,lstore_1,lstore_2,lstore_3,lsub,lushr,lxor,%
1703 monitorenter,monitorexit,multianewarray,new,newarray,nop,pop,%
1704 pop2,putfield,putstatic,ret,return,saload,sastore,sipush,swap,%
1705 tableswitch, wide, limit, locals, stack}, %
1706 }[keywords]%
```
1707  $\langle$ /lang1 $\rangle$ 

### 2.34.1 Scala

Bastian Germann asked to include the Scala definition provided by Frank Teubler (2009). Here it is:

1708  $\langle *$ lang3 $\rangle$ 

```
1709 \lst@definelanguage{Scala}%
1710 {morekeywords={abstract,case,catch,class,def,%
1711 do, else, extends, false, final, finally, %
1712 for, if, implicit, import, lazy, match, mixin, %
1713 new,null,object,override,package,%
1714 private, protected, requires, return, sealed, %
1715 super, this, trait, true, try, %
1716 type, val, var, while, with, yield}, %+
1717 % otherkeywords={_,:,=,=>,<<:,<\%,>:,\#,@},%
1718 otherkeywords={=,=>,<-,<\%,<:,>:,\#,@},%
1719 sensitive,%
1720 morecomment=[1]//,%
1721 morecomment=[n]{/*}{*/},%
1722 morestring=[b]",%
1723 morestring=[b]',%
1724 morestring=[b]""",%
1725 }[keywords,comments,strings]%
1726 \langle/lang3\rangle
```
## 2.35 ksh

Thanks to Jeffrey Ratcliffe for this language definition. 1727 (\*lang3)

```
1728 \lst@definelanguage{ksh}
1729 {morekeywords={alias,awk,cat,echo,else,elif,fi,exec,exit,%
1730 for, in, do, done, select, case, esac, while, until, function, %
1731 time, export, cd, eval, fc, fg, kill, let, pwd, read, return, rm, %
1732 glob,goto,history,if,logout,nice,nohup,onintr,repeat,sed,%
1733 set, setenv, shift, source, switch, then, umask, unalias, %
1734 unset,wait,@,env,argv,child,home,ignoreeof,noclobber,%
1735 noglob,nomatch,path,prompt,shell,status,verbose,print,printf,%
1736 sqrt, BEGIN, END }, %
1737 morecomment=[1]\n\frac{*}{*}1738 morestring=[d]",%
1739 morestring=[d]',%
1740 morestring=[d]'%
1741 }[keywords,comments,strings]%
1742 % \begin{macrocode}
1743 \langle/lang3\rangle
```
Herbert Voss suggested to add the string delimiter '.

## 2.36 Lingo

Thanks to Mark Schade for this language definition.

 $\langle *$ lang3 $\rangle$ 

#### \lst@definelanguage{Lingo}{%

```
1746 morekeywords={abort, after, and, before, do, down, halt, me, new, not,%
1747 of, on, or, otherwise, pass, put, result, return, set, tell, the, then,%
1748 to, with, repeat, while, case, if, else, true, false, global, property,%
1749 \_global, \_key, \_mouse, \_movie, \_player, \_sound, \_system, abbr,%
1750 abbrev, abbreviated, abs, actionsenabled, activateapplication,%
1751 activatewindow, active3drenderer, activecastlib, activewindow,%
1752 actorlist, add, addat, addbackdrop, addcamera, addchild, addmodifier,%
1753 addoverlay, addprop, addtoworld, addvertex, alert, alerthook,%
1754 alignment, allowcustomcaching, allowgraphicmenu, allowsavelocal,%
1755 allowtransportcontrol, allowvolumecontrol, allowzooming,%
1756 alphathreshold, ambient, ambientcolor, ancestor, angle, anglebetween,%
1757 animationenabled, antialias, antialiasthreshold, append,%
1758 applicationname, applicationpath, appminimize, atan, attenuation,%
1759 attributevalue, auto, autoblend, automask, autotab, axisangle, back,%
1760 backcolor, backdrop, backgroundcolor, backspace, beep, beepon,%
1761 beginrecording, beginsprite, beveldepth, beveltype, bgcolor, bias,%
1762 bitand, bitmap, bitmapsizes, bitnot, bitor, bitrate, bitspersample,%
1763 bitxor, blend, blendconstant, blendconstantlist, blendfactor,%
1764 blendfunction, blendfunctionlist, blendlevel, blendrange, blendsource,%
1765 blendsourcelist, blendtime, bone, bonesplayer, border, both, bottom,%
1766 bottomcap, bottomradius, bottomspacing, boundary, boundingsphere, box,%
1767 boxdropshadow, boxtype, breakconnection, breakloop, brightness,%
1768 broadcastprops, browsername, buffersize, build, buttonsenabled,%
1769 buttonstyle, buttontype, bytesstreamed, boolean, cachedocverify,%
1770 cachesize, call, callancestor, camera, cameracount, cameraposition,%
```
1771 camerarotation, cancelidleload, castlib, castlibnum, castmemberlist,% 1772 center, centerregpoint, centerstage, changearea, channelcount, char,% 1773 characterset, charpostoloc, chars, charspacing, chartonum,% checkboxaccess, checkboxtype, checkmark, checknetmessages, child,% chunksize, clearatrender, clearcache, clearerror, clearframe,% clearglobals, clearvalue, clickloc, clickmode, clickon, clone,% clonedeep, clonemodelfromcastmember, clonemotionfromcastmember, close,% closed, closewindow, closexlib, collision, collisiondata,% collisionnormal, color, world, colorbuffer, colorbufferdepth,% colordepth, colorlist, colorrange, colors, colorsteps, commanddown,% 1781 comments, compressed, connecttonetserver, constrainh, constraint,% constrainv, continue, controldown, controller, copypixels,% copyrightinfo, copyto, copytoclipboard, cos, count, cpuhogticks,% creaseangle, creases, [contains], createfolder, createmask,% creatematte, creationdate, creator, crop, cross, crossproduct,% cuepassed, cuepointnames, cuepointtimes, currentloopstate,% currentspritenum, currenttime, cursor, cursorsize, curve, cylinder,% ate, day, deactivateapplication, deactivatewindow, debug,% debugplaybackenabled, decaymode, defaultrect, defaultrectmode, delay,% 1790 delete, deleteall, deleteat, deletecamera, deletefolder, deleteframe,% deletegroup, deletelight, deletemodel, deletemodelresource,% 1792 deletemotion, deleteone, deleteprop, deleteshader, deletetexture,% deletevertex, density, depth, depthbufferdepth, desktoprectlist,% diffuse, diffusecolor, diffuselightmap, digitalvideotimescale,% digitalvideotype, direction, directionalcolor, directionalpreset,% directtostage, disableimagingtransformation, displayface, displaymode,% 1797 distanceto, distribution, dither, done, doneparsing, dot, dotproduct,% doubleclick, downloadnetthing, drag, draw, drawrect, dropshadow,% duplicate, duplicateframe, duration, editable, editshortcutsenabled,% elapsedtime, emissive, emitter, empty, emulatemultibuttonmouse,% enabled, enablehotspot, end, endangle, endcolor, endframe,% endrecording, endsprite, endtime, enter, enterframe, environment,% erase, error, eventpassmode, exchange, exists, exit, exitframe,% exitlock, exp, externalevent, externalparamcount, externalparamname,% externalparamvalue, extractalpha, extrude3d, face, fadein, fadeout,% 1806 fadeto, far, field, fieldofview, filename, fill, fillcolor, fillcycles,% filldirection, filled, fillmode, filloffset, fillscale, findempty,% findlabel, findpos, findposnear, finishidleload, firstindent,% fixedlinespace, fixedrate, fixstagesize, flashrect, flashtostage, flat,% 1810 fliph, flipv, float, floatp, floatprecision, flush, flushinputevents,% fog, folderchar, font, fontsize, fontstyle, forecolor, forget, frame,% framecount, framelabel, framepalette, framerate, frameready,% framescript, framesound1, framesound2, framestohms, frametempo,% frametransition, freeblock, freebytes, fromcastmember, fromimageobject,% front, frontwindow, generatenormals, getaprop, getat,% getbehaviordescription, getbehaviortooltip, getboneid, geterror,% geterrorstring, gethardwareinfo, gethotspotrect, getlast,% getlatestnetid, getnetaddresscookie, getneterrorstring, getnetmessage,% getnetoutgoingbytes, getnettext, getnormalized, getnthfilenameinfolder,% getnumberwaitingnetmessages, getone, getpeerconnectionlist, getpixel,%

 getplaylist, getpos, getpref, getprop, getpropat,% getpropertydescriptionlist, getrendererservices, getstreamstatus,% gettemppath, getworldtransform, globals, glossmap, go, gotoframe,% gotonetmovie, gotonetpage, gradienttype, gravity, group, handler,% handlers, height, heightvertices, high, highlightpercentage,% highlightstrength, hilite, hither, hittest, hmstoframes, hold, hotspot,% html, hyperlink, hyperlinkclicked, hyperlinkrange, hyperlinks,% hyperlinkstate, id3tags, identity, idle, idlehandlerperiod,% idleloaddone, idleloadmode, idleloadperiod, idleloadtag,% idlereadchunksize, ilk, image, imagecompression, imageenabled,% imagequality, immovable, importfileinto, inflate, ink, inker,% inlineimeenabled, insertbackdrop, insertframe, insertoverlay, inside,% installmenu, instance, integer, integerp, interface, interpolate,% interpolateto, intersect, index, interval, inverse, invert, invertmask,% isbusy, isinworld, isoktoattach, ispastcuepoint, item, itemdelimiter,% kerning, kerningthreshold, key, keyboardfocussprite, keycode, keydown,% keydownscript, keyframeplayer, keypressed, keyup, keyupscript, label,% labellist, last, lastchannel, lastclick, lastevent, lastframe, lastkey,% lastroll, left, leftindent, length, lengthvertices, level, lifetime,% light, line, linearlist, linecolor, linecount, linedirection,% lineheight, lineoffset, linepostolocv, linesize, linkas, linked, list,% listp, loaded, loadfile, loc, loch, locked, locktranslation,% loctocharpos, locv, locvtolinepos, locz, lod, log, long, loop,% loopcount, loopendtime, loopsremaining, loopstarttime, machinetype,% magnitude, map, mapImageToStage, mapmembertostage, mapstagetomember,% margin, marker, markerlist, mask, max, maxinteger, maxspeed, mci,% media, mediaready, member, membernum, members, memorysize, menu, mesh,% meshdeform, milliseconds, min, minspeed, modal, mode, model, modela,% modelb, modelresource, modelsunderloc, modelsunderray, modelunderloc,% modified, modifiedby, modifieddate, modifier, modifiers, month,% mostrecentcuepoint, motion, mousechar, mousedown, mousedownscript,% mouseenter, mouseh, mouseitem, mouseleave, mouselevel, mouseline,% mouseloc, mousemember, mouseoverbutton, mouseup, mouseupoutside,% mouseupscript, mousev, mousewithin, mouseword, move, moveablesprite,% movetoback, movetofront, movevertex, movevertexhandle, movewindow,% movie, movieaboutinfo, moviecopyrightinfo, moviefilefreesize,% moviefilesize, moviefileversion, movieimagecompression,% movieimagequality, moviename, moviepath, movierate, movietime,% moviextralist, mpeglayer, multiply, multisound, name, near,% nearfiltering, neighbor, netabort, netdone, neterror, netlastmoddate,% netmime, netpresent, netstatus, nettextresult, netthrottleticks,% newcamera, newcurve, newgroup, newlight, newmesh, newmodel,% newmodelresource, newmotion, newshader, newtexture, next, none,% normalize, normallist, normals, nothing, notify, nudge, number,% numchannels, numparticles, numsegments, numtochar, objectp, offset,% open, openresfile, openwindow, openxlib, optiondown, organizationname,% originalfont, originh, originmode, originpoint, originv, orthoheight,% overlay, pageheight, palette, palettemapping, paletteref, paletteindex,% pan, paragraph, param, paramcount, parent, parsestring, particle,% pasteclipboardinto, path, pathname, pathstrength, pattern, pause,%

 pausedatstart, pausestate, percentplayed, percentstreamed, period,% perpendicularto, persistent, pi, picture, picturep, plane, platform,% play, playbackmode, playfile, playing, playlist, playnext, playrate,% point, pointat, pointatorientation, pointinhyperlink, pointofcontact,% pointtochar, pointtoitem, pointtoline, pointtoparagraph, pointtoword,% position, positionreset, posterframe, postnettext, power,% preferred3drenderer, preload, preloadbuffer, preloadeventabort,% preloadmember, preloadmode, preloadmovie, preloadnetthing, preloadram,% preloadtime, premultiply, prepareframe, preparemovie, prerotate,% prescale, pretranslate, previous, primitives, printfrom,% productversion, projection, projectionangle, propList, proxyserver,% pttohotspotid, puppet, puppetpalette, puppetsound, puppetsprite,% puppettempo, puppettransition, purgepriority, qtregisteraccesskey,% qtunregisteraccesskey, quad, quality, queue, quit, quote, radius,% ramneeded, random, randomseed, randomvector, rateshift, rawnew, read,% 1886 readvalue, recordfont, rect, ref, reflectionmap, reflectivity, region,% 1887 registerforevent, registerscript, regpoint, regpointvertex,% removebackdrop, removefromworld, removelast, removemodifier,% removeoverlay, rename, renderer, rendererdevicelist, renderformat,% renderstyle, resetworld, resizewindow, resolution, resolve, resolvea,% resolveb, resource, restart, resume, reverttoworlddefaults, rewind,% rgb, rgba4444, rgba5550, rgba5551, rgba5650, rgba8880, rgba8888, right,% rightindent, rightmousedown, rightmouseup, rollover, romanlingo,% rootlock, rootnode, rotate, rotation, rotationreset, rtf, runmode,% runpropertydialog, safeplayer, samplecount, samplerate, samplesize,% 1896 save, savedlocal, savemovie, scale, scalemode, score, scorecolor,% scoreselection, script, scriptexecutionstyle, scriptinstancelist,% scriptlist, scriptnum, scriptsenabled, scripttext, scripttype,% scrollbyline, scrollbypage, scrolltop, sds, searchcurrentfolder,% searchpath, searchpaths, seconds, selectedtext, selection, selend,% selstart, sendallsprites, sendevent, sendnetmessage, sendsprite,% serialnumber, setalpha, setaprop, setat, setcollisioncallback,% setflashproperty, setnetbufferlimits, setnetmessagehandler, setpixel,% setplaylist, setpref, setprop, setscriptlist, settrackenabled,% setvariable, shader, shaderlist, shadowpercentage, shadowstrength,% shapetype, shiftdown, shininess, shockwave3d, short, showglobals,% showlocals, showprops, showresfile, showxlib, shutdown, silhouettes,% sin, size, sizerange, skew, sleep, smoothness, sort, sound, soundbusy,% soundchannel, sounddevice, sounddevicelist, soundenabled,% 1910 soundkeepdevice, soundlevel, soundmixmedia, source, sourcerect, space,% specular, specularcolor, specularlightmap, sphere, spotangle,% spotdecay, sprite, spritenum, spritespacetoworldspace, sqrt, stage,% stagebottom, stagecolor, stageleft, stageright, stagetoflash, stagetop,% 1914 standard, startangle, startframe, startmovie, starttime, starttimer,% state, static, status, stepframe, stilldown, stop, stopevent,% stopmovie, stoptime, stream, streammode, streamname, streamsize,% streamstatus, string, stringp, strokecolor, strokewidth, style,% subdivision, sweep, swing, switchcolordepth, symbol, symbolp,% systemdate, tab, tabcount, tabs, tan, target, tellstreamstatus,% tension, text, texture, texturecoordinatelist, texturecoordinates,%

```
1921 texturelayer, texturelist, texturemember, texturemode, texturemodelist,%
1922 texturerenderformat, texturerepeat, texturerepeatlist,%
1923 texturetransform, texturetransformlist, texturetype, thumbnail, ticks,%
1924 tilt, time, timeout, timeouthandler, timeoutkeydown, timeoutlapsed,%
1925 timeoutlength, timeoutlist, timeoutmouse, timeoutplay, timeoutscript,%
1926 timer, timescale, title, titlevisible, toon, top, topcap, topradius,%
1927 topspacing, trace, traceload, tracelogfile, trackcount, trackenabled,%
1928 tracknextkeytime, tracknextsampletime, trackpreviouskeytime,%
1929 trackprevioussampletime, trackstarttime, trackstoptime, tracktext,%
1930 tracktype, trails, transform, transitiontype, translate,%
1931 triggercallback, trimwhitespace, tunneldepth, tweened, tweenmode, type,%
1932 [transparent], union, unload, unloadmember, unloadmovie,%
1933 unregisterallevents, update, updateframe, updatelock,%
1934 updatemovieenabled, updatestage, url, usealpha, usediffusewithtexture,%
1935 usefastquads, usehypertextstyles, uselineoffset, userdata, username,%
1936 value, vector, version, vertex, vertexlist, vertices, video,%
1937 videoforwindowspresent, viewh, viewpoint, viewscale, viewv, visibility,%
1938 visible, void, voidp, volume, volumeinfo, wait, waitfornetconnection,%
1939 warpmode, width, widthvertices, wind, window, windowlist,%
1940 windowpresent, windowtype, word, wordwrap, world, worldposition,%
1941 worldspacetospritespace, worldtransform, wraptransform,%
1942 wraptransformlist, write, writevalue, xaxis, xtra, xtralist, xtras,%
1943 yaxis, year, yon, zaxis, zoombox, zoomwindow, repeat, Conditional,%
1944 Boolean, TypeDef, Statement, Operator, String, Comment, Identifier,%
1945 Special, x, y, z},%
1946 sensitive=false,%
1947 morecomment=[l]{--},%
1948 morestring=[b]",%
1949 }[keywords,comments,strings]%
1950 % \begin{macrocode}
1951 \langle/lang3)
```
### 2.37 Lisp, AutoLisp and Emacs Lisp (elisp)

Most data are from

• GUY STEELE: Common Lisp; Copyright 1990 by Digital Equipment Corporation; ISBN 1-55558-042-4.

Thanks to Aslak Raanes for the 'single comment' delimiters. The keywords are the 'one-word' functions and macros of Common Lisp, i.e. words not containing a minus. But I left out the caaaar, . . . functions. If anyone types them in, I'd like to get them. Hilmar Preußenformed about an issue mentioned at [https:](https://bugs.debian.org/cgi-bin/bugreport.cgi?bug=499422) [//bugs.debian.org/cgi-bin/bugreport.cgi?bug=499422](https://bugs.debian.org/cgi-bin/bugreport.cgi?bug=499422)sensitive is false, the issue got corrected.

```
1952 \langle *lang2\rangle
```

```
1953 \lst@definelanguage{Lisp}%
1954 {morekeywords={abort,abs,acons,acos,acosh,adjoin,alphanumericp,alter,%
1955 append,apply,apropos,aref,arrayp,ash,asin,asinh,assoc,atan,atanh,%
```

```
1956 atom,bit,boole,boundp,break,butlast,byte,catenate,ceiling,cerror,%
1957 char,character,characterp,choose,chunk,cis,close,clrhash,coerce,%
1958 collect,commonp,compile,complement,complex,complexp,concatenate,%
1959 conjugate,cons,consp,constantp,continue,cos,cosh,cotruncate,%
1960 count,delete,denominator,describe,directory,disassemble,%
1961 documentation,dpb,dribble,ed,eighth,elt,enclose,endp,eq,eql,%
1962 equal, equalp, error, eval, evalhook, evenp, every, exp, expand, export, %
1963 expt,fboundp,fceiling,fdefinition,ffloor,fifth,fill,find,first,%
1964 float,floatp,floor,fmakunbound,format,fourth,fround,ftruncate,%
1965 funcall,functionp,gatherer,gcd,generator,gensym,gentemp,get,getf,%
1966 gethash,identity,imagpart,import,inspect,integerp,intern,%
1967 intersection,tively,isqrt,keywordp,last,latch,lcm,ldb,ldiff,%
1968 length,list,listen,listp,load,log,logand,logbitp,logcount,logeqv,%
1969 logior,lognand,lognor,lognot,logtest,logxor,macroexpand,%
1970 makunbound,map,mapc,mapcan,mapcar,mapcon,maphash,mapl,maplist,%
1971 mask,max,member,merge,min,mingle,minusp,mismatch,mod,namestring,%
1972 nbutlast,nconc,nintersection,ninth,not,notany,notevery,nreconc,%
1973 nreverse,nsublis,nsubst,nth,nthcdr,null,numberp,numerator,nunion,%
1974 oddp,open,packagep,pairlis,pathname,pathnamep,phase,plusp,%
1975 position,positions,pprint,previous,princ,print,proclaim,provide,%
1976 random,rassoc,rational,rationalize,rationalp,read,readtablep,%
1977 realp,realpart,reduce,rem,remhash,remove,remprop,replace,require,%
1978 rest,revappend,reverse,room,round,rplaca,rplacd,sbit,scan,schar,%
1979 search,second,series,set,seventh,shadow,signal,signum,sin,sinh,%
1980 sixth,sleep,some,sort,split,sqrt,streamp,string,stringp,sublis,%
1981 subseq,subseries,subsetp,subst,substitute,subtypep,svref,sxhash,%
1982 symbolp,tailp,tan,tanh,tenth,terpri,third,truename,truncate,%
1983 typep,unexport,unintern,union,until,values,vector,vectorp,warn,%
1984 write,zerop,and,assert,case,ccase,cond,ctypecase,decf,declaim,%
1985 defclass,defconstant,defgeneric,defmacro,defmethod,defpackage,%
1986 defparameter,defsetf,defstruct,deftype,defun,defvar,do,dolist,%
1987 dotimes,ecase,encapsulated,etypecase,flet,formatter,gathering,%
1988 incf,iterate,labels,let,locally,loop,macrolet,mapping,or,pop,%
1989 producing, prog, psetf, psetq, push, pushnew, remf, return, rotatef, %
1990 setf,shiftf,step,time,trace,typecase,unless,untrace,when},%
1991 sensitive=false,% ???
1992 alsodigit=-,%
1993 morecomment=[1];,%
1994 morecomment=[s]{\#|}{|\#},% 1997 Aslak Raanes
1995 morestring=[b]"%
1996 }[keywords,comments,strings]%
1997 \langle/lang2)
1998 (*lang2)
 Stefan Lagotzki warned me to define this as a lisp dialect . . .
1999 %%
2000 %% AutoLISP/VisualLISP - Stefan Lagotzki, info@lagotzki.de
```

```
2001 %%
```

```
2002 \lst@definelanguage[Auto]{Lisp}%
```
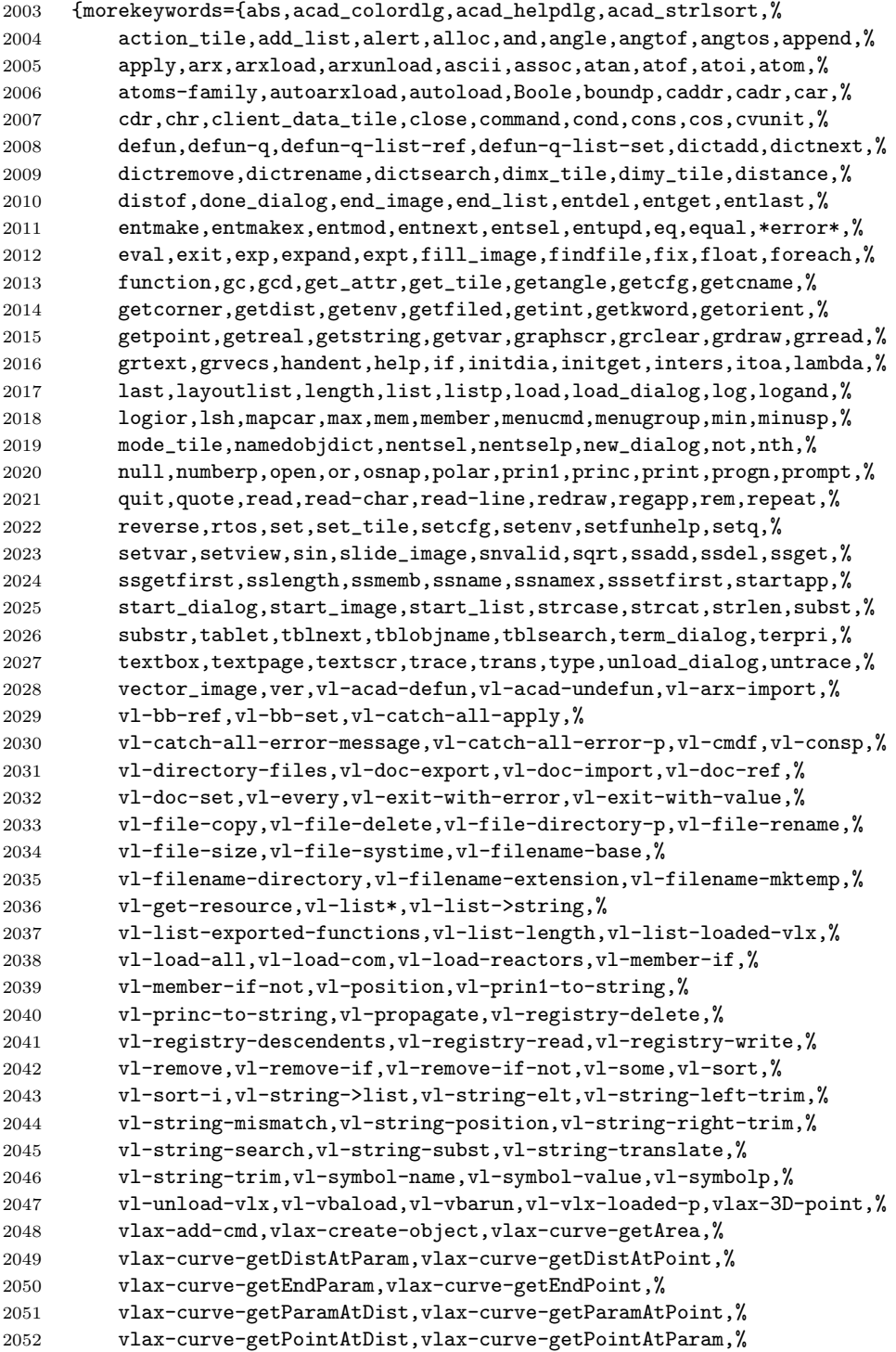

```
2053 vlax-curve-getStartParam,vlax-curve-getStartPoint,%
2054 vlax-curve-isClosed,vlax-curve-isPeriodic,vlax-curve-isPlanar,%
2055 vlax-curve-getClosestPointTo,%
2056 vlax-curve-getClosestPointToProjection,vlax-curve-getFirstDeriv,%
2057 vlax-curve-getSecondDeriv,vlax-dump-object,%
2058 vlax-ename->vla-object,vlax-erased-p,vlax-for,%
2059 vlax-get-acad-object,vlax-get-object,vlax-get-or-create-object,%
2060 vlax-get-property,vlax-import-type-library,vlax-invoke-method,%
2061 vlax-ldata-delete,vlax-ldata-get,vlax-ldata-list,vlax-ldata-put,%
2062 vlax-ldata-test,vlax-make-safearray,vlax-make-variant,%
2063 vlax-map-collection,vlax-method-applicable-p,%
2064 vlax-object-released-p,vlax-product-key,%
2065 vlax-property-available-p,vlax-put-property,vlax-read-enabled-p,%
2066 vlax-release-object,vlax-remove-cmd,vlax-safearray-fill,%
2067 vlax-safearray-get-dim,vlax-safearray-get-element,%
2068 vlax-safearray-get-l-bound,vlax-safearray-get-u-bound,%
2069 vlax-safearray-put-element,vlax-safearray-type,%
2070 vlax-safearray->list,vlax-tmatrix,vlax-typeinfo-available-p,%
2071 vlax-variant-change-type,vlax-variant-type,vlax-variant-value,%
2072 vlax-vla-object->ename,vlax-write-enabled-p,vlisp-compile,%
2073 vlr-acdb-reactor,vlr-add,vlr-added-p,vlr-beep-reaction,%
2074 vlr-command-reactor,vlr-current-reaction-name,vlr-data,%
2075 vlr-data-set,vlr-deepclone-reactor,vlr-docmanager-reactor,%
2076 vlr-dwg-reactor,vlr-dxf-reactor,vlr-editor-reactor,%
2077 vlr-insert-reactor,vlr-linker-reactor,vlr-lisp-reactor,%
2078 vlr-miscellaneous-reactor,vlr-mouse-reactor,vlr-notification,%
2079 vlr-object-reactor,vlr-owner-add,vlr-owner-remove,vlr-owners,%
2080 vlr-pers,vlr-pers-list,vlr-pers-p,vlr-pers-release,%
2081 vlr-reaction-names,vlr-reaction-set,vlr-reactions,vlr-reactors,%
2082 vlr-remove,vlr-remove-all,vlr-set-notification,%
2083 vlr-sysvar-reactor,vlr-toolbar-reactor,vlr-trace-reaction,%
2084 vlr-type,vlr-types,vlr-undo-reactor,vlr-wblock-reactor,%
2085 vlr-window-reactor,vlr-xref-reactor,vports,wcmatch,while,%
2086 write-char,write-line,xdroom,xdsize,zerop},%
2087 alsodigit=->,%
2088 otherkeywords={1+,1-},%
2089 sensitive=false,%
2090 morecomment=[l];,%
2091 morecomment=[1];;,%
2092 morestring=[b]"%
2093 }[keywords,comments,strings]%
```
 $2094 \langle /$ lang2)

2095  $\langle *$ lang2 $\rangle$ 

A first approch to elisp by one of the maintainers (Jobst Hoffmann), it is far away from completeness, the list of keywords is defined according the to the needs of the maintainer. . .

```
2096 \lst@definelanguage{elisp}[]{Lisp}{%
2097 morekeywords={begin, car, cdr, cons, define, display, drop, filter,%
```

```
2098 hash-ref, hash-set, if, load-file, lambda, length, map, message,%
2099 progn, quote, require, setq, string-append, take, vector,%
2100 },%
2101 sensitive,%
2102 alsodigit=->,%
2103 otherkeywords={1+,1-},%
2104 sensitive=true,%
2105 morecomment=[l];,%
2106 morecomment=[l];;,%
2107 morestring=[b]"%
2108 }[keywords,comments,strings]%
2109 \ \langle /lang2)
```
## 2.38 LLVM

LLVM provides a collection of modular and reusable compiler and toolchain technologies, all further information can be found at its home page <http://llvm.org/>. Scott Pakin provided a language definition for the LLVM intermediate presentation according to <http://llvm.org/docs/>. [2](#page-53-0) The language provides

2110  $\langle *$ lang3 $\rangle$ 

```
2111 \lst@definelanguage{LLVM}{%
2112 morekeywords={%
```

```
• Instructions
```
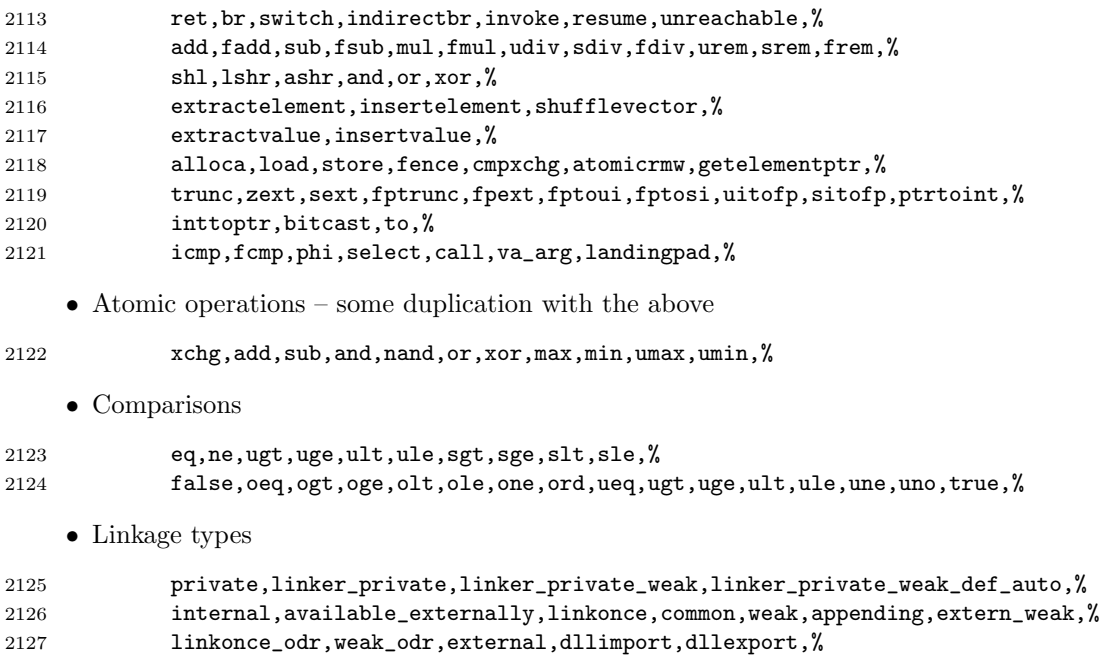

<span id="page-53-0"></span>In this section 'I' is Scott Pakin.

• Function headers

define,declare,%

• Parameter attributes

zeroext,signext,inreg,byval,sret,noalias,nocapture,next,%

• Garbage collector names

gc,%

• Function attributes

```
2131 address_safety,alignstack,alwaysinline,nonlazybind,inlinehint,naked,%
2132 noimplicitfloat,noinline,noredzone,noreturn,nounwind,optsize,readnone,%
2133 readonly,returns_twice,ssp,sspreq,uwtable,%
```
• Module-level inline assembly

module,asm,%

• Data layout

target,datalayout,%

• Inline assembler expressions

sideeffect,alignstack,%

• Other keywords – I'm probably missing some here.

```
2137 nuw,nsw,exact,inbounds,unnamed_addr},%
2138 morekeywords=[2]{%
```
• Types

```
2139 i1,i2,i4,i8,i16,i32,i64,i128,i256,i512,i1024,% <-- Most common integers
2140 half,float,double,x86_fp80,fp128,ppc_fp128,x86mmx,%
2141 void,label,metadata},%
2142 alsoletter=.,%
2143 sensitive=false,%
2144 morecomment=[1];,%
2145 morestring=[b]"%
2146 }
2147 \langle /lang3)
```
# 2.39 Logo

I don't know where the keywords are from and what kind of Logo it is. Help me! 2148  $\langle *$ lang3 $\rangle$ 

\lst@definelanguage{Logo}%

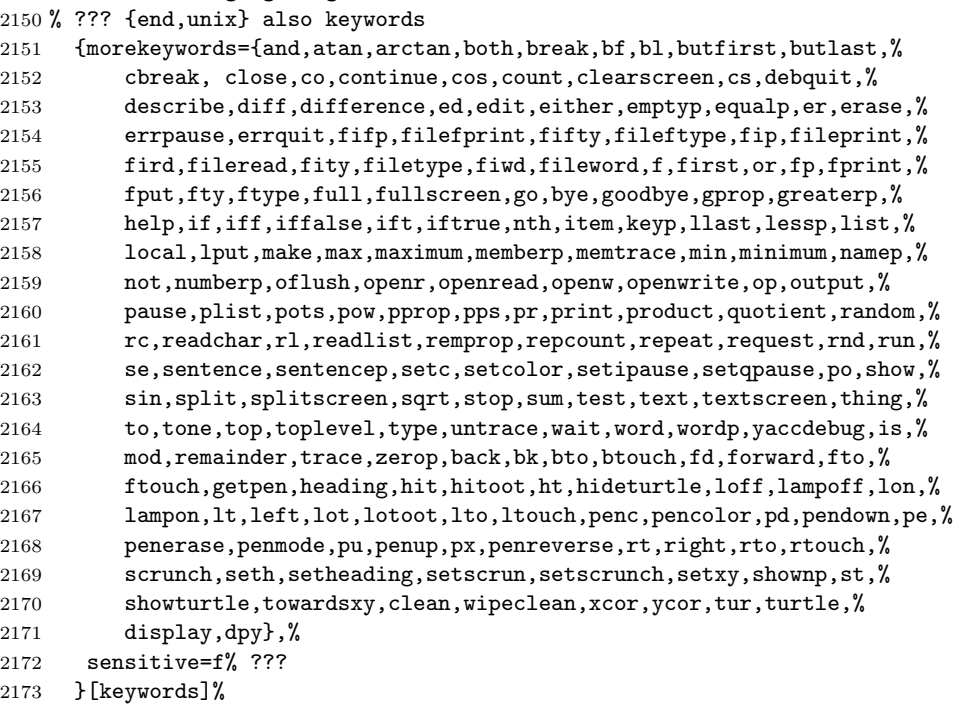

2174  $\langle$ /lang3 $\rangle$ 

# 2.40 Lua

Stephan Hennig contributed the Lua keywords. 2175 (\*lang2) We begin with the keywords for Lua 5.0: %% %% Lua definitions (c) 2013 Stephan Hennig %% \lst@definelanguage[5.0]{Lua}{% To enable highlighting of library keywords, the dot needs to be a letter. alsoletter={.},% The language definition knows • language keywords morekeywords=[1]{%

and, break, do, else, elseif, end, false, for, function, if, in,%

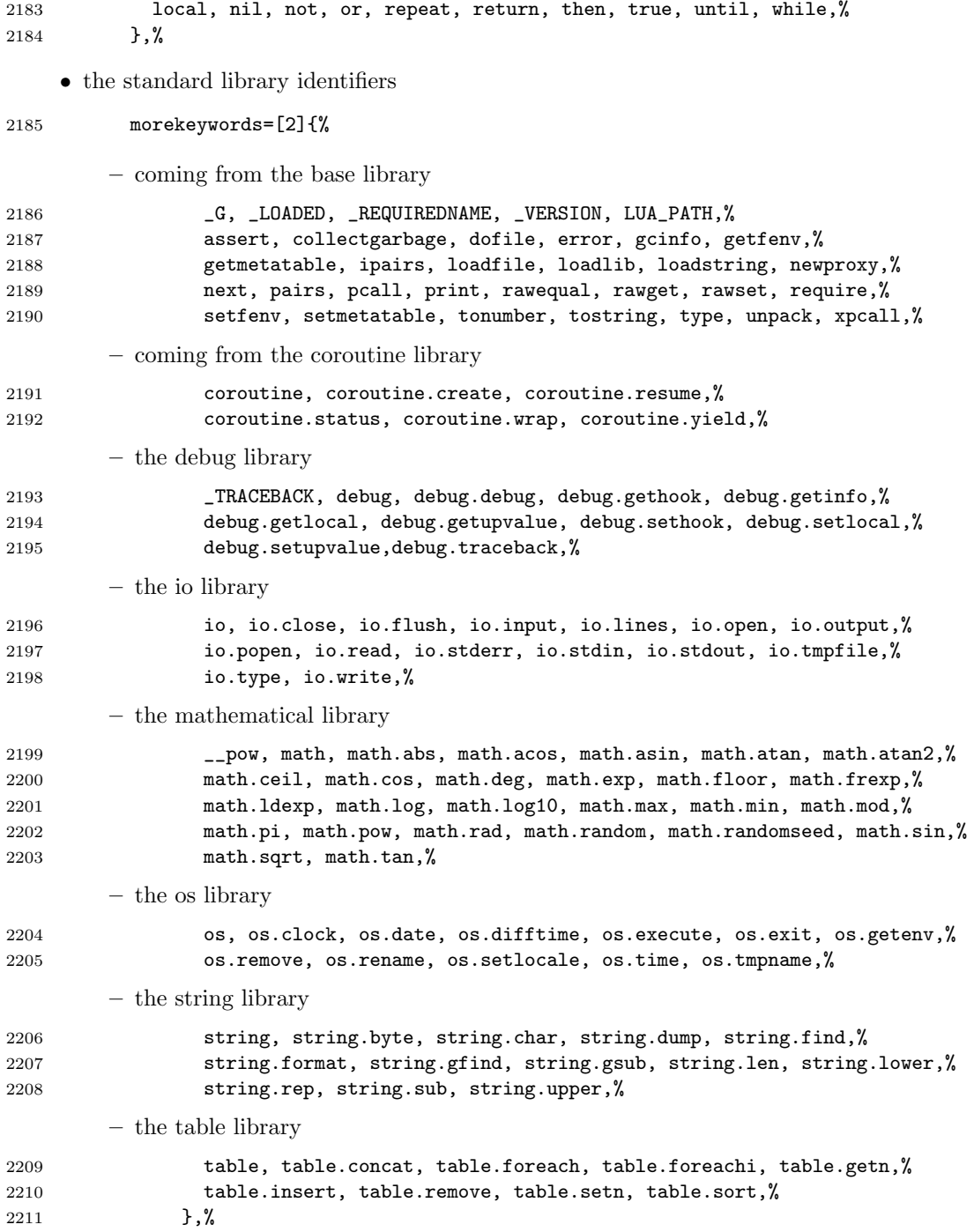

```
and some additional identifiers
```

```
2212 morekeywords=[2]{%
2213 _PROMPT, _PROMPT2, arg,%
2214 },%
 These are the common language settings
2215 sensitive=true,%
2216 % single line comments
2217 morecomment=[1]\{--\},%
2218 % multi line comments
2219 morecomment=[s]{--[[}{]]},%
2220 % backslash escaped strings
2221 morestring=[b]",%
2222 morestring=[b]',%
2223 % multi line strings
2224 morestring=[s]{[[}{]]},%
2225 }[keywords,comments,strings]%
    And here are the new definitions for Lua 5.1:
2226 \lst@definelanguage[5.1]{Lua}[5.0]{Lua}{%
 There are some deletions
2227 deletekeywords=[2]{%
 concerning
    • the base library
2228 _LOADED, _REQUIREDNAME, LUA_PATH, gcinfo, loadlib,%
    • the debug library
2229 _TRACEBACK,%
    • the mathematical library
2230 __pow, math.mod,%
    • the string library
2231 string.gfind,%
    • the table library
2232 table.foreach, table.foreachi, table.getn, table.setn,%
2233 },%
 and some new identifiers in standard libraries like
2234 morekeywords=[2]{%
    • the base library
2235 load, select,%
```
• coroutine library

```
2236 coroutine.running,%
```

```
• debug library
```

```
2237 debug.getfenv, debug.getmetatable, debug.getregistry, debug.setfenv,%
2238 debug.setmetatable,%
    • the mathematical library
2239 math.cosh, math.fmod, math.huge, math.modf, math.sinh, math.tanh,%
    • the package library which itself is new in Lua 5.1
2240 module, package, package.config, package.cpath, package.loaded,%
2241 package.loaders, package.loadlib, package.path, package.preload,%
2242 package.seeall,%
    • the string library and
2243 string.gmatch, string.match, string.reverse,%
    • the table library
2244 table.maxn,%
2245 },%
```
In Lua 5.1 long bracket comments were introduced also

```
2246 morecomment=[s]{--[=[}{]=]},%
2247 morecomment=[s]{--[==[}{]==]},%
2248 morecomment=[s]{--[===[}{]===]},%
2249 morecomment=[s]{--[====[}{]====]},%
2250 morecomment=[s]{--[=====[}{]=====]},%
2251 morecomment=[s]{--[======[}{]======]},%
2252 morecomment=[s]{--[=======[}{]=======]},%
2253 morecomment=[s]{--[========[}{]========]},%
2254 morecomment=[s]{--[=========[}{]=========]},%
2255 morecomment=[s]{--[=========[}{]=========]},%
 as well as long bracket strings
2256 morestring=[s]{[[-1]}]],%
2257 morestring=[s]{[==[}{]==]},%
2258 morestring=[s]{[===[}{]===]},%
2259 morestring=[s]{[====[}{]====]},%
2260 morestring=[s]{[=====[}{]=====]},%
2261 morestring=[s]{[======[}{]======]},%
2262 morestring=[s]{[=======[}{]=======]},%
2263 morestring=[s]{[========[}{]========]},%
2264 morestring=[s]{[=========[}{]=========]},%
2265 morestring=[s]{[==========[}{]==========]},%
2266 }[keywords,comments,strings]%
```
Lua 5.2 again has some changed features. These are 2267 \lst@definelanguage[5.2]{Lua}[5.1]{Lua}{%

• new language keywords

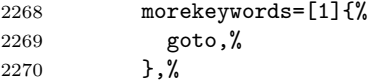

• deleted identifiers from the standard libraries like

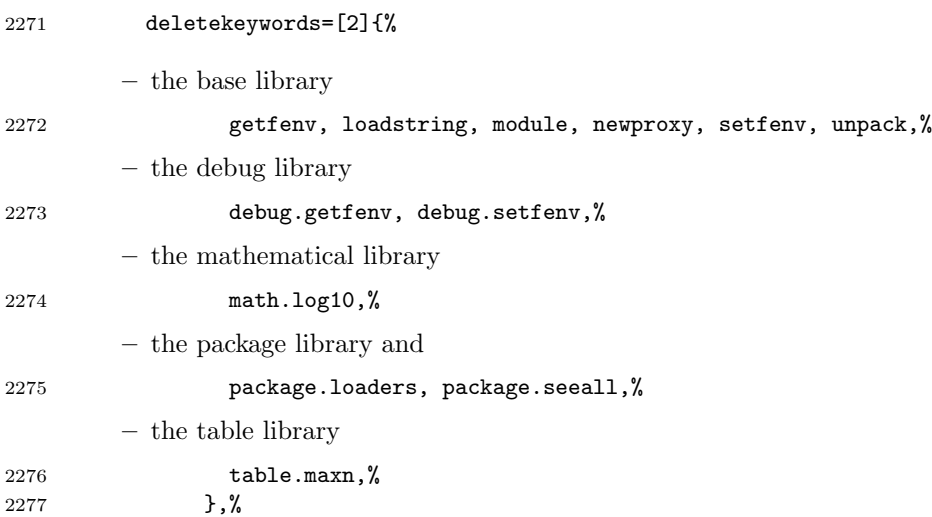

Again there are some new identifiers in the standard libraries 2278 morekeywords=[2]{%

like

• the base library

2279 rawlen,%

• the bit library

```
2280 bit32, bit32.arshift, bit32.band, bit32.bnot, bit32.bor,%
2281 bit32.btest, bit32.bxor, bit32.extract, bit32.lrotate,%
2282 bit32.lshift, bit32.replace, bit32.rrotate, bit32.rshift,%
    • the debug library
2283 debug.getuservalue, debug.setuservalue, debug.upvalueid,%
```

```
2284 debug.upvaluejoin,%
```
 $\bullet\,$  the package library

2285 package.searchers, package.searchpath,%

• the table library

```
2286 table.pack, table.unpack,%
2287 },%
```
There is a new additional identifier

```
2288 morekeywords=[2]{%
2289 _ENV, %
2290 },%
 and labels are also new in Lua 5.2
2291 moredelim=[s][keywordstyle3]{::}{::},%
2292 }[keywords,comments,strings]%
```
In January 2015 Lua 5.3 was released, Stephan Hennig again contributed the Lua keywords.

```
2293 \lst@definelanguage[5.3]{Lua}[5.2]{Lua}{%
```
• some libraries are deprecated, so the following identifiers are deleted

```
2294 deletekeywords=[2]{%
        – the bit32 library
2295 bit32, bit32.arshift, bit32.band, bit32.bnot, bit32.bor,%
2296 bit32.btest, bit32.bxor, bit32.extract, bit32.lrotate,%
2297 bit32.lshift, bit32.replace, bit32.rrotate, bit32.rshift,%
        – the mathematical library
2298 math.atan2, math.cosh, math.frexp, math.ldexp, math.pow,%
2299 math.sinh, math.tanh,%
2300 },%
 Again there are some new identifiers in the standard libraries
2301 morekeywords=[2]{%
 like
    • the coroutine library
2302 coroutine.isyieldable,%
    • the mathematical library
2303 math.maxinteger, math.mininteger, math.tointeger, math.type,%
2304 math.ult,%
    • the string library
```
2305 string.pack, string.packsize, string.unpack,%

• the table library

2306 table.move,%

• the utf-8 library

```
2307 utf8, utf8.char, utf8.charpattern, utf8.codepoint, utf8.codes,%
2308 utf8.len, utf8.offset,%
2309 },%
2310 }[keywords,comments,strings]%
```
2311  $\langle$ /lang2 $\rangle$ 

Stephan Hennig also supplied a definition of a style for printing Lua code:

```
2312 \langle *|ua-prf\rangle
```

```
2313 \usepackage[rgb, x11names]{xcolor}
2314 \lstdefinestyle{Lua}{%
2315 language=[5.2]Lua,
2316 basicstyle=\ttfamily,
2317 columns=spaceflexible,
2318 keywordstyle=\bfseries\color{Blue4},% language keywords
2319 keywordstyle=[2]\bfseries\color{RoyalBlue3},% std. library identifiers
2320 keywordstyle=[3]\bfseries\color{Purple3},% labels
2321 stringstyle=\bfseries\color{Coral4},% strings
2322 commentstyle=\itshape\color{Green4},% comments
2323 }
```
This code is provided in the file listings-lua.prf, see section 2.4.1 (Preferences) of the listings documentation.

 $2324 \langle$ /lua-prf $\rangle$ 

# 2.41 Make

Rolf Niepraschk sent me the new definitions. Markus Pahlow found a missing comma and added some keywords, which improve the highlighting with makemacrouse=true (but I haven't tested this).

```
2325 \langle *lang2\rangle
```

```
2326 %%
2327 %% Make definitions (c) 2000 Rolf Niepraschk
2328 %%
2329 \lst@definelanguage[gnu]{make}%
2330 {morekeywords={SHELL,MAKE,MAKEFLAGS,$@,$\%,$<,$?,$^,$+,$*,%
2331 @,^,<,\%,+,?,*,% Markus Pahlow
2332 export,unexport,include,override,define,ifdef,ifneq,ifeq,else,%
2333 endif,vpath,subst,patsubst,strip,findstring,filter,filter-out,%
2334 sort,dir,notdir,suffix,basename,addsuffix,addprefix,join,word,%
2335 words,firstword,wildcard,shell,origin,foreach,%
2336 @D,@F,*D,*F,\%D,\%F,<D,<F,^D,^F,+D,+F,?D,?F,%
2337 AR,AS,CC,CXX,CO,CPP,FC,GET,LEX,PC,YACC,YACCR,MAKEINFO,TEXI2DVI,%
2338 WEAVE,CWEAVE,TANGLE,CTANGLE,RM,M2C,LINT,COMPILE,LINK,PREPROCESS,%
2339 CHECKOUT,%
2340 ARFLAGS,ASFLAGS,CFLAGS,CXXFLAGS,COFLAGS,CPPFLAGS,FFLAGS,GFLAGS,%
2341 LDFLAGS, LOADLIBES, LFLAGS, PFLAGS, RFLAGS, YFLAGS, M2FLAGS, MODFLAGS, %
```

```
2342 LINTFLAGS, MAKEINFO_FLAGS, TEXI2DVI_FLAGS, COFLAGS, GFLAGS, %
2343 OUTPUT_OPTION,SCCS_OUTPUT_OPTION,% missing comma: Markus Pahlow
2344 .PHONY,.SUFFIXES,.DEFAULT,.PRECIOUS,.INTERMEDIATE,.SECONDARY,%
2345 . IGNORE,.SILENT,.EXPORT_ALL_VARIABLES, MAKEFILES, VPATH, MAKESHELL, %
2346 MAKELEVEL,MAKECMDGOALS,SUFFIXES},%
2347 sensitive=true,
2348 morecomment=[1]\{4,\%2349 morestring=[b]"%
2350 }[keywords,comments,strings,make]%
2351 \lst@definelanguage{make}
2352 {morekeywords={SHELL,MAKE,MAKEFLAGS,$@,$\%,$<,$?,$^,$+,$*},%
2353 sensitive=true,%
2354 morecomment=[1]\ +, %
2355 morestring=[b]"%
2356 }[keywords,comments,strings,make]%
```
The two [b]-arguments have been added after a bug report by Dr. Jobst Hoffmann  $2357 \langle /$ lang2)

# 2.42 Matlab

I took the keywords from http://www.utexas.edu/math/Matlab/Manual, but I removed the keywords i, j and tmp—the change was proposed by Kai Below. 2358  $\langle *$ lang1 $\rangle$ 

```
2359 \lst@definelanguage{Matlab}%
```

```
2360 {morekeywords={gt,lt,gt,lt,amp,abs,acos,acosh,acot,acoth,acsc,acsch,%
2361 all,angle,ans,any,asec,asech,asin,asinh,atan,atan2,atanh,auread,%
2362 auwrite,axes,axis,balance,bar,bessel,besselk,bessely,beta,%
2363 betainc,betaln,blanks,bone,break,brighten,capture,cart2pol,%
2364 cart2sph,caxis,cd,cdf2rdf,cedit,ceil,chol,cla,clabel,clc,clear,%
2365 clf,clock,close,colmmd,Colon,colorbar,colormap,ColorSpec,colperm,%
2366 comet,comet3,compan,compass,computer,cond,condest,conj,contour,%
2367 contour3,contourc,contrast,conv,conv2,cool,copper,corrcoef,cos,%
2368 cosh,cot,coth,cov,cplxpair,cputime,cross,csc,csch,csvread,%
2369 csvwrite,cumprod,cumsum,cylinder,date,dbclear,dbcont,dbdown,%
2370 dbquit,dbstack,dbstatus,dbstep,dbstop,dbtype,dbup,ddeadv,ddeexec,%
2371 ddeinit,ddepoke,ddereq,ddeterm,ddeunadv,deblank,dec2hex,deconv,%
2372 del2,delete,demo,det,diag,diary,diff,diffuse,dir,disp,dlmread,%
2373 dlmwrite,dmperm,dot,drawnow,echo,eig,ellipj,ellipke,else,elseif,%
2374 end,engClose,engEvalString,engGetFull,engGetMatrix,engOpen,%
2375 engOutputBuffer,engPutFull,engPutMatrix,engSetEvalCallback,%
2376 engSetEvalTimeout,engWinInit,eps,erf,erfc,erfcx,erfinv,error,%
2377 errorbar,etime,etree,eval,exist,exp,expint,expm,expo,eye,fclose,%
2378 feather,feof,ferror,feval,fft,fft2,fftshift,fgetl,fgets,figure,%
2379 fill,fill3,filter,filter2,find,findstr,finite,fix,flag,fliplr,%
2380 flipud,floor,flops,fmin,fmins,fopen,for,format,fplot,fprintf,%
2381 fread,frewind,fscanf,fseek,ftell,full,function,funm,fwrite,fzero,%
2382 gallery,gamma,gammainc,gammaln,gca,gcd,gcf,gco,get,getenv,%
2383 getframe,ginput,global,gplot,gradient,gray,graymon,grid,griddata,%
```
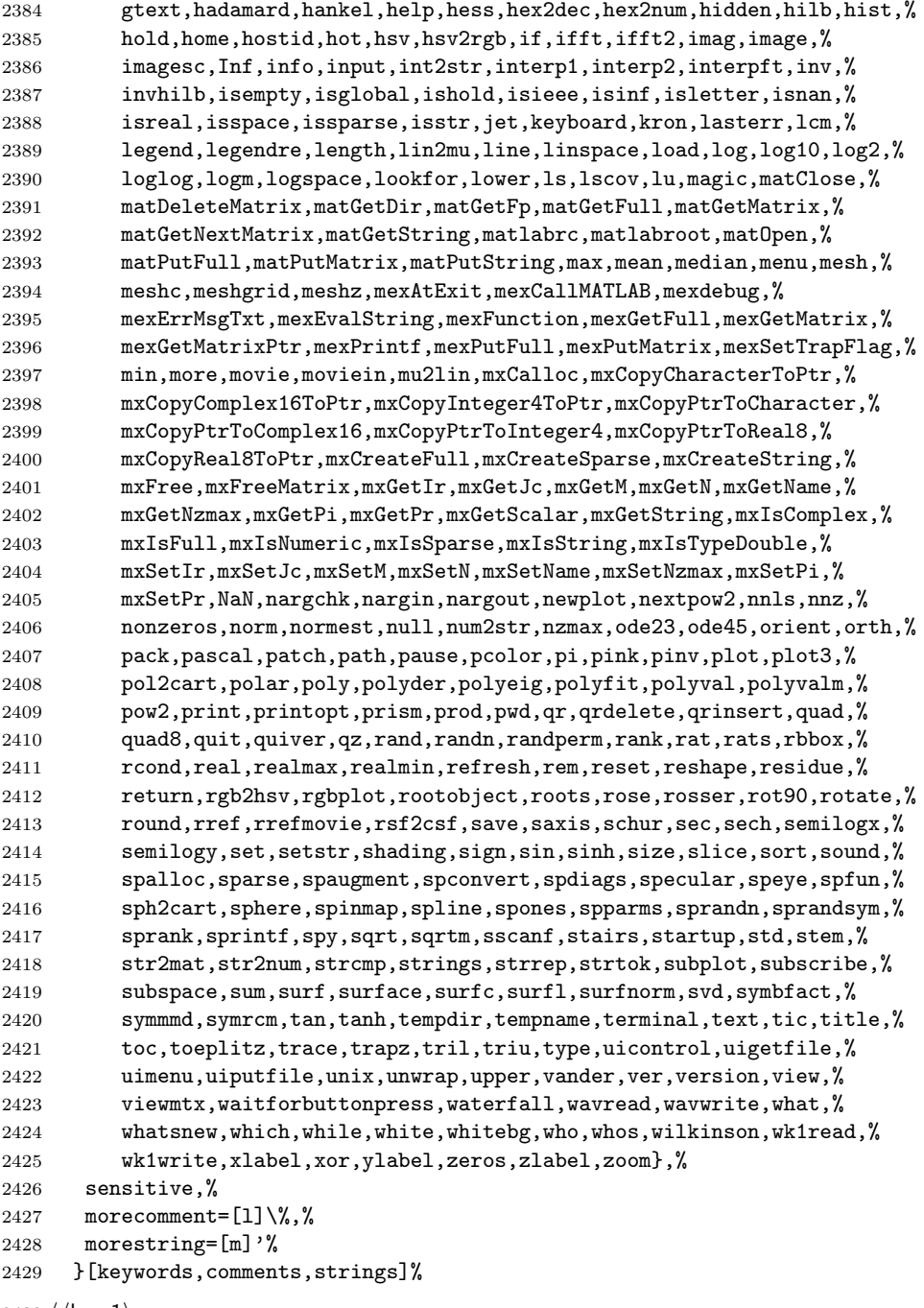

 $2430 \ \langle /$ lang1 $\rangle$ 

## 2.43 Mathematica

Michael Wiese typed in all the keywords for the 1.0 and 3.0 versions. Oliver Ruebenkoenig wrote a script to generate the lists for the 5.2 version. Simon Pearce provided the list of keywords for Mathematica 11.0.

2431  $\langle *$ lang1 $\rangle$ 

```
2432 \lst@definelanguage[11.0]{Mathematica}[5.2]{Mathematica}{%
2433 morekeywords={
2434 "AASTriangle", "AbelianGroup", "Abort", "AbortKernels",%
2435 "AbortProtect", "AbortScheduledTask", "Above", "Abs", "AbsArg",%
2436 "Absolute", "AbsoluteCorrelation", "AbsoluteCorrelationFunction",%
2437 "AbsoluteCurrentValue", "AbsoluteDashing", "AbsoluteFileName",%
2438 "AbsoluteOptions", "AbsolutePointSize", "AbsoluteThickness",%
2439 "AbsoluteTime", "AbsoluteTiming", "AccountingForm", "Accumulate",%
2440 "Accuracy", "AccuracyGoal", "ActionDelay", "ActionMenu",%
2441 "ActionMenuBox", "ActionMenuBoxOptions", "Activate", "Active",%
2442 "ActiveItem", "ActiveStyle", "AcyclicGraphQ", "AddOnHelpPath",%
2443 "AddTo", "AddUsers", "AdjacencyGraph", "AdjacencyList",%
2444 "AdjacencyMatrix", "AdjustmentBox", "AdjustmentBoxOptions",%
2445 "AdjustTimeSeriesForecast", "AdministrativeDivisionData",%
2446 "AffineHalfSpace", "AffineSpace", "AffineStateSpaceModel",%
2447 "AffineTransform", "After", "AircraftData", "AirportData",%
2448 "AirPressureData", "AirTemperatureData", "AiryAi", "AiryAiPrime",%
2449 "AiryAiZero", "AiryBi", "AiryBiPrime", "AiryBiZero",%
2450 "AlgebraicIntegerQ", "AlgebraicNumber", "AlgebraicNumberDenominator",%
2451 "AlgebraicNumberNorm", "AlgebraicNumberPolynomial",%
2452 "AlgebraicNumberTrace", "AlgebraicRules", "AlgebraicRulesData",%
2453 "Algebraics", "AlgebraicUnitQ", "Alignment", "AlignmentMarker",%
2454 "AlignmentPoint", "All", "AllowedDimensions", "AllowedHeads",%
2455 "AllowGroupClose", "AllowIncomplete", "AllowInlineCells",%
2456 "AllowKernelInitialization", "AllowLooseGrammar",%
2457 "AllowReverseGroupClose", "AllowScriptLevelChange", "AllTrue",%
2458 "Alphabet", "AlphabeticOrder", "AlphabeticSort", "AlphaChannel",%
2459 "AlternateImage", "AlternatingFactorial", "AlternatingGroup",%
2460 "AlternativeHypothesis", "Alternatives", "AltitudeMethod",%
2461 "AmbientLight", "AmbiguityFunction", "AmbiguityList", "Analytic",%
2462 "AnatomyData", "AnatomyForm", "AnatomyPlot3D", "AnchoredSearch",%
2463 "And", "AndersonDarlingTest", "AngerJ", "AngleBracket", "AnglePath",%
2464 "AngleVector", "AngularGauge", "Animate", "AnimationCycleOffset",%
2465 "AnimationCycleRepetitions", "AnimationDirection",%
2466 "AnimationDisplayTime", "AnimationRate", "AnimationRepetitions",%
2467 "AnimationRunning", "AnimationRunTime", "AnimationTimeIndex",%
2468 "Animator", "AnimatorBox", "AnimatorBoxOptions", "AnimatorElements",%
2469 "Annotation", "Annuity", "AnnuityDue", "Annulus", "Anonymous",%
2470 "Antialiasing", "AntihermitianMatrixQ", "Antisymmetric",%
2471 "AntisymmetricMatrixQ", "AnyOrder", "AnySubset", "AnyTrue", "Apart",%
2472 "ApartSquareFree", "APIFunction", "Appearance", "AppearanceElements",%
2473 "AppearanceRules", "AppellF1", "Append", "AppendTo", "Apply",%
2474 "ArcCos", "ArcCosh", "ArcCot", "ArcCoth", "ArcCsc", "ArcCsch",%
```
 "ArcCurvature", "ARCHProcess", "ArcLength", "ArcSec", "ArcSech",% "ArcSin", "ArcSinDistribution", "ArcSinh", "ArcTan", "ArcTanh",% "Area", "Arg", "ArgMax", "ArgMin", "ArgumentCountQ", "ARIMAProcess",% "ArithmeticGeometricMean", "ARMAProcess", "ARProcess", "Array",% "ArrayComponents", "ArrayDepth", "ArrayFilter", "ArrayFlatten",% "ArrayMesh", "ArrayPad", "ArrayPlot", "ArrayQ", "ArrayResample",% "ArrayReshape", "ArrayRules", "Arrays", "Arrow", "Arrow3DBox",% 2482 "ArrowBox", "Arrowheads", "ASATriangle", "Ask", "AskAppend",% "AskConfirm", "AskDisplay", "AskedQ", "AskedValue", "AskFunction",% "AskTemplateDisplay", "AspectRatio", "AspectRatioFixed", "Assert",% "AssociateTo", "Association", "AssociationFormat", "AssociationMap",% "AssociationQ", "AssociationThread", "AssumeDeterministic",% "Assuming", "Assumptions", "AstronomicalData",% "AsymptoticOutputTracker", "Asynchronous", "AsynchronousTaskObject",% 2489 "AsynchronousTasks", "AtomQ", "Attributes", "Audio", "AudioAmplify",% "AudioBlockMap", "AudioChannelCombine", "AudioChannelMix",% "AudioChannels", "AudioChannelSeparate", "AudioData", "AudioDelay",% "AudioDelete", "AudioDevice", "AudioFade", "AudioFrequencyShift",% "AudioGenerator", "AudioIntervals", "AudioJoin", "AudioLabel",% "AudioLength", "AudioLocalMeasurements", "AudioMeasurements",% "AudioNormalize", "AudioOverlay", "AudioPad", "AudioPan",% "AudioPartition", "AudioPitchShift", "AudioPlot", "AudioQ",% "AudioResample", "AudioReverb", "AudioSampleRate", "AudioSplit",% "AudioTimeStretch", "AudioTrim", "AudioType",% "AugmentedSymmetricPolynomial", "Authentication", "AutoAction",% "Autocomplete", "AutocompletionFunction", "AutoCopy",% "AutocorrelationTest", "AutoDelete", "AutoEvaluateEvents",% "AutoGeneratedPackage", "AutoIndent", "AutoIndentSpacings",% "AutoItalicWords", "AutoloadPath", "AutoMatch", "Automatic",% "AutomaticImageSize", "AutoMultiplicationSymbol",% "AutoNumberFormatting", "AutoOpenNotebooks", "AutoOpenPalettes",% "AutoRefreshed", "AutoRemove", "AutorunSequencing", "AutoScaling",% "AutoScroll", "AutoSpacing", "AutoStyleOptions", "AutoStyleWords",% "AutoSubmitting", "Axes", "AxesEdge", "AxesLabel", "AxesOrigin",% "AxesStyle", "Axis", "BabyMonsterGroupB", "Back", "Background",% "BackgroundTasksSettings", "Backslash", "Backsubstitution",% "Backward", "Ball", "Band", "BandpassFilter", "BandstopFilter",% "BarabasiAlbertGraphDistribution", "BarChart", "BarChart3D",% "BarcodeImage", "BarcodeRecognize", "BaringhausHenzeTest",% "BarLegend", "BarlowProschanImportance", "BarnesG", "BarOrigin",% "BarSpacing", "BartlettHannWindow", "BartlettWindow", "BaseForm",% "Baseline", "BaselinePosition", "BaseStyle",% "BatchNormalizationLayer", "BatchSize", "BatesDistribution",% "BattleLemarieWavelet", "BayesianMaximization",% "BayesianMaximizationObject", "BayesianMinimization",% "BayesianMinimizationObject", "Because", "BeckmannDistribution",% "Beep", "Before", "Begin", "BeginDialogPacket",% "BeginFrontEndInteractionPacket", "BeginPackage", "BellB", "BellY",% "Below", "BenfordDistribution", "BeniniDistribution",% "BenktanderGibratDistribution", "BenktanderWeibullDistribution",%

 "BernoulliB", "BernoulliDistribution", "BernoulliGraphDistribution",% "BernoulliProcess", "BernsteinBasis", "BesselFilterModel", "BesselI",% "BesselJ", "BesselJZero", "BesselK", "BesselY", "BesselYZero",% "Beta", "BetaBinomialDistribution", "BetaDistribution",% "BetaNegativeBinomialDistribution", "BetaPrimeDistribution",% "BetaRegularized", "Between", "BetweennessCentrality", "BezierCurve",% "BezierCurve3DBox", "BezierCurve3DBoxOptions", "BezierCurveBox",% "BezierCurveBoxOptions", "BezierFunction", "BilateralFilter",% "Binarize", "BinaryDistance", "BinaryFormat", "BinaryImageQ",% "BinaryRead", "BinaryReadList", "BinaryWrite", "BinCounts",% "BinLists", "Binomial", "BinomialDistribution", "BinomialProcess",% "BinormalDistribution", "BiorthogonalSplineWavelet",% "BipartiteGraphQ", "BiquadraticFilterModel", "BirnbaumImportance",% "BirnbaumSaundersDistribution", "BitAnd", "BitClear", "BitGet",% "BitLength", "BitNot", "BitOr", "BitSet", "BitShiftLeft",% "BitShiftRight", "BitXor", "Black", "BlackmanHarrisWindow",% "BlackmanNuttallWindow", "BlackmanWindow", "Blank", "BlankForm",% "BlankNullSequence", "BlankSequence", "Blend", "Block", "BlockMap",% "BlockRandom", "BlomqvistBeta", "BlomqvistBetaTest", "Blue", "Blur",% "BodePlot", "BohmanWindow", "Bold", "Bookmarks", "Boole",% "BooleanConsecutiveFunction", "BooleanConvert",% "BooleanCountingFunction", "BooleanFunction", "BooleanGraph",% "BooleanMaxterms", "BooleanMinimize", "BooleanMinterms", "BooleanQ",% "BooleanRegion", "Booleans", "BooleanStrings", "BooleanTable",% "BooleanVariables", "BorderDimensions", "BorelTannerDistribution",% "Bottom", "BottomHatTransform", "BoundaryDiscretizeGraphics",% "BoundaryDiscretizeRegion", "BoundaryMesh", "BoundaryMeshRegion",% "BoundaryMeshRegionQ", "BoundaryStyle", "BoundedRegionQ",% "BoundingRegion", "Bounds", "Box", "BoxBaselineShift", "BoxData",% "BoxDimensions", "Boxed", "Boxes", "BoxForm", "BoxFormFormatTypes",% "BoxFrame", "BoxID", "BoxMargins", "BoxMatrix", "BoxObject",% "BoxRatios", "BoxRotation", "BoxRotationPoint", "BoxStyle",% "BoxWhiskerChart", "Bra", "BracketingBar", "BraKet",% "BrayCurtisDistance", "BreadthFirstScan", "Break", "BridgeData",% "BroadcastStationData", "Brown", "BrownForsytheTest",% "BrownianBridgeProcess", "BrowserCategory", "BSplineBasis",% "BSplineCurve", "BSplineCurve3DBox", "BSplineCurve3DBoxOptions",% "BSplineCurveBox", "BSplineCurveBoxOptions", "BSplineFunction",% "BSplineSurface", "BSplineSurface3DBox",% "BSplineSurface3DBoxOptions", "BubbleChart", "BubbleChart3D",% "BubbleScale", "BubbleSizes", "BuildingData", "BulletGauge",% "BusinessDayQ", "ButterflyGraph", "ButterworthFilterModel", "Button",% "ButtonBar", "ButtonBox", "ButtonBoxOptions", "ButtonCell",% "ButtonContents", "ButtonData", "ButtonEvaluator",% "ButtonExpandable", "ButtonFrame", "ButtonFunction", "ButtonMargins",% "ButtonMinHeight", "ButtonNote", "ButtonNotebook", "ButtonSource",% "ButtonStyle", "ButtonStyleMenuListing", "Byte", "ByteArray",% "ByteArrayQ", "ByteCount", "ByteOrdering", "C", "CachedValue",% "CacheGraphics", "CachePersistence", "CalendarConvert",% "CalendarData", "CalendarType", "Callout", "CalloutMarker",%

 "CalloutStyle", "CallPacket", "CanberraDistance", "Cancel",% "CancelButton", "CandlestickChart", "CanonicalGraph",% "CanonicalName", "CanonicalWarpingCorrespondence",% "CanonicalWarpingDistance", "CantorStaircase", "Cap", "CapForm",% "CapitalDifferentialD", "Capitalize", "CapsuleShape",% "CardinalBSplineBasis", "CarlemanLinearize", "CarmichaelLambda",% "CaseOrdering", "Cases", "CaseSensitive", "Cashflow", "Casoratian",% "Catalan", "CatalanNumber", "Catch", "Catenate", "CatenateLayer",% "CauchyDistribution", "CauchyWindow", "CayleyGraph", "CDF",% "CDFDeploy", "CDFInformation", "CDFWavelet", "Ceiling",% "CelestialSystem", "Cell", "CellAutoOverwrite", "CellBaseline",% "CellBoundingBox", "CellBracketOptions", "CellChangeTimes",% "CellContents", "CellContext", "CellDingbat",% "CellDynamicExpression", "CellEditDuplicate",% "CellElementsBoundingBox", "CellElementSpacings", "CellEpilog",% "CellEvaluationDuplicate", "CellEvaluationFunction",% "CellEventActions", "CellFrame", "CellFrameColor",% "CellFrameLabelMargins", "CellFrameLabels", "CellFrameMargins",% "CellGroup", "CellGroupData", "CellGrouping", "CellGroupingRules",% "CellHorizontalScrolling", "CellID", "CellLabel",% "CellLabelAutoDelete", "CellLabelMargins", "CellLabelPositioning",% "CellMargins", "CellObject", "CellOpen", "CellPrint", "CellProlog",% "Cells", "CellSize", "CellStyle", "CellTags", "CellularAutomaton",% "CensoredDistribution", "Censoring", "Center", "CenterArray",% "CenterDot", "CentralMoment", "CentralMomentGeneratingFunction",% "CForm", "ChampernowneNumber", "ChangeOptions", "ChannelBase",% "ChannelDatabin", "ChannelHistoryLength", "ChannelListen",% "ChannelListener", "ChannelListeners", "ChannelListenerWait",% "ChannelObject", "ChannelPreSendFunction", "ChannelSend",% "ChannelSubscribers", "ChanVeseBinarize", "Character",% "CharacterCounts", "CharacterEncoding", "CharacterEncodingsPath",% "CharacteristicFunction", "CharacteristicPolynomial",% "CharacterName", "CharacterRange", "Characters", "ChartBaseStyle",% "ChartElementData", "ChartElementDataFunction",% "ChartElementFunction", "ChartElements", "ChartLabels",% "ChartLayout", "ChartLegends", "ChartStyle", "Chebyshev1FilterModel",% "Chebyshev2FilterModel", "ChebyshevDistance", "ChebyshevT",% "ChebyshevU", "Check", "CheckAbort", "CheckAll", "Checkbox",% "CheckboxBar", "CheckboxBox", "CheckboxBoxOptions", "ChemicalData",% "ChessboardDistance", "ChiDistribution", "ChineseRemainder",% "ChiSquareDistribution", "ChoiceButtons", "ChoiceDialog",% "CholeskyDecomposition", "Chop", "ChromaticityPlot",% "ChromaticityPlot3D", "ChromaticPolynomial", "Circle", "CircleBox",% "CircleDot", "CircleMinus", "CirclePlus", "CirclePoints",% "CircleTimes", "CirculantGraph",% "CircularOrthogonalMatrixDistribution",% "CircularQuaternionMatrixDistribution",% "CircularRealMatrixDistribution",% "CircularSymplecticMatrixDistribution",% "CircularUnitaryMatrixDistribution", "Circumsphere", "CityData",%

 "ClassifierFunction", "ClassifierInformation",% "ClassifierMeasurements", "ClassifierMeasurementsObject", "Classify",% "ClassPriors", "Clear", "ClearAll", "ClearAttributes",% "ClearCookies", "ClearPermissions", "ClearSystemCache",% "ClebschGordan", "ClickPane", "Clip", "ClipboardNotebook",% "ClipFill", "ClippingStyle", "ClipPlanes", "ClipPlanesStyle",% "ClipRange", "Clock", "ClockGauge", "ClockwiseContourIntegral",% "Close", "Closed", "CloseKernels", "ClosenessCentrality", "Closing",% "ClosingAutoSave", "ClosingEvent", "CloudAccountData", "CloudBase",% "CloudConnect", "CloudDeploy", "CloudDirectory", "CloudDisconnect",% "CloudEvaluate", "CloudExport", "CloudExpression",% "CloudExpressions", "CloudFunction", "CloudGet", "CloudImport",% "CloudLoggingData", "CloudObject", "CloudObjectInformation",% "CloudObjectInformationData", "CloudObjects", "CloudPublish",% "CloudPut", "CloudSave", "CloudShare", "CloudSubmit", "CloudSymbol",% "ClusterClassify", "ClusterDissimilarityFunction",% "ClusteringComponents", "ClusteringTree", "CMYKColor", "Coarse",% "CodeAssistOptions", "Coefficient", "CoefficientArrays",% "CoefficientDomain", "CoefficientList", "CoefficientRules",% "CoifletWavelet", "Collect", "Colon", "ColonForm", "ColorBalance",% "ColorCombine", "ColorConvert", "ColorCoverage", "ColorData",% "ColorDataFunction", "ColorDistance", "ColorFunction",% "ColorFunctionScaling", "Colorize", "ColorNegate", "ColorOutput",% "ColorProfileData", "ColorQ", "ColorQuantize", "ColorReplace",% "ColorRules", "ColorSelectorSettings", "ColorSeparate",% "ColorSetter", "ColorSetterBox", "ColorSetterBoxOptions",% "ColorSlider", "ColorSpace", "ColorToneMapping", "Column",% "ColumnAlignments", "ColumnBackgrounds", "ColumnForm", "ColumnLines",% "ColumnsEqual", "ColumnSpacings", "ColumnWidths", "CombinerFunction",% "CometData", "CommonDefaultFormatTypes", "Commonest",% "CommonestFilter", "CommonName", "CommonUnits",% "CommunityBoundaryStyle", "CommunityGraphPlot", "CommunityLabels",% "CommunityRegionStyle", "CompanyData", "CompatibleUnitQ",% "CompilationOptions", "CompilationTarget", "Compile", "Compiled",% "CompiledFunction", "Complement", "CompleteGraph", "CompleteGraphQ",% "CompleteKaryTree", "CompletionsListPacket", "Complex", "Complexes",% "ComplexExpand", "ComplexInfinity", "ComplexityFunction",% "ComponentMeasurements", "ComponentwiseContextMenu", "Compose",% "ComposeList", "ComposeSeries", "CompositeQ", "Composition",% "CompoundElement", "CompoundExpression",% "CompoundPoissonDistribution", "CompoundPoissonProcess",% "CompoundRenewalProcess", "Compress", "CompressedData", "Condition",% "ConditionalExpression", "Conditioned", "Cone", "ConeBox",% "ConfidenceLevel", "ConfidenceRange", "ConfidenceTransform",% "ConfigurationPath", "ConformationRules", "ConformAudio",% "ConformImages", "Congruent", "ConicHullRegion",% "ConicHullRegion3DBox", "ConicHullRegionBox", "Conjugate",% "ConjugateTranspose", "Conjunction", "Connect",% "ConnectedComponents", "ConnectedGraphComponents", "ConnectedGraphQ",% "ConnectedMeshComponents", "ConnectLibraryCallbackFunction",%

```
2675 "ConnesWindow", "ConoverTest", "ConsoleMessage",%
2676 "ConsoleMessagePacket", "ConsolePrint", "Constant", "ConstantArray",%
2677 "ConstantImage", "ConstantRegionQ", "Constants", "ConstellationData",%
2678 "ConstrainedMax", "ConstrainedMin", "Containing", "ContainsAll",%
2679 "ContainsAny", "ContainsExactly", "ContainsNone", "ContainsOnly",%
2680 "ContentFieldOptions", "ContentLocationFunction", "ContentObject",%
2681 "ContentPadding", "ContentsBoundingBox", "ContentSelectable",%
2682 "ContentSize", "Context", "ContextMenu", "Contexts",%
2683 "ContextToFileName", "Continuation", "Continue", "ContinuedFraction",%
2684 "ContinuedFractionK", "ContinuousAction", "ContinuousMarkovProcess",%
2685 "ContinuousTask", "ContinuousTimeModelQ", "ContinuousWaveletData",%
2686 "ContinuousWaveletTransform", "ContourDetect", "ContourGraphics",%
2687 "ContourIntegral", "ContourLabels", "ContourLines", "ContourPlot",%
2688 "ContourPlot3D", "Contours", "ContourShading", "ContourSmoothing",%
2689 "ContourStyle", "ContraharmonicMean", "Control", "ControlActive", %
2690 "ControlAlignment", "ControllabilityGramian",%
2691 "ControllabilityMatrix", "ControllableDecomposition",%
2692 "ControllableModelQ", "ControllerDuration", "ControllerInformation",%
2693 "ControllerInformationData", "ControllerLinking",%
2694 "ControllerManipulate", "ControllerMethod", "ControllerPath",%
2695 "ControllerState", "ControlPlacement", "ControlsRendering",%
2696 "ControlType", "Convergents", "ConversionOptions", "ConversionRules",%
2697 "ConvertToBitmapPacket", "ConvertToPostScript",%
2698 "ConvertToPostScriptPacket", "ConvexHullMesh", "ConvolutionLayer",%
2699 "Convolve", "ConwayGroupCo1", "ConwayGroupCo2", "ConwayGroupCo3",%
2700 "CookieFunction", "Cookies", "CoordinateBoundingBox",%
2701 "CoordinateBoundingBoxArray", "CoordinateBounds",%
2702 "CoordinateBoundsArray", "CoordinateChartData",%
2703 "CoordinatesToolOptions", "CoordinateTransform",%
2704 "CoordinateTransformData", "CoprimeQ", "Coproduct",%
2705 "CopulaDistribution", "Copyable", "CopyDatabin", "CopyDirectory",%
2706 "CopyFile", "CopyTag", "CopyToClipboard", "CornerFilter",%
2707 "CornerNeighbors", "Correlation", "CorrelationDistance",%
2708 "CorrelationFunction", "CorrelationTest", "Cos", "Cosh",%
2709 "CoshIntegral", "CosineDistance", "CosineWindow", "CosIntegral",%
2710 "Cot", "Coth", "Count", "CountDistinct", "CountDistinctBy",%
2711 "CounterAssignments", "CounterBox", "CounterBoxOptions",%
2712 "CounterClockwiseContourIntegral", "CounterEvaluator",%
2713 "CounterFunction", "CounterIncrements", "CounterStyle",%
2714 "CounterStyleMenuListing", "CountRoots", "CountryData", "Counts",%
2715 "CountsBy", "Covariance", "CovarianceEstimatorFunction",%
2716 "CovarianceFunction", "CoxianDistribution",%
2717 "CoxIngersollRossProcess", "CoxModel", "CoxModelFit",%
2718 "CramerVonMisesTest", "CreateArchive", "CreateCellID",%
2719 "CreateChannel", "CreateCloudExpression", "CreateDatabin",%
2720 "CreateDialog", "CreateDirectory", "CreateDocument", "CreateFile",%
2721 "CreateIntermediateDirectories", "CreateManagedLibraryExpression",%
2722 "CreateNotebook", "CreatePalette", "CreatePalettePacket", %
2723 "CreatePermissionsGroup", "CreateScheduledTask", "CreateSearchIndex",%
2724 "CreateTemporary", "CreateUUID", "CreateWindow", "CriterionFunction",%
```
 "CriticalityFailureImportance", "CriticalitySuccessImportance",% "CriticalSection", "Cross", "CrossEntropyLossLayer",% "CrossingDetect", "CrossMatrix", "Csc", "Csch", "CubeRoot", "Cubics",% "Cuboid", "CuboidBox", "Cumulant", "CumulantGeneratingFunction",% "Cup", "CupCap", "Curl", "CurlyDoubleQuote", "CurlyQuote",% "CurrencyConvert", "CurrentImage", "CurrentlySpeakingPacket",% "CurrentValue", "CurvatureFlowFilter", "CurveClosed", "Cyan",% "CycleGraph", "CycleIndexPolynomial", "Cycles", "CyclicGroup",% "Cyclotomic", "Cylinder", "CylinderBox", "CylindricalDecomposition",% "D", "DagumDistribution", "DamData", "DamerauLevenshteinDistance",% "DampingFactor", "Darker", "Dashed", "Dashing", "Databin",% "DatabinAdd", "DatabinRemove", "Databins", "DatabinUpload",% "DataCompression", "DataDistribution", "DataRange", "DataReversed",% "Dataset", "Date", "DateBounds", "Dated", "DateDelimiters",% "DateDifference", "DatedUnit", "DateFormat", "DateFunction",% "DateHistogram", "DateList", "DateListLogPlot", "DateListPlot",% "DateListStepPlot", "DateObject", "DateObjectQ", "DatePattern",% "DatePlus", "DateRange", "DateReduction", "DateString",% "DateTicksFormat", "DateValue", "DaubechiesWavelet",% "DavisDistribution", "DawsonF", "DayCount", "DayCountConvention",% "DayHemisphere", "DaylightQ", "DayMatchQ", "DayName",% "DayNightTerminator", "DayPlus", "DayRange", "DayRound",% "DeBruijnGraph", "Debug", "DebugTag", "Decapitalize", "Decimal",% "DeclareKnownSymbols", "DeclarePackage", "Decompose",% "DeconvolutionLayer", "Decrement", "Decrypt", "DedekindEta",% "DeepSpaceProbeData", "Default", "DefaultAxesStyle",% "DefaultBaseStyle", "DefaultBoxStyle", "DefaultButton",% "DefaultColor", "DefaultControlPlacement",% "DefaultDuplicateCellStyle", "DefaultDuration", "DefaultElement",% "DefaultFaceGridsStyle", "DefaultFieldHintStyle", "DefaultFont",% "DefaultFontProperties", "DefaultFormatType",% "DefaultFormatTypeForStyle", "DefaultFrameStyle",% "DefaultFrameTicksStyle", "DefaultGridLinesStyle",% "DefaultInlineFormatType", "DefaultInputFormatType",% "DefaultLabelStyle", "DefaultMenuStyle", "DefaultNaturalLanguage",% "DefaultNewCellStyle", "DefaultNewInlineCellStyle",% "DefaultNotebook", "DefaultOptions", "DefaultOutputFormatType",% "DefaultStyle", "DefaultStyleDefinitions", "DefaultTextFormatType",% "DefaultTextInlineFormatType", "DefaultTicksStyle",% "DefaultTooltipStyle", "DefaultValue", "DefaultValues", "Defer",% "DefineExternal", "DefineInputStreamMethod",% "DefineOutputStreamMethod", "Definition", "Degree",% "DegreeCentrality", "DegreeGraphDistribution", "DegreeLexicographic",% "DegreeReverseLexicographic", "DEigensystem", "DEigenvalues",% "Deinitialization", "Del", "DelaunayMesh", "Delayed", "Deletable",% "Delete", "DeleteBorderComponents", "DeleteCases", "DeleteChannel",% "DeleteCloudExpression", "DeleteContents", "DeleteDirectory",% "DeleteDuplicates", "DeleteDuplicatesBy", "DeleteFile",% "DeleteMissing", "DeletePermissionsKey", "DeleteSearchIndex",% "DeleteSmallComponents", "DeleteStopwords", "DeleteWithContents",%

 "DeletionWarning", "DelimitedArray", "DelimitedSequence",% "Delimiter", "DelimiterFlashTime", "DelimiterMatching", "Delimiters",% "DeliveryFunction", "Dendrogram", "Denominator", "DensityGraphics",% "DensityHistogram", "DensityPlot", "DensityPlot3D",% "DependentVariables", "Deploy", "Deployed", "Depth",% "DepthFirstScan", "Derivative", "DerivativeFilter",% "DescriptorStateSpace", "DesignMatrix", "DestroyAfterEvaluation",% "Det", "DeviceClose", "DeviceConfigure", "DeviceExecute",% "DeviceExecuteAsynchronous", "DeviceObject", "DeviceOpen",% "DeviceOpenQ", "DeviceRead", "DeviceReadBuffer", "DeviceReadLatest",% "DeviceReadList", "DeviceReadTimeSeries", "Devices", "DeviceStreams",% "DeviceWrite", "DeviceWriteBuffer", "DGaussianWavelet",% "DiacriticalPositioning", "Diagonal", "DiagonalizableMatrixQ",% "DiagonalMatrix", "Dialog", "DialogIndent", "DialogInput",% "DialogLevel", "DialogNotebook", "DialogProlog", "DialogReturn",% "DialogSymbols", "Diamond", "DiamondMatrix", "DiceDissimilarity",% "DictionaryLookup", "DictionaryWordQ", "DifferenceDelta",% "DifferenceOrder", "DifferenceQuotient", "DifferenceRoot",% "DifferenceRootReduce", "Differences", "DifferentialD",% "DifferentialRoot", "DifferentialRootReduce", "DifferentiatorFilter",% "DigitBlock", "DigitBlockMinimum", "DigitCharacter", "DigitCount",% "DigitQ", "DihedralGroup", "Dilation", "DimensionalCombinations",% "DimensionalMeshComponents", "DimensionReduce",% "DimensionReducerFunction", "DimensionReduction", "Dimensions",% "DiracComb", "DiracDelta", "DirectedEdge", "DirectedEdges",% "DirectedGraph", "DirectedGraphQ", "DirectedInfinity", "Direction",% "Directive", "Directory", "DirectoryName", "DirectoryQ",% "DirectoryStack", "DirichletBeta", "DirichletCharacter",% "DirichletCondition", "DirichletConvolve", "DirichletDistribution",% "DirichletEta", "DirichletL", "DirichletLambda",% "DirichletTransform", "DirichletWindow", "DisableConsolePrintPacket",% "DiscreteChirpZTransform", "DiscreteConvolve", "DiscreteDelta",% "DiscreteHadamardTransform", "DiscreteIndicator",% "DiscreteLQEstimatorGains", "DiscreteLQRegulatorGains",% "DiscreteLyapunovSolve", "DiscreteMarkovProcess", "DiscretePlot",% "DiscretePlot3D", "DiscreteRatio", "DiscreteRiccatiSolve",% "DiscreteShift", "DiscreteTimeModelQ", "DiscreteUniformDistribution",% "DiscreteVariables", "DiscreteWaveletData",% "DiscreteWaveletPacketTransform", "DiscreteWaveletTransform",% "DiscretizeGraphics", "DiscretizeRegion", "Discriminant",% "DisjointQ", "Disjunction", "Disk", "DiskBox", "DiskMatrix",% "DiskSegment", "Dispatch", "DispatchQ",% "DispersionEstimatorFunction", "Display", "DisplayAllSteps",% "DisplayEndPacket", "DisplayFlushImagePacket", "DisplayForm",% "DisplayFunction", "DisplayPacket", "DisplayRules",% "DisplaySetSizePacket", "DisplayString", "DisplayTemporary",% "DisplayWith", "DisplayWithRef", "DisplayWithVariable",% "DistanceFunction", "DistanceMatrix", "DistanceTransform",% "Distribute", "Distributed", "DistributedContexts",% "DistributeDefinitions", "DistributionChart", "DistributionDomain",%
"DistributionFitTest", "DistributionParameterAssumptions",% "DistributionParameterQ", "Dithering", "Div", "Divergence", "Divide",% "DivideBy", "Dividers", "Divisible", "Divisors", "DivisorSigma",% "DivisorSum", "DMSList", "DMSString", "Do", "DockedCells",% "DocumentGenerator", "DocumentGeneratorInformation",% "DocumentGeneratorInformationData", "DocumentGenerators",% "DocumentNotebook", "DominantColors", "DOSTextFormat", "Dot",% "DotDashed", "DotEqual", "DotPlusLayer", "Dotted",% "DoubleBracketingBar", "DoubleContourIntegral", "DoubleDownArrow",% "DoubleLeftArrow", "DoubleLeftRightArrow", "DoubleLeftTee",% "DoubleLongLeftArrow", "DoubleLongLeftRightArrow",% "DoubleLongRightArrow", "DoubleRightArrow", "DoubleRightTee",% "DoubleUpArrow", "DoubleUpDownArrow", "DoubleVerticalBar",% "DoublyInfinite", "Down", "DownArrow", "DownArrowBar",% "DownArrowUpArrow", "DownLeftRightVector", "DownLeftTeeVector",% "DownLeftVector", "DownLeftVectorBar", "DownRightTeeVector",% "DownRightVector", "DownRightVectorBar", "Downsample", "DownTee",% "DownTeeArrow", "DownValues", "DragAndDrop", "DrawEdges",% "DrawFrontFaces", "DrawHighlighted", "Drop", "DropoutLayer",% "DSolve", "DSolveValue", "Dt", "DualLinearProgramming",% "DualSystemsModel", "DumpGet", "DumpSave", "DuplicateFreeQ",% "Duration", "Dynamic", "DynamicBox", "DynamicBoxOptions",% "DynamicEvaluationTimeout", "DynamicGeoGraphics", "DynamicImage",% "DynamicLocation", "DynamicModule", "DynamicModuleBox",% "DynamicModuleBoxOptions", "DynamicModuleParent",% "DynamicModuleValues", "DynamicName", "DynamicNamespace",% "DynamicReference", "DynamicSetting", "DynamicUpdating",% "DynamicWrapper", "DynamicWrapperBox", "DynamicWrapperBoxOptions",% "E", "EarthImpactData", "EarthquakeData", "EccentricityCentrality",% "Echo", "EchoFunction", "EclipseType", "EdgeAdd",% "EdgeBetweennessCentrality", "EdgeCapacity", "EdgeCapForm",% "EdgeColor", "EdgeConnectivity", "EdgeContract", "EdgeCost",% "EdgeCount", "EdgeCoverQ", "EdgeCycleMatrix", "EdgeDashing",% "EdgeDelete", "EdgeDetect", "EdgeForm", "EdgeIndex", "EdgeJoinForm",% "EdgeLabeling", "EdgeLabels", "EdgeLabelStyle", "EdgeList",% "EdgeOpacity", "EdgeQ", "EdgeRenderingFunction", "EdgeRules",% "EdgeShapeFunction", "EdgeStyle", "EdgeThickness", "EdgeWeight",% "Editable", "EditButtonSettings", "EditCellTagsSettings",% "EditDistance", "EffectiveInterest", "Eigensystem", "Eigenvalues",% "EigenvectorCentrality", "Eigenvectors", "Element", "ElementData",% "ElementwiseLayer", "ElidedForms", "Eliminate", "EliminationOrder",% "Ellipsoid", "EllipticE", "EllipticExp", "EllipticExpPrime",% "EllipticF", "EllipticFilterModel", "EllipticK", "EllipticLog",% "EllipticNomeQ", "EllipticPi", "EllipticReducedHalfPeriods",% "EllipticTheta", "EllipticThetaPrime", "EmbedCode", "EmbeddedHTML",% "EmbeddedService", "EmbeddingLayer", "EmbeddingObject", "EmitSound",% "EmphasizeSyntaxErrors", "EmpiricalDistribution", "Empty",% "EmptyGraphQ", "EmptyRegion", "EnableConsolePrintPacket", "Enabled",% "Encode", "Encrypt", "EncryptedObject", "End", "EndAdd",% "EndDialogPacket", "EndFrontEndInteractionPacket", "EndOfBuffer",%

 "EndOfFile", "EndOfLine", "EndOfString", "EndPackage",% "EngineEnvironment", "EngineeringForm", "Enter",% "EnterExpressionPacket", "EnterTextPacket", "Entity", "EntityClass",% "EntityClassList", "EntityCopies", "EntityGroup", "EntityInstance",% "EntityList", "EntityProperties", "EntityProperty",% "EntityPropertyClass", "EntityStore", "EntityTypeName",% "EntityValue", "Entropy", "EntropyFilter", "Environment", "Epilog",% "EpilogFunction", "Equal", "EqualColumns", "EqualRows", "EqualTilde",% "EqualTo", "EquatedTo", "Equilibrium", "EquirippleFilterKernel",% "Equivalent", "Erf", "Erfc", "Erfi", "ErlangB", "ErlangC",% "ErlangDistribution", "Erosion", "ErrorBox", "ErrorBoxOptions",% "ErrorNorm", "ErrorPacket", "ErrorsDialogSettings", "EscapeRadius",% "EstimatedBackground", "EstimatedDistribution", "EstimatedProcess",% "EstimatorGains", "EstimatorRegulator", "EuclideanDistance",% "EulerAngles", "EulerE", "EulerGamma", "EulerianGraphQ",% "EulerMatrix", "EulerPhi", "Evaluatable", "Evaluate", "Evaluated",% "EvaluatePacket", "EvaluateScheduledTask", "EvaluationBox",% "EvaluationCell", "EvaluationCompletionAction", "EvaluationData",% "EvaluationElements", "EvaluationMode", "EvaluationMonitor",% "EvaluationNotebook", "EvaluationObject", "EvaluationOrder",% "Evaluator", "EvaluatorNames", "EvenQ", "EventData",% "EventEvaluator", "EventHandler", "EventHandlerTag", "EventLabels",% "EventSeries", "ExactBlackmanWindow", "ExactNumberQ",% "ExactRootIsolation", "ExampleData", "Except", "ExcludedForms",% "ExcludedLines", "ExcludedPhysicalQuantities", "ExcludePods",% "Exclusions", "ExclusionsStyle", "Exists", "Exit", "ExitDialog",% "ExoplanetData", "Exp", "Expand", "ExpandAll", "ExpandDenominator",% "ExpandFileName", "ExpandNumerator", "Expectation", "ExpectationE",% "ExpectedValue", "ExpGammaDistribution", "ExpIntegralE",% "ExpIntegralEi", "Exponent", "ExponentFunction",% "ExponentialDistribution", "ExponentialFamily",% "ExponentialGeneratingFunction", "ExponentialMovingAverage",% "ExponentialPowerDistribution", "ExponentPosition", "ExponentStep",% "Export", "ExportAutoReplacements", "ExportForm", "ExportPacket",% "ExportString", "Expression", "ExpressionCell", "ExpressionPacket",% "ExpressionUUID", "ExpToTrig", "ExtendedGCD", "ExtensibleParameters",% "Extension", "ExtentElementFunction", "ExtentMarkers", "ExtentSize",% "ExternalBundle", "ExternalCall", "ExternalDataCharacterEncoding",% "ExternalFunctionName", "ExternalOptions", "ExternalTypeSignature",% "Extract", "ExtractArchive", "ExtremeValueDistribution", "FaceForm",% "FaceGrids", "FaceGridsStyle", "Factor", "FactorComplete",% "Factorial", "Factorial2", "FactorialMoment",% "FactorialMomentGeneratingFunction", "FactorialPower",% "FactorInteger", "FactorList", "FactorSquareFree",% "FactorSquareFreeList", "FactorTerms", "FactorTermsList", "Fail",% "Failure", "FailureAction", "FailureDistribution", "FailureQ",% "False", "FareySequence", "FARIMAProcess", "FeatureDistance",% "FeatureExtract", "FeatureExtraction", "FeatureExtractor",% "FeatureExtractorFunction", "FeatureNames", "FeatureTypes",% "FEDisableConsolePrintPacket", "FeedbackLinearize", "FeedbackSector",%

 "FeedbackSectorStyle", "FeedbackType", "FEEnableConsolePrintPacket",% "FetalGrowthData", "Fibonacci", "Fibonorial", "FieldHint",% "FieldHintStyle", "FieldMasked", "FieldSize", "File", "FileBaseName",% "FileByteCount", "FileDate", "FileExistsQ", "FileExtension",% "FileFormat", "FileHash", "FileInformation", "FileName",% "FileNameDepth", "FileNameDialogSettings", "FileNameDrop",% "FileNameForms", "FileNameJoin", "FileNames", "FileNameSetter",% "FileNameSplit", "FileNameTake", "FilePrint", "FileSystemMap",% "FileSystemScan", "FileTemplate", "FileTemplateApply", "FileType",% "FilledCurve", "FilledCurveBox", "FilledCurveBoxOptions", "Filling",% "FillingStyle", "FillingTransform", "FilterRules", "FinancialBond",% "FinancialData", "FinancialDerivative", "FinancialIndicator", "Find",% "FindArgMax", "FindArgMin", "FindChannels", "FindClique",% "FindClusters", "FindCookies", "FindCurvePath", "FindCycle",% "FindDevices", "FindDistribution", "FindDistributionParameters",% "FindDivisions", "FindEdgeCover", "FindEdgeCut",% "FindEdgeIndependentPaths", "FindEulerianCycle", "FindFaces",% "FindFile", "FindFit", "FindFormula", "FindFundamentalCycles",% "FindGeneratingFunction", "FindGeoLocation",% "FindGeometricTransform", "FindGraphCommunities",% "FindGraphIsomorphism", "FindGraphPartition", "FindHamiltonianCycle",% "FindHamiltonianPath", "FindHiddenMarkovStates",% "FindIndependentEdgeSet", "FindIndependentVertexSet", "FindInstance",% "FindIntegerNullVector", "FindKClan", "FindKClique", "FindKClub",% "FindKPlex", "FindLibrary", "FindLinearRecurrence", "FindList",% "FindMaximum", "FindMaximumFlow", "FindMaxValue", "FindMeshDefects",% "FindMinimum", "FindMinimumCostFlow", "FindMinimumCut",% "FindMinValue", "FindPath", "FindPeaks", "FindPermutation",% "FindPostmanTour", "FindProcessParameters", "FindRoot",% "FindSequenceFunction", "FindSettings", "FindShortestPath",% "FindShortestTour", "FindSpanningTree", "FindThreshold",% "FindTransientRepeat", "FindVertexCover", "FindVertexCut",% "FindVertexIndependentPaths", "Fine", "FinishDynamic",% "FiniteAbelianGroupCount", "FiniteGroupCount", "FiniteGroupData",% "First", "FirstCase", "FirstPassageTimeDistribution",% "FirstPosition", "FischerGroupFi22", "FischerGroupFi23",% "FischerGroupFi24Prime", "FisherHypergeometricDistribution",% "FisherRatioTest", "FisherZDistribution", "Fit", "FitAll",% "FittedModel", "FixedOrder", "FixedPoint", "FixedPointList",% "FlashSelection", "Flat", "Flatten", "FlattenAt", "FlattenLayer",% "FlatTopWindow", "FlipView", "Floor", "FlowPolynomial",% "FlushPrintOutputPacket", "Fold", "FoldList", "FoldPair",% "FoldPairList", "FollowRedirects", "Font", "FontColor", "FontFamily",% "FontForm", "FontName", "FontOpacity", "FontPostScriptName",% "FontProperties", "FontReencoding", "FontSize", "FontSlant",% "FontSubstitutions", "FontTracking", "FontVariations", "FontWeight",% "For", "ForAll", "Format", "FormatRules", "FormatType",% "FormatTypeAutoConvert", "FormatValues", "FormBox", "FormBoxOptions",% "FormControl", "FormFunction", "FormLayoutFunction", "FormObject",% "FormPage", "FormTheme", "FormulaData", "FormulaLookup",%

```
2975 "FortranForm", "Forward", "ForwardBackward", "Fourier",%
2976 "FourierCoefficient", "FourierCosCoefficient", "FourierCosSeries",%
2977 "FourierCosTransform", "FourierDCT", "FourierDCTFilter",%
2978 "FourierDCTMatrix", "FourierDST", "FourierDSTMatrix",%
2979 "FourierMatrix", "FourierParameters", "FourierSequenceTransform",%
2980 "FourierSeries", "FourierSinCoefficient", "FourierSinSeries",%
2981 "FourierSinTransform", "FourierTransform", "FourierTrigSeries",%
2982 "FractionalBrownianMotionProcess", "FractionalGaussianNoiseProcess",%
2983 "FractionalPart", "FractionBox", "FractionBoxOptions",%
2984 "FractionLine", "Frame", "FrameBox", "FrameBoxOptions", "Framed",%
2985 "FrameInset", "FrameLabel", "Frameless", "FrameMargins",%
2986 "FrameStyle", "FrameTicks", "FrameTicksStyle", "FRatioDistribution",%
2987 "FrechetDistribution", "FreeQ", "FrenetSerretSystem",%
2988 "FrequencySamplingFilterKernel", "FresnelC", "FresnelF", "FresnelG",%
2989 "FresnelS", "Friday", "FrobeniusNumber", "FrobeniusSolve",%
2990 "FromCharacterCode", "FromCoefficientRules", "FromContinuedFraction",%
2991 "FromDate", "FromDigits", "FromDMS", "FromEntity", "FromJulianDate",%
2992 "FromLetterNumber", "FromPolarCoordinates", "FromRomanNumeral",%
2993 "FromSphericalCoordinates", "FromUnixTime", "Front",%
2994 "FrontEndDynamicExpression", "FrontEndEventActions",%
2995 "FrontEndExecute", "FrontEndObject", "FrontEndResource",%
2996 "FrontEndResourceString", "FrontEndStackSize", "FrontEndToken",%
2997 "FrontEndTokenExecute", "FrontEndValueCache", "FrontEndVersion",%
2998 "FrontFaceColor", "FrontFaceOpacity", "Full", "FullAxes",%
2999 "FullDefinition", "FullForm", "FullGraphics",%
3000 "FullInformationOutputRegulator", "FullOptions", "FullRegion",%
3001 "FullSimplify", "Function", "FunctionDomain", "FunctionExpand",%
3002 "FunctionInterpolation", "FunctionPeriod", "FunctionRange",%
3003 "FunctionSpace", "FussellVeselyImportance", "GaborFilter",%
3004 "GaborMatrix", "GaborWavelet", "GainMargins", "GainPhaseMargins",%
3005 "GalaxyData", "GalleryView", "Gamma", "GammaDistribution",%
3006 "GammaRegularized", "GapPenalty", "GARCHProcess", "Gather",%
3007 "GatherBy", "GaugeFaceElementFunction", "GaugeFaceStyle",%
3008 "GaugeFrameElementFunction", "GaugeFrameSize", "GaugeFrameStyle",%
3009 "GaugeLabels", "GaugeMarkers", "GaugeStyle", "GaussianFilter",%
3010 "GaussianIntegers", "GaussianMatrix",%
3011 "GaussianOrthogonalMatrixDistribution",%
3012 "GaussianSymplecticMatrixDistribution",%
3013 "GaussianUnitaryMatrixDistribution", "GaussianWindow", "GCD",%
3014 "GegenbauerC", "General", "GeneralizedLinearModelFit",%
3015 "GenerateAsymmetricKeyPair", "GenerateConditions", "GeneratedCell",%
3016 "GeneratedDocumentBinding", "GenerateDocument",%
3017 "GeneratedParameters", "GenerateHTTPResponse",%
3018 "GenerateSymmetricKey", "GeneratingFunction", "GeneratorDescription",%
3019 "GeneratorHistoryLength", "GeneratorOutputType", "Generic",%
3020 "GenericCylindricalDecomposition", "GenomeData", "GenomeLookup",%
3021 "GeoArea", "GeoBackground", "GeoBoundingBox", "GeoBounds",%
3022 "GeoBoundsRegion", "GeoCenter", "GeoCircle", "GeodesicClosing",%
3023 "GeodesicDilation", "GeodesicErosion", "GeodesicOpening",%
3024 "GeoDestination", "GeodesyData", "GeoDirection", "GeoDisk",%
```

```
3025 "GeoDisplacement", "GeoDistance", "GeoDistanceList",%
3026 "GeoElevationData", "GeoEntities", "GeoGraphics",%
3027 "GeogravityModelData", "GeoGridLines", "GeoGridLinesStyle",%
3028 "GeoGridPosition", "GeoGroup", "GeoHemisphere",%
3029 "GeoHemisphereBoundary", "GeoHistogram", "GeoIdentify", "GeoLabels",%
3030 "GeoLength", "GeoListPlot", "GeoLocation", "GeologicalPeriodData",%
3031 "GeomagneticModelData", "GeoMarker",%
3032 "GeometricBrownianMotionProcess", "GeometricDistribution",%
3033 "GeometricMean", "GeometricMeanFilter", "GeometricTransformation",%
3034 "GeometricTransformation3DBox",%
3035 "GeometricTransformation3DBoxOptions", "GeometricTransformationBox",%
3036 "GeometricTransformationBoxOptions", "GeoModel", "GeoNearest",%
3037 "GeoPath", "GeoPosition", "GeoPositionENU", "GeoPositionXYZ",%
3038 "GeoProjection", "GeoProjectionData", "GeoRange", "GeoRangePadding",%
3039 "GeoRegionValuePlot", "GeoScaleBar", "GeoServer", "GeoStyling",%
3040 "GeoStylingImageFunction", "GeoVariant", "GeoVisibleRegion",%
3041 "GeoVisibleRegionBoundary", "GeoWithinQ", "GeoZoomLevel",%
3042 "GestureHandler", "GestureHandlerTag", "Get",%
3043 "GetBoundingBoxSizePacket", "GetContext", "GetEnvironment",%
3044 "GetFileName", "GetFrontEndOptionsDataPacket",%
3045 "GetLinebreakInformationPacket", "GetMenusPacket",%
3046 "GetPageBreakInformationPacket", "Glaisher",%
3047 "GlobalClusteringCoefficient", "GlobalPreferences", "GlobalSession",%
3048 "Glow", "GoldenAngle", "GoldenRatio", "GompertzMakehamDistribution",%
3049 "GoodmanKruskalGamma", "GoodmanKruskalGammaTest", "Goto", "Grad",%
3050 "Gradient", "GradientFilter", "GradientOrientationFilter",%
3051 "GrammarApply", "GrammarRules", "GrammarToken", "Graph", "Graph3D",%
3052 "GraphAssortativity", "GraphAutomorphismGroup", "GraphCenter",%
3053 "GraphComplement", "GraphData", "GraphDensity", "GraphDiameter",%
3054 "GraphDifference", "GraphDisjointUnion", "GraphDistance",%
3055 "GraphDistanceMatrix", "GraphElementData", "GraphEmbedding",%
3056 "GraphHighlight", "GraphHighlightStyle", "GraphHub", "Graphics",%
3057 "Graphics3D", "Graphics3DBox", "Graphics3DBoxOptions",%
3058 "GraphicsArray", "GraphicsBaseline", "GraphicsBox",%
3059 "GraphicsBoxOptions", "GraphicsColor", "GraphicsColumn",%
3060 "GraphicsComplex", "GraphicsComplex3DBox",%
3061 "GraphicsComplex3DBoxOptions", "GraphicsComplexBox",%
3062 "GraphicsComplexBoxOptions", "GraphicsContents", "GraphicsData",%
3063 "GraphicsGrid", "GraphicsGridBox", "GraphicsGroup",%
3064 "GraphicsGroup3DBox", "GraphicsGroup3DBoxOptions",%
3065 "GraphicsGroupBox", "GraphicsGroupBoxOptions", "GraphicsGrouping",%
3066 "GraphicsHighlightColor", "GraphicsRow", "GraphicsSpacing",%
3067 "GraphicsStyle", "GraphIntersection", "GraphLayout",%
3068 "GraphLinkEfficiency", "GraphPeriphery", "GraphPlot", "GraphPlot3D",%
3069 "GraphPower", "GraphPropertyDistribution", "GraphQ", "GraphRadius",%
3070 "GraphReciprocity", "GraphRoot", "GraphStyle", "GraphUnion", "Gray",%
3071 "GrayLevel", "Greater", "GreaterEqual", "GreaterEqualLess",%
3072 "GreaterEqualThan", "GreaterFullEqual", "GreaterGreater",%
3073 "GreaterLess", "GreaterSlantEqual", "GreaterThan", "GreaterTilde",%
3074 "Green", "GreenFunction", "Grid", "GridBaseline", "GridBox",%
```
 "GridBoxAlignment", "GridBoxBackground", "GridBoxDividers",% "GridBoxFrame", "GridBoxItemSize", "GridBoxItemStyle",% "GridBoxOptions", "GridBoxSpacings", "GridCreationSettings",% "GridDefaultElement", "GridElementStyleOptions", "GridFrame",% "GridFrameMargins", "GridGraph", "GridLines", "GridLinesStyle",% "GroebnerBasis", "GroupActionBase", "GroupBy", "GroupCentralizer",% "GroupElementFromWord", "GroupElementPosition", "GroupElementQ",% "GroupElements", "GroupElementToWord", "GroupGenerators",% "Groupings", "GroupMultiplicationTable", "GroupOrbits", "GroupOrder",% "GroupPageBreakWithin", "GroupSetwiseStabilizer", "GroupStabilizer",% "GroupStabilizerChain", "GroupTogetherGrouping",% "GroupTogetherNestedGrouping", "GrowCutComponents", "Gudermannian",% "GuidedFilter", "GumbelDistribution", "HaarWavelet",% "HadamardMatrix", "HalfLine", "HalfNormalDistribution", "HalfPlane",% "HalfSpace", "HamiltonianGraphQ", "HammingDistance", "HammingWindow",% "HandlerFunctions", "HandlerFunctionsKeys", "HankelH1", "HankelH2",% "HankelMatrix", "HannPoissonWindow", "HannWindow",% "HaradaNortonGroupHN", "HararyGraph", "HarmonicMean",% "HarmonicMeanFilter", "HarmonicNumber", "Hash", "Haversine",% "HazardFunction", "Head", "HeadCompose", "HeaderLines", "Heads",% "HeavisideLambda", "HeavisidePi", "HeavisideTheta", "HeldGroupHe",% "HeldPart", "HelpBrowserLookup", "HelpBrowserNotebook",% "HelpBrowserSettings", "Here", "HermiteDecomposition", "HermiteH",% "HermitianMatrixQ", "HessenbergDecomposition", "Hessian",% "HexadecimalCharacter", "Hexahedron", "HexahedronBox",% "HexahedronBoxOptions", "HiddenMarkovProcess", "HiddenSurface",% "Highlighted", "HighlightGraph", "HighlightImage", "HighlightMesh",% "HighpassFilter", "HigmanSimsGroupHS", "HilbertFilter",% "HilbertMatrix", "Histogram", "Histogram3D", "HistogramDistribution",% "HistogramList", "HistogramTransform",% "HistogramTransformInterpolation", "HistoricalPeriodData",% "HitMissTransform", "HITSCentrality", "HodgeDual", "HoeffdingD",% "HoeffdingDTest", "Hold", "HoldAll", "HoldAllComplete",% "HoldComplete", "HoldFirst", "HoldForm", "HoldPattern", "HoldRest",% "HolidayCalendar", "HomeDirectory", "HomePage", "Horizontal",% "HorizontalForm", "HorizontalGauge", "HorizontalScrollPosition",% "HornerForm", "HostLookup", "HotellingTSquareDistribution",% "HoytDistribution", "HTMLSave", "HTTPErrorResponse", "HTTPRedirect",% "HTTPRequest", "HTTPRequestData", "HTTPResponse", "Hue",% "HumanGrowthData", "HumpDownHump", "HumpEqual", "HurwitzLerchPhi",% "HurwitzZeta", "HyperbolicDistribution", "HypercubeGraph",% "HyperexponentialDistribution", "Hyperfactorial",% "Hypergeometric0F1", "Hypergeometric0F1Regularized",% "Hypergeometric1F1", "Hypergeometric1F1Regularized",% "Hypergeometric2F1", "Hypergeometric2F1Regularized",% "HypergeometricDistribution", "HypergeometricPFQ",% "HypergeometricPFQRegularized", "HypergeometricU", "Hyperlink",% "HyperlinkCreationSettings", "Hyperplane", "Hyphenation",% "HyphenationOptions", "HypoexponentialDistribution",% "HypothesisTestData", "I", "IconData", "IconRules", "Identity",%

 "IdentityMatrix", "If", "IgnoreCase", "IgnoreDiacritics",% "IgnorePunctuation", "IgnoringInactive", "Im", "Image", "Image3D",% "Image3DSlices", "ImageAccumulate", "ImageAdd", "ImageAdjust",% "ImageAlign", "ImageApply", "ImageApplyIndexed", "ImageAspectRatio",% "ImageAssemble", "ImageCache", "ImageCacheValid", "ImageCapture",% "ImageChannels", "ImageClip", "ImageCollage", "ImageColorSpace",% "ImageCompose", "ImageConvolve", "ImageCooccurrence", "ImageCorners",% "ImageCorrelate", "ImageCorrespondingPoints", "ImageCrop",% "ImageData", "ImageDeconvolve", "ImageDemosaic", "ImageDifference",% "ImageDimensions", "ImageDisplacements", "ImageDistance",% "ImageEffect", "ImageExposureCombine", "ImageFeatureTrack",% "ImageFileApply", "ImageFileFilter", "ImageFileScan", "ImageFilter",% "ImageFocusCombine", "ImageForestingComponents",% "ImageFormattingWidth", "ImageForwardTransformation",% "ImageHistogram", "ImageIdentify", "ImageInstanceQ",% "ImageKeypoints", "ImageLevels", "ImageLines", "ImageMargins",% "ImageMarker", "ImageMarkers", "ImageMeasurements", "ImageMesh",% "ImageMultiply", "ImageOffset", "ImagePad", "ImagePadding",% "ImagePartition", "ImagePeriodogram",% "ImagePerspectiveTransformation", "ImageQ", "ImageRangeCache",% "ImageReflect", "ImageRegion", "ImageResize", "ImageResolution",% "ImageRotate", "ImageRotated", "ImageSaliencyFilter", "ImageScaled",% "ImageScan", "ImageSize", "ImageSizeAction", "ImageSizeCache",% "ImageSizeMultipliers", "ImageSizeRaw", "ImageSubtract", "ImageTake",% "ImageTransformation", "ImageTrim", "ImageType", "ImageValue",% "ImageValuePositions", "ImagingDevice", "ImplicitRegion", "Implies",% "Import", "ImportAutoReplacements", "ImportOptions", "ImportString",% "ImprovementImportance", "In", "Inactivate", "Inactive",% "IncidenceGraph", "IncidenceList", "IncidenceMatrix",% "IncludeConstantBasis", "IncludeFileExtension",% "IncludeGeneratorTasks", "IncludeInflections",% "IncludeMetaInformation", "IncludePods", "IncludeQuantities",% "IncludeSingularTerm", "IncludeWindowTimes", "Increment",% "IndefiniteMatrixQ", "Indent", "IndentingNewlineSpacings",% "IndentMaxFraction", "IndependenceTest", "IndependentEdgeSetQ",% "IndependentUnit", "IndependentVertexSetQ", "Indeterminate",% "IndeterminateThreshold", "IndexCreationOptions", "Indexed",% "IndexGraph", "IndexTag", "Inequality", "InexactNumberQ",% "InexactNumbers", "InfiniteLine", "InfinitePlane", "Infinity",% "Infix", "InflationAdjust", "InflationMethod", "Information",% "Inherited", "InheritScope", "InhomogeneousPoissonProcess",% "InitialEvaluationHistory", "Initialization", "InitializationCell",% "InitializationCellEvaluation", "InitializationCellWarning",% "InlineCounterAssignments", "InlineCounterIncrements", "InlinePart",% "InlineRules", "Inner", "Inpaint", "Input", "InputAliases",% "InputAssumptions", "InputAutoReplacements", "InputField",% "InputFieldBox", "InputFieldBoxOptions", "InputForm",% "InputGrouping", "InputNamePacket", "InputNotebook", "InputPacket",% "InputSettings", "InputStream", "InputString", "InputStringPacket",% "InputToBoxFormPacket", "Insert", "InsertionFunction",%

 "InsertionPointObject", "InsertLinebreaks", "InsertResults", "Inset",% "Inset3DBox", "Inset3DBoxOptions", "InsetBox", "InsetBoxOptions",% "Insphere", "Install", "InstallService", "InString", "Integer",% "IntegerDigits", "IntegerExponent", "IntegerLength", "IntegerName",% "IntegerPart", "IntegerPartitions", "IntegerQ", "IntegerReverse",% "Integers", "IntegerString", "Integral", "Integrate", "Interactive",% "InteractiveTradingChart", "Interlaced", "Interleaving",% "InternallyBalancedDecomposition", "InterpolatingFunction",% "InterpolatingPolynomial", "Interpolation", "InterpolationOrder",% "InterpolationPoints", "InterpolationPrecision", "Interpretation",% "InterpretationBox", "InterpretationBoxOptions",% "InterpretationFunction", "Interpreter", "InterpretTemplate",% "InterquartileRange", "Interrupt", "InterruptSettings",% "IntersectingQ", "Intersection", "Interval", "IntervalIntersection",% "IntervalMemberQ", "IntervalSlider", "IntervalUnion", "Into",% "Inverse", "InverseBetaRegularized", "InverseCDF",% "InverseChiSquareDistribution", "InverseContinuousWaveletTransform",% "InverseDistanceTransform", "InverseEllipticNomeQ", "InverseErf",% "InverseErfc", "InverseFourier", "InverseFourierCosTransform",% "InverseFourierSequenceTransform", "InverseFourierSinTransform",% "InverseFourierTransform", "InverseFunction", "InverseFunctions",% "InverseGammaDistribution", "InverseGammaRegularized",% "InverseGaussianDistribution", "InverseGudermannian",% "InverseHaversine", "InverseJacobiCD", "InverseJacobiCN",% "InverseJacobiCS", "InverseJacobiDC", "InverseJacobiDN",% "InverseJacobiDS", "InverseJacobiNC", "InverseJacobiND",% "InverseJacobiNS", "InverseJacobiSC", "InverseJacobiSD",% "InverseJacobiSN", "InverseLaplaceTransform",% "InverseMellinTransform", "InversePermutation", "InverseRadon",% "InverseSeries", "InverseSurvivalFunction",% "InverseTransformedRegion", "InverseWaveletTransform",% "InverseWeierstrassP", "InverseWishartMatrixDistribution",% "InverseZTransform", "Invisible", "InvisibleApplication",% "InvisibleTimes", "IPAddress", "IrreduciblePolynomialQ",% "IslandData", "IsolatingInterval", "IsomorphicGraphQ", "IsotopeData",% "Italic", "Item", "ItemAspectRatio", "ItemBox", "ItemBoxOptions",% "ItemSize", "ItemStyle", "ItoProcess", "JaccardDissimilarity",% "JacobiAmplitude", "Jacobian", "JacobiCD", "JacobiCN", "JacobiCS",% "JacobiDC", "JacobiDN", "JacobiDS", "JacobiNC", "JacobiND",% "JacobiNS", "JacobiP", "JacobiSC", "JacobiSD", "JacobiSN",% "JacobiSymbol", "JacobiZeta", "JankoGroupJ1", "JankoGroupJ2",% "JankoGroupJ3", "JankoGroupJ4", "JarqueBeraALMTest",% "JohnsonDistribution", "Join", "JoinAcross", "Joined", "JoinedCurve",% "JoinedCurveBox", "JoinedCurveBoxOptions", "JoinForm",% "JordanDecomposition", "JordanModelDecomposition", "JulianDate",% "JuliaSetBoettcher", "JuliaSetIterationCount", "JuliaSetPlot",% "JuliaSetPoints", "K", "KagiChart", "KaiserBesselWindow",% "KaiserWindow", "KalmanEstimator", "KalmanFilter",% "KarhunenLoeveDecomposition", "KaryTree", "KatzCentrality",% "KCoreComponents", "KDistribution", "KEdgeConnectedComponents",%

 "KEdgeConnectedGraphQ", "KelvinBei", "KelvinBer", "KelvinKei",% "KelvinKer", "KendallTau", "KendallTauTest", "KernelExecute",% "KernelMixtureDistribution", "Kernels", "Ket", "Key",% "KeyCollisionFunction", "KeyComplement", "KeyDrop", "KeyDropFrom",% "KeyExistsQ", "KeyFreeQ", "KeyIntersection", "KeyMap", "KeyMemberQ",% "KeypointStrength", "Keys", "KeySelect", "KeySort", "KeySortBy",% "KeyTake", "KeyUnion", "KeyValueMap", "KeyValuePattern", "Khinchin",% "KillProcess", "KirchhoffGraph", "KirchhoffMatrix",% "KleinInvariantJ", "KnapsackSolve", "KnightTourGraph", "KnotData",% "KnownUnitQ", "KolmogorovSmirnovTest", "KroneckerDelta",% "KroneckerModelDecomposition", "KroneckerProduct", "KroneckerSymbol",% "KuiperTest", "KumaraswamyDistribution", "Kurtosis",% "KuwaharaFilter", "KVertexConnectedComponents",% "KVertexConnectedGraphQ", "LABColor", "Label", "Labeled",% "LabeledSlider", "LabelingFunction", "LabelStyle", "LaguerreL",% "LakeData", "LambdaComponents", "LambertW", "LaminaData",% "LanczosWindow", "LandauDistribution", "Language",% "LanguageCategory", "LanguageData", "LanguageIdentify",% "LaplaceDistribution", "LaplaceTransform", "Laplacian",% "LaplacianFilter", "LaplacianGaussianFilter", "Large", "Larger",% "Last", "Latitude", "LatitudeLongitude", "LatticeData",% "LatticeReduce", "Launch", "LaunchKernels", "LayeredGraphPlot",% "LayerSizeFunction", "LayoutInformation", "LCHColor", "LCM",% "LeaderSize", "LeafCount", "LeapYearQ", "LeastSquares",% "LeastSquaresFilterKernel", "Left", "LeftArrow", "LeftArrowBar",% "LeftArrowRightArrow", "LeftDownTeeVector", "LeftDownVector",% "LeftDownVectorBar", "LeftRightArrow", "LeftRightVector", "LeftTee",% "LeftTeeArrow", "LeftTeeVector", "LeftTriangle", "LeftTriangleBar",% "LeftTriangleEqual", "LeftUpDownVector", "LeftUpTeeVector",% "LeftUpVector", "LeftUpVectorBar", "LeftVector", "LeftVectorBar",% "LegendAppearance", "Legended", "LegendFunction", "LegendLabel",% "LegendLayout", "LegendMargins", "LegendMarkers", "LegendMarkerSize",% "LegendreP", "LegendreQ", "LegendreType", "Length", "LengthWhile",% "LerchPhi", "Less", "LessEqual", "LessEqualGreater", "LessEqualThan",% "LessFullEqual", "LessGreater", "LessLess", "LessSlantEqual",% "LessThan", "LessTilde", "LetterCharacter", "LetterCounts",% "LetterNumber", "LetterQ", "Level", "LeveneTest", "LeviCivitaTensor",% "LevyDistribution", "Lexicographic", "LibraryDataType",% "LibraryFunction", "LibraryFunctionError",% "LibraryFunctionInformation", "LibraryFunctionLoad",% "LibraryFunctionUnload", "LibraryLoad", "LibraryUnload", "LicenseID",% "LiftingFilterData", "LiftingWaveletTransform", "LightBlue",% "LightBrown", "LightCyan", "Lighter", "LightGray", "LightGreen",% "Lighting", "LightingAngle", "LightMagenta", "LightOrange",% "LightPink", "LightPurple", "LightRed", "LightSources",% "LightYellow", "Likelihood", "Limit", "LimitsPositioning",% "LimitsPositioningTokens", "LindleyDistribution", "Line",% "Line3DBox", "Line3DBoxOptions", "LinearFilter",% "LinearFractionalTransform", "LinearGradientImage",% "LinearizingTransformationData", "LinearModelFit",%

```
3275 "LinearOffsetFunction", "LinearProgramming", "LinearRecurrence",%
3276 "LinearSolve", "LinearSolveFunction", "LineBox", "LineBoxOptions",%
3277 "LineBreak", "LinebreakAdjustments", "LineBreakChart",%
3278 "LinebreakSemicolonWeighting", "LineBreakWithin", "LineColor",%
3279 "LineGraph", "LineIndent", "LineIndentMaxFraction",%
3280 "LineIntegralConvolutionPlot", "LineIntegralConvolutionScale",%
3281 "LineLegend", "LineOpacity", "LineSpacing", "LineWrapParts",%
3282 "LinkActivate", "LinkClose", "LinkConnect", "LinkConnectedQ",%
3283 "LinkCreate", "LinkError", "LinkFlush", "LinkFunction", "LinkHost",%
3284 "LinkInterrupt", "LinkLaunch", "LinkMode", "LinkObject", "LinkOpen",%
3285 "LinkOptions", "LinkPatterns", "LinkProtocol", "LinkRankCentrality",%
3286 "LinkRead", "LinkReadHeld", "LinkReadyQ", "Links", "LinkService",%
3287 "LinkWrite", "LinkWriteHeld", "LiouvilleLambda", "List", "Listable",%
3288 "ListAnimate", "ListContourPlot", "ListContourPlot3D",%
3289 "ListConvolve", "ListCorrelate", "ListCurvePathPlot",%
3290 "ListDeconvolve", "ListDensityPlot", "ListDensityPlot3D", "Listen",%
3291 "ListFormat", "ListFourierSequenceTransform", "ListInterpolation",%
3292 "ListLineIntegralConvolutionPlot", "ListLinePlot",%
3293 "ListLogLinearPlot", "ListLogLogPlot", "ListLogPlot", "ListPicker",%
3294 "ListPickerBox", "ListPickerBoxBackground", "ListPickerBoxOptions",%
3295 "ListPlay", "ListPlot", "ListPlot3D", "ListPointPlot3D",%
3296 "ListPolarPlot", "ListQ", "ListSliceContourPlot3D",%
3297 "ListSliceDensityPlot3D", "ListSliceVectorPlot3D", "ListStepPlot",%
3298 "ListStreamDensityPlot", "ListStreamPlot", "ListSurfacePlot3D",%
3299 "ListVectorDensityPlot", "ListVectorPlot", "ListVectorPlot3D",%
3300 "ListZTransform", "Literal", "LiteralSearch",%
3301 "LocalAdaptiveBinarize", "LocalCache", "LocalClusteringCoefficient",%
3302 "LocalizeDefinitions", "LocalizeVariables", "LocalObject",%
3303 "LocalObjects", "LocalSymbol", "LocalTime", "LocalTimeZone",%
3304 "LocationEquivalenceTest", "LocationTest", "Locator",%
3305 "LocatorAutoCreate", "LocatorBox", "LocatorBoxOptions",%
3306 "LocatorCentering", "LocatorPane", "LocatorPaneBox",%
3307 "LocatorPaneBoxOptions", "LocatorRegion", "Locked", "Log", "Log10",%
3308 "Log2", "LogBarnesG", "LogGamma", "LogGammaDistribution",%
3309 "LogicalExpand", "LogIntegral", "LogisticDistribution",%
3310 "LogisticSigmoid", "LogitModelFit", "LogLikelihood", "LogLinearPlot",%
3311 "LogLogisticDistribution", "LogLogPlot",%
3312 "LogMultinormalDistribution", "LogNormalDistribution", "LogPlot",%
3313 "LogRankTest", "LogSeriesDistribution", "LongEqual", "Longest",%
3314 "LongestCommonSequence", "LongestCommonSequencePositions",%
3315 "LongestCommonSubsequence", "LongestCommonSubsequencePositions",%
3316 "LongestMatch", "LongestOrderedSequence", "LongForm", "Longitude",%
3317 "LongLeftArrow", "LongLeftRightArrow", "LongRightArrow", "Lookup",%
3318 "Loopback", "LoopFreeGraphQ", "LowerCaseQ", "LowerLeftArrow",%
3319 "LowerRightArrow", "LowerTriangularize", "LowpassFilter",%
3320 "LQEstimatorGains", "LQGRegulator", "LQOutputRegulatorGains",%
3321 "LQRegulatorGains", "LUBackSubstitution", "LucasL",%
3322 "LuccioSamiComponents", "LUDecomposition", "LunarEclipse",%
3323 "LUVColor", "LyapunovSolve", "LyonsGroupLy", "MachineID",%
3324 "MachineName", "MachineNumberQ", "MachinePrecision",%
```

```
3325 "MacintoshSystemPageSetup", "Magenta", "Magnification", "Magnify",%
3326 "MailReceiverFunction", "MailResponseFunction", "MainSolve",%
3327 "MaintainDynamicCaches", "Majority", "MakeBoxes", "MakeExpression",%
3328 "MakeRules", "ManagedLibraryExpressionID",%
3329 "ManagedLibraryExpressionQ", "MandelbrotSetBoettcher",%
3330 "MandelbrotSetDistance", "MandelbrotSetIterationCount",%
3331 "MandelbrotSetMemberQ", "MandelbrotSetPlot", "MangoldtLambda",%
3332 "ManhattanDistance", "Manipulate", "Manipulator",%
3333 "MannedSpaceMissionData", "MannWhitneyTest", "MantissaExponent",%
3334 "Manual", "Map", "MapAll", "MapAt", "MapIndexed", "MAProcess",%
3335 "MapThread", "MarchenkoPasturDistribution", "MarcumQ",%
3336 "MardiaCombinedTest", "MardiaKurtosisTest", "MardiaSkewnessTest",%
3337 "MarginalDistribution", "MarkovProcessProperties", "Masking",%
3338 "MatchingDissimilarity", "MatchLocalNameQ", "MatchLocalNames",%
3339 "MatchQ", "Material", "MathematicalFunctionData",%
3340 "MathematicaNotation", "MathieuC", "MathieuCharacteristicA",%
3341 "MathieuCharacteristicB", "MathieuCharacteristicExponent",%
3342 "MathieuCPrime", "MathieuGroupM11", "MathieuGroupM12",%
3343 "MathieuGroupM22", "MathieuGroupM23", "MathieuGroupM24", "MathieuS",%
3344 "MathieuSPrime", "MathMLForm", "MathMLText", "Matrices", "MatrixExp",%
3345 "MatrixForm", "MatrixFunction", "MatrixLog",%
3346 "MatrixNormalDistribution", "MatrixPlot", "MatrixPower",%
3347 "MatrixPropertyDistribution", "MatrixQ", "MatrixRank",%
3348 "MatrixTDistribution", "Max", "MaxBend", "MaxCellMeasure",%
3349 "MaxDetect", "MaxExtraBandwidths", "MaxExtraConditions",%
3350 "MaxFeatureDisplacement", "MaxFeatures", "MaxFilter", "MaximalBy",%
3351 "Maximize", "MaxItems", "MaxIterations", "MaxMemoryUsed",%
3352 "MaxMixtureKernels", "MaxPlotPoints", "MaxPoints", "MaxRecursion",%
3353 "MaxStableDistribution", "MaxStepFraction", "MaxSteps",%
3354 "MaxStepSize", "MaxTrainingRounds", "MaxValue",%
3355 "MaxwellDistribution", "MaxWordGap", "McLaughlinGroupMcL", "Mean",%
3356 "MeanAbsoluteLossLayer", "MeanClusteringCoefficient",%
3357 "MeanDegreeConnectivity", "MeanDeviation", "MeanFilter",%
3358 "MeanGraphDistance", "MeanNeighborDegree", "MeanShift",%
3359 "MeanShiftFilter", "MeanSquaredLossLayer", "Median",%
3360 "MedianDeviation", "MedianFilter", "MedicalTestData", "Medium",%
3361 "MeijerG", "MeijerGReduce", "MeixnerDistribution", "MellinConvolve",%
3362 "MellinTransform", "MemberQ", "MemoryConstrained",%
3363 "MemoryConstraint", "MemoryInUse", "Menu", "MenuAppearance",%
3364 "MenuCommandKey", "MenuEvaluator", "MenuItem", "MenuPacket",%
3365 "MenuSortingValue", "MenuStyle", "MenuView", "Merge",%
3366 "MergeDifferences", "MersennePrimeExponent",%
3367 "MersennePrimeExponentQ", "Mesh", "MeshCellCentroid",%
3368 "MeshCellCount", "MeshCellHighlight", "MeshCellIndex",%
3369 "MeshCellLabel", "MeshCellMarker", "MeshCellMeasure",%
3370 "MeshCellQuality", "MeshCells", "MeshCellShapeFunction",%
3371 "MeshCellStyle", "MeshCoordinates", "MeshFunctions",%
3372 "MeshPrimitives", "MeshQualityGoal", "MeshRange",%
3373 "MeshRefinementFunction", "MeshRegion", "MeshRegionQ", "MeshShading",%
3374 "MeshStyle", "Message", "MessageDialog", "MessageList",%
```
 "MessageName", "MessageOptions", "MessagePacket", "Messages",% "MessagesNotebook", "MetaCharacters", "MetaInformation",% "MetaParameters", "MeteorShowerData", "Method", "MethodOptions",% "MexicanHatWavelet", "MeyerWavelet", "Min", "MinColorDistance",% "MinDetect", "MineralData", "MinFilter", "MinimalBy",% "MinimalPolynomial", "MinimalStateSpaceModel", "Minimize",% "MinimumTimeIncrement", "MinIntervalSize", "MinkowskiQuestionMark",% "MinMax", "MinorPlanetData", "Minors", "MinRecursion", "MinSize",% "MinStableDistribution", "Minus", "MinusPlus", "MinValue", "Missing",% "MissingBehavior", "MissingDataMethod", "MissingDataRules",% "MissingQ", "MissingString", "MissingStyle", "MittagLefflerE",% "MixedGraphQ", "MixedMagnitude", "MixedRadix", "MixedRadixQuantity",% "MixedUnit", "MixtureDistribution", "Mod", "Modal", "Mode",% "Modular", "ModularLambda", "Module", "Modulus", "MoebiusMu",% "Moment", "Momentary", "MomentConvert", "MomentEvaluate",% "MomentGeneratingFunction", "MomentOfInertia", "Monday", "Monitor",% "MonomialList", "MonomialOrder", "MonsterGroupM", "MoonPhase",% "MoonPosition", "MorletWavelet", "MorphologicalBinarize",% "MorphologicalBranchPoints", "MorphologicalComponents",% "MorphologicalEulerNumber", "MorphologicalGraph",% "MorphologicalPerimeter", "MorphologicalTransform", "MortalityData",% "Most", "MountainData", "MouseAnnotation", "MouseAppearance",% "MouseAppearanceTag", "MouseButtons", "Mouseover",% "MousePointerNote", "MousePosition", "MovieData", "MovingAverage",% "MovingMap", "MovingMedian", "MoyalDistribution", "Multicolumn",% "MultiedgeStyle", "MultigraphQ", "MultilaunchWarning",% "MultiLetterItalics", "MultiLetterStyle", "MultilineFunction",% "Multinomial", "MultinomialDistribution", "MultinormalDistribution",% "MultiplicativeOrder", "Multiplicity", "Multiselection",% "MultivariateHypergeometricDistribution",% "MultivariatePoissonDistribution", "MultivariateTDistribution", "N",% "NakagamiDistribution", "NameQ", "Names", "NamespaceBox", "Nand",% "NArgMax", "NArgMin", "NBernoulliB", "NCache", "NDEigensystem",% "NDEigenvalues", "NDSolve", "NDSolveValue", "Nearest",% "NearestFunction", "NearestNeighborGraph", "NebulaData",% "NeedCurrentFrontEndPackagePacket",% "NeedCurrentFrontEndSymbolsPacket", "NeedlemanWunschSimilarity",% "Needs", "Negative", "NegativeBinomialDistribution",% "NegativeDefiniteMatrixQ", "NegativeMultinomialDistribution",% "NegativeSemidefiniteMatrixQ", "NeighborhoodData",% "NeighborhoodGraph", "Nest", "NestedGreaterGreater",% "NestedLessLess", "NestedScriptRules", "NestGraph", "NestList",% "NestWhile", "NestWhileList", "NetChain", "NetDecoder", "NetEncoder",% "NetExtract", "NetGraph", "NetInitialize", "NetPort", "NetTrain",% "NeumannValue", "NevilleThetaC", "NevilleThetaD", "NevilleThetaN",% "NevilleThetaS", "NewPrimitiveStyle", "NExpectation", "Next",% "NextCell", "NextPrime", "NextScheduledTaskTime", "NHoldAll",% "NHoldFirst", "NHoldRest", "NicholsGridLines", "NicholsPlot",% "NightHemisphere", "NIntegrate", "NMaximize", "NMaxValue",% "NMinimize", "NMinValue", "NominalVariables", "NonAssociative",%

```
3425 "NoncentralBetaDistribution", "NoncentralChiSquareDistribution",%
3426 "NoncentralFRatioDistribution", "NoncentralStudentTDistribution",%
3427 "NonCommutativeMultiply", "NonConstants", "None", "NoneTrue",%
3428 "NonlinearModelFit", "NonlinearStateSpaceModel",%
3429 "NonlocalMeansFilter", "NonNegative", "NonPositive", "Nor",%
3430 "NorlundB", "Norm", "Normal", "NormalDistribution", "NormalGrouping",%
3431 "Normalize", "Normalized", "NormalizedSquaredEuclideanDistance",%
3432 "NormalMatrixQ", "NormalsFunction", "NormFunction", "Not",%
3433 "NotCongruent", "NotCupCap", "NotDoubleVerticalBar", "Notebook",%
3434 "NotebookApply", "NotebookAutoSave", "NotebookClose",%
3435 "NotebookConvertSettings", "NotebookCreate",%
3436 "NotebookCreateReturnObject", "NotebookDefault", "NotebookDelete",%
3437 "NotebookDirectory", "NotebookDynamicExpression", "NotebookEvaluate",%
3438 "NotebookEventActions", "NotebookFileName", "NotebookFind",%
3439 "NotebookFindReturnObject", "NotebookGet",%
3440 "NotebookGetLayoutInformationPacket",%
3441 "NotebookGetMisspellingsPacket", "NotebookImport",%
3442 "NotebookInformation", "NotebookInterfaceObject", "NotebookLocate",%
3443 "NotebookObject", "NotebookOpen", "NotebookOpenReturnObject",%
3444 "NotebookPath", "NotebookPrint", "NotebookPut",%
3445 "NotebookPutReturnObject", "NotebookRead",%
3446 "NotebookResetGeneratedCells", "Notebooks", "NotebookSave",%
3447 "NotebookSaveAs", "NotebookSelection",%
3448 "NotebookSetupLayoutInformationPacket", "NotebooksMenu",%
3449 "NotebookTemplate", "NotebookWrite", "NotElement", "NotEqualTilde",%
3450 "NotExists", "NotGreater", "NotGreaterEqual", "NotGreaterFullEqual",%
3451 "NotGreaterGreater", "NotGreaterLess", "NotGreaterSlantEqual",%
3452 "NotGreaterTilde", "Nothing", "NotHumpDownHump", "NotHumpEqual",%
3453 "NotificationFunction", "NotLeftTriangle", "NotLeftTriangleBar",%
3454 "NotLeftTriangleEqual", "NotLess", "NotLessEqual",%
3455 "NotLessFullEqual", "NotLessGreater", "NotLessLess",%
3456 "NotLessSlantEqual", "NotLessTilde", "NotNestedGreaterGreater", \!\%3457 "NotNestedLessLess", "NotPrecedes", "NotPrecedesEqual",%
3458 "NotPrecedesSlantEqual", "NotPrecedesTilde", "NotReverseElement",%
3459 "NotRightTriangle", "NotRightTriangleBar", "NotRightTriangleEqual",%
3460 "NotSquareSubset", "NotSquareSubsetEqual", "NotSquareSuperset",%
3461 "NotSquareSupersetEqual", "NotSubset", "NotSubsetEqual",%
3462 "NotSucceeds", "NotSucceedsEqual", "NotSucceedsSlantEqual",%
3463 "NotSucceedsTilde", "NotSuperset", "NotSupersetEqual", "NotTilde",%
3464 "NotTildeEqual", "NotTildeFullEqual", "NotTildeTilde",%
3465 "NotVerticalBar", "Now", "NoWhitespace", "NProbability", "NProduct",%
3466 "NProductFactors", "NRoots", "NSolve", "NSum", "NSumTerms",%
3467 "NuclearExplosionData", "NuclearReactorData", "Null", "NullRecords",%
3468 "NullSpace", "NullWords", "Number", "NumberCompose",%
3469 "NumberDecompose", "NumberExpand", "NumberFieldClassNumber",%
3470 "NumberFieldDiscriminant", "NumberFieldFundamentalUnits",%
3471 "NumberFieldIntegralBasis", "NumberFieldNormRepresentatives",%
3472 "NumberFieldRegulator", "NumberFieldRootsOfUnity",%
3473 "NumberFieldSignature", "NumberForm", "NumberFormat",%
3474 "NumberLinePlot", "NumberMarks", "NumberMultiplier", "NumberPadding",%
```
 "NumberPoint", "NumberQ", "NumberSeparator", "NumberSigns",% "NumberString", "Numerator", "NumericFunction", "NumericQ",% "NuttallWindow", "NValues", "NyquistGridLines", "NyquistPlot", "O",% "ObservabilityGramian", "ObservabilityMatrix",% "ObservableDecomposition", "ObservableModelQ", "OceanData", "OddQ",% "Off", "Offset", "OLEData", "On", "ONanGroupON", "Once",% "OneIdentity", "Opacity", "OpacityFunction",% "OpacityFunctionScaling", "Open", "OpenAppend", "Opener",% "OpenerBox", "OpenerBoxOptions", "OpenerView",% "OpenFunctionInspectorPacket", "Opening", "OpenRead",% "OpenSpecialOptions", "OpenTemporary", "OpenWrite", "Operate",% "OperatingSystem", "OptimumFlowData", "Optional", "OptionalElement",% "OptionInspectorSettings", "OptionQ", "Options", "OptionsPacket",% "OptionsPattern", "OptionValue", "OptionValueBox",% "OptionValueBoxOptions", "Or", "Orange", "Order",% "OrderDistribution", "OrderedQ", "Ordering", "Orderless",% "OrderlessPatternSequence", "OrnsteinUhlenbeckProcess",% "Orthogonalize", "OrthogonalMatrixQ", "Out", "Outer",% "OutputAutoOverwrite", "OutputControllabilityMatrix",% "OutputControllableModelQ", "OutputForm", "OutputFormData",% "OutputGrouping", "OutputMathEditExpression", "OutputNamePacket",% "OutputResponse", "OutputSizeLimit", "OutputStream", "Over",% "OverBar", "OverDot", "Overflow", "OverHat", "Overlaps", "Overlay",% "OverlayBox", "OverlayBoxOptions", "Overscript", "OverscriptBox",% "OverscriptBoxOptions", "OverTilde", "OverVector", "OverwriteTarget",% "OwenT", "OwnValues", "Package", "PackingMethod", "PaddedForm",% "Padding", "PaddingSize", "PadeApproximant", "PadLeft", "PadRight",% "PageBreakAbove", "PageBreakBelow", "PageBreakWithin",% "PageFooterLines", "PageFooters", "PageHeaderLines", "PageHeaders",% "PageHeight", "PageRankCentrality", "PageTheme", "PageWidth",% "Pagination", "PairedBarChart", "PairedHistogram",% "PairedSmoothHistogram", "PairedTTest", "PairedZTest",% "PaletteNotebook", "PalettePath", "PalindromeQ", "Pane", "PaneBox",% "PaneBoxOptions", "Panel", "PanelBox", "PanelBoxOptions", "Paneled",% "PaneSelector", "PaneSelectorBox", "PaneSelectorBoxOptions",% "PaperWidth", "ParabolicCylinderD", "ParagraphIndent",% "ParagraphSpacing", "ParallelArray", "ParallelCombine", "ParallelDo",% "Parallelepiped", "ParallelEvaluate", "Parallelization",% "Parallelize", "ParallelMap", "ParallelNeeds", "Parallelogram",% "ParallelProduct", "ParallelSubmit", "ParallelSum", "ParallelTable",% "ParallelTry", "Parameter", "ParameterEstimator",% "ParameterMixtureDistribution", "ParameterVariables",% "ParametricFunction", "ParametricNDSolve", "ParametricNDSolveValue",% "ParametricPlot", "ParametricPlot3D", "ParametricRegion",% "ParentBox", "ParentCell", "ParentConnect", "ParentDirectory",% "ParentForm", "Parenthesize", "ParentList", "ParentNotebook",% "ParetoDistribution", "ParkData", "Part", "PartBehavior",% "PartialCorrelationFunction", "PartialD", "ParticleAcceleratorData",% "ParticleData", "Partition", "PartitionGranularity", "PartitionsP",% "PartitionsQ", "PartOfSpeech", "PartProtection", "ParzenWindow",%

 "PascalDistribution", "PassEventsDown", "PassEventsUp", "Paste",% "PasteBoxFormInlineCells", "PasteButton", "Path", "PathGraph",% "PathGraphQ", "Pattern", "PatternSequence", "PatternTest",% "PauliMatrix", "PaulWavelet", "Pause", "PausedTime", "PDF",% "PeakDetect", "PearsonChiSquareTest", "PearsonCorrelationTest",% "PearsonDistribution", "PerfectNumber", "PerfectNumberQ",% "PerformanceGoal", "PeriodicBoundaryCondition",% "PeriodicInterpolation", "Periodogram", "PeriodogramArray",% "Permanent", "Permissions", "PermissionsGroup", "PermissionsGroups",% "PermissionsKey", "PermissionsKeys", "PermutationCycles",% "PermutationCyclesQ", "PermutationGroup", "PermutationLength",% "PermutationList", "PermutationListQ", "PermutationMax",% "PermutationMin", "PermutationOrder", "PermutationPower",% "PermutationProduct", "PermutationReplace", "Permutations",% "PermutationSupport", "Permute", "PeronaMalikFilter",% "Perpendicular", "PersonData", "PERTDistribution", "PetersenGraph",% "PhaseMargins", "PhaseRange", "PhysicalSystemData", "Pi", "Pick",% "PIDData", "PIDDerivativeFilter", "PIDFeedforward", "PIDTune",% "Piecewise", "PiecewiseExpand", "PieChart", "PieChart3D",% "PillaiTrace", "PillaiTraceTest", "PingTime", "Pink", "Pivoting",% "PixelConstrained", "PixelValue", "PixelValuePositions", "Placed",% "Placeholder", "PlaceholderReplace", "Plain", "PlanarGraph",% "PlanarGraphQ", "PlanckRadiationLaw", "PlaneCurveData",% "PlanetaryMoonData", "PlanetData", "PlantData", "Play", "PlayRange",% "Plot", "Plot3D", "Plot3Matrix", "PlotDivision", "PlotJoined",% "PlotLabel", "PlotLabels", "PlotLayout", "PlotLegends",% "PlotMarkers", "PlotPoints", "PlotRange", "PlotRangeClipping",% "PlotRangeClipPlanesStyle", "PlotRangePadding", "PlotRegion",% "PlotStyle", "PlotTheme", "Pluralize", "Plus", "PlusMinus",% "Pochhammer", "PodStates", "PodWidth", "Point", "Point3DBox",% "Point3DBoxOptions", "PointBox", "PointBoxOptions",% "PointFigureChart", "PointLegend", "PointSize",% "PoissonConsulDistribution", "PoissonDistribution", "PoissonProcess",% "PoissonWindow", "PolarAxes", "PolarAxesOrigin", "PolarGridLines",% "PolarPlot", "PolarTicks", "PoleZeroMarkers",% "PolyaAeppliDistribution", "PolyGamma", "Polygon", "Polygon3DBox",% "Polygon3DBoxOptions", "PolygonalNumber", "PolygonBox",% "PolygonBoxOptions", "PolygonHoleScale", "PolygonIntersections",% "PolygonScale", "PolyhedronData", "PolyLog", "PolynomialExtendedGCD",% "PolynomialForm", "PolynomialGCD", "PolynomialLCM", "PolynomialMod",% "PolynomialQ", "PolynomialQuotient", "PolynomialQuotientRemainder",% "PolynomialReduce", "PolynomialRemainder", "Polynomials",% "PoolingLayer", "PopupMenu", "PopupMenuBox", "PopupMenuBoxOptions",% "PopupView", "PopupWindow", "Position", "PositionIndex", "Positive",% "PositiveDefiniteMatrixQ", "PositiveSemidefiniteMatrixQ",% "PossibleZeroQ", "Postfix", "PostScript", "Power",% "PowerDistribution", "PowerExpand", "PowerMod", "PowerModList",% "PowerRange", "PowerSpectralDensity", "PowersRepresentations",% "PowerSymmetricPolynomial", "Precedence", "PrecedenceForm",% "Precedes", "PrecedesEqual", "PrecedesSlantEqual", "PrecedesTilde",%

 "Precision", "PrecisionGoal", "PreDecrement", "Predict",% "PredictionRoot", "PredictorFunction", "PredictorInformation",% "PredictorMeasurements", "PredictorMeasurementsObject",% "PreemptProtect", "PreferencesPath", "Prefix", "PreIncrement",% "Prepend", "PrependTo", "PreserveImageOptions", "Previous",% "PreviousCell", "PriceGraphDistribution", "PrimaryPlaceholder",% "Prime", "PrimeNu", "PrimeOmega", "PrimePi", "PrimePowerQ", "PrimeQ",% "Primes", "PrimeZetaP", "PrimitiveRoot", "PrimitiveRootList",% "PrincipalComponents", "PrincipalValue", "Print", "PrintableASCIIQ",% "PrintAction", "PrintForm", "PrintingCopies", "PrintingOptions",% "PrintingPageRange", "PrintingStartingPageNumber",% "PrintingStyleEnvironment", "Printout3D", "Printout3DPreviewer",% "PrintPrecision", "PrintTemporary", "Prism", "PrismBox",% "PrismBoxOptions", "PrivateCellOptions", "PrivateEvaluationOptions",% "PrivateFontOptions", "PrivateFrontEndOptions", "PrivateKey",% "PrivateNotebookOptions", "PrivatePaths", "Probability",% "ProbabilityDistribution", "ProbabilityPlot", "ProbabilityPr",% "ProbabilityScalePlot", "ProbitModelFit", "ProcessConnection",% "ProcessDirectory", "ProcessEnvironment", "Processes",% "ProcessEstimator", "ProcessInformation", "ProcessObject",% "ProcessParameterAssumptions", "ProcessParameterQ",% "ProcessStateDomain", "ProcessStatus", "ProcessTimeDomain",% "Product", "ProductDistribution", "ProductLog", "ProgressIndicator",% "ProgressIndicatorBox", "ProgressIndicatorBoxOptions", "Projection",% "Prolog", "PromptForm", "Properties", "Property", "PropertyList",% "PropertyValue", "Proportion", "Proportional", "Protect",% "Protected", "ProteinData", "Pruning", "PseudoInverse", "PublicKey",% "PulsarData", "PunctuationCharacter", "Purple", "Put", "PutAppend",% "Pyramid", "PyramidBox", "PyramidBoxOptions", "QBinomial",% "QFactorial", "QGamma", "QHypergeometricPFQ", "QPochhammer",% "QPolyGamma", "QRDecomposition", "QuadraticIrrationalQ", "Quantile",% "QuantilePlot", "Quantity", "QuantityArray", "QuantityDistribution",% "QuantityForm", "QuantityMagnitude", "QuantityQ", "QuantityThread",% "QuantityUnit", "QuantityVariable", "QuantityVariableCanonicalUnit",% "QuantityVariableDimensions", "QuantityVariableIdentifier",% "QuantityVariablePhysicalQuantity", "Quartics", "QuartileDeviation",% "Quartiles", "QuartileSkewness", "Query", "QueueingNetworkProcess",% "QueueingProcess", "QueueProperties", "Quiet", "Quit", "Quotient",% "QuotientRemainder", "RadialGradientImage", "RadialityCentrality",% "RadicalBox", "RadicalBoxOptions", "RadioButton", "RadioButtonBar",% "RadioButtonBox", "RadioButtonBoxOptions", "Radon", "RamanujanTau",% "RamanujanTauL", "RamanujanTauTheta", "RamanujanTauZ", "Ramp",% "Random", "RandomChoice", "RandomColor", "RandomComplex",% "RandomEntity", "RandomFunction", "RandomGraph", "RandomImage",% "RandomInteger", "RandomPermutation", "RandomPoint", "RandomPrime",% "RandomReal", "RandomSample", "RandomSeed", "RandomVariate",% "RandomWalkProcess", "RandomWord", "Range", "RangeFilter",% "RangeSpecification", "RankedMax", "RankedMin", "Raster", "Raster3D",% "Raster3DBox", "Raster3DBoxOptions", "RasterArray", "RasterBox",% "RasterBoxOptions", "Rasterize", "RasterSize", "Rational",%

```
3625 "RationalFunctions", "Rationalize", "Rationals", "Ratios", "Raw",%
3626 "RawArray", "RawBoxes", "RawData", "RawMedium",%
3627 "RayleighDistribution", "Re", "Read", "ReadLine", "ReadList",%
3628 "ReadProtected", "ReadString", "Real", "RealBlockDiagonalForm",%
3629 "RealDigits", "RealExponent", "Reals", "Reap", "RecognitionPrior",%
3630 "RecognitionThreshold", "Record", "RecordLists", "RecordSeparators",%
3631 "Rectangle", "RectangleBox", "RectangleBoxOptions", "RectangleChart",%
3632 "RectangleChart3D", "RecurrenceFilter", "RecurrenceTable",%
3633 "RecurringDigitsForm", "Red", "Reduce", "RefBox",%
3634 "ReferenceLineStyle", "ReferenceMarkers", "ReferenceMarkerStyle",%
3635 "Refine", "ReflectionMatrix", "ReflectionTransform", "Refresh",%
3636 "RefreshRate", "RegionBinarize", "RegionBoundary", "RegionBounds",%
3637 "RegionCentroid", "RegionDifference", "RegionDimension",%
3638 "RegionDistance", "RegionDistanceFunction",%
3639 "RegionEmbeddingDimension", "RegionFunction", "RegionIntersection",%
3640 "RegionMeasure", "RegionMember", "RegionMemberFunction",%
3641 "RegionMoment", "RegionNearest", "RegionNearestFunction",%
3642 "RegionPlot", "RegionPlot3D", "RegionProduct", "RegionQ",%
3643 "RegionResize", "RegionSize", "RegionSymmetricDifference",%
3644 "RegionUnion", "RegularExpression", "Regularization",%
3645 "RegularlySampledQ", "RegularPolygon", "ReIm", "Reinstall",%
3646 "RelationGraph", "Release", "ReleaseHold", "ReliabilityDistribution",%
3647 "ReliefImage", "ReliefPlot", "Remove", "RemoveAlphaChannel",%
3648 "RemoveAsynchronousTask", "RemoveBackground",%
3649 "RemoveChannelListener", "Removed", "RemoveDiacritics",%
3650 "RemoveInputStreamMethod", "RemoveOutputStreamMethod",%
3651 "RemoveProperty", "RemoveScheduledTask", "RemoveUsers",%
3652 "RenameDirectory", "RenameFile", "RenderAll", "RenderingOptions",%
3653 "RenewalProcess", "RenkoChart", "RepairMesh", "Repeated",%
3654 "RepeatedNull", "RepeatedString", "RepeatedTiming",%
3655 "RepeatingElement", "Replace", "ReplaceAll", "ReplaceHeldPart",%
3656 "ReplaceImageValue", "ReplaceList", "ReplacePart",%
3657 "ReplacePixelValue", "ReplaceRepeated", "RequiredPhysicalQuantities",%
3658 "Resampling", "ResamplingAlgorithmData", "ResamplingMethod",%
3659 "Rescale", "RescalingTransform", "ResetDirectory",%
3660 "ResetMenusPacket", "ResetScheduledTask", "ReshapeLayer", "Residue",%
3661 "Resolve", "ResourceAcquire", "ResourceData", "ResourceObject",%
3662 "ResourceRemove", "ResourceSearch", "ResourceSubmissionObject",%
3663 "ResourceSubmit", "ResponseForm", "Rest", "RestartInterval",%
3664 "Restricted", "Resultant", "ResumePacket", "Return",%
3665 "ReturnExpressionPacket", "ReturnInputFormPacket", "ReturnPacket",%
3666 "ReturnReceiptFunction", "ReturnTextPacket", "Reverse",%
3667 "ReverseBiorthogonalSplineWavelet", "ReverseElement",%
3668 "ReverseEquilibrium", "ReverseGraph", "ReverseUpEquilibrium",%
3669 "RevolutionAxis", "RevolutionPlot3D", "RGBColor", "RiccatiSolve",%
3670 "RiceDistribution", "RidgeFilter", "RiemannR", "RiemannSiegelTheta",%
3671 "RiemannSiegelZ", "RiemannXi", "Riffle", "Right", "RightArrow",%
3672 "RightArrowBar", "RightArrowLeftArrow", "RightComposition",%
3673 "RightCosetRepresentative", "RightDownTeeVector", "RightDownVector",%
3674 "RightDownVectorBar", "RightTee", "RightTeeArrow", "RightTeeVector",%
```
 "RightTriangle", "RightTriangleBar", "RightTriangleEqual",% "RightUpDownVector", "RightUpTeeVector", "RightUpVector",% "RightUpVectorBar", "RightVector", "RightVectorBar",% "RiskAchievementImportance", "RiskReductionImportance",% "RogersTanimotoDissimilarity", "RollPitchYawAngles",% "RollPitchYawMatrix", "RomanNumeral", "Root", "RootApproximant",% "RootIntervals", "RootLocusPlot", "RootMeanSquare", "RootOfUnityQ",% "RootReduce", "Roots", "RootSum", "Rotate", "RotateLabel",% "RotateLeft", "RotateRight", "RotationAction", "RotationBox",% "RotationBoxOptions", "RotationMatrix", "RotationTransform", "Round",% "RoundImplies", "RoundingRadius", "Row", "RowAlignments",% "RowBackgrounds", "RowBox", "RowHeights", "RowLines", "RowMinHeight",% "RowReduce", "RowsEqual", "RowSpacings", "RSolve", "RSolveValue",% "RudinShapiro", "RudvalisGroupRu", "Rule", "RuleCondition",% "RuleDelayed", "RuleForm", "RulePlot", "RulerUnits", "Run",% "RunProcess", "RunScheduledTask", "RunThrough", "RuntimeAttributes",% "RuntimeOptions", "RussellRaoDissimilarity", "SameQ", "SameTest",% "SampleDepth", "SampledSoundFunction", "SampledSoundList",% "SampleRate", "SamplingPeriod", "SARIMAProcess", "SARMAProcess",% "SASTriangle", "SatelliteData", "SatisfiabilityCount",% "SatisfiabilityInstances", "SatisfiableQ", "Saturday", "Save",% "Saveable", "SaveAutoDelete", "SaveDefinitions",% "SavitzkyGolayMatrix", "SawtoothWave", "Scale", "Scaled",% "ScaleDivisions", "ScaledMousePosition", "ScaleOrigin",% "ScalePadding", "ScaleRanges", "ScaleRangeStyle", "ScalingFunctions",% "ScalingMatrix", "ScalingTransform", "Scan", "ScheduledTask",% "ScheduledTaskActiveQ", "ScheduledTaskInformation",% "ScheduledTaskInformationData", "ScheduledTaskObject",% "ScheduledTasks", "SchurDecomposition", "ScientificForm", "ScorerGi",% "ScorerGiPrime", "ScorerHi", "ScorerHiPrime", "ScreenRectangle",% "ScreenStyleEnvironment", "ScriptBaselineShifts", "ScriptForm",% "ScriptLevel", "ScriptMinSize", "ScriptRules",% "ScriptSizeMultipliers", "Scrollbars", "ScrollingOptions",% "ScrollPosition", "SearchAdjustment", "SearchBoost",% "SearchIndexObject", "SearchIndices", "SearchQueryString",% "SearchResultObject", "SearchSynonyms", "Sec", "Sech",% "SechDistribution", "SectionGrouping", "SectorChart",% "SectorChart3D", "SectorOrigin", "SectorSpacing", "SeedRandom",% "Select", "Selectable", "SelectComponents", "SelectedCells",% "SelectedNotebook", "SelectFirst", "Selection", "SelectionAnimate",% "SelectionCell", "SelectionCellCreateCell",% "SelectionCellDefaultStyle", "SelectionCellParentStyle",% "SelectionCreateCell", "SelectionDebuggerTag",% "SelectionDuplicateCell", "SelectionEvaluate",% "SelectionEvaluateCreateCell", "SelectionMove",% 3720 "SelectionPlaceholder", "SelectionSetStyle", "SelectWithContents",% "SelfLoops", "SelfLoopStyle", "SemanticImport",% "SemanticImportString", "SemanticInterpretation",% "SemialgebraicComponentInstances", "SendMail", "SendMessage",% "Sequence", "SequenceAlignment", "SequenceCases", "SequenceCount",%

 "SequenceFold", "SequenceFoldList", "SequenceForm", "SequenceHold",% "SequenceLimit", "SequencePosition", "Series", "SeriesCoefficient",% "SeriesData", "ServiceConnect", "ServiceDisconnect",% "ServiceExecute", "ServiceObject", "SessionTime", "Set",% "SetAccuracy", "SetAlphaChannel", "SetAttributes", "Setbacks",% "SetBoxFormNamesPacket", "SetCloudDirectory", "SetCookies",% "SetDelayed", "SetDirectory", "SetEnvironment",% "SetEvaluationNotebook", "SetFileDate", "SetFileLoadingContext",% "SetNotebookStatusLine", "SetOptions", "SetOptionsPacket",% "SetPermissions", "SetPrecision", "SetProperty",% "SetSelectedNotebook", "SetSharedFunction", "SetSharedVariable",% "SetSpeechParametersPacket", "SetStreamPosition", "SetSystemOptions",% "Setter", "SetterBar", "SetterBox", "SetterBoxOptions", "Setting",% "SetUsers", "SetValue", "Shading", "Shallow", "ShannonWavelet",% "ShapiroWilkTest", "Share", "SharingList", "Sharpen",% "ShearingMatrix", "ShearingTransform", "ShellRegion",% "ShenCastanMatrix", "ShiftedGompertzDistribution",% "ShiftRegisterSequence", "Short", "ShortDownArrow", "Shortest",% "ShortestMatch", "ShortestPathFunction", "ShortLeftArrow",% "ShortRightArrow", "ShortUpArrow", "Show", "ShowAutoSpellCheck",% "ShowAutoStyles", "ShowCellBracket", "ShowCellLabel", "ShowCellTags",% "ShowClosedCellArea", "ShowContents", "ShowControls",% "ShowCursorTracker", "ShowGroupOpenCloseIcon", "ShowGroupOpener",% "ShowInvisibleCharacters", "ShowPageBreaks",% "ShowPredictiveInterface", "ShowSelection", "ShowShortBoxForm",% "ShowSpecialCharacters", "ShowStringCharacters", "ShowSyntaxStyles",% "ShrinkingDelay", "ShrinkWrapBoundingBox", "SiderealTime",% "SiegelTheta", "SiegelTukeyTest", "Sign", "Signature",% "SignedRankTest", "SignedRegionDistance", "SignificanceLevel",% "SignPadding", "SignTest", "SimilarityRules", "SimpleGraph",% "SimpleGraphQ", "Simplex", "Simplify", "Sin", "Sinc",% "SinghMaddalaDistribution", "SingleEvaluation",% "SingleLetterItalics", "SingleLetterStyle",% "SingularValueDecomposition", "SingularValueList",% "SingularValuePlot", "SingularValues", "Sinh", "SinhIntegral",% "SinIntegral", "SixJSymbol", "Skeleton", "SkeletonTransform",% "SkellamDistribution", "Skewness", "SkewNormalDistribution",% "SkinStyle", "Skip", "SliceContourPlot3D", "SliceDensityPlot3D",% "SliceDistribution", "SliceVectorPlot3D", "Slider", "Slider2D",% "Slider2DBox", "Slider2DBoxOptions", "SliderBox", "SliderBoxOptions",% "SlideView", "Slot", "SlotSequence", "Small", "SmallCircle",% "Smaller", "SmithDecomposition", "SmithDelayCompensator",% "SmithWatermanSimilarity", "SmoothDensityHistogram",% "SmoothHistogram", "SmoothHistogram3D", "SmoothKernelDistribution",% "Snippet", "SocialMediaData", "Socket", "SocketConnect",% "SocketObject", "SoftmaxLayer", "SokalSneathDissimilarity",% "SolarEclipse", "SolarSystemFeatureData", "SolidData",% "SolidRegionQ", "Solve", "SolveAlways", "SolveDelayed", "Sort",% "SortBy", "Sound", "SoundAndGraphics", "SoundNote", "SoundVolume",% "SourceLink", "Sow", "Space", "SpaceCurveData", "SpaceForm",%

 "Spacer", "Spacings", "Span", "SpanAdjustments",% "SpanCharacterRounding", "SpanFromAbove", "SpanFromBoth",% "SpanFromLeft", "SpanLineThickness", "SpanMaxSize", "SpanMinSize",% "SpanningCharacters", "SpanSymmetric", "SparseArray",% "SpatialGraphDistribution", "Speak", "SpeakTextPacket",% "SpearmanRankTest", "SpearmanRho", "SpeciesData", "SpecificityGoal",% "Spectrogram", "SpectrogramArray", "Specularity",% "SpellingCorrection", "SpellingCorrectionList",% "SpellingDictionaries", "SpellingDictionariesPath",% "SpellingOptions", "SpellingSuggestionsPacket", "Sphere",% "SphereBox", "SphericalBesselJ", "SphericalBesselY",% "SphericalHankelH1", "SphericalHankelH2", "SphericalHarmonicY",% "SphericalPlot3D", "SphericalRegion", "SphericalShell",% "SpheroidalEigenvalue", "SpheroidalJoiningFactor", "SpheroidalPS",% "SpheroidalPSPrime", "SpheroidalQS", "SpheroidalQSPrime",% "SpheroidalRadialFactor", "SpheroidalS1", "SpheroidalS1Prime",% "SpheroidalS2", "SpheroidalS2Prime", "Splice", "SplicedDistribution",% "SplineClosed", "SplineDegree", "SplineKnots", "SplineWeights",% "Split", "SplitBy", "SpokenString", "Sqrt", "SqrtBox",% "SqrtBoxOptions", "Square", "SquaredEuclideanDistance",% "SquareFreeQ", "SquareIntersection", "SquareMatrixQ", "SquaresR",% "SquareSubset", "SquareSubsetEqual", "SquareSuperset",% "SquareSupersetEqual", "SquareUnion", "SquareWave", "SSSTriangle",% "StabilityMargins", "StabilityMarginsStyle", "StableDistribution",% "Stack", "StackBegin", "StackComplete", "StackInhibit",% "StadiumShape", "StandardAtmosphereData", "StandardDeviation",% "StandardDeviationFilter", "StandardForm", "Standardize",% "Standardized", "StandardOceanData", "StandbyDistribution", "Star",% "StarClusterData", "StarData", "StarGraph", "StartAsynchronousTask",% "StartingStepSize", "StartOfLine", "StartOfString", "StartProcess",% "StartScheduledTask", "StartupSound", "StateDimensions",% "StateFeedbackGains", "StateOutputEstimator", "StateResponse",% "StateSpaceModel", "StateSpaceRealization", "StateSpaceTransform",% "StateTransformationLinearize", "StationaryDistribution",% "StationaryWaveletPacketTransform", "StationaryWaveletTransform",% "StatusArea", "StatusCentrality", "StepMonitor", "StieltjesGamma",% "StirlingS1", "StirlingS2", "StopAsynchronousTask",% "StoppingPowerData", "StopScheduledTask", "StrataVariables",% "StratonovichProcess", "StreamColorFunction",% "StreamColorFunctionScaling", "StreamDensityPlot", "StreamPlot",% "StreamPoints", "StreamPosition", "Streams", "StreamScale",% "StreamStyle", "String", "StringBreak", "StringByteCount",% "StringCases", "StringContainsQ", "StringCount", "StringDelete",% "StringDrop", "StringEndsQ", "StringExpression", "StringExtract",% "StringForm", "StringFormat", "StringFreeQ", "StringInsert",% "StringJoin", "StringLength", "StringMatchQ", "StringPadLeft",% "StringPadRight", "StringPart", "StringPartition", "StringPosition",% "StringQ", "StringRepeat", "StringReplace", "StringReplaceList",% "StringReplacePart", "StringReverse", "StringRiffle",% "StringRotateLeft", "StringRotateRight", "StringSkeleton",%

 "StringSplit", "StringStartsQ", "StringTake", "StringTemplate",% "StringToStream", "StringTrim", "StripBoxes", "StripOnInput",% "StripWrapperBoxes", "StrokeForm", "StructuralImportance",% "StructuredArray", "StructuredSelection", "StruveH", "StruveL",% "Stub", "StudentTDistribution", "Style", "StyleBox",% "StyleBoxAutoDelete", "StyleData", "StyleDefinitions", "StyleForm",% "StyleHints", "StyleKeyMapping", "StyleMenuListing",% "StyleNameDialogSettings", "StyleNames", "StylePrint",% "StyleSheetPath", "Subdivide", "Subfactorial", "Subgraph",% "SubMinus", "SubPlus", "SubresultantPolynomialRemainders",% "SubresultantPolynomials", "Subresultants", "Subscript",% "SubscriptBox", "SubscriptBoxOptions", "Subscripted", "Subsequences",% "Subset", "SubsetEqual", "SubsetQ", "Subsets", "SubStar",% "SubstitutionSystem", "Subsuperscript", "SubsuperscriptBox",% "SubsuperscriptBoxOptions", "Subtract", "SubtractFrom", "SubValues",% "Succeeds", "SucceedsEqual", "SucceedsSlantEqual", "SucceedsTilde",% "SuchThat", "Sum", "SumConvergence", "SummationLayer", "Sunday",% "SunPosition", "Sunrise", "Sunset", "SuperDagger", "SuperMinus",% "SupernovaData", "SuperPlus", "Superscript", "SuperscriptBox",% "SuperscriptBoxOptions", "Superset", "SupersetEqual", "SuperStar",% "Surd", "SurdForm", "SurfaceColor", "SurfaceData", "SurfaceGraphics",% "SurvivalDistribution", "SurvivalFunction", "SurvivalModel",% "SurvivalModelFit", "SuspendPacket", "SuzukiDistribution",% "SuzukiGroupSuz", "SwatchLegend", "Switch", "Symbol", "SymbolName",% "SymletWavelet", "Symmetric", "SymmetricGroup", "SymmetricKey",% "SymmetricMatrixQ", "SymmetricPolynomial", "SymmetricReduction",% "Symmetrize", "SymmetrizedArray", "SymmetrizedArrayRules",% "SymmetrizedDependentComponents", "SymmetrizedIndependentComponents",% "SymmetrizedReplacePart", "SynchronousInitialization",% "SynchronousUpdating", "Syntax", "SyntaxForm", "SyntaxInformation",% "SyntaxLength", "SyntaxPacket", "SyntaxQ", "SystemDialogInput",% "SystemException", "SystemGet", "SystemHelpPath",% "SystemInformation", "SystemInformationData", "SystemOpen",% "SystemOptions", "SystemsModelDelay", "SystemsModelDelayApproximate",% "SystemsModelDelete", "SystemsModelDimensions",% "SystemsModelExtract", "SystemsModelFeedbackConnect",% "SystemsModelLabels", "SystemsModelLinearity", "SystemsModelMerge",% "SystemsModelOrder", "SystemsModelParallelConnect",% "SystemsModelSeriesConnect", "SystemsModelStateFeedbackConnect",% "SystemsModelVectorRelativeOrders", "SystemStub", "Tab",% "TabFilling", "Table", "TableAlignments", "TableDepth",% "TableDirections", "TableForm", "TableHeadings", "TableSpacing",% "TableView", "TableViewBox", "TabSpacings", "TabView", "TabViewBox",% "TabViewBoxOptions", "TagBox", "TagBoxNote", "TagBoxOptions",% "TaggingRules", "TagSet", "TagSetDelayed", "TagStyle", "TagUnset",% "Take", "TakeDrop", "TakeLargest", "TakeLargestBy", "TakeSmallest",% "TakeSmallestBy", "TakeWhile", "Tally", "Tan", "Tanh",% "TargetDevice", "TargetFunctions", "TargetUnits", "TautologyQ",% "TelegraphProcess", "TemplateApply", "TemplateArgBox", "TemplateBox",% "TemplateBoxOptions", "TemplateEvaluate", "TemplateExpression",%

 "TemplateIf", "TemplateObject", "TemplateSequence", "TemplateSlot",% "TemplateSlotSequence", "TemplateUnevaluated", "TemplateVerbatim",% "TemplateWith", "TemporalData", "TemporalRegularity", "Temporary",% "TemporaryVariable", "TensorContract", "TensorDimensions",% "TensorExpand", "TensorProduct", "TensorQ", "TensorRank",% "TensorReduce", "TensorSymmetry", "TensorTranspose", "TensorWedge",% "TestID", "TestReport", "TestReportObject", "TestResultObject",% "Tetrahedron", "TetrahedronBox", "TetrahedronBoxOptions", "TeXForm",% "TeXSave", "Text", "Text3DBox", "Text3DBoxOptions", "TextAlignment",% "TextBand", "TextBoundingBox", "TextBox", "TextCases", "TextCell",% "TextClipboardType", "TextData", "TextElement", "TextForm",% "TextGrid", "TextJustification", "TextLine", "TextPacket",% "TextParagraph", "TextPosition", "TextRecognize", "TextSearch",% "TextSearchPage", "TextSearchReport", "TextSentences", "TextString",% "TextStructure", "TextStyle", "Texture", "TextureCoordinateFunction",% "TextureCoordinateScaling", "TextWords", "Therefore",% "ThermodynamicData", "ThermometerGauge", "Thick", "Thickness",% "Thin", "Thinning", "ThisLink", "ThompsonGroupTh", "Thread",% "ThreadDepth", "ThreeJSymbol", "Threshold", "Through", "Throw",% "ThueMorse", "Thumbnail", "Thursday", "Ticks", "TicksStyle", "Tilde",% "TildeEqual", "TildeFullEqual", "TildeTilde", "TimeConstrained",% "TimeConstraint", "TimeDirection", "TimeFormat", "TimelinePlot",% "TimeObject", "TimeObjectQ", "Times", "TimesBy", "TimeSeries",% "TimeSeriesAggregate", "TimeSeriesForecast", "TimeSeriesInsert",% "TimeSeriesInvertibility", "TimeSeriesMap", "TimeSeriesMapThread",% "TimeSeriesModel", "TimeSeriesModelFit", "TimeSeriesResample",% "TimeSeriesRescale", "TimeSeriesShift", "TimeSeriesThread",% "TimeSeriesWindow", "TimeUsed", "TimeValue",% "TimeWarpingCorrespondence", "TimeWarpingDistance", "TimeZone",% "TimeZoneConvert", "TimeZoneOffset", "Timing", "Tiny",% "TitleGrouping", "TitsGroupT", "ToBoxes", "ToCharacterCode",% "ToColor", "ToContinuousTimeModel", "ToDate", "Today",% "ToDiscreteTimeModel", "ToEntity", "ToeplitzMatrix", "ToExpression",% "ToFileName", "Together", "Toggle", "ToggleFalse", "Toggler",% "TogglerBar", "TogglerBox", "TogglerBoxOptions", "ToHeldExpression",% "ToInvertibleTimeSeries", "TokenWords", "Tolerance", "ToLowerCase",% "Tomorrow", "ToNumberField", "TooBig", "Tooltip", "TooltipBox",% "TooltipBoxOptions", "TooltipDelay", "TooltipStyle", "Top",% "TopHatTransform", "ToPolarCoordinates", "TopologicalSort",% "ToRadicals", "ToRules", "ToSphericalCoordinates", "ToString",% "Total", "TotalHeight", "TotalLayer", "TotalVariationFilter",% "TotalWidth", "TouchPosition", "TouchscreenAutoZoom",% "TouchscreenControlPlacement", "ToUpperCase", "Tr", "Trace",% "TraceAbove", "TraceAction", "TraceBackward", "TraceDepth",% "TraceDialog", "TraceForward", "TraceInternal", "TraceLevel",% "TraceOff", "TraceOn", "TraceOriginal", "TracePrint", "TraceScan",% "TrackedSymbols", "TrackingFunction", "TracyWidomDistribution",% "TradingChart", "TraditionalForm", "TraditionalFunctionNotation",% "TraditionalNotation", "TraditionalOrder", "TransferFunctionCancel",% "TransferFunctionExpand", "TransferFunctionFactor",%

```
3925 "TransferFunctionModel", "TransferFunctionPoles",%
3926 "TransferFunctionTransform", "TransferFunctionZeros",%
3927 "TransformationClass", "TransformationFunction",%
3928 "TransformationFunctions", "TransformationMatrix",%
3929 "TransformedDistribution", "TransformedField", "TransformedProcess",%
3930 "TransformedRegion", "TransitionDirection", "TransitionDuration",%
3931 "TransitionEffect", "TransitiveClosureGraph",%
3932 "TransitiveReductionGraph", "Translate", "TranslationOptions",%
3933 "TranslationTransform", "Transliterate", "Transparent",%
3934 "TransparentColor", "Transpose", "TrapSelection", "TravelDirections",%
3935 "TravelDirectionsData", "TravelDistance", "TravelDistanceList",%
3936 "TravelMethod", "TravelTime", "TreeForm", "TreeGraph", "TreeGraphQ",%
3937 "TreePlot", "TrendStyle", "Triangle", "TriangleWave",%
3938 "TriangularDistribution", "TriangulateMesh", "Trig", "TrigExpand",%
3939 "TrigFactor", "TrigFactorList", "Trigger", "TrigReduce", "TrigToExp",%
3940 "TrimmedMean", "TropicalStormData", "True", "TrueQ",%
3941 "TruncatedDistribution", "TsallisQExponentialDistribution",%
3942 "TsallisQGaussianDistribution", "TTest", "Tube",%
3943 "TubeBezierCurveBox", "TubeBezierCurveBoxOptions", "TubeBox",%
3944 "TubeBoxOptions", "TubeBSplineCurveBox",%
3945 "TubeBSplineCurveBoxOptions", "Tuesday", "TukeyLambdaDistribution",%
3946 "TukeyWindow", "TunnelData", "Tuples", "TuranGraph", "TuringMachine",%
3947 "TuttePolynomial", "UnateQ", "Uncompress", "Undefined", "UnderBar",%
3948 "Underflow", "Underlined", "Underoverscript", "UnderoverscriptBox",%
3949 "UnderoverscriptBoxOptions", "Underscript", "UnderscriptBox",%
3950 "UnderscriptBoxOptions", "UnderseaFeatureData", "UndirectedEdge",%
3951 "UndirectedGraph", "UndirectedGraphQ", "UndoOptions",%
3952 "UndoTrackedVariables", "Unequal", "UnequalTo", "Unevaluated",%
3953 "UniformDistribution", "UniformGraphDistribution",%
3954 "UniformSumDistribution", "Uninstall", "Union", "UnionPlus",%
3955 "Unique", "UnitaryMatrixQ", "UnitBox", "UnitConvert",%
3956 "UnitDimensions", "Unitize", "UnitRootTest", "UnitSimplify",%
3957 "UnitStep", "UnitSystem", "UnitTriangle", "UnitVector",%
3958 "UnityDimensions", "UniverseModelData", "UniversityData", "UnixTime",%
3959 "Unprotect", "UnsameQ", "UnsavedVariables", "Unset", "UnsetShared",%
3960 "UntrackedVariables", "Up", "UpArrow", "UpArrowBar",%
3961 "UpArrowDownArrow", "Update", "UpdateDynamicObjects",%
3962 "UpdateDynamicObjectsSynchronous", "UpdateInterval",%
3963 "UpdateSearchIndex", "UpDownArrow", "UpEquilibrium", "UpperCaseQ",%
3964 "UpperLeftArrow", "UpperRightArrow", "UpperTriangularize",%
3965 "Upsample", "UpSet", "UpSetDelayed", "UpTee", "UpTeeArrow", "UpTo",%
3966 "UpValues", "URL", "URLBuild", "URLDecode", "URLDispatcher",%
3967 "URLDownload", "URLEncode", "URLExecute", "URLExistsQ", "URLExpand",%
3968 "URLFetch", "URLFetchAsynchronous", "URLParse", "URLQueryDecode",%
3969 "URLQueryEncode", "URLRead", "URLSave", "URLSaveAsynchronous",%
3970 "URLShorten", "URLSubmit", "UseGraphicsRange", "UserDefinedWavelet",%
3971 "Using", "UsingFrontEnd", "UtilityFunction", "V2Get",%
3972 "ValidationLength", "ValidationSet", "Value", "ValueBox",%
3973 "ValueBoxOptions", "ValueDimensions", "ValueForm", "ValueQ",%
3974 "Values", "ValuesData", "Variables", "Variance",%
```
 "VarianceEquivalenceTest", "VarianceEstimatorFunction",% "VarianceGammaDistribution", "VarianceTest", "VectorAngle",% "VectorColorFunction", "VectorColorFunctionScaling",% "VectorDensityPlot", "VectorGlyphData", "VectorPlot", "VectorPlot3D",% "VectorPoints", "VectorQ", "Vectors", "VectorScale", "VectorStyle",% "Vee", "Verbatim", "Verbose", "VerboseConvertToPostScriptPacket",% "VerificationTest", "VerifyConvergence",% "VerifySecurityCertificates", "VerifySolutions",% "VerifyTestAssumptions", "Version", "VersionNumber", "VertexAdd",% "VertexCapacity", "VertexColors", "VertexComponent",% "VertexConnectivity", "VertexContract", "VertexCoordinateRules",% "VertexCoordinates", "VertexCorrelationSimilarity",% "VertexCosineSimilarity", "VertexCount", "VertexCoverQ",% "VertexDataCoordinates", "VertexDegree", "VertexDelete",% "VertexDiceSimilarity", "VertexEccentricity", "VertexInComponent",% "VertexInDegree", "VertexIndex", "VertexJaccardSimilarity",% "VertexLabeling", "VertexLabels", "VertexLabelStyle", "VertexList",% "VertexNormals", "VertexOutComponent", "VertexOutDegree", "VertexQ",% "VertexRenderingFunction", "VertexReplace", "VertexShape",% "VertexShapeFunction", "VertexSize", "VertexStyle",% "VertexTextureCoordinates", "VertexWeight", "Vertical",% "VerticalBar", "VerticalForm", "VerticalGauge", "VerticalSeparator",% "VerticalSlider", "VerticalTilde", "ViewAngle", "ViewCenter",% "ViewMatrix", "ViewPoint", "ViewPointSelectorSettings", "ViewPort",% "ViewRange", "ViewVector", "ViewVertical", "VirtualGroupData",% "Visible", "VisibleCell", "VoigtDistribution", "VolcanoData",% "Volume", "VonMisesDistribution", "VoronoiMesh", "WaitAll",% "WaitAsynchronousTask", "WaitNext", "WaitUntil",% "WakebyDistribution", "WalleniusHypergeometricDistribution",% "WaringYuleDistribution", "WarpingCorrespondence", "WarpingDistance",% "WatershedComponents", "WatsonUSquareTest",% "WattsStrogatzGraphDistribution", "WaveletBestBasis",% "WaveletFilterCoefficients", "WaveletImagePlot", "WaveletListPlot",% "WaveletMapIndexed", "WaveletMatrixPlot", "WaveletPhi", "WaveletPsi",% "WaveletScale", "WaveletScalogram", "WaveletThreshold",% "WeaklyConnectedComponents", "WeaklyConnectedGraphComponents",% "WeaklyConnectedGraphQ", "WeakStationarity", "WeatherData",% "WeatherForecastData", "WeberE", "Wedge", "Wednesday",% "WeibullDistribution", "WeierstrassHalfPeriods",% "WeierstrassInvariants", "WeierstrassP", "WeierstrassPPrime",% "WeierstrassSigma", "WeierstrassZeta", "WeightedAdjacencyGraph",% "WeightedAdjacencyMatrix", "WeightedData", "WeightedGraphQ",% "Weights", "WelchWindow", "WheelGraph", "WhenEvent", "Which",% "While", "White", "WhiteNoiseProcess", "WhitePoint", "Whitespace",% "WhitespaceCharacter", "WhittakerM", "WhittakerW", "WienerFilter",% "WienerProcess", "WignerD", "WignerSemicircleDistribution",% "WikipediaData", "WikipediaSearch", "WilksW", "WilksWTest",% "WindDirectionData", "WindowClickSelect", "WindowElements",% "WindowFloating", "WindowFrame", "WindowFrameElements",% "WindowMargins", "WindowMovable", "WindowOpacity", "WindowSelected",%

```
4025 "WindowSize", "WindowStatusArea", "WindowTitle", "WindowToolbars",%
4026 "WindowWidth", "WindSpeedData", "WindVectorData",%
4027 "WishartMatrixDistribution", "With", "WolframAlpha",%
4028 "WolframAlphaDate", "WolframAlphaQuantity", "WolframAlphaResult",%
4029 "WolframLanguageData", "Word", "WordBoundary", "WordCharacter",%
4030 "WordCloud", "WordCount", "WordCounts", "WordData", "WordDefinition",%
4031 "WordFrequency", "WordFrequencyData", "WordList", "WordOrientation",%
4032 "WordSearch", "WordSeparators", "WordSpacings", "WordStem",%
4033 "WordTranslation", "WorkingPrecision", "WrapAround", "Write",%
4034 "WriteLine", "WriteString", "Wronskian", "XMLElement", "XMLObject",%
4035 "XMLTemplate", "Xnor", "Xor", "XYZColor", "Yellow", "Yesterday",%
4036 "YuleDissimilarity", "ZernikeR", "ZeroSymmetric", "ZeroTest",%
4037 "ZeroWidthTimes", "Zeta", "ZetaZero", "ZIPCodeData",%
4038 "ZipfDistribution", "ZoomCenter", "ZoomFactor", "ZTest",%
4039 "ZTransform"%
4040 }%
4041 morendkeywords={%
4042 "$Aborted", "$ActivationGroupID", "$ActivationKey",%
4043 "$ActivationUserRegistered", "$AddOnsDirectory",%
4044 "$AllowExternalChannelFunctions", "$AssertFunction", "$Assumptions",%
4045 "$AsynchronousTask", "$AudioOutputDevices", "$BaseDirectory",%
4046 "$BatchInput", "$BatchOutput", "$BoxForms", "$ByteOrdering",%
4047 "$CacheBaseDirectory", "$Canceled", "$ChannelBase",%
4048 "$CharacterEncoding", "$CharacterEncodings", "$CloudBase",%
4049 "$CloudConnected", "$CloudCreditsAvailable", "$CloudEvaluation",%
4050 "$CloudExpressionBase", "$CloudRootDirectory", "$CloudSymbolBase",%
4051 "$CloudVersion", "$CloudVersionNumber", "$CommandLine",%
4052 "$CompilationTarget", "$ConditionHold", "$ConfiguredKernels",%
4053 "$Context", "$ContextPath", "$ControlActiveSetting", "$Cookies",%
4054 "$CookieStore", "$CreationDate", "$CurrentLink", "$DateStringFormat",%
4055 "$DefaultAudioOutputDevice", "$DefaultFont", "$DefaultFrontEnd",%
4056 "$DefaultImagingDevice", "$DefaultLocalBase", "$DefaultPath",%
4057 "$Display", "$DisplayFunction", "$DistributedContexts",%
4058 "$DynamicEvaluation", "$Echo", "$EmbedCodeEnvironments",%
4059 "$EmbeddableServices", "$EntityStores", "$Epilog",%
4060 "$EvaluationCloudObject", "$EvaluationEnvironment", "$ExportFormats",%
4061 "$Failed", "$FinancialDataSource", "$FontFamilies", "$FormatType",%
4062 "$FrontEnd", "$FrontEndSession", "$GeoEntityTypes", "$GeoLocation",%
4063 "$GeoLocationCity", "$GeoLocationCountry", "$GeoLocationPrecision",%
4064 "$GeoLocationSource", "$HistoryLength", "$HomeDirectory",%
4065 "$HTMLExportRules", "$HTTPCookies", "$HTTPRequest", "$IgnoreEOF",%
4066 "$ImageFormattingWidth", "$ImagingDevice", "$ImagingDevices",%
4067 "$ImportFormats", "$InitialDirectory", "$Input", "$InputFileName",%
4068 "$InputStreamMethods", "$Inspector", "$InstallationDate",%
4069 "$InstallationDirectory", "$InterfaceEnvironment",%
4070 "$InterpreterTypes", "$IterationLimit", "$KernelCount", "$KernelID",%
4071 "$Language", "$LaunchDirectory", "$LibraryPath",%
4072 "$LicenseExpirationDate", "$LicenseID", "$LicenseProcesses",%
4073 "$LicenseServer", "$LicenseSubprocesses", "$LicenseType", "$Line",%
4074 "$Linked", "$LinkSupported", "$LoadedFiles", "$LocalBase",%
```

```
4075 "$LocalSymbolBase", "$MachineAddresses", "$MachineDomain",%
4076 "$MachineDomains", "$MachineEpsilon", "$MachineID", "$MachineName",%
4077 "$MachinePrecision", "$MachineType", "$MaxExtraPrecision",%
4078 "$MaxLicenseProcesses", "$MaxLicenseSubprocesses",%
4079 "$MaxMachineNumber", "$MaxNumber", "$MaxPiecewiseCases",%
4080 "$MaxPrecision", "$MaxRootDegree", "$MessageGroups", "$MessageList",%
4081 "$MessagePrePrint", "$Messages", "$MinMachineNumber", "$MinNumber",%
4082 "$MinorReleaseNumber", "$MinPrecision", "$ModuleNumber",%
4083 "$NetworkLicense", "$NewMessage", "$NewSymbol", "$Notebooks",%
4084 "$NumberMarks", "$Off", "$OperatingSystem", "$Output",%
4085 "$OutputForms", "$OutputSizeLimit", "$OutputStreamMethods",%
4086 "$Packages", "$ParentLink", "$ParentProcessID", "$PasswordFile",%
4087 "$PatchLevelID", "$Path", "$PathnameSeparator", "$PerformanceGoal",%
4088 "$Permissions", "$PermissionsGroupBase", "$PhoneNumber",%
4089 "$PipeSupported", "$PlotTheme", "$Post", "$Pre",%
4090 "$PreferencesDirectory", "$PrePrint", "$PreRead", "$PrintForms",%
4091 "$PrintLiteral", "$Printout3DPreviewer", "$ProcessID",%
4092 "$ProcessorCount", "$ProcessorType", "$ProductInformation",%
4093 "$ProgramName", "$RandomState", "$RecursionLimit",%
4094 "$RegisteredDeviceClasses", "$RegisteredUserName", "$ReleaseNumber",%
4095 "$RequesterAddress", "$RequesterWolframID", "$RequesterWolframUUID",%
4096 "$RootDirectory", "$ScheduledTask", "$ScriptCommandLine",%
4097 "$ScriptInputString", "$Services", "$SessionID", "$SetParentLink",%
4098 "$SharedFunctions", "$SharedVariables", "$SMSDestination",%
4099 "$SoundDisplay", "$SoundDisplayFunction", "$SourceLink",%
4100 "$SuppressInputFormHeads", "$SynchronousEvaluation",%
4101 "$SyntaxHandler", "$System", "$SystemCharacterEncoding", "$SystemID",%
4102 "$SystemMemory", "$SystemShell", "$SystemTimeZone",%
4103 "$SystemWordLength", "$TemplatePath", "$TemporaryDirectory",%
4104 "$TemporaryPrefix", "$TextStyle", "$TimedOut", "$TimeUnit",%
4105 "$TimeZone", "$TimeZoneEntity", "$TopDirectory", "$TraceOff",%
4106 "$TraceOn", "$TracePattern", "$TracePostAction", "$TracePreAction",%
4107 "$UnitSystem", "$Urgent", "$UserAddOnsDirectory",%
4108 "$UserAgentLanguages", "$UserAgentMachine", "$UserAgentName",%
4109 "$UserAgentOperatingSystem", "$UserAgentString", "$UserAgentVersion",%
4110 "$UserBaseDirectory", "$UserDocumentsDirectory", "$UserName",%
4111 "$Version", "$VersionNumber", "$WolframID", "$WolframUUID"%
4112 }%
4113 }
4114 \lst@definelanguage[5.2]{Mathematica}[3.0]{Mathematica}{%
4115 morekeywords={Above, AbsoluteOptions, AbsoluteTiming, AccountingForm,%
4116 AccuracyGoal, Active, ActiveItem, AddOnHelpPath, AdjustmentBox,%
4117 AdjustmentBoxOptions, After, AiryAiPrime, AlgebraicRulesData,%
4118 Algebraics, Alias, AlignmentMarker, AllowInlineCells,%
4119 AllowScriptLevelChange, Analytic, AnimationCycleOffset,%
4120 AnimationCycleRepetitions, AnimationDirection, AnimationDisplayTime,%
4121 ApartSquareFree, AppellF1, ArgumentCountQ, ArrayDepth, ArrayPlot,%
4122 ArrayQ, ArrayRules, AspectRatioFixed, Assuming, Assumptions,%
4123 AutoDelete, AutoEvaluateEvents, AutoGeneratedPackage, AutoIndent,%
```
 AutoIndentSpacings, AutoItalicWords, AutoloadPath, AutoOpenNotebooks,% AutoOpenPalettes, AutoScroll, AutoSpacing, AutoStyleOptions, Axis,% BackgroundTasksSettings, Backsubstitution, Backward, Baseline, Before,% BeginDialogPacket, BeginFrontEndInteractionPacket, Below, BezoutMatrix,% BinaryFormat, BinaryGet, BinaryRead, BinaryReadList, BinaryWrite,% 4129 BitAnd, BitNot, BitOr, BitXor, Black, BlankForm, Blue, Boole, Booleans,% Bottom, Bounds, Box, BoxBaselineShift, BoxData, BoxDimensions,% BoxFormFormatTypes, BoxFrame, BoxMargins, BoxRegion, Brown, Buchberger,% Button, ButtonBox, ButtonBoxOptions, ButtonCell, ButtonContents,% ButtonData, ButtonEvaluator, ButtonExpandable, ButtonFrame,% ButtonFunction, ButtonMargins, ButtonMinHeight, ButtonNote,% ButtonNotebook, ButtonSource, ButtonStyle, ButtonStyleMenuListing,% ByteOrdering, CallPacket, CarmichaelLambda, Cell, CellAutoOverwrite,% CellBaseline, CellBoundingBox, CellBracketOptions, CellContents,% CellDingbat, CellEditDuplicate, CellElementsBoundingBox,% CellElementSpacings, CellEvaluationDuplicate, CellFrame,% CellFrameColor, CellFrameLabelMargins, CellFrameLabels,% CellFrameMargins, CellGroup, CellGroupData, CellGrouping,% CellGroupingRules, CellHorizontalScrolling, CellLabel,% CellLabelAutoDelete, CellLabelMargins, CellLabelPositioning,% CellMargins, CellObject, CellOpen, CellPasswords, CellPrint, CellSize,% CellStyle, CellTags, CellularAutomaton, Center, CharacterEncoding,% CharacterEncodingsPath, CharacteristicPolynomial, CharacterRange,% CheckAll, CholeskyDecomposition, Clip, ClipboardNotebook, Closed,% ClosingAutoSave, CoefficientArrays, CoefficientDomain,% CofactorExpansion, ColonForm, ColorFunctionScaling, ColorRules,% ColorSelectorSettings, Column, ColumnAlignments, ColumnLines,% ColumnsEqual, ColumnSpacings, ColumnWidths, CommonDefaultFormatTypes,% CompileOptimizations, CompletionsListPacket, Complexes,% ComplexityFunction, Compose, ComposeSeries, ConfigurationPath,% ConjugateTranspose, Connect, ConsoleMessage, ConsoleMessagePacket,% ConsolePrint, ContentsBoundingBox, ContextToFileName,% ContinuedFraction, ConversionOptions, ConversionRules,% ConvertToBitmapPacket, ConvertToPostScript, ConvertToPostScriptPacket,% Copyable, CoshIntegral, CounterAssignments, CounterBox,% CounterBoxOptions, CounterEvaluator, CounterFunction,% CounterIncrements, CounterStyle, CounterStyleMenuListing,% CreatePalettePacket, Cross, CurrentlySpeakingPacket, Cyan,% CylindricalDecomposition, DampingFactor, DataRange, Debug, DebugTag,% Decimal, DedekindEta, DefaultDuplicateCellStyle, DefaultFontProperties,% DefaultFormatType, DefaultFormatTypeForStyle, DefaultInlineFormatType,% DefaultInputFormatType, DefaultNaturalLanguage, DefaultNewCellStyle,% DefaultNewInlineCellStyle, DefaultNotebook, DefaultOutputFormatType,% DefaultStyleDefinitions, DefaultTextFormatType,% DefaultTextInlineFormatType, DefaultValues, DefineExternal,% DegreeLexicographic, DegreeReverseLexicographic, Deletable,% DeleteContents, DeletionWarning, DelimiterFlashTime, DelimiterMatching,% Delimiters, DependentVariables, DiacriticalPositioning, DialogLevel,% DifferenceOrder, DigitCharacter, DigitCount, DiracDelta, Direction,% DirectoryName, DisableConsolePrintPacket, DiscreteDelta,%

 DisplayAnimation, DisplayEndPacket, DisplayFlushImagePacket,% DisplayForm, DisplayPacket, DisplayRules, DisplaySetSizePacket,% DisplayString, DivisionFreeRowReduction, DOSTextFormat,% DoubleExponential, DoublyInfinite, Down, DragAndDrop, DrawHighlighted,% DualLinearProgramming, DumpGet, DumpSave, Edit, Editable,% EditButtonSettings, EditCellTagsSettings, EditDefinition, EditIn,% Element, EliminationOrder, EllipticExpPrime, EllipticNomeQ,% EllipticReducedHalfPeriods, EllipticThetaPrime, Empty,% EnableConsolePrintPacket, Encoding, EndAdd, EndDialogPacket,% EndFrontEndInteractionPacket, EndOfLine, EndOfString, Enter,% EnterExpressionPacket, EnterTextPacket, EqualColumns, EqualRows,% EquatedTo, Erfi, ErrorBox, ErrorBoxOptions, ErrorNorm, ErrorPacket,% ErrorsDialogSettings, Evaluatable, EvaluatePacket, EvaluationCell,% EvaluationCompletionAction, EvaluationMonitor, EvaluationNotebook,% Evaluator, EvaluatorNames, EventEvaluator, ExactNumberQ,% ExactRootIsolation, Except, ExcludedForms, Exists, ExitDialog,% ExponentPosition, ExponentStep, Export, ExportAutoReplacements,% ExportPacket, ExportString, ExpressionPacket, ExpToTrig, Extension,% ExternalCall, ExternalDataCharacterEncoding, Extract, Fail,% FEDisableConsolePrintPacket, FEEnableConsolePrintPacket, Fibonacci,% File, FileFormat, FileInformation, FileName, FileNameDialogSettings,% FindFit, FindInstance, FindMaximum, FindSettings, FitAll,% FlushPrintOutputPacket, Font, FontColor, FontFamily, FontName,% FontPostScriptName, FontProperties, FontReencoding, FontSize,% FontSlant, FontSubstitutions, FontTracking, FontVariations, FontWeight,% ForAll, FormatRules, FormatTypeAutoConvert, FormatValues, FormBox,% FormBoxOptions, Forward, ForwardBackward, FourierCosTransform,% FourierParameters, FourierSinTransform, FourierTransform,% FractionalPart, FractionBox, FractionBoxOptions, FractionLine,% FrameBox, FrameBoxOptions, FresnelC, FresnelS, FromContinuedFraction,% FromDigits, FrontEndExecute, FrontEndObject, FrontEndStackSize,% 4205 FrontEndToken, FrontEndTokenExecute, FrontEndVersion, Full, FullAxes,% FullSimplify, FunctionExpand, FunctionInterpolation, GaussKronrod,% GaussPoints, GenerateBitmapCaches, GenerateConditions, GeneratedCell,% GeneratedParameters, Generic, GetBoundingBoxSizePacket, GetContext,% GetFileName, GetFrontEndOptionsDataPacket,% GetLinebreakInformationPacket, GetMenusPacket,% GetPageBreakInformationPacket, Glaisher, GlobalPreferences,% GlobalSession, Gradient, GraphicsData, GraphicsGrouping, Gray, Green,% Grid, GridBaseline, GridBox, GridBoxOptions, GridCreationSettings,% 4214 GridDefaultElement, GridFrame, GridFrameMargins, GroupPageBreakWithin,% HarmonicNumber, Hash, HashTable, HeadCompose, HelpBrowserLookup,% HelpBrowserNotebook, HelpBrowserSettings, HessenbergDecomposition,% Hessian, HoldAllComplete, HoldComplete, HoldPattern, Horizontal,% HorizontalForm, HorizontalScrollPosition, HTMLSave,% Hypergeometric0F1Regularized, Hypergeometric1F1Regularized,% Hypergeometric2F1Regularized, HypergeometricPFQ,% HypergeometricPFQRegularized, HyperlinkCreationSettings, Hyphenation,% HyphenationOptions, IgnoreCase, ImageCache, ImageCacheValid,% ImageMargins, ImageOffset, ImageRangeCache, ImageRegion,%

 ImageResolution, ImageRotated, ImageSize, Import,% ImportAutoReplacements, ImportString, IncludeFileExtension,% IncludeSingularTerm, IndentingNewlineSpacings, IndentMaxFraction,% IndexCreationOptions, Inequality, InexactNumberQ, InexactNumbers,% Inherited, InitializationCell, InitializationCellEvaluation,% InitializationCellWarning, InlineCounterAssignments,% InlineCounterIncrements, InlineRules, InputAliases, InputAutoFormat,% InputAutoReplacements, InputGrouping, InputNamePacket, InputNotebook,% InputPacket, InputSettings, InputStringPacket, InputToBoxFormPacket,% InputToInputForm, InputToStandardForm, InsertionPointObject,% IntegerExponent, IntegerPart, Integers, Interactive, Interlaced,% InterpolationOrder, InterpolationPoints, InterpolationPrecision,% InterpretationBox, InterpretationBoxOptions, InterpretTemplate,% InterruptSettings, Interval, IntervalIntersection, IntervalMemberQ,% IntervalUnion, InverseBetaRegularized, InverseEllipticNomeQ,% InverseErf, InverseErfc, InverseFourierCosTransform,% InverseFourierSinTransform, InverseFourierTransform,% InverseGammaRegularized, InverseJacobiCD, InverseJacobiCN,% InverseJacobiCS, InverseJacobiDC, InverseJacobiDN, InverseJacobiDS,% InverseJacobiNC, InverseJacobiND, InverseJacobiNS, InverseJacobiSC,% InverseJacobiSD, InverseLaplaceTransform, InverseWeierstrassP,% InverseZTransform, Jacobian, JacobiCD, JacobiCN, JacobiCS, JacobiDC,% JacobiDN, JacobiDS, JacobiNC, JacobiND, JacobiNS, JacobiSC, JacobiSD,% JordanDecomposition, K, Khinchin, KleinInvariantJ, KroneckerDelta,% Language, LanguageCategory, LaplaceTransform, Larger, Launch,% LayoutInformation, Left, LetterCharacter, Lexicographic, LicenseID,% LimitsPositioning, LimitsPositioningTokens, LinearSolveFunction,% LinebreakAdjustments, LineBreakWithin, LineForm, LineIndent,% 4252 LineSpacing, LineWrapParts, LinkActivate, LinkClose, LinkConnect,% LinkConnectedQ, LinkCreate, LinkError, LinkFlush, LinkHost,% LinkInterrupt, LinkLaunch, LinkMode, LinkObject, LinkOpen, LinkOptions,% LinkPatterns, LinkProtocol, LinkRead, LinkReadHeld, LinkReadyQ, Links,% LinkWrite, LinkWriteHeld, ListConvolve, ListCorrelate, Listen,% ListInterpolation, ListQ, LiteralSearch, LongestMatch, LongForm,% Loopback, LUBackSubstitution, LUDecomposition, MachineID, MachineName,% MachinePrecision, MacintoshSystemPageSetup, Magenta, Magnification,% MakeBoxes, MakeExpression, MakeRules, Manual, MatchLocalNameQ,% MathematicaNotation, MathieuC, MathieuCharacteristicA,% MathieuCharacteristicB, MathieuCharacteristicExponent, MathieuCPrime,% MathieuS, MathieuSPrime, MathMLForm, MathMLText, MatrixRank, Maximize,% MaxIterations, MaxPlotPoints, MaxPoints, MaxRecursion, MaxStepFraction,% MaxSteps, MaxStepSize, Mean, Median, MeijerG, MenuPacket,% MessageOptions, MessagePacket, MessagesNotebook, MetaCharacters,% Method, MethodOptions, Minimize, MinRecursion, MinSize, Mode,% ModularLambda, MonomialOrder, MonteCarlo, Most, MousePointerNote,% MultiDimensional, MultilaunchWarning, MultilineFunction,% MultiplicativeOrder, Multiplicity, Nand,% NeedCurrentFrontEndPackagePacket, NeedCurrentFrontEndSymbolsPacket,% NestedScriptRules, NestWhile, NestWhileList, NevilleThetaC,% NevilleThetaD, NevilleThetaN, NevilleThetaS, Newton, Next, NHoldAll,%

 NHoldFirst, NHoldRest, NMaximize, NMinimize, NonAssociative,% NonPositive, Nor, Norm, NormalGrouping, NormalSelection, NormFunction,% Notebook, NotebookApply, NotebookAutoSave, NotebookClose,% NotebookConvert, NotebookConvertSettings, NotebookCreate,% NotebookCreateReturnObject, NotebookDefault, NotebookDelete,% NotebookDirectory, NotebookFind, NotebookFindReturnObject, NotebookGet,% NotebookGetLayoutInformationPacket, NotebookGetMisspellingsPacket,% NotebookInformation, NotebookLocate, NotebookObject, NotebookOpen,% NotebookOpenReturnObject, NotebookPath, NotebookPrint, NotebookPut,% NotebookPutReturnObject, NotebookRead, NotebookResetGeneratedCells,% Notebooks, NotebookSave, NotebookSaveAs, NotebookSelection,% NotebookSetupLayoutInformationPacket, NotebooksMenu, NotebookWrite,% NotElement, NProductExtraFactors, NProductFactors, NRoots,% NSumExtraTerms, NSumTerms, NumberMarks, NumberMultiplier, NumberString,% NumericFunction, NumericQ, NValues, Offset, OLEData,% OneStepRowReduction, Open, OpenFunctionInspectorPacket,% OpenSpecialOptions, OptimizationLevel, OptionInspectorSettings,% OptionQ, OptionsPacket, OptionValueBox, OptionValueBoxOptions, Orange,% Ordering, Oscillatory, OutputAutoOverwrite, OutputFormData,% OutputGrouping, OutputMathEditExpression, OutputNamePacket,% OutputToOutputForm, OutputToStandardForm, Over, Overflow, Overlaps,% Overscript, OverscriptBox, OverscriptBoxOptions, OwnValues, PadLeft,% PadRight, PageBreakAbove, PageBreakBelow, PageBreakWithin,% PageFooterLines, PageFooters, PageHeaderLines, PageHeaders,% PalettePath, PaperWidth, ParagraphIndent, ParagraphSpacing,% ParameterVariables, ParentConnect, ParentForm, Parenthesize,% PasteBoxFormInlineCells, Path, PatternTest, PeriodicInterpolation,% Pick, Piecewise, PiecewiseExpand, Pink, Pivoting, PixelConstrained,% Placeholder, Plain, Plot3Matrix, PointForm, PolynomialForm,% PolynomialReduce, Polynomials, PowerModList, Precedence,% PreferencesPath, PreserveStyleSheet, Previous, PrimaryPlaceholder,% Primes, PrincipalValue, PrintAction, PrintingCopies, PrintingOptions,% PrintingPageRange, PrintingStartingPageNumber,% PrintingStyleEnvironment, PrintPrecision, PrivateCellOptions,% PrivateEvaluationOptions, PrivateFontOptions, PrivateNotebookOptions,% PrivatePaths, ProductLog, PromptForm, Purple, Quantile,% QuasiMonteCarlo, QuasiNewton, RadicalBox, RadicalBoxOptions,% RandomSeed, RationalFunctions, Rationals, RawData, RawMedium,% RealBlockForm, Reals, Reap, Red, Refine, Refresh, RegularExpression,% Reinstall, Release, Removed, RenderingOptions, RepeatedString,% ReplaceList, Rescale, ResetMenusPacket, Resolve, ResumePacket,% ReturnExpressionPacket, ReturnInputFormPacket, ReturnPacket,% ReturnTextPacket, Right, Root, RootReduce, RootSum, Row, RowAlignments,% RowBox, RowLines, RowMinHeight, RowsEqual, RowSpacings, RSolve,% RuleCondition, RuleForm, RulerUnits, Saveable, SaveAutoDelete,% ScreenRectangle, ScreenStyleEnvironment, ScriptBaselineShifts,% ScriptLevel, ScriptMinSize, ScriptRules, ScriptSizeMultipliers,% ScrollingOptions, ScrollPosition, Second, SectionGrouping, Selectable,% SelectedNotebook, Selection, SelectionAnimate, SelectionCell,% SelectionCellCreateCell, SelectionCellDefaultStyle,%

 SelectionCellParentStyle, SelectionCreateCell, SelectionDuplicateCell,% SelectionEvaluate, SelectionEvaluateCreateCell, SelectionMove,% SelectionSetStyle, SelectionStrategy, SendFontInformationToKernel,% SequenceHold, SequenceLimit, SeriesCoefficient, SetBoxFormNamesPacket,% SetEvaluationNotebook, SetFileLoadingContext, SetNotebookStatusLine,% SetOptionsPacket, SetSelectedNotebook, SetSpeechParametersPacket,% SetValue, ShortestMatch, ShowAutoStyles, ShowCellBracket,% ShowCellLabel, ShowCellTags, ShowClosedCellArea, ShowContents,% ShowCursorTracker, ShowGroupOpenCloseIcon, ShowPageBreaks,% ShowSelection, ShowShortBoxForm, ShowSpecialCharacters,% ShowStringCharacters, ShrinkWrapBoundingBox, SingleLetterItalics,% SingularityDepth, SingularValueDecomposition, SingularValueList,% SinhIntegral, Smaller, Socket, SolveDelayed, SoundAndGraphics, Sow,% Space, SpaceForm, SpanAdjustments, SpanCharacterRounding,% SpanLineThickness, SpanMaxSize, SpanMinSize, SpanningCharacters,% SpanSymmetric, Sparse, SparseArray, SpeakTextPacket,% SpellingDictionaries, SpellingDictionariesPath, SpellingOptions,% SpellingSuggestionsPacket, Spherical, Split, SqrtBox, SqrtBoxOptions,% StandardDeviation, StandardForm, StartingStepSize, StartOfLine,% StartOfString, StartupSound, StepMonitor, StieltjesGamma, StoppingTest,% StringCases, StringCount, StringExpression, StringFreeQ, StringQ,% StringReplaceList, StringReplacePart, StringSplit, StripBoxes,% StripWrapperBoxes, StructuredSelection, StruveH, StruveL, StyleBox,% StyleBoxAutoDelete, StyleBoxOptions, StyleData, StyleDefinitions,% StyleForm, StyleMenuListing, StyleNameDialogSettings, StylePrint,% StyleSheetPath, Subresultants, SubscriptBox, SubscriptBoxOptions,% Subsets, Subsuperscript, SubsuperscriptBox, SubsuperscriptBoxOptions,% SubtractFrom, SubValues, SugarCube, SuperscriptBox,% SuperscriptBoxOptions, SuspendPacket, SylvesterMatrix, SymbolName,% Syntax, SyntaxForm, SyntaxPacket, SystemException, SystemHelpPath,% SystemStub, Tab, TabFilling, TabSpacings, TagBox, TagBoxOptions,% TaggingRules, TagStyle, TargetFunctions, TemporaryVariable, TensorQ,% TeXSave, TextAlignment, TextBoundingBox, TextData, TextJustification,% TextLine, TextPacket, TextParagraph, TextRendering, TextStyle,% ThisLink, TimeConstraint, TimeVariable, TitleGrouping, ToBoxes,% ToColor, ToFileName, Toggle, ToggleFalse, Tolerance, TooBig, Top,% ToRadicals, Total, Tr, TraceAction, TraceInternal, TraceLevel,% TraditionalForm, TraditionalFunctionNotation, TraditionalNotation,% TraditionalOrder, TransformationFunctions, TransparentColor,% Trapezoidal, TrigExpand, TrigFactor, TrigFactorList, TrigReduce,% TrigToExp, Tuples, UnAlias, Underflow, Underoverscript,% UnderoverscriptBox, UnderoverscriptBoxOptions, Underscript,% UnderscriptBox, UnderscriptBoxOptions, UndocumentedTestFEParserPacket,% UndocumentedTestGetSelectionPacket, UnitStep, Up, URL, Using, V2Get,% Value, ValueBox, ValueBoxOptions, ValueForm, Variance, Verbatim,% Verbose, VerboseConvertToPostScriptPacket, VerifyConvergence,% VerifySolutions, Version, VersionNumber, Vertical, VerticalForm,% ViewPointSelectorSettings, Visible, VisibleCell,% WeierstrassHalfPeriods, WeierstrassInvariants, WeierstrassSigma,% WeierstrassZeta, White, Whitespace, WhitespaceCharacter,%

```
4374 WindowClickSelect, WindowElements, WindowFloating, WindowFrame,%
4375 WindowFrameElements, WindowMargins, WindowMovable, WindowSize,%
4376 WindowTitle, WindowToolbars, WindowWidth, WordBoundary, WordCharacter,%
4377 WynnDegree, XMLElement},%
4378 morendkeywords={$,$AddOnsDirectory,$AnimationDisplayFunction,%
4379 $AnimationFunction,%
4380 $Assumptions,$BaseDirectory,$BoxForms,$ByteOrdering,%
4381 $CharacterEncoding,$ConditionHold,$CurrentLink,$DefaultPath,%
4382 $ExportEncodings,$ExportFormats,$FormatType,$FrontEnd,%
4383 $HistoryLength,$HomeDirectory,$ImportEncodings,$ImportFormats,%
4384 $InitialDirectory,$InstallationDate,$InstallationDirectory,%
4385 $InterfaceEnvironment,%
4386 $LaunchDirectory,$LicenseExpirationDate,$LicenseID,$LicenseProcesses,%
4387 $LicenseServer,$MachineDomain,$MaxExtraPrecision,$MaxLicenseProcesses,%
4388 $MaxNumber,$MaxPiecewiseCases,$MaxPrecision,$MaxRootDegree,%
4389 $MinNumber,$MinPrecision,$NetworkLicense,$NumberMarks,%
4390 $Off,$OutputForms,$ParentLink,$ParentProcessID,%
4391 $PasswordFile,$PathnameSeparator,$PreferencesDirectory,$PrintForms,%
4392 $PrintLiteral,$ProcessID,$ProcessorType,$ProductInformation,%
4393 $ProgramName,$PSDirectDisplay,$RandomState,$RasterFunction,%
4394 $RootDirectory,$SetParentLink,$SoundDisplay,$SuppressInputFormHeads,%
4395 $SystemCharacterEncoding,$SystemID,$TemporaryPrefix,$TextStyle,%
4396 $TopDirectory,$TraceOff,$TraceOn,$TracePattern,%
4397 $TracePostAction,$TracePreAction,$UserAddOnsDirectory,$UserBaseDirectory,%
4398 $UserName,Constant,Flat,HoldAll,%
4399 HoldAllComplete,HoldFirst,HoldRest,Listable,%
4400 Locked,NHoldAll,NHoldFirst,NHoldRest,%
4401 NumericFunction,OneIdentity,Orderless,Protected,%
4402 ReadProtected,SequenceHold},%
4403 }%
4404 %%
4405 %% Mathematica definitions (c) 1999 Michael Wiese
4406 %%
4407 \lst@definelanguage[3.0]{Mathematica}[1.0]{Mathematica}%
4408 {morekeywords={Abort,AbortProtect,AbsoluteDashing,AbsolutePointSize,%
4409 AbsoluteThickness,AbsoluteTime,AccountingFormAiry,AiPrime,AiryBi,%
4410 AiryBiPrime,Alternatives,AnchoredSearch,AxesEdge,AxesOrigin,%
4411 AxesStyle,Background,BetaRegularized,BoxStyle,C,CheckAbort,%
4412 Circle,ClebschGordan,CMYKColor,ColorFunction,ColorOutput,Compile,%
4413 Compiled,CompiledFunction,ComplexExpand,ComposeList,Composition,%
4414 ConstrainedMax,ConstrainedMin,Contexts,ContextToFilename,%
4415 ContourLines,Contours,ContourShading,ContourSmoothing,%
4416 ContourStyle,CopyDirectory,CopyFile,CosIntegral,CreateDirectory,%
4417 Cuboid,Date,DeclarePackage,DefaultColor,DefaultFont,Delete,%
4418 DeleteCases,DeleteDirectory,DeleteFile,Dialog,DialogIndent,%
4419 DialogProlog,DialogSymbols,DigitQ,Directory,DirectoryStack,Disk,%
4420 Dispatch,DownValues,DSolve,Encode,Epilog,Erfc,Evaluate,%
4421 ExponentFunction,FaceGrids,FileByteCount,FileDate,FileNames,%
4422 FileType,Find,FindList,FixedPointList,FlattenAt,Fold,FoldList,%
```
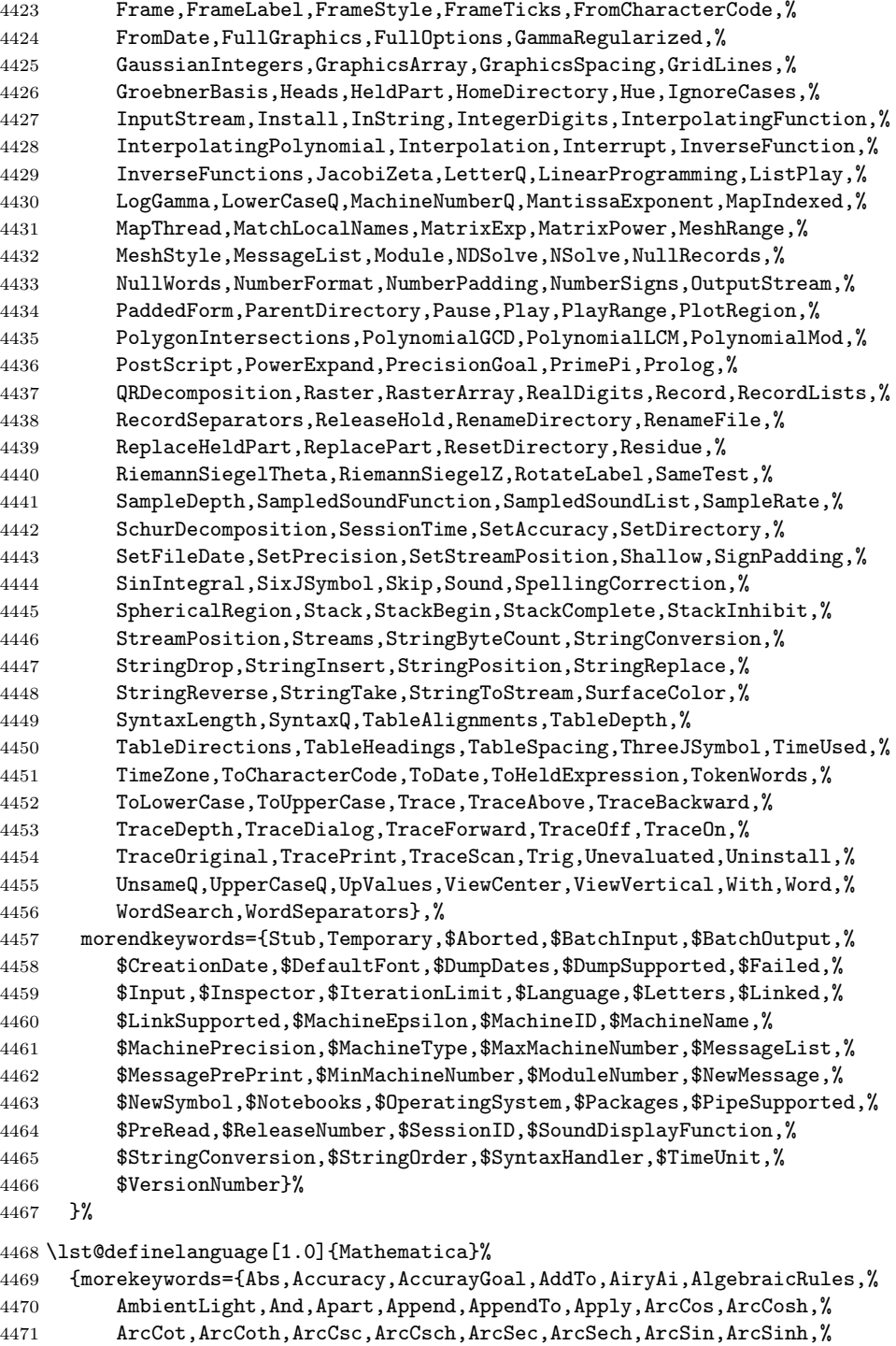

 ArcTan,ArcTanh,Arg,ArithmeticGeometricMean,Array,AspectRatio,% AtomQ,Attributes,Axes,AxesLabel,BaseForm,Begin,BeginPackage,% BernoulliB,BesselI,BesselJ,BesselK,BesselY,Beta,Binomial,Blank,% BlankNullSequence,BlankSequence,Block,Boxed,BoxRatios,Break,Byte,% ByteCount,Cancel,Cases,Catch,Ceiling,CForm,Character,Characters,% ChebyshevT,ChebyshevU,Check,Chop,Clear,ClearAll,ClearAttributes,% ClipFill,Close,Coefficient,CoefficientList,Collect,ColumnForm,% Complement,Complex,CompoundExpression,Condition,Conjugate,% Constants,Context,Continuation,Continue,ContourGraphics,% ContourPlot,Cos,Cosh,Cot,Coth,Count,Csc,Csch,Cubics,Cyclotomic,% D,Dashing,Decompose,Decrement,Default,Definition,Denominator,% DensityGraphics,DensityPlot,Depth,Derivative,Det,DiagonalMatrix,% DigitBlock,Dimensions,DirectedInfinity,Display,DisplayFunction,% Distribute,Divide,DivideBy,Divisors,DivisorSigma,Do,Dot,Drop,Dt,% Dump,EdgeForm,Eigensystem,Eigenvalues,Eigenvectors,Eliminate,% EllipticE,EllipticExp,EllipticF,EllipticK,EllipticLog,EllipticPi,% EllipticTheta,End,EndPackage,EngineeringForm,Environment,Equal,% Erf,EulerE,EulerPhi,EvenQ,Exit,Exp,Expand,ExpandAll,% ExpandDenominator,ExpandNumerator,ExpIntegralE,ExpIntegralEi,% Exponent,Expression,ExtendedGCD,FaceForm,Factor,FactorComplete,% Factorial,Factorial2,FactorInteger,FactorList,FactorSquareFree,% FactorSquareFreeList,FactorTerms,FactorTermsList,FindMinimum,% FindRoot,First,Fit,FixedPoint,Flatten,Floor,FontForm,For,Format,% FormatType,FortranForm,Fourier,FreeQ,FullDefinition,FullForm,% Function,Gamma,GCD,GegenbauerC,General,Get,Goto,Graphics,% Graphics3D,GrayLevel,Greater,GreaterEqual,Head,HermiteH,% HiddenSurface,Hold,HoldForm,Hypergeometric0F1,Hypergeometric1F1,% Hypergeometric2F1,HypergeometricU,Identity,IdentityMatrix,If,Im,% Implies,In,Increment,Indent,Infix,Information,Inner,Input,% InputForm,InputString,Insert,Integer,IntegerQ,Integrate,% Intersection,Inverse,InverseFourier,InverseJacobiSN,% InverseSeries,JacobiAmplitude,JacobiP,JacobiSN,JacobiSymbol,Join,% Label,LaguerreL,Last,LatticeReduce,LCM,LeafCount,LegendreP,% LegendreQ,LegendreType,Length,LerchPhi,Less,LessEqual,Level,% Lighting,LightSources,Limit,Line,LinearSolve,LineBreak,List,% ListContourPlot,ListDensityPlot,ListPlot,ListPlot3D,Literal,Log,% LogicalExpand,LogIntegral,MainSolve,Map,MapAll,MapAt,MatchQ,% 4509 MatrixForm, MatrixQ, Max, MaxBend, MaxMemoryUsed, MemberQ, % 4510 MemoryConstrained,MemoryInUse,Mesh,Message,MessageName,Messages,% Min,Minors,Minus,Mod,Modulus,MoebiusMu,Multinomial,N,NameQ,Names,% NBernoulliB,Needs,Negative,Nest,NestList,NIntegrate,% NonCommutativeMultiply,NonConstants,NonNegative,Normal,Not,% NProduct,NSum,NullSpace,Number,NumberForm,NumberPoint,NumberQ,% NumberSeparator,Numerator,O,OddQ,Off,On,OpenAppend,OpenRead,% OpenTemporary,OpenWrite,Operate,Optional,Options,Or,Order,% OrderedQ,Out,Outer,OutputForm,PageHeight,PageWidth,% ParametricPlot,ParametricPlot3D,Part,Partition,PartitionsP,% PartitionsQ,Pattern,Permutations,Plot,Plot3D,PlotDivision,% PlotJoined,PlotLabel,PlotPoints,PlotRange,PlotStyle,Pochhammer,% Plus,Point,PointSize,PolyGamma,Polygon,PolyLog,PolynomialQ,%

```
4522 PolynomialQuotient,PolynomialRemainder,Position,Positive,Postfix,%
4523 Power,PowerMod,PrecedenceForm,Precision,PreDecrement,Prefix,%
4524 PreIncrement,Prepend,PrependTo,Prime,PrimeQ,Print,PrintForm,%
4525 Product,Protect,PseudoInverse,Put,PutAppend,Quartics,Quit,%
4526 Quotient,Random,Range,Rational,Rationalize,Raw,Re,Read,ReadList,%
4527 Real,Rectangle,Reduce,Remove,RenderAll,Repeated,RepeatedNull,%
4528 Replace,ReplaceAll,ReplaceRepeated,Rest,Resultant,Return,Reverse,%
4529 RGBColor,Roots,RotateLeft,RotateRight,Round,RowReduce,Rule,%
4530 RuleDelayed,Run,RunThrough,SameQ,Save,Scaled,Scan,ScientificForm,%
4531 Sec,Sech,SeedRandom,Select,Sequence,SequenceForm,Series,%
4532 SeriesData,Set,SetAttributes,SetDelayed,SetOptions,Shading,Share,%
4533 Short,Show,Sign,Signature,Simplify,Sin,SingularValues,Sinh,%
4534 Skeleton,Slot,SlotSequence,Solve,SolveAlways,Sort,%
4535 SphericalHarmonicY,Splice,Sqrt,StirlingS1,StirlingS2,String,%
4536 StringBreak,StringForm,StringJoin,StringLength,StringMatchQ,%
4537 StringSkeleton,Subscript,Subscripted,Subtract,SubtractForm,Sum,%
4538 Superscript,SurfaceGraphics,Switch,Symbol,Table,TableForm,TagSet,%
4539 TagSetDelayed,TagUnset,Take,Tan,Tanh,ToString,TensorRank,TeXForm,%
4540 Text,TextForm,Thickness,Thread,Through,Throw,Ticks,%
4541 TimeConstrained,Times,TimesBy,Timing,ToExpression,Together,%
4542 ToRules,ToString,TotalHeight,TotalWidth,Transpose,TreeForm,TrueQ,%
4543 Unequal,Union,Unique,Unprotect,Unset,Update,UpSet,UpSetDelayed,%
4544 ValueQ,Variables,VectorQ,ViewPoint,WeierstrassP,%
4545 WeierstrassPPrime, Which, While, WorkingPrecision, Write, WriteString, %
4546 Xor,ZeroTest,Zeta},%
4547 morendkeywords={All,Automatic,Catalan,ComplexInfinity,Constant,%
4548 Degree,E,EndOfFile,EulerGamma,False,Flat,GoldenRatio,HoldAll,%
4549 HoldFirst,HoldRest,I,Indeterminate,Infinity,Listable,Locked,%
4550 Modular,None,Null,OneIdentity,Orderless,Pi,Protected,%
4551 ReadProtected,True,$CommandLine,$Context,$ContextPath,$Display,%
4552 $DisplayFunction,$Echo,$Epilog,$IgnoreEOF,$Line,$Messages,%
4553 $Output,$Path,$Post,$Pre,$PrePrint,$RecursionLimit,$System,%
4554 $Urgent,$Version},%
4555 sensitive,%
4556 morecomment=[s]{(*}{*)},%
4557 morestring=[d]"%
4558 }[keywords,comments,strings]%
```
 $4559 \; \langle /$ lang1)

## 2.44 Mercury

Dominique de Waleffe mailed me the data and Ralph Becket extended the definition.

```
4560 (*lang2)
4561 %%
4562 %% Mercury definition (c) 1997 Dominique de Waleffe
4563 %% Extended (c) 2001 Ralph Becket
4564 %%
```

```
4565 \lst@definelanguage{Mercury}%
4566 {otherkeywords={::,->,-->,--->,:-,==,=>,<=,<=>},%
4567 morekeywords={module,include_module,import_module,interface,%
4568 end_module,implementation,mode,is,failure,semidet,nondet,det,%
4569 multi,erroneous,inst,in,out,di,uo,ui,type,typeclass,instance,%
4570 where,with_type,pred,func,lambda,impure,semipure,if,then,else,%
4571 some,all,not,true,fail,pragma,memo,no_inline,inline,loop_check,%
4572 minimal_model,fact_table,type_spec,terminates,does_not_terminate,%
4573 check_termination,promise_only_solution,unsafe_promise_unique,%
4574 source_file, obsolete, import, export, c_header_code, c_code,%
4575 foreign_code,foreign_proc,may_call_mercury,will_not_call_mercury,%
4576 thread_safe,not_thread_safe},%
4577 sensitive=t,%
4578 morecomment=[1]\n\%, \%4579 morecomment=[s]{\{\}_{*}\}_{\*}/\},%
4580 morestring=[bd]",%
4581 morestring=[bd]'%
4582 }[keywords,comments,strings]%
```

```
4583 \; \langle /lang2)
```
## 2.45 MetaPost

Uwe Siart provided the keywords for a previous version. The current language definition comes from Brooks Moses.

4584 (\*lang3)

```
4585 %%
4586 %% MetaPost definition (c) 2004 Brooks Moses
4587 %% This definition is based on the language specifications
4588 %% contained in the _User's Manual for Metapost_, with the core
4589 %% language enhancements that are described in the _Drawing
4590 %% Graphs with MetaPost_ documentation.
4591 %%
4592 \lst@definelanguage{MetaPost}%
4593 {% keywords[1] = MetaPost primitives (not found in following tables)
4594 morekeywords={end,begingroup,endgroup,beginfig,endfig,def,vardef,%
4595 primary,secondary,tertiary,primarydef,secondarydef,tertiarydef,%
4596 expr,suffix,text,enddef,if,fi,else,elseif,for,forsuffixes,%
4597 forever,endfor,upto,downto,stop,until,tension,controls,on,off,%
4598 btex,etex,within,input},
4599 % keywords[2] = Operators (Tables 6-9 in MetaPost User's manual)
4600 morekeywords=[2]{abs,and,angle,arclength,arctime,ASCII,bbox,bluepart,%
4601 boolean,bot,ceiling,center,char,color,cosd,cutafter,cutbefore,%
4602 cycle,decimal,dir,direction,directionpoint,directiontime,div,%
4603 dotprod,floor,fontsize,greenpart,hex,infont,intersectionpoint,%
4604 intersectiontimes,inverse,known,length,lft,llcorner,lrcorner,%
4605 makepath,makepen,mexp,mlog,mod,normaldeviate,not,numeric,oct,%
4606 odd,or,pair,path,pen,penoffset,picture,point,postcontrol,%
4607 precontrol,redpart,reverse,rotated,round,rt,scaled,shifted,%
```
```
4608 sind,slanted,sqrt,str,string,subpath,substring,top,transform,%
4609 transformed,ulcorner,uniformdeviate,unitvector,unknown,%
4610 urcorner, whatever, xpart, xscaled, xxpart, xypart, ypart, yscaled, %
4611 yxpart,yypart,zscaled,of,reflectedabout,rotatedaround,ulft,urt,%
4612 llft,lrt,readfrom,write,stroked,filled,textual,clipped,bounded,%
4613 pathpart,penpart,dashpart,textpart,fontpart},%
4614 % keywords[3] = Commands (Table 10)
4615 morekeywords=[3]{addto,clip,cutdraw,draw,drawarrow,drawdblarrow,%
4616 fill,filldraw,interim,let,loggingall,newinternal,pickup,%
4617 save,setbounds,shipout,show,showdependencies,showtoken,%
4618 showvariable,special,tracingall,tracingnone,undraw,unfill,%
4619 unfilldraw,to,also,contour,doublepath,withcolor,withpen,%
4620 dashed,randomseed},%
4621 % keywords[4] = Function-Like Macros (Table 11)
4622 morekeywords=[4]{boxit,boxjoin,bpath,buildcycle,circleit,dashpattern,%
4623 decr,dotlabel,dotlabels,drawboxed,drawboxes,drawoptions,%
4624 drawunboxed,fixpos,fixsize,incr,interpath,label,labels,max,min,pic,%
4625 thelabel,z,image},%
4626 % keywords[5] = Internal and Predefined Variables (Tables 3, 4)
4627 morekeywords=[5]{ahangle,ahlength,bboxmargin,charcode,circmargin,%
4628 day,defaultdx,defaultdy,defaultpen,defaultscale,labeloffset,%
4629 linecap,linejoin,miterlimit,month,pausing,prologues,showstopping,%
4630 time,tracingcapsules,tracingchoices,tracingcommands,%
4631 tracingequations,tracinglostchars,tracingmacros,tracingonline,%
4632 tracingoutput,tracingrestores,tracingspecs,tracingstats,%
4633 tracingtitles,truecorners,warningcheck,year},
4634 morekeywords=[5]{background,currentpen,currentpicture,cuttings,%
4635 defaultfont},%
4636 % keywords[6] = Predefined Constants (Table 5)
4637 morekeywords=[6]{beveled,black,blue,bp,butt,cc,cm,dd,ditto,down,%
4638 epsilon,evenly,false,fullcircle,green,halfcircle,identity,%
4639 in,infinity,left,mitered,mm,nullpicture,origin,pc,pencircle,%
4640 pt,quartercircle,red,right,rounded,squared,true,unitsquare,%
4641 up,white,withdots},
4642 sensitive=false,%
4643 alsoother={0123456789$},%
4644 morecomment=[1]\n\%, \%4645 morestring=[mf]{input\ },%
4646 morestring=[b]"%
4647 }[keywords,comments,strings,mf]%
4648 \langle /lang3)
```
### 2.46 Miranda

Thanks to Peter Bartke for providing the definition.  $\langle *$ lang2 $\rangle$  %% %% Miranda definition (c) 1998 Peter Bartke

```
4652 %%
4653 %% Miranda: pure lazy functional language with polymorphic type system,
4654 %% garbage collection and functions as first class citizens
4655 %%
4656 \lst@definelanguage{Miranda}%
4657 {morekeywords={abstype,div,if,mod,otherwise,readvals,show,type,where,%
4658 with,bool,char,num,sys_message,False,True,Appendfile,Closefile,%
4659 Exit,Stderr,Stdout,System,Tofile,\%include,\%export,\%free,%
4660 \%insert,abs,and,arctan,cjustify,code,concat,const,converse,cos,%
4661 decode,digit,drop,dropwhile,entier,error,exp,filemode,filter,%
4662 foldl,foldl1,foldr,foldr1,force,fst,getenv,hd,hugenum,id,index,%
4663 init,integer,iterate,last,lay,layn,letter,limit,lines,ljustify,%
4664 log,log10,map,map2,max,max2,member,merge,min,min2,mkset,neg,%
4665 numval,or,pi,postfix,product,read,rep,repeat,reverse,rjustify,%
4666 scan,seq,showfloat,shownum,showscaled,sin,snd,sort,spaces,sqrt,%
4667 subtract,sum,system,take,takewhile,tinynum,tl,transpose,undef,%
4668 until,zip2,zip3,zip4,zip5,zip6,zip},%
4669 sensitive,%
4670 morecomment=[l]||,%
4671 morestring=[b]"%
4672 }[keywords,comments,strings]%
```
 $4673 \langle /$ lang2)

### 2.47 Mizar

As you can read below, Adam Grabowski provided this language definition. 4674 (\*lang3)

```
4675 %%
4676 %% Mizar definition (c) 2003 Adam Grabowski
4677 %%
4678 %% Mizar is freely available at URL www.mizar.org for the Linux x86,
4679 %% Solaris x86, and Windows operating systems.
4680 %%
4681 \lst@definelanguage{Mizar}%
4682 {otherkeywords={->,(\#,\#),.=),\&},%
4683 morekeywords={vocabulary,constructors,$1,$1,$2,$3,$4,$5,$6,$7,$8,%
4684 @proof,according,aggregate,and,antonym,as,associativity,assume,%
4685 asymmetry,attr,be,begin,being,by,canceled,case,cases,cluster,%
4686 clusters,coherence,commutativity,compatibility,connectedness,%
4687 consider,consistency,constructors,contradiction,correctness,def,%
4688 deffunc,define,definition,definitions,defpred,end,environ,equals,%
4689 ex,exactly,existence,for,from,func,given,hence,hereby,holds,%
4690 idempotence,if,iff,implies,involutiveness,irreflexivity,is,it,%
4691 let,means,mode,non,not,notation,now,of,or,otherwise,over,per,%
4692 pred,prefix,projectivity,proof,provided,qua,reconsider,redefine,%
4693 reflexivity,requirements,reserve,scheme,schemes,section,selector,%
4694 set,st,struct,such,suppose,symmetry,synonym,take,that,the,then,%
4695 theorem,theorems,thesis,thus,to,transitivity,uniqueness,%
```

```
4696 vocabulary,where},%
4697 sensitive=t,%
4698 morecomment=[l]::%
4699 }[keywords,comments]%
4700 \; \langle \ranglelang3)
```
### 2.48 ML

Thanks to Torben Hoffmann for providing the definition.

```
4701 (*lang2)
4702 %%
4703 %% ML definition (c) 1999 Torben Hoffmann
4704 %%
4705 \lst@definelanguage{ML}%
4706 {morekeywords={abstype,and,andalso,as,case,do,datatype,else,end,%
4707 eqtype,exception,fn,fun,functor,handle,if,in,include,infix,%
4708 infixr,let,local,nonfix,of,op,open,orelse,raise,rec,sharing,sig,%
4709 signature,struct,structure,then,type,val,with,withtype,while},%
4710 sensitive,%
4711 morecomment=[n]{(*}{*)},%
4712 morestring=[d]"%
4713 }[keywords,comments,strings]%
4714 \langle /lang2)
```
# 2.49 Modula-2

Took data from

• NIKLAUS WIRTH: Programmieren in Modula-2, Übers. Guido Pfeiffer; 2. Auflage – Berlin; Heidelberg; New York; London; Paris; Tokyo; Hong Kong: Springer, 1991; ISBN 3-540-51689-1.

```
4715 (*lang3)
```

```
4716 \lst@definelanguage{Modula-2}%
4717 {morekeywords={AND,ARRAY,BEGIN,BY,CASE,CONST,DIV,DO,ELSE,ELSIF,END,%
4718 EXIT,EXPORT,FOR,FROM,IF,IMPLEMENTATION,IMPORT,IN,MOD,MODULE,NOT,%
4719 OF,OR,POINTER,PROCEDURE,QUALIFIED,RECORD,REPEAT,RETURN,SET,THEN,%
4720 TYPE,UNTIL,VAR,WHILE,WITH,ABS,BITSET,BOOLEAN,CAP,CARDINAL,CHAR,%
4721 CHR,DEC,EXCL,FALSE,FLOAT,HALT,HIGH,INC,INCL,INTEGER,LONGCARD,%
4722 LONGINT,LONGREAL,MAX,MIN,NIL,ODD,ORD,PROC,REAL,SIZE,TRUE,TRUNC,%
4723 VAL,DEFINITION,LOOP},% added keywords due to Peter Bartke 99/07/22
4724 sensitive,%
4725 morecomment=[n]{(*}{*)},%
4726 morestring=[d]',%
4727 morestring=[d]"%
4728 }[keywords,comments,strings]%
4729 \; \langle /lang3)
```
# 2.50 MuPAD

This definition was provided by Christopher Creutzig. Again thanks to Ulrike Fischer for pointing to a missing  $\circ$  in **\lstdefinelanguage**.

```
4730 \∗lang3\
```

```
4731 \lst@definelanguage{MuPAD}{%
4732 morekeywords={end,next,break,if,then,elif,else,end_if,case,end_case,%
4733 otherwise,for,from,to,step,downto,in,end_for,while,end_while,%
4734 repeat,until,end_repeat,or,and,not,xor,div,mod,union,minus,%
4735 intersect,subset,proc,begin,end_proc,domain,end_domain,category,%
4736 end_category,axiom,end_axiom,quit,delete,frame},%
4737 morekeywords=[2]{NIL,FAIL,TRUE,FALSE,UNKNOWN,I,RD_INF,RD_NINF,%
4738 RD_NAN,name,local,option,save,inherits,of,do},%
4739 otherkeywords={\%if,?,!,:=,<,>,=,<=,<>,>,=,==>,<=>,::,..,..,->,%
4740 @,@@,\$},%
4741 sensitive=true,%
4742 morecomment=[l]{//},%
4743 morecomment=[n]{/*}{*/},%
4744 morestring=[b]",%
4745 morestring=[d]{'}%
4746 }[keywords,comments,strings]
4747 \langle /lang3)
```
## 2.51 NASTRAN

4748 (\*lang3)

The definition is from Jeffrey Ratcliffe—except the MoreSelectCharTable part which simulates the keyword BEGIN BULK.

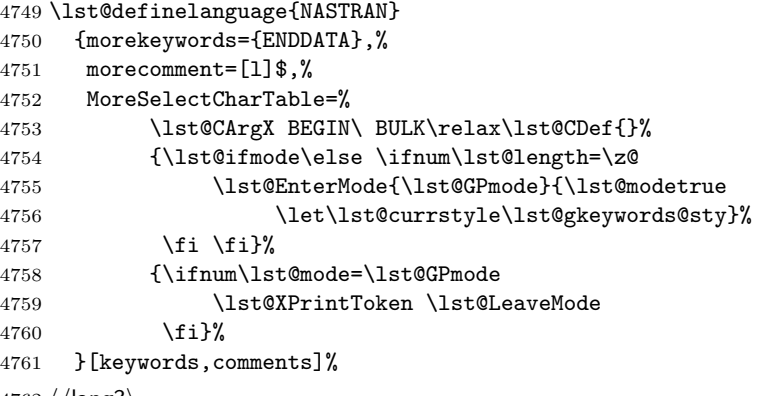

 $4762 \langle /$ lang3)

# 2.52 Oberon-2

4763 (\*lang3)

```
4764 \lst@definelanguage{Oberon-2}%
4765 {morekeywords={ARRAY,BEGIN,BOOLEAN,BY,CASE,CHAR,CONST,DIV,DO,ELSE,%
```

```
4766 ELSIF,END,EXIT,FALSE,FOR,IF,IMPORT,IN,INTEGER,IS,LONGINT,%
4767 LONGREAL,LOOP,MOD,MODULE,NIL,OF,OR,POINTER,PROCEDURE,REAL,RECORD,%
4768 REPEAT,RETURN,SET,SHORTINT,THEN,TO,TRUE,TYPE,UNTIL,VAR,WHILE,%
4769 WITH,ABS,ASH,CAP,CHR,COPY,DEC,ENTIER,EXCL,HALT,INC,INCL,LEN,LONG,%
4770 MAX,MIN,NEW,ODD,ORD,SHORT,SIZE},%
4771 sensitive,%
4772 morecomment=[n]{(*}{*)},%
4773 morestring=[d]',%
4774 morestring=[d]"%
4775 }[keywords,comments,strings]%
```

```
4776 \langle /lang3)
```
### 2.53 OCL

This definition is based on chapter 7 of the OMG UML standard version 1.3:

• OMG: OMG Unified Modeling Language Specification; © 1999 OMG; Available at ftp://ftp.omg.org/pub/docs/ad/99-06-08.pdf.

This language is due to Achim D. Brucker.

```
4777 \langle *lang3\rangle4778 %%
4779 %% OCL definition (c) 2000 Achim D. Brucker
4780 %%
4781 %% You are allowed to use, modify and distribute this code either under
4782 %% the terms of the LPPL (version 1.0 or later) or the GPL (version 2.0
4783 %% or later).
4784 %%
```
First we define are very decorative style. In the OMG standard only the boolean (infix (?)) operations are highlighted, but I think all OCL-defined operations should be highlighted, because they are guaranteed to be side-effect-free (in OCL only side effect free evaluations or path expressions are allowed).

```
4785 \lst@definelanguage[decorative]{OCL}[OMG]{OCL}
4786 {otherkeywords={@pre},%
4787 morendkeywords={name,attributes,associatoinEnds,operations,%
4788 supertypes,allSupertypes,allInstances,oclIsKindOf,oclIsTypeOf,%
4789 oclAsType,oclInState,oclIsNew,evaluationType,abs,floor,round,max,%
4790 min,div,mod,size,concat,toUpper,toLower,substring,includes,%
4791 excludes,count,includesAll,exludesAll,isEmpty,notEmpty,sum,%
4792 exists,forAll,isUnique,sortedBy,iterate,union,intersection,%
4793 including,excluding,symmetricDifference,select,reject,collect,%
4794 asSequence,asBag,asSequence,asSet,append,prepend,subSequence,at,%
4795 first,last,true,false,isQuery}%
4796 }%
```
Remark: "isQuery" is not real OCL, but a important attribute of the underlying UML model.

The dialect called OMG is a very spare version. If you use this variant with bold style for first and second order keywords you get the look and feel of the OMG standard. First order keywords are the OCL context declarations (see section 7.3 of the OMG standard):

\lst@definelanguage[OMG]{OCL}%

{morekeywords={context,pre,inv,post},%

Second order keywords are the operation which are defined for type Boolean (see pages 7-34/35 of the OMG standard) and the let-operation (in principle these are the infix operations):

ndkeywords={or,xor,and,not,implies,if,then,else,endif},%

Third order keywords are the basic data types as declared in section 7.4 of the OMG standard:

```
4800 morekeywords=[3]{Boolean,Integer,Real,String,Set,Sequence,Bag,%
4801 OclType,OclAny,OclExpression,Enumeration,Collection,},%
4802 sensitive=t,%
4803 morecomment=[l]--,%
4804 morestring=[d]'%
4805 }[keywords,comments,strings]%
```
After a bug report by Martin Süßkraut morerdkeywords has been changed to the correct optional argument [3].

 $4806 \ \langle /$ lang3)

# 2.54 Octave

 $\langle *$ lang1 $\rangle$ 

As you can read below the definition is due to Ulrich G. Wortmann. Additions due to Sebastian Schubert.

%%

```
4809 %% Octave definition (c) 2001,2002 Ulrich G. Wortmann
4810 %%
4811 \lst@definelanguage{Octave}%
4812 {morekeywords={gt,lt,amp,abs,acos,acosh,acot,acoth,acsc,acsch,%
4813 all,angle,ans,any,asec,asech,asin,asinh,atan,atan2,atanh,auread,%
4814 auwrite,axes,axis,balance,bar,bessel,besselk,bessely,beta,%
4815 betainc,betaln,blanks,bone,break,brighten,capture,cart2pol,%
4816 cart2sph,caxis,cd,cdf2rdf,cedit,ceil,chol,cla,clabel,clc,clear,%
4817 clf,clock,close,colmmd,Colon,colorbar,colormap,ColorSpec,colperm,%
4818 comet,comet3,compan,compass,computer,cond,condest,conj,contour,%
4819 contour3,contourc,contrast,conv,conv2,cool,copper,corrcoef,cos,%
4820 cosh,cot,coth,cov,cplxpair,cputime,cross,csc,csch,csvread,%
4821 csvwrite,cumprod,cumsum,cylinder,date,dbclear,dbcont,dbdown,%
4822 dbquit,dbstack,dbstatus,dbstep,dbstop,dbtype,dbup,ddeadv,ddeexec,%
4823 ddeinit,ddepoke,ddereq,ddeterm,ddeunadv,deblank,dec2hex,deconv,%
4824 del2,delete,demo,det,diag,diary,diff,diffuse,dir,disp,dlmread,%
4825 dlmwrite,dmperm,dot,drawnow,echo,eig,ellipj,ellipke,else,elseif,%
4826 end,engClose,engEvalString,engGetFull,engGetMatrix,engOpen,%
4827 engOutputBuffer,engPutFull,engPutMatrix,engSetEvalCallback,%
4828 engSetEvalTimeout,engWinInit,eps,erf,erfc,erfcx,erfinv,%
```
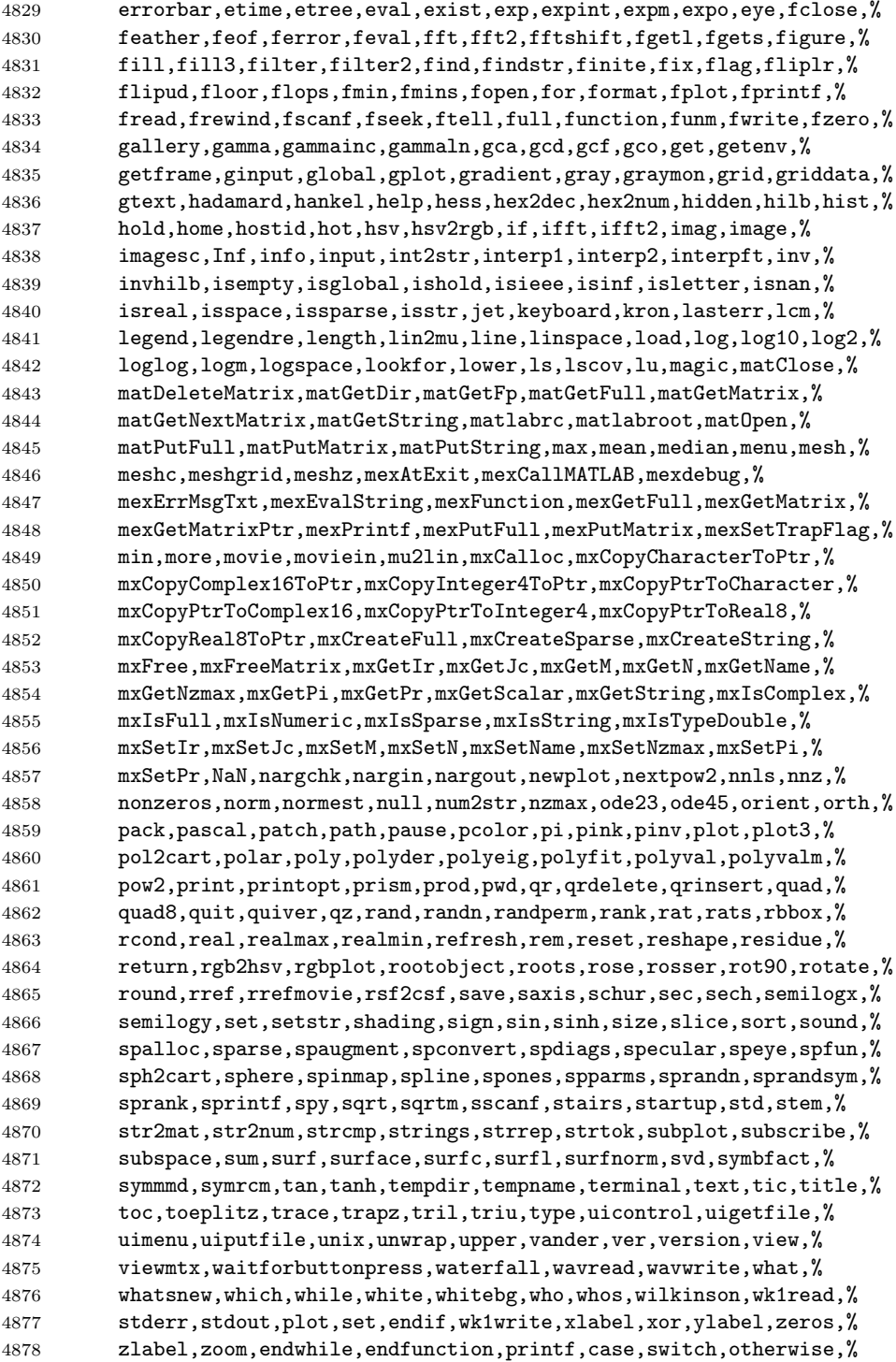

```
4879 system,lsode,endfor,error,ones,oneplot,__gnuplot_set__,do,until},%
4880 sensitive=t,%
4881 morecomment=[1]\#,%
4882 morecomment=[l]\#\#,%
4883 morecomment=[1]\n\%, %
4884 morestring=[m]',%
4885 morestring=[m]"%
4886 }[keywords,comments,strings]%
4887 \langle /lang1)
```
#### 2.55 Oz

4888  $\langle *$ lang2 $\rangle$ 

```
Thanks to Andres Becerra Sandoval for providing this language definition.
4889 %%
4890 %% Oz definition (c) Andres Becerra Sandoval
4891 %%
4892 \lst@definelanguage{Oz}%
4893 {morekeywords={andthen,at,attr,case,catch,choice,class,%
4894 cond,declare,define,dis,div,else,elsecase,%
4895 elseif,end,export,fail,false,feat,finally,%
4896 from,fun,functor,if,import,in,local,%
4897 lock,meth,mod,not,of,or,orelse,%
4898 prepare,proc,prop,raise,require,self,skip,%
4899 then,thread,true,try,unit},%
4900 sensitive=true,%
4901 morecomment=[1]\{\$\},\4902 morecomment=[s]{/*}{*/},%
4903 morestring=[b]",%
4904 morestring=[d]'%
4905 }[keywords,comments,strings]%
4906 \langle/lang2\rangle
```
# 2.56 Pascal

4907  $\langle *$ lang1 $\rangle$ 

Thanks to Andreas Stephan for reporting non-keywords alpha, byte, pack and unpack.

```
4908 \lst@definelanguage[XSC]{Pascal}[Standard]{Pascal}
4909 {deletekeywords={alfa,byte,pack,unpack},% 1998 Andreas Stephan
4910 morekeywords={dynamic,external,forward,global,module,nil,operator,%
4911 priority,sum,type,use,dispose,mark,page,release,cimatrix,%
4912 cinterval,civector,cmatrix,complex,cvector,dotprecision,imatrix,%
4913 interval,ivector,rmatrix,rvector,string,im,inf,re,sup,chr,comp,%
4914 eof,eoln,expo,image,ival,lb,lbound,length,loc,mant,maxlength,odd,%
4915 ord,pos,pred,round,rval,sign,substring,succ,trunc,ub,ubound}%
4916 }%
4917 \lst@definelanguage[Borland6]{Pascal}[Standard]{Pascal}
```
{morekeywords={asm,constructor,destructor,implementation,inline,%

```
4919 interface,nil,object,shl,shr,string,unit,uses,xor},%
4920 morendkeywords={Abs,Addr,ArcTan,Chr,Concat,Copy,Cos,CSeg,DiskFree,%
4921 DiskSize,DosExitCode,DosVersion,DSeg,EnvCount,EnvStr,Eof,Eoln,%
4922 Exp,FExpand,FilePos,FileSize,Frac,FSearch,GetBkColor,GetColor,%
4923 GetDefaultPalette,GetDriverName,GetEnv,GetGraphMode,GetMaxMode,%
4924 GetMaxX,GetMaxY,GetModeName,GetPaletteSize,GetPixel,GetX,GetY,%
4925 GraphErrorMsg,GraphResult,Hi,ImageSize,InstallUserDriver,%
4926 InstallUserFont,Int,IOResult,KeyPressed,Length,Lo,MaxAvail,%
4927 MemAvail,MsDos,Odd,Ofs,Ord,OvrGetBuf,OvrGetRetry,ParamCount,%
4928 ParamStr,Pi,Pos,Pred,Ptr,Random,ReadKey,Round,SeekEof,SeekEoln,%
4929 Seg,SetAspectRatio,Sin,SizeOf,Sound,SPtr,Sqr,Sqrt,SSeg,Succ,%
4930 Swap,TextHeight,TextWidth,Trunc,TypeOf,UpCase,WhereX,WhereY,%
4931 Append,Arc,Assign,AssignCrt,Bar,Bar3D,BlockRead,BlockWrite,ChDir,%
4932 Circle,ClearDevice,ClearViewPort,Close,CloseGraph,ClrEol,ClrScr,%
4933 Dec,Delay,Delete,DelLine,DetectGraph,Dispose,DrawPoly,Ellipse,%
4934 Erase,Exec,Exit,FillChar,FillEllipse,FillPoly,FindFirst,FindNext,%
4935 FloodFill,Flush,FreeMem,FSplit,GetArcCoords,GetAspectRatio,%
4936 GetDate,GetDefaultPalette,GetDir,GetCBreak,GetFAttr,%
4937 GetFillSettings,GetFTime,GetImage,GetIntVec,GetLineSettings,%
4938 GetMem,GetPalette,GetTextSettings,GetTime,GetVerify,%
4939 GetViewSettings,GoToXY,Halt,HighVideo,Inc,InitGraph,Insert,%
4940 InsLine,Intr,Keep,Line,LineRel,LineTo,LowVideo,Mark,MkDir,Move,%
4941 MoveRel,MoveTo,MsDos,New,NormVideo,NoSound,OutText,OutTextXY,%
4942 OvrClearBuf,OvrInit,OvrInitEMS,OvrSetBuf,PackTime,PieSlice,%
4943 PutImage,PutPixel,Randomize,Rectangle,Release,Rename,%
4944 RestoreCrtMode,RmDir,RunError,Sector,Seek,SetActivePage,%
4945 SetAllPalette,SetBkColor,SetCBreak,SetColor,SetDate,SetFAttr,%
4946 SetFillPattern,SetFillStyle,SetFTime,SetGraphBufSize,%
4947 SetGraphMode,SetIntVec,SetLineStyle,SetPalette,SetRGBPalette,%
4948 SetTextBuf,SetTextJustify,SetTextStyle,SetTime,SetUserCharSize,%
4949 SetVerify,SetViewPort,SetVisualPage,SetWriteMode,Sound,Str,%
4950 SwapVectors,TextBackground,TextColor,TextMode,Truncate,%
4951 UnpackTime,Val,Window}%
4952 }%
4953 \lst@definelanguage[Standard]{Pascal}%
4954 {morekeywords={alfa,and,array,begin,boolean,byte,case,char,const,div,%
4955 do,downto,else,end,false,file,for,function,get,goto,if,in,%
4956 integer,label,maxint,mod,new,not,of,or,pack,packed,page,program,%
4957 put, procedure, read, readln, real, record, repeat, reset, rewrite, set, %
4958 text,then,to,true,type,unpack,until,var,while,with,write,%
4959 writeln},%
4960 sensitive=f,%
4961 morecomment=[s]{(*}{*)},%
4962 morecomment=[s]{\{}{\}},%
4963 morestring=[d]'%
4964 }[keywords,comments,strings]%
4965 \; \langle /lang1)
```
# 2.57 Perl

I got the data from http://www.perl.com. But I wish to thank Herbert Weinhandl for the book 'Learning Perl'.

4966  $\langle *$ lang1}

\lst@definelanguage{Perl}%

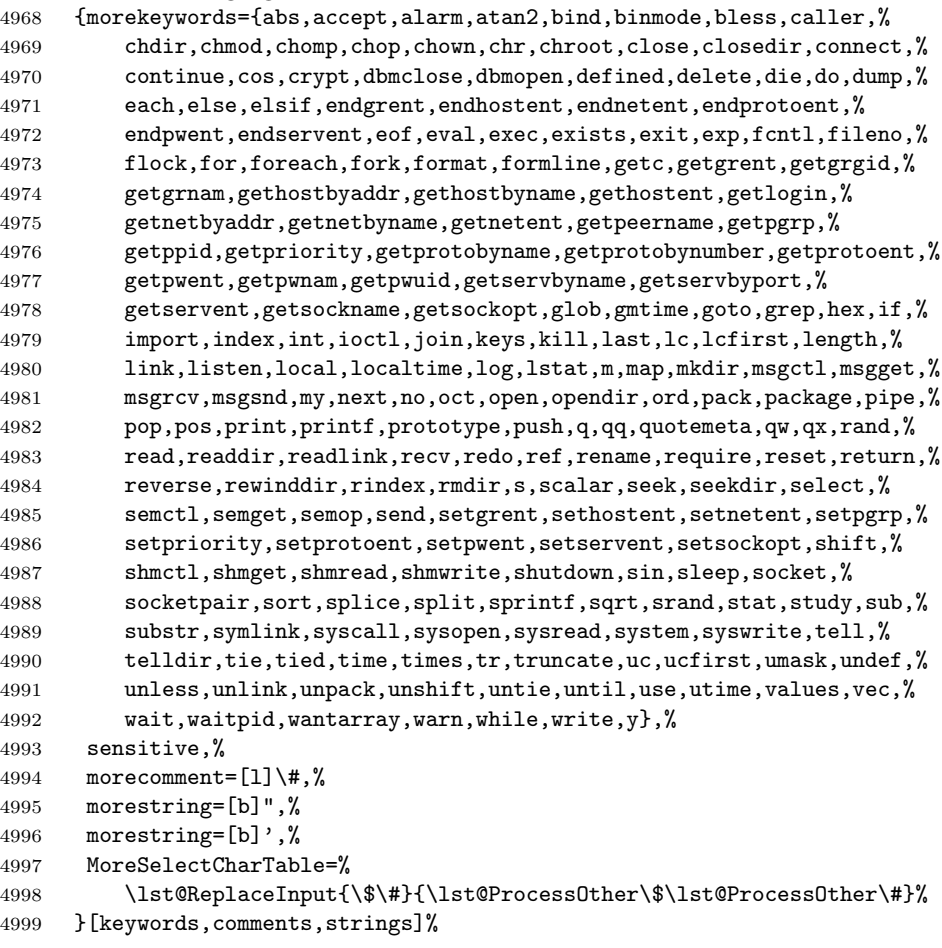

5000  $\langle /$ lang1 $\rangle$ 

## 2.58 PHP

Luca Balzerani sent me this language definition. 5001  $\langle *$ lang2 $\rangle$  %% %% PHP definition by Luca Balzerani %% \lst@definelanguage{PHP}%

```
5006 {morekeywords={%
5007 %--- core language
5008 <?,?>,::,break,case,continue,default,do,else,%
5009 elseif,for,foreach,if,include,require,phpinfo,%
5010 switch,while,false,FALSE,true,TRUE,%
5011 %--- apache functions
5012 apache_lookup_uri,apache_note,ascii2ebcdic,ebcdic2ascii,%
5013 virtual,apache_child_terminate,apache_setenv,%
5014 %--- array functions
5015 array,array_change_key_case,array_chunk,array_count_values,%
5016 array_filter,array_flip,array_fill,array_intersect,%
5017 array_keys,array_map,array_merge,array_merge_recursive,%
5018 array_pad,array_pop,array_push,array_rand,array_reverse,%
5019 array_shift,array_slice,array_splice,array_sum,array_unique,%
5020 array_values,array_walk,arsort,asort,compact,count,current,each,%
5021 extract,in_array,array_search,key,krsort,ksort,list,natsort,%
5022 next,pos,prev,range,reset,rsort,shuffle,sizeof,sort,uasort,%
5023 usort,%
5024 %--- aspell functions
5025 aspell_new,aspell_check,aspell_check_raw,aspell_suggest,%
5026 %--- bc functions
5027 bcadd,bccomp,bcdiv,bcmod,bcmul,bcpow,bcscale,bcsqrt,bcsub,%
5028 %--- bzip2 functions
5029 bzclose,bzcompress,bzdecompress,bzerrno,bzerror,bzerrstr,%
5030 bzopen,bzread,bzwrite,%
5031 %--- calendar functions
5032 JDToGregorian,GregorianToJD,JDToJulian,JulianToJD,JDToJewish,%
5033 JDToFrench,FrenchToJD,JDMonthName,JDDayOfWeek,easter_date,%
5034 unixtojd,jdtounix,cal_days_in_month,cal_to_jd,cal_from_jd,%
5035 %--- ccvs functions
5036 ccvs_init,ccvs_done,ccvs_new,ccvs_add,ccvs_delete,ccvs_auth,%
5037 ccvs_reverse,ccvs_sale,ccvs_void,ccvs_status,ccvs_count,%
5038 ccvs_report,ccvs_command,ccvs_textvalue,%
5039 %--- classobj functions
5040 call_user_method,call_user_method_array,class_exists,get_class,%
5041 get_class_vars,get_declared_classes,get_object_vars,%
5042 is_a,is_subclass_of,method_exists,%
5043 %--- com functions
5044 COM,VARIANT,com_load,com_invoke,com_propget,com_get,com_propput,%
5045 com_set,com_addref,com_release,com_isenum,com_load_typelib,%
5046 %--- cpdf functions
5047 cpdf_add_annotation,cpdf_add_outline,cpdf_arc,cpdf_begin_text,%
5048 cpdf_clip,cpdf_close,cpdf_closepath,cpdf_closepath_fill_stroke,%
5049 cpdf_continue_text,cpdf_curveto,cpdf_end_text,cpdf_fill,%
5050 cpdf_finalize,cpdf_finalize_page,%
5051 cpdf_import_jpeg,cpdf_lineto,cpdf_moveto,cpdf_newpath,cpdf_open,%
5052 cpdf_page_init,cpdf_place_inline_image,cpdf_rect,cpdf_restore,%
5053 cpdf_rmoveto,cpdf_rotate,cpdf_rotate_text,cpdf_save,%
5054 cpdf_scale,cpdf_set_char_spacing,cpdf_set_creator,%
5055 cpdf_set_font,cpdf_set_horiz_scaling,cpdf_set_keywords,%
```

```
5056 cpdf_set_page_animation,cpdf_set_subject,cpdf_set_text_matrix,%
5057 cpdf_set_text_rendering,cpdf_set_text_rise,cpdf_set_title,%
5058 cpdf_setdash,cpdf_setflat,cpdf_setgray,cpdf_setgray_fill,%
5059 cpdf_setlinecap,cpdf_setlinejoin,cpdf_setlinewidth,%
5060 cpdf_setrgbcolor,cpdf_setrgbcolor_fill,cpdf_setrgbcolor_stroke,%
5061 cpdf_show_xy,cpdf_stringwidth,cpdf_set_font_directories,%
5062 cpdf_set_viewer_preferences,cpdf_stroke,cpdf_text,%
5063 cpdf_set_action_url,%
5064 %--- crack functions
5065 crack_opendict,crack_closedict,crack_check,crack_getlastmessage,%
5066 %--- ctype functions
5067 ctype_alnum,ctype_alpha,ctype_cntrl,ctype_digit,ctype_lower,%
5068 ctype_print,ctype_punct,ctype_space,ctype_upper,ctype_xdigit,%
5069 %--- curl functions
5070 curl_init,curl_setopt,curl_exec,curl_close,curl_version,%
5071 curl_error,curl_getinfo,%
5072 %--- cybercash functions
5073 cybercash_encr,cybercash_decr,cybercash_base64_encode,%
5074 %--- cybermut functions
5075 cybermut_creerformulairecm,cybermut_testmac,%
5076 %--- cyrus functions
5077 cyrus_connect,cyrus_authenticate,cyrus_bind,cyrus_unbind,%
5078 cyrus_close,%
5079 %--- datetime functions
5080 checkdate,date,getdate,gettimeofday,gmdate,gmmktime,gmstrftime,%
5081 microtime, mktime, strftime, time, strtotime, %
5082 %--- dbase functions
5083 dbase_create,dbase_open,dbase_close,dbase_pack,dbase_add_record,%
5084 dbase_delete_record,dbase_get_record,%
5085 dbase_numfields,dbase_numrecords,%
5086 %--- dba functions
5087 dba_close,dba_delete,dba_exists,dba_fetch,dba_firstkey,%
5088 dba_nextkey,dba_popen,dba_open,dba_optimize,dba_replace,%
5089 %--- dbm functions
5090 dbmopen,dbmclose,dbmexists,dbmfetch,dbminsert,dbmreplace,%
5091 dbmfirstkey,dbmnextkey,dblist,%
5092 %--- dbx functions
5093 dbx_close,dbx_connect,dbx_error,dbx_query,dbx_sort,dbx_compare,%
5094 %--- dio functions
5095 dio_open,dio_read,dio_write,dio_truncate,dio_stat,dio_seek,%
5096 dio_close,%
5097 %--- dir functions
5098 chroot,chdir,dir,closedir,getcwd,opendir,readdir,rewinddir,%
5099 %--- dotnet functions
5100 dotnet_load,%
5101 %--- errorfunc functions
5102 error_log,error_reporting,restore_error_handler,%
5103 trigger_error,user_error,%
5104 %--- exec functions
5105 escapeshellarg, escapeshellcmd, exec, passthru, system, shell_exec, %
```

```
5106 %--- fbsql functions
5107 fbsql_affected_rows,fbsql_autocommit,fbsql_change_user,%
5108 fbsql_commit,fbsql_connect,fbsql_create_db,fbsql_create_blob,%
5109 fbsql_database_password,fbsql_data_seek,fbsql_db_query,%
5110 fbsql_drop_db,fbsql_errno,fbsql_error,fbsql_fetch_array,%
5111 fbsql_fetch_field,fbsql_fetch_lengths,fbsql_fetch_object,%
5112 fbsql_field_flags,fbsql_field_name,fbsql_field_len,%
5113 fbsql_field_table,fbsql_field_type,fbsql_free_result,%
5114 fbsql_list_dbs,fbsql_list_fields,fbsql_list_tables,%
5115 fbsql_num_fields,fbsql_num_rows,fbsql_pconnect,fbsql_query,%
5116 fbsql_read_clob,fbsql_result,fbsql_rollback,fbsql_set_lob_mode,%
5117 fbsql_start_db,fbsql_stop_db,fbsql_tablename,fbsql_warnings,%
5118 fbsql_get_autostart_info,fbsql_hostname,fbsql_password,%
5119 fbsql_username,%
5120 %--- fdf functions
5121 fdf_open,fdf_close,fdf_create,fdf_save,fdf_get_value,%
5122 fdf_next_field_name,fdf_set_ap,fdf_set_status,fdf_get_status,%
5123 fdf_get_file,fdf_set_flags,fdf_set_opt,%
5124 fdf_set_javascript_action,fdf_set_encoding,fdf_add_template,%
5125 %--- filepro functions
5126 filepro,filepro_fieldname,filepro_fieldtype,filepro_fieldwidth,%
5127 filepro_fieldcount,filepro_rowcount,%
5128 %--- filesystem functions
5129 basename, chgrp, chmod, chown, clearstatcache, copy, delete, dirname, %
5130 diskfreespace,disk_total_space,fclose,feof,fflush,fgetc,fgetcsv,%
5131 fgetss,file_get_contents,file,file_exists,fileatime,filectime,%
5132 fileinode,filemtime,fileowner,fileperms,filesize,filetype,flock,%
5133 fopen,fpassthru,fputs,fread,fscanf,fseek,fstat,ftell,ftruncate,%
5134 set_file_buffer,is_dir,is_executable,is_file,is_link,%
5135 is_writable,is_writeable,is_uploaded_file,link,linkinfo,mkdir,%
5136 parse_ini_file,pathinfo,pclose,popen,readfile,readlink,rename,%
5137 rmdir,stat,lstat,realpath,symlink,tempnam,tmpfile,touch,umask,%
5138 %--- fribidi functions
5139 fribidi_log2vis,%
5140 %--- ftp functions
5141 ftp_connect,ftp_login,ftp_pwd,ftp_cdup,ftp_chdir,ftp_mkdir,%
5142 ftp_nlist,ftp_rawlist,ftp_systype,ftp_pasv,ftp_get,ftp_fget,%
5143 ftp_fput,ftp_size,ftp_mdtm,ftp_rename,ftp_delete,ftp_site,%
5144 ftp_quit,ftp_exec,ftp_set_option,ftp_get_option,%
5145 %--- funchand functions
5146 call_user_func_array,call_user_func,create_function,%
5147 func_get_args,func_num_args,function_exists,%
5148 register_shutdown_function,register_tick_function,%
5149 %--- gettext functions
5150 bindtextdomain,bind_textdomain_codeset,dcgettext,dcngettext,%
5151 dngettext, gettext, ngettext, textdomain, %
5152 %--- gmp functions
5153 gmp_init,gmp_intval,gmp_strval,gmp_add,gmp_sub,gmp_mul,%
5154 gmp_div_r,gmp_div_qr,gmp_div,gmp_mod,gmp_divexact,gmp_cmp,%
5155 gmp_com,gmp_abs,gmp_sign,gmp_fact,gmp_sqrt,gmp_sqrtrm,%
```

```
5156 gmp_pow,gmp_powm,gmp_prob_prime,gmp_gcd,gmp_gcdext,gmp_invert,%
5157 gmp_jacobi,gmp_random,gmp_and,gmp_or,gmp_xor,gmp_setbit,%
5158 gmp_scan0,gmp_scan1,gmp_popcount,gmp_hamdist,%
5159 %--- http functions
5160 header,headers_sent,setcookie,%
5161 %--- hw functions
5162 hw_Array2Objrec,hw_Children,hw_ChildrenObj,hw_Close,hw_Connect,%
5163 hw_Deleteobject,hw_DocByAnchor,hw_DocByAnchorObj,%
5164 hw_Document_BodyTag,hw_Document_Content,hw_Document_SetContent,%
5165 hw_ErrorMsg,hw_EditText,hw_Error,hw_Free_Document,hw_GetParents,%
5166 hw_GetChildColl,hw_GetChildCollObj,hw_GetRemote,%
5167 hw_GetSrcByDestObj,hw_GetObject,hw_GetAndLock,hw_GetText,%
5168 hw_GetObjectByQueryObj,hw_GetObjectByQueryColl,%
5169 hw_GetChildDocColl,hw_GetChildDocCollObj,hw_GetAnchors,%
5170 hw_Mv,hw_Identify,hw_InCollections,hw_Info,hw_InsColl,hw_InsDoc,%
5171 hw_InsertObject,hw_mapid,hw_Modifyobject,hw_New_Document,%
5172 hw_Output_Document,hw_pConnect,hw_PipeDocument,hw_Root,%
5173 hw_Who,hw_getusername,hw_stat,hw_setlinkroot,hw_connection_info,%
5174 hw_insertanchors,hw_getrellink,hw_changeobject,%
5175 %--- ibase functions
5176 ibase_connect,ibase_pconnect,ibase_close,ibase_query,%
5177 ibase_fetch_row,ibase_fetch_object,ibase_field_info,%
5178 ibase_free_result,ibase_prepare,ibase_execute,ibase_trans,%
5179 ibase_rollback,ibase_timefmt,ibase_num_fields,ibase_blob_add,%
5180 ibase_blob_close,ibase_blob_create,ibase_blob_echo,%
5181 ibase_blob_import,ibase_blob_info,ibase_blob_open,%
5182 %--- icap functions
5183 icap_open,icap_close,icap_fetch_event,icap_list_events,%
5184 icap_delete_event,icap_snooze,icap_list_alarms,%
5185 icap_rename_calendar,icap_delete_calendar,icap_reopen,%
5186 %--- iconv functions
5187 iconv,iconv_get_encoding,iconv_set_encoding,ob_iconv_handler,%
5188 %--- ifx functions
5189 ifx_connect,ifx_pconnect,ifx_close,ifx_query,ifx_prepare,ifx_do,%
5190 ifx_errormsg,ifx_affected_rows,ifx_getsqlca,ifx_fetch_row,%
5191 ifx_fieldtypes,ifx_fieldproperties,ifx_num_fields,ifx_num_rows,%
5192 ifx_create_char,ifx_free_char,ifx_update_char,ifx_get_char,%
5193 ifx_copy_blob,ifx_free_blob,ifx_get_blob,ifx_update_blob,%
5194 ifx_textasvarchar,ifx_byteasvarchar,ifx_nullformat,%
5195 ifxus_free_slob,ifxus_close_slob,ifxus_open_slob,%
5196 ifxus_seek_slob,ifxus_read_slob,ifxus_write_slob,%
5197 %--- iisfunc functions
5198 iis_get_server_by_path,iis_get_server_by_comment,iis_add_server,%
5199 iis_set_dir_security,iis_get_dir_security,iis_set_server_rights,%
5200 iis_set_script_map,iis_get_script_map,iis_set_app_settings,%
5201 iis_stop_server,iis_stop_service,iis_start_service,%
5202 %--- image functions
5203 exif_imagetype,exif_read_data,exif_thumbnail,getimagesize,%
5204 imagealphablending,imagearc,imagefilledarc,imageellipse,%
5205 imagechar,imagecharup,imagecolorallocate,imagecolordeallocate,%
```

```
5206 imagecolorclosest,imagecolorclosestalpha,imagecolorclosestthwb,%
5207 imagecolorexactalpha,imagecolorresolve,imagecolorresolvealpha,%
5208 imagecolorset,imagecolorsforindex,imagecolorstotal,%
5209 imagecopy,imagecopymerge,imagecopymergegray,imagecopyresized,%
5210 imagecreate,imagecreatetruecolor,imagetruecolortopalette,%
5211 imagecreatefromgd2,imagecreatefromgd2part,imagecreatefromgif,%
5212 imagecreatefrompng,imagecreatefromwbmp,imagecreatefromstring,%
5213 imagecreatefromxpm,imagedashedline,imagedestroy,imagefill,%
5214 imagefilledrectangle,imagefilltoborder,imagefontheight,%
5215 imagegd,imagegd2,imagegif,imagepng,imagejpeg,imagewbmp,%
5216 imageline,imageloadfont,imagepalettecopy,imagepolygon,%
5217 imagepsencodefont,imagepsfreefont,imagepsloadfont,%
5218 imagepsslantfont,imagepstext,imagerectangle,imagesetpixel,%
5219 imagesetstyle,imagesettile,imagesetthickness,imagestring,%
5220 imagesx,imagesy,imagettfbbox,imageftbbox,imagettftext,%
5221 imagetypes,jpeg2wbmp,png2wbmp,iptcembed,read_exif_data,%
5222 %--- imap functions
5223 imap_8bit,imap_alerts,imap_append,imap_base64,imap_binary,%
5224 imap_bodystruct,imap_check,imap_clearflag_full,imap_close,%
5225 imap_delete,imap_deletemailbox,imap_errors,imap_expunge,%
5226 imap_fetchbody,imap_fetchheader,imap_fetchstructure,%
5227 imap_getmailboxes,imap_getsubscribed,imap_header,%
5228 imap_headers,imap_last_error,imap_listmailbox,%
5229 imap_mail,imap_mail_compose,imap_mail_copy,imap_mail_move,%
5230 imap_mime_header_decode,imap_msgno,imap_num_msg,imap_num_recent,%
5231 imap_ping,imap_popen,imap_qprint,imap_renamemailbox,imap_reopen,%
5232 imap_rfc822_parse_headers,imap_rfc822_write_address,%
5233 imap_search,imap_setacl,imap_set_quota,imap_setflag_full,%
5234 imap_status,imap_subscribe,imap_uid,imap_undelete,%
5235 imap_utf7_decode,imap_utf7_encode,imap_utf8,imap_thread,%
5236 %--- info functions
5237 assert,assert_options,extension_loaded,dl,getenv,get_cfg_var,%
5238 get_defined_constants,get_extension_funcs,getmygid,%
5239 get_loaded_extensions,get_magic_quotes_gpc,%
5240 getlastmod,getmyinode,getmypid,getmyuid,get_required_files,%
5241 ini_alter,ini_get,ini_get_all,ini_restore,ini_set,phpcredits,%
5242 phpversion,php_logo_guid,php_sapi_name,php_uname,putenv,%
5243 set_time_limit,version_compare,zend_logo_guid,zend_version,%
5244 %--- ircg functions
5245 ircg_pconnect,ircg_fetch_error_msg,ircg_set_current,ircg_join,%
5246 ircg_msg,ircg_notice,ircg_nick,ircg_topic,ircg_channel_mode,%
5247 ircg_whois,ircg_kick,ircg_ignore_add,ircg_ignore_del,%
5248 ircg_is_conn_alive,ircg_lookup_format_messages,%
5249 ircg_set_on_die,ircg_set_file,ircg_get_username,%
5250 ircg_nickname_unescape,%
5251 %--- java functions
5252 java_last_exception_clear,java_last_exception_get,%
5253 %--- ldap functions
5254 ldap_add,ldap_bind,ldap_close,ldap_compare,ldap_connect,%
5255 ldap_delete,ldap_dn2ufn,ldap_err2str,ldap_errno,ldap_error,%
```

```
5256 ldap_first_attribute,ldap_first_entry,ldap_free_result,%
5257 ldap_get_dn,ldap_get_entries,ldap_get_option,ldap_get_values,%
5258 ldap_list,ldap_modify,ldap_mod_add,ldap_mod_del,%
5259 ldap_next_attribute,ldap_next_entry,ldap_read,ldap_rename,%
5260 ldap_set_option,ldap_unbind,ldap_8859_to_t61,%
5261 ldap_next_reference,ldap_parse_reference,ldap_parse_result,%
5262 ldap_sort,ldap_start_tls,ldap_t61_to_8859,%
5263 %--- mail functions
5264 mail,ezmlm_hash,%
5265 %--- math functions
5266 abs, acos, acosh, asin, asinh, atan, atanh, atan2, base_convert, bindec, %
5267 cos,cosh,decbin,dechex,decoct,deg2rad,exp,expm1,floor,%
5268 hexdec,hypot,is_finite,is_infinite,is_nan,lcg_value,log,log10,%
5269 max,min,mt_rand,mt_srand,mt_getrandmax,number_format,octdec,pi,%
5270 rad2deg,rand,round,sin,sinh,sqrt,srand,tan,tanh,%
5271 %--- mbstring functions
5272 mb_language,mb_parse_str,mb_internal_encoding,mb_http_input,%
5273 mb_detect_order,mb_substitute_character,mb_output_handler,%
5274 mb_strlen,mb_strpos,mb_strrpos,mb_substr,mb_strcut,mb_strwidth,%
5275 mb_convert_encoding,mb_detect_encoding,mb_convert_kana,%
5276 mb_decode_mimeheader,mb_convert_variables,%
5277 mb_decode_numericentity,mb_send_mail,mb_get_info,%
5278 mb_ereg,mb_eregi,mb_ereg_replace,mb_eregi_replace,mb_split,%
5279 mb_ereg_search,mb_ereg_search_pos,mb_ereg_search_regs,%
5280 mb_ereg_search_getregs,mb_ereg_search_getpos,%
5281 %--- mcal functions
5282 mcal_open,mcal_popen,mcal_reopen,mcal_close,%
5283 mcal_rename_calendar,mcal_delete_calendar,mcal_fetch_event,%
5284 mcal_append_event,mcal_store_event,mcal_delete_event,%
5285 mcal_list_alarms,mcal_event_init,mcal_event_set_category,%
5286 mcal_event_set_description,mcal_event_set_start,%
5287 mcal_event_set_alarm,mcal_event_set_class,mcal_is_leap_year,%
5288 mcal_date_valid,mcal_time_valid,mcal_day_of_week,%
5289 mcal_date_compare,mcal_next_recurrence,%
5290 mcal_event_set_recur_daily,mcal_event_set_recur_weekly,%
5291 mcal_event_set_recur_monthly_wday,mcal_event_set_recur_yearly,%
5292 mcal_event_add_attribute,mcal_expunge,mcal_week_of_year,%
5293 %--- mcrypt functions
5294 mcrypt_get_cipher_name,mcrypt_get_block_size,%
5295 mcrypt_create_iv,mcrypt_cbc,mcrypt_cfb,mcrypt_ecb,mcrypt_ofb,%
5296 mcrypt_list_modes,mcrypt_get_iv_size,mcrypt_encrypt,%
5297 mcrypt_module_open,mcrypt_module_close,mcrypt_generic_deinit,%
5298 mcrypt_generic,mdecrypt_generic,mcrypt_generic_end,%
5299 mcrypt_enc_is_block_algorithm_mode,%
5300 mcrypt_enc_is_block_mode,mcrypt_enc_get_block_size,%
5301 mcrypt_enc_get_supported_key_sizes,mcrypt_enc_get_iv_size,%
5302 mcrypt_enc_get_modes_name,mcrypt_module_self_test,%
5303 mcrypt_module_is_block_algorithm,mcrypt_module_is_block_mode,%
5304 mcrypt_module_get_algo_key_size,%
5305 %--- mhash functions
```

```
5306 mhash_get_hash_name,mhash_get_block_size,mhash_count,mhash,%
5307 %--- misc functions
5308 connection_aborted,connection_status,connection_timeout,%
5309 define,defined,die,eval,exit,get_browser,highlight_file,%
5310 ignore_user_abort,iptcparse,leak,pack,show_source,sleep,uniqid,%
5311 usleep,%
5312 %--- mnogosearch functions
5313 udm_add_search_limit,udm_alloc_agent,udm_api_version,%
5314 udm_cat_list,udm_clear_search_limits,udm_errno,udm_error,%
5315 udm_free_agent,udm_free_ispell_data,udm_free_res,%
5316 udm_get_res_field,udm_get_res_param,udm_load_ispell_data,%
5317 udm_check_charset,udm_check_stored,udm_close_stored,udm_crc32,%
5318 %--- msession functions
5319 msession_connect,msession_disconnect,msession_count,%
5320 msession_destroy,msession_lock,msession_unlock,msession_set,%
5321 msession_uniq,msession_randstr,msession_find,msession_list,%
5322 msession_set_array,msession_listvar,msession_timeout,%
5323 msession_getdata,msession_setdata,msession_plugin,%
5324 %--- msql functions
5325 msql,msql_affected_rows,msql_close,msql_connect,msql_create_db,%
5326 msql_data_seek,msql_dbname,msql_drop_db,msql_dropdb,msql_error,%
5327 msql_fetch_field,msql_fetch_object,msql_fetch_row,%
5328 msql_field_seek,msql_fieldtable,msql_fieldtype,msql_fieldflags,%
5329 msql_free_result,msql_freeresult,msql_list_fields,%
5330 msql_list_dbs,msql_listdbs,msql_list_tables,msql_listtables,%
5331 msql_num_rows,msql_numfields,msql_numrows,msql_pconnect,%
5332 msql_regcase,msql_result,msql_select_db,msql_selectdb,%
5333 %--- mssql functions
5334 mssql_close,mssql_connect,mssql_data_seek,mssql_fetch_array,%
5335 mssql_fetch_object,mssql_fetch_row,mssql_field_length,%
5336 mssql_field_seek,mssql_field_type,mssql_free_result,%
5337 mssql_min_error_severity,mssql_min_message_severity,%
5338 mssql_num_fields,mssql_num_rows,mssql_pconnect,mssql_query,%
5339 mssql_select_db,mssql_bind,mssql_execute,mssql_fetch_assoc,%
5340 mssql_guid_string,mssql_init,mssql_rows_affected,%
5341 %--- muscat functions
5342 muscat_setup,muscat_setup_net,muscat_give,muscat_get,%
5343 %--- mysql functions
5344 mysql_affected_rows,mysql_change_user,mysql_character_set_name,%
5345 mysql_connect,mysql_create_db,mysql_data_seek,mysql_db_name,%
5346 mysql_drop_db,mysql_errno,mysql_error,mysql_escape_string,%
5347 mysql_fetch_assoc,mysql_fetch_field,mysql_fetch_lengths,%
5348 mysql_fetch_row,mysql_field_flags,mysql_field_name,%
5349 mysql_field_seek,mysql_field_table,mysql_field_type,%
5350 mysql_info,mysql_insert_id,mysql_list_dbs,mysql_list_fields,%
5351 mysql_list_tables,mysql_num_fields,mysql_num_rows,%
5352 mysql_ping,mysql_query,mysql_unbuffered_query,%
5353 mysql_result,mysql_select_db,mysql_tablename,mysql_thread_id,%
5354 mysql_get_host_info,mysql_get_proto_info,mysql_get_server_info,%
5355 %--- network functions
```

```
5356 checkdnsrr,closelog,debugger_off,debugger_on,%
5357 fsockopen,gethostbyaddr,gethostbyname,gethostbynamel,getmxrr,%
5358 getprotobynumber,getservbyname,getservbyport,ip2long,long2ip,%
5359 pfsockopen,socket_get_status,socket_set_blocking,%
5360 syslog,%
5361 %--- nis functions
5362 yp_get_default_domain,yp_order,yp_master,yp_match,yp_first,%
5363 yp_errno,yp_err_string,yp_all,yp_cat,%
5364 %--- oci8 functions
5365 OCIDefineByName,OCIBindByName,OCILogon,OCIPLogon,OCINLogon,%
5366 OCIExecute,OCICommit,OCIRollback,OCINewDescriptor,OCIRowCount,%
5367 OCIResult,OCIFetch,OCIFetchInto,OCIFetchStatement,%
5368 OCIColumnName,OCIColumnSize,OCIColumnType,OCIServerVersion,%
5369 OCINewCursor,OCIFreeStatement,OCIFreeCursor,OCIFreeDesc,%
5370 OCIError,OCIInternalDebug,OCICancel,OCISetPrefetch,%
5371 OCISaveLobFile,OCISaveLob,OCILoadLob,OCIColumnScale,%
5372 OCIColumnTypeRaw,OCINewCollection,OCIFreeCollection,%
5373 OCICollAppend,OCICollAssignElem,OCICollGetElem,OCICollMax,%
5374 OCICollTrim,%
5375 %--- oracle functions
5376 Ora_Bind,Ora_Close,Ora_ColumnName,Ora_ColumnSize,Ora_ColumnType,%
5377 Ora_CommitOff,Ora_CommitOn,Ora_Do,Ora_Error,Ora_ErrorCode,%
5378 Ora_Fetch,Ora_Fetch_Into,Ora_GetColumn,Ora_Logoff,Ora_Logon,%
5379 Ora_Numcols,Ora_Numrows,Ora_Open,Ora_Parse,Ora_Rollback,%
5380 %--- outcontrol functions
5381 flush,ob_start,ob_get_contents,ob_get_length,ob_get_level,%
5382 ob_flush,ob_clean,ob_end_flush,ob_end_clean,ob_implicit_flush,%
5383 %--- ovrimos functions
5384 ovrimos_connect,ovrimos_close,ovrimos_longreadlen,%
5385 ovrimos_execute,ovrimos_cursor,ovrimos_exec,ovrimos_fetch_into,%
5386 ovrimos_result,ovrimos_result_all,ovrimos_num_rows,%
5387 ovrimos_field_name,ovrimos_field_type,ovrimos_field_len,%
5388 ovrimos_free_result,ovrimos_commit,ovrimos_rollback,%
5389 %--- pcntl functions
5390 pcntl_fork,pcntl_signal,pcntl_waitpid,pcntl_wexitstatus,%
5391 pcntl_wifsignaled,pcntl_wifstopped,pcntl_wstopsig,%
5392 pcntl_exec,%
5393 %--- pcre functions
5394 preg_match,preg_match_all,preg_replace,preg_replace_callback,%
5395 preg_quote,preg_grep,Pattern Modifiers,Pattern Syntax,%
5396 %--- pdf functions
5397 pdf_add_annotation,pdf_add_bookmark,pdf_add_launchlink,%
5398 pdf_add_note,pdf_add_outline,pdf_add_pdflink,pdf_add_thumbnail,%
5399 pdf_arc,pdf_arcn,pdf_attach_file,pdf_begin_page,%
5400 pdf_begin_template,pdf_circle,pdf_clip,pdf_close,pdf_closepath,%
5401 pdf_closepath_stroke,pdf_close_image,pdf_close_pdi,%
5402 pdf_concat,pdf_continue_text,pdf_curveto,pdf_delete,%
5403 pdf_endpath,pdf_end_pattern,pdf_end_template,pdf_fill,%
5404 pdf_findfont,pdf_get_buffer,pdf_get_font,pdf_get_fontname,%
5405 pdf_get_image_height,pdf_get_image_width,pdf_get_parameter,%
```

```
5406 pdf_get_pdi_value,pdf_get_majorversion,pdf_get_minorversion,%
5407 pdf_initgraphics,pdf_lineto,pdf_makespotcolor,pdf_moveto,%
5408 pdf_open,pdf_open_CCITT,pdf_open_file,pdf_open_gif,%
5409 pdf_open_image_file,pdf_open_jpeg,pdf_open_memory_image,%
5410 pdf_open_pdi_page,pdf_open_png,pdf_open_tiff,pdf_place_image,%
5411 pdf_rect,pdf_restore,pdf_rotate,pdf_save,pdf_scale,pdf_setcolor,%
5412 pdf_setflat,pdf_setfont,pdf_setgray,pdf_setgray_fill,%
5413 pdf_setlinecap,pdf_setlinejoin,pdf_setlinewidth,pdf_setmatrix,%
5414 pdf_setpolydash,pdf_setrgbcolor,pdf_setrgbcolor_fill,%
5415 pdf_set_border_color,pdf_set_border_dash,pdf_set_border_style,%
5416 pdf_set_duration,pdf_set_font,pdf_set_horiz_scaling,%
5417 pdf_set_info_author,pdf_set_info_creator,pdf_set_info_keywords,%
5418 pdf_set_info_title,pdf_set_leading,pdf_set_parameter,%
5419 pdf_set_text_rendering,pdf_set_text_rise,pdf_set_text_matrix,%
5420 pdf_set_word_spacing,pdf_show,pdf_show_boxed,pdf_show_xy,%
5421 pdf_stringwidth,pdf_stroke,pdf_translate,%
5422 %--- pfpro functions
5423 pfpro_init,pfpro_cleanup,pfpro_process,pfpro_process_raw,%
5424 %--- pgsql functions
5425 pg_close,pg_affected_rows,pg_connect,pg_dbname,pg_end_copy,%
5426 pg_query,pg_fetch_array,pg_fetch_object,pg_fetch_row,%
5427 pg_field_name,pg_field_num,pg_field_prtlen,pg_field_size,%
5428 pg_free_result,pg_last_oid,pg_host,pg_last_notice,pg_lo_close,%
5429 pg_lo_export,pg_lo_import,pg_lo_open,pg_lo_read,pg_lo_seek,%
5430 pg_lo_read_all,pg_lo_unlink,pg_lo_write,pg_num_fields,%
5431 pg_options,pg_pconnect,pg_port,pg_put_line,pg_fetch_result,%
5432 pg_client_encoding,pg_trace,pg_tty,pg_untrace,pg_get_result,%
5433 pg_send_query,pg_cancel_query,pg_connection_busy,%
5434 pg_connection_status,pg_copy_from,pg_copy_to,pg_escape_bytea,%
5435 pg_result_error,%
5436 %--- posix functions
5437 posix_kill,posix_getpid,posix_getppid,posix_getuid,%
5438 posix_getgid,posix_getegid,posix_setuid,posix_seteuid,%
5439 posix_setegid,posix_getgroups,posix_getlogin,posix_getpgrp,%
5440 posix_setpgid,posix_getpgid,posix_getsid,posix_uname,%
5441 posix_ctermid,posix_ttyname,posix_isatty,posix_getcwd,%
5442 posix_getgrnam,posix_getgrgid,posix_getpwnam,posix_getpwuid,%
5443 %--- printer functions
5444 printer_open,printer_abort,printer_close,printer_write,%
5445 printer_set_option,printer_get_option,printer_create_dc,%
5446 printer_start_doc,printer_end_doc,printer_start_page,%
5447 printer_create_pen,printer_delete_pen,printer_select_pen,%
5448 printer_delete_brush,printer_select_brush,printer_create_font,%
5449 printer_select_font,printer_logical_fontheight,%
5450 printer_draw_rectangle,printer_draw_elipse,printer_draw_text,%
5451 printer_draw_chord,printer_draw_pie,printer_draw_bmp,%
5452 %--- pspell functions
5453 pspell_add_to_personal,pspell_add_to_session,pspell_check,%
5454 pspell_config_create,pspell_config_ignore,pspell_config_mode,%
5455 pspell_config_repl,pspell_config_runtogether,%
```

```
127
```

```
5456 pspell_new,pspell_new_config,pspell_new_personal,%
5457 pspell_store_replacement,pspell_suggest,%
5458 %--- qtdom functions
5459 qdom_tree,qdom_error,%
5460 %--- readline functions
5461 readline,readline_add_history,readline_clear_history,%
5462 readline_info,readline_list_history,readline_read_history,%
5463 %--- recode functions
5464 recode_string,recode,recode_file,%
5465 %--- regex functions
5466 ereg,ereg_replace,eregi,eregi_replace,split,spliti,sql_regcase,%
5467 %--- sem functions
5468 sem_get,sem_acquire,sem_release,sem_remove,shm_attach,%
5469 shm_remove,shm_put_var,shm_get_var,shm_remove_var,ftok,%
5470 %--- sesam functions
5471 sesam_connect,sesam_disconnect,sesam_settransaction,%
5472 sesam_rollback,sesam_execimm,sesam_query,sesam_num_fields,%
5473 sesam_diagnostic,sesam_fetch_result,sesam_affected_rows,%
5474 sesam_field_array,sesam_fetch_row,sesam_fetch_array,%
5475 sesam_free_result,%
5476 %--- session functions
5477 session_start,session_destroy,session_name,session_module_name,%
5478 session_id,session_register,session_unregister,session_unset,%
5479 session_get_cookie_params,session_set_cookie_params,%
5480 session_encode,session_set_save_handler,session_cache_limiter,%
5481 session_write_close,%
5482 %--- shmop functions
5483 shmop_open,shmop_read,shmop_write,shmop_size,shmop_delete,%
5484 %--- snmp functions
5485 snmpget,snmpset,snmpwalk,snmpwalkoid,snmp_get_quick_print,%
5486 snmprealwalk,%
5487 %--- strings functions
5488 addcslashes,addslashes,bin2hex,chop,chr,chunk_split,%
5489 count_chars,crc32,crypt,echo,explode,get_html_translation_table,%
5490 hebrev,hebrevc,htmlentities,htmlspecialchars,implode,join,%
5491 localeconv,ltrim,md5,md5_file,metaphone,nl_langinfo,nl2br,ord,%
5492 print,printf,quoted_printable_decode,quotemeta,str_rot13,rtrim,%
5493 setlocale, similar_text, soundex, sprintf, strncasecmp, strcasecmp,%
5494 strcmp, strcoll, strcspn, strip_tags, stripcslashes, stripslashes, %
5495 strlen,strnatcmp,strnatcasecmp,strncmp,str_pad,strpos,strrchr,%
5496 strrev,strrpos,strspn,strstr,strtok,strtolower,strtoupper,%
5497 strtr,substr,substr_count,substr_replace,trim,ucfirst,ucwords,%
5498 vsprintf,wordwrap,%
5499 %--- swf functions
5500 swf_openfile,swf_closefile,swf_labelframe,swf_showframe,%
5501 swf_getframe,swf_mulcolor,swf_addcolor,swf_placeobject,%
5502 swf_removeobject,swf_nextid,swf_startdoaction,%
5503 swf_actiongeturl,swf_actionnextframe,swf_actionprevframe,%
5504 swf_actionstop,swf_actiontogglequality,swf_actionwaitforframe,%
5505 swf_actiongotolabel,swf_enddoaction,swf_defineline,%
```

```
5506 swf_definepoly,swf_startshape,swf_shapelinesolid,%
5507 swf_shapefillsolid,swf_shapefillbitmapclip,%
5508 swf_shapemoveto,swf_shapelineto,swf_shapecurveto,%
5509 swf_shapearc,swf_endshape,swf_definefont,swf_setfont,%
5510 swf_fontslant,swf_fonttracking,swf_getfontinfo,swf_definetext,%
5511 swf_definebitmap,swf_getbitmapinfo,swf_startsymbol,%
5512 swf_startbutton,swf_addbuttonrecord,swf_oncondition,%
5513 swf_viewport,swf_ortho,swf_ortho2,swf_perspective,swf_polarview,%
5514 swf_pushmatrix,swf_popmatrix,swf_scale,swf_translate,swf_rotate,%
5515 %--- sybase functions
5516 sybase_affected_rows,sybase_close,sybase_connect,%
5517 sybase_fetch_array,sybase_fetch_field,sybase_fetch_object,%
5518 sybase_field_seek,sybase_free_result,sybase_get_last_message,%
5519 sybase_min_error_severity,sybase_min_message_severity,%
5520 sybase_num_fields,sybase_num_rows,sybase_pconnect,sybase_query,%
5521 sybase_select_db,%
5522 %--- uodbc functions
5523 odbc_autocommit,odbc_binmode,odbc_close,odbc_close_all,%
5524 odbc_connect,odbc_cursor,odbc_do,odbc_error,odbc_errormsg,%
5525 odbc_execute,odbc_fetch_into,odbc_fetch_row,odbc_fetch_array,%
5526 odbc_fetch_object,odbc_field_name,odbc_field_num,%
5527 odbc_field_len,odbc_field_precision,odbc_field_scale,%
5528 odbc_longreadlen,odbc_num_fields,odbc_pconnect,odbc_prepare,%
5529 odbc_result,odbc_result_all,odbc_rollback,odbc_setoption,%
5530 odbc_tableprivileges,odbc_columns,odbc_columnprivileges,%
5531 odbc_primarykeys,odbc_foreignkeys,odbc_procedures,%
5532 odbc_specialcolumns,odbc_statistics,%
5533 %--- url functions
5534 base64_decode,base64_encode,parse_url,rawurldecode,rawurlencode,%
5535 urlencode,%
5536 %--- var functions
5537 doubleval,empty,floatval,gettype,get_defined_vars,%
5538 import_request_variables,intval,is_array,is_bool,is_double,%
5539 is_int,is_integer,is_long,is_null,is_numeric,is_object,is_real,%
5540 is_scalar,is_string,isset,print_r,serialize,settype,strval,%
5541 unset,var_dump,var_export,is_callable,%
5542 %--- vpopmail functions
5543 vpopmail_add_domain,vpopmail_del_domain,%
5544 vpopmail_add_domain_ex,vpopmail_del_domain_ex,%
5545 vpopmail_add_user,vpopmail_del_user,vpopmail_passwd,%
5546 vpopmail_auth_user,vpopmail_alias_add,vpopmail_alias_del,%
5547 vpopmail_alias_get,vpopmail_alias_get_all,vpopmail_error,%
5548 %--- w32api functions
5549 w32api_set_call_method,w32api_register_function,%
5550 w32api_deftype,w32api_init_dtype,%
5551 %--- wddx functions
5552 wddx_serialize_value,wddx_serialize_vars,wddx_packet_start,%
5553 wddx_add_vars,wddx_deserialize,%
5554 %--- xml functions
5555 xml_parser_create,xml_set_object,xml_set_element_handler,%
```

```
5556 xml_set_processing_instruction_handler,xml_set_default_handler,%
5557 xml_set_notation_decl_handler,%
5558 xml_parse,xml_get_error_code,xml_error_string,%
5559 xml_get_current_column_number,xml_get_current_byte_index,%
5560 xml_parser_free,xml_parser_set_option,xml_parser_get_option,%
5561 utf8_encode,xml_parser_create_ns,%
5562 xml_set_start_namespace_decl_handler,%
5563 %--- xslt functions
5564 xslt_set_log,xslt_create,xslt_errno,xslt_error,xslt_free,%
5565 xslt_set_sax_handler,xslt_set_scheme_handler,%
5566 xslt_set_base,xslt_set_encoding,xslt_set_sax_handlers,%
5567 %--- yaz functions
5568 yaz_addinfo,yaz_close,yaz_connect,yaz_errno,yaz_error,yaz_hits,%
5569 yaz_database,yaz_range,yaz_record,yaz_search,yaz_present,%
5570 yaz_scan,yaz_scan_result,yaz_ccl_conf,yaz_ccl_parse,%
5571 yaz_wait,yaz_sort,%
5572 %--- zip functions
5573 zip_close,zip_entry_close,zip_entry_compressedsize,%
5574 zip_entry_filesize,zip_entry_name,zip_entry_open,zip_entry_read,%
5575 zip_read,%
5576 %--- zlib functions
5577 gzclose,gzeof,gzfile,gzgetc,gzgets,gzgetss,gzopen,gzpassthru,%
5578 gzread,gzrewind,gzseek,gztell,gzwrite,readgzfile,gzcompress,%
5579 gzdeflate,gzinflate,gzencode,},%
5580 sensitive,%
5581 morecomment=[1]\<sup>*</sup>, %
5582 morecomment=[l]//,%
5583 morecomment=[s]{/*}{*/},%
5584 morestring=[b]",%
5585 morestring=[b]'%
5586 }[keywords,comments,strings]%
5587 \langle/lang2\rangle
```
## 2.59 Plasm

Alessio Pace provided the following definition.

```
5588 (*lang3)
```

```
5589 \lst@definelanguage{Plasm}%
5590 {sensitive=false,%
5591 morekeywords={aa,abs,ac,acolor,acos,actor,al,alias,align,and,%
5592 animation,animation,appearance,apply,ar,arc,as,asin,assoc,atan,%
5593 axialcamera,axialcameras,basehermite,bbox,bbox,bernstein,%
5594 bernsteinbasis,bezier,beziercurve,beziermanifold,bezierstripe,%
5595 beziersurface,bigger,biggest,bilinearsurface,binormal,%
5596 biquadraticsurface,black,blend,blue,bottom,box,brown,bspize,%
5597 bspline,bsplinebasis,c,cabinet,camera,cart,case,cat,catch,ceil,%
5598 centeredcameras,centralcavalier,char,charseq,choose,circle,%
5599 circumference,class,cmap,color,comp,computecoords,cone,%
```
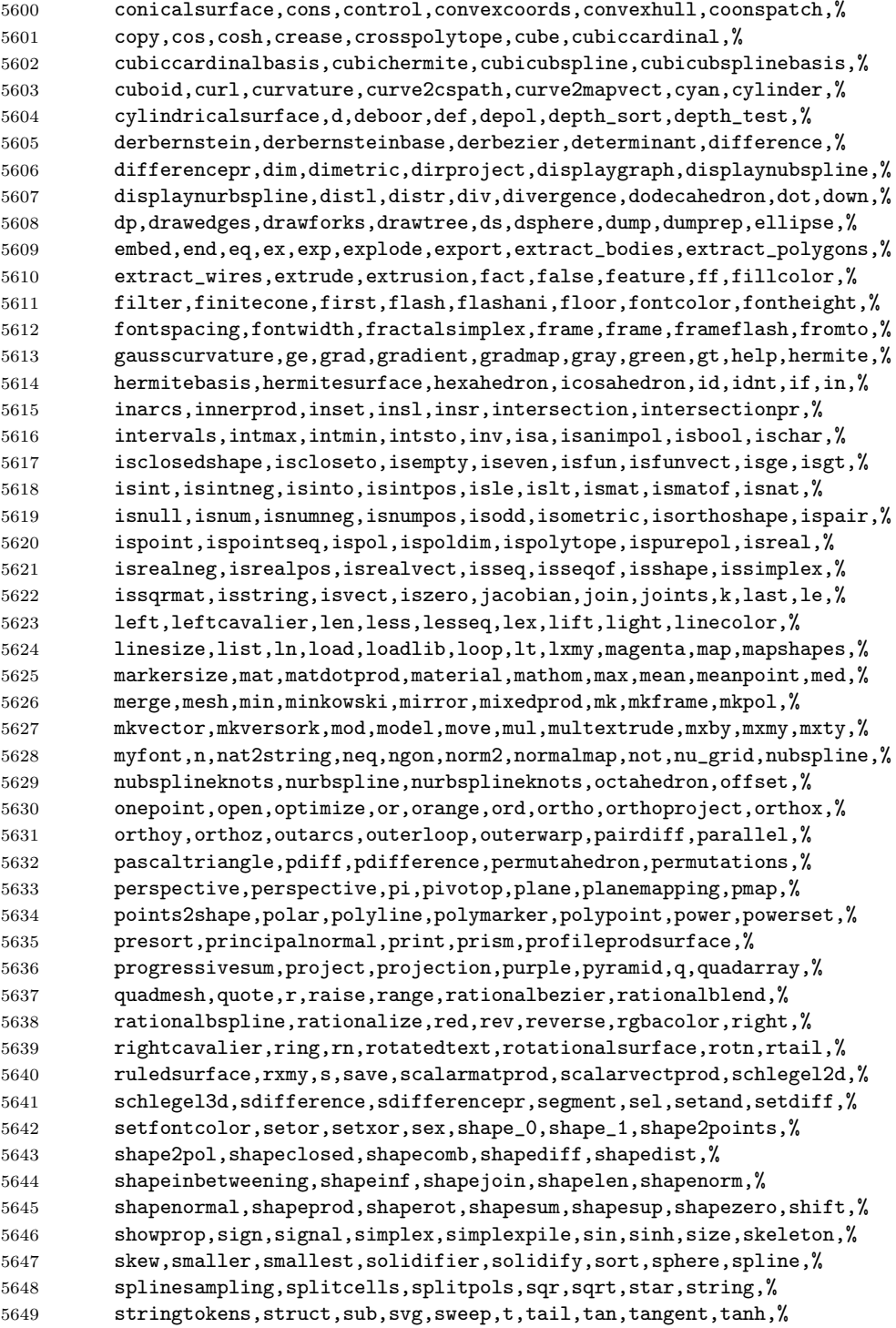

```
5650 tensorprodsurface,tetrahedron,text,texture,textwithattributes,%
5651 thinsolid,threepoints,time,tmax,tmin,top,torus,torusmap,trace,%
5652 trans,tree,trianglefan,trianglestripe,trimetric,true,truncone,tt,%
5653 tube,twopoints,uk,ukpol,ukpolf,union,unionpr,unitvect,unprune,up,%
5654 vect2dtoangle,vect2mat,vectdiff,vectnorm,vectprod,vectsum,view,%
5655 viewmodel,viewmodel,vrml,warp,warp,where,white,with,xcavalier,xor,%
5656 xquadarray,xx,ycavalier,yellow},%
5657 moredirectives={loadlib},%
5658 otherkeywords={-,+,*,**,/,~,|,..,^,\&,\&\&,\#,\#\#},%
5659 morecomment=[s]{\%}{\%},%
5660 morestring=[b]',%
5661 literate={~}{{$\sim$}}{1} {^}{$\wedge$}{1},%
5662 }[keywords,directives,comments,strings]%
```
5663 $\langle$ /lang3)

### 2.60 PL/I

Found the data in

• Bernhard Fischer, Herman Fischer: Structured Programming in PL/I and PL/C; Copyright  $\odot$  1976 by Marcel Dekker, Inc.; ISBN 0-8247-6394-7

5664  $\langle *$ lang3 $\rangle$ 

```
5665 \lst@definelanguage{PL/I}{%
5666 morekeywords={ABS, ATAN, AUTOMATIC, AUTO, ATAND, BEGIN, BINARY, BIN, BIT,%
5667 BUILTIN, BY, CALL, CHARACTER, CHAR, CHECK, COLUMN, COL, COMPLEX, CPLX,%
5668 COPY, COS, COSD, COSH, DATA, DATE, DECIMAL, DEC, DECLARE, DCL, DO,%
5669 EDIT, ELSE, END, ENDFILE, ENDPAGE, ENTRY, EXP, EXTERNAL, EXT, FINISH,%
5670 FIXED, FIXEDOVERFLOW, FOFL, FLOAT, FORMAT, GET, GO, GOTO, IF, IMAG,%
5671 INDEX, INITIAL, INIT, INTERNAL, INT, LABEL, LENGTH, LIKE, LINE, LIST,%
5672 LOG, LOG2, LOG10, MAIN, MAX, MIN, MOD, NOCHECK, NOFIXEDOVERFLOW,%
5673 NOFOFL, NOOVERFLOW, NOOFL, NOSIZE, NOUNDERFLOW, NOUFL, NOZERODIVIDE,%
5674 NOZDIV, ON, OPTIONS, OVERFLOW, OFL, PAGE, PICTURE, PROCEDURE, PROC,%
5675 PUT, READ, REPEAT, RETURN, RETURNS, ROUND, SIN, SIND, SINH, SIZE, SKIP,%
5676 SQRT, STATIC, STOP, STRING, SUBSTR, SUM, SYSIN, SYSPRINT, TAN, TAND,%
5677 TANH, THEN, TO, UNDERFLOW, UFL, VARYING, WHILE, WRITE, ZERODIVIDE,%
5678 ZDIV},%
5679 sensitive=f,%
5680 morecomment=[s]{/*}{*/},%
5681 morestring=[d]'%
5682 }[keywords,comments,strings]%
5683\langle/lang3)
```
### 2.61 PostScript

Herbert Voss provided the following definition, written by Christophe Jorssen provided the following definition.

5684  $\langle *$ lang3 $\rangle$ 

 %% %% PostScript language definition (c) 2005 Christophe Jorssen. %% \lst@definelanguage{PostScript}{% morekeywords={abs, add, aload, anchorsearch, and, arc, arcn, arct, arcto,% array, ashow, astore, atan, awidthshow, begin, bind, bitshift,% bytesavailable, cachestatus, ceiling, charpath, clear, cleartomark,% cleardictstack, clip, clippath, closefile, closepath, colorimage,% concat, concatmatrix, condition, copy, copypage, cos, count,% countdictstack, countexecstack, counttomark, cshow,% currentblackgeneration, currentcacheparams, currentcmykcolor,% currentcolor, currentcolorrendering, currentcolorscreen,% currentcolorspace, currentcolortransfer, currentcontext, currentdash,% currentdevparams, currentdict, currentfile, currentflat, currentfont,% currentglobal, currentgray, currentgstate, currenthalftone,% currenthalftonephase, currenthsbcolor, currentlinecap, currentlinejoin,% currentlinewidth, currentmatrix, currentmiterlimit,% currentobjectformat, currentpacking, currentpagedevice, currentpoint,% currentrgbcolor, currentscreen, currentshared, currentstrokeadjust,% currentsystemparams, currenttransfer, currentundercolorremoval,% currentuserparams, curveto, cvi, cvlit, cvn, cvr, cvrs, cvs, cvx, def,% defaultmatrix, definefont, defineresource, defineusername,% defineuserobject, deletefile, detach, deviceinfo, dict, dictstack, div,% dtransform, dup, echo, eexec, end, eoclip, eofill, eoviewclip, eq,% erasepage, errordict, exch, exec, execform, execstack, execuserobject,% executeonly, executive, exit, exp, false, file, filenameforall,% fileposition, fill, filter, findencoding, findfont, findresource,% flattenpath, floor, flush, flushfile, FontDirectory, for, forall, fork,% ge, get, getinterval, globaldict, GlobalFontDirectory, glyphshow,% grestore, grestoreall, gsave, gstate, gt, identmatrix, idiv,% idtransform, if, ifelse, image, imagemask, index, ineofill, infill,% initclip, initgraphics, initmatrix, initviewclip, instroke,% internaldict, inueofill, inufill, inustroke, invertmatrix,% ISOLatin1Encoding, itransform, join, kshow, known, languagelevel, le,% length, lineto, ln, load, lock, log, loop, lt, makefont, makepattern,% mark, matrix, maxlength, mod, monitor, moveto, mul, ne, neg, newpath,% noaccess, not, notify, null, nulldevice, or, packedarray, pathbbox,% pathforall, pop, print, printobject, product, prompt, pstack, put,% putinterval, quit, rand, rcurveto, read, readhexstring, readline,% readonly, readstring, realtime, rectclip, rectfill, rectstroke,% rectviewclip, renamefile, repeat, resetfile, resourceforall,% 5726 resourcestatus, restore, reversepath, revision, rlineto, rmoveto, roll,% rootfont, rotate, round, rrand, run, save, scale, scalefont, scheck,% search, selectfont, serialnumber, setbbox, setblackgeneration,% setcachedevice, setcachedevice2, setcachelimit, setcacheparams,% setcharwidth, setcmykcolor, setcolor, setcolorrendering,% setcolorscreen, setcolorspace, setcolortransfer, setdash, setdevparams,% setfileposition, setflat, setfont, setglobal, setgray, setgstate,% sethalftone, sethalftonephase, sethsbcolor, setlinecap, setlinejoin,% setlinewidth, setmatrix, setmiterlimit, setobjectformat, setoverprint,%

```
5735 setpacking, setpagedevice, setpattern, setrgbcolor, setscreen,%
5736 setshared, setstrokeadjust, setsystemparams, settransfer,%
5737 setucacheparams, setundercolorremoval, setuserparams, setvmthreshold,%
5738 shareddict, show, showpage, sin, sqrt, srand, stack, StandardEncoding,%
5739 start, startjob, status, statusdict, stop, stopped, store, string,%
5740 stringwidth, stroke, strokepath, sub, systemdict, transform, translate,%
5741 true, truncate, type, token, uappend, ucache, ucachestatus, ueofill,%
5742 ufill, undef, upath, userdict, UserObjects, usertime, ustroke,%
5743 ustrokepath, version, viewclip, viewclippath, vmreclaim, vmstatus,%
5744 wait, wcheck, where, widthshow, write, writehexstring, writeobject,%
5745 writestring, wtranslation, xcheck, xor, xshow, xyshow, yield, yshow},%
5746 sensitive,%
5747 morecomment=[l]\%}[keywords,comments]
```
5748  $\langle$ /lang3)

## 2.62 POV-Ray

Berthold Höllmann sent me the definition. But I removed blankstring=false and flexiblecolumns=true from the driver since they have nothing to do with a language definition.

```
5749 (*lang1)
```

```
5750 %%
5751 %% POV definition (c) 1999 Berthold H\"ollmann
5752 %%
5753 \lst@definelanguage{POV}%
5754 {morekeywords={abs,absorption,acos,acosh,adaptive,adc_bailout,agate,%
5755 agate_turb,all,alpha,ambient,ambient_light,angle,aperture,append,%
5756 arc_angle,area_light,array,asc,asin,asinh,assumed_gamma,atan,%
5757 atan2,atanh,average,background,bezier_spline,bicubic_patch,%
5758 black_hole,blob,blue,blur_samples,bounded_by,box,boxed,bozo,%
5759 break,brick,brick_size,brightness,brilliance,bumps,bump_map,%
5760 bump_size,camera,case,caustics,ceil,checker,chr,clipped_by,clock,%
5761 clock_delta,color,color_map,colour,colour_map,component,%
5762 composite,concat,cone,confidence,conic_sweep,control0,control1,%
5763 cos,cosh,count,crackle,crand,cube,cubic,cubic_spline,cubic_wave,%
5764 cylinder,cylindrical,debug,declare,default,defined,degrees,%
5765 density,density_file,density_map,dents,difference,diffuse,%
5766 dimensions,dimension_size,direction,disc,distance,%
5767 distance_maximum,div,eccentricity,else,emission,end,error,%
5768 error_bound,exp,extinction,fade_distance,fade_power,falloff,%
5769 falloff_angle,false,fclose,file_exists,filter,finish,fisheye,%
5770 flatness,flip,floor,focal_point,fog,fog_alt,fog_offset,fog_type,%
5771 fopen,frequency,gif,global_settings,gradient,granite,%
5772 gray_threshold,green,height_field,hexagon,hf_gray_16,hierarchy,%
5773 hollow,hypercomplex,if,ifdef,iff,ifndef,image_map,include,int,%
5774 interior,interpolate,intersection,intervals,inverse,ior,irid,%
5775 irid_wavelength,jitter,julia_fractal,lambda,lathe,leopard,%
5776 light_source,linear_spline,linear_sweep,local,location,log,%
```

```
5777 looks_like,look_at,low_error_factor,macro,mandel,map_type,marble,%
5778 material,material_map,matrix,max,max_intersections,max_iteration,%
5779 max_trace_level,media,media_attenuation,media_interaction,merge,%
5780 mesh,metallic,min,minimum_reuse,mod,mortar,nearest_count,no,%
5781 normal,normal_map,no_shadow,number_of_waves,object,octaves,off,%
5782 offset,omega,omnimax,on,once,onion,open,orthographic,panoramic,%
5783 perspective,pgm,phase,phong,phong_size,pi,pigment,pigment_map,%
5784 planar,plane,png,point_at,poly,polygon,poly_wave,pot,pow,ppm,%
5785 precision,prism,pwr,quadratic_spline,quadric,quartic,quaternion,%
5786 quick_color,quick_colour,quilted,radial,radians,radiosity,radius,%
5787 rainbow, ramp_wave, rand, range, ratio, read, reciprocal, %
5788 recursion_limit,red,reflection,reflection_exponent,refraction,%
5789 render,repeat,rgb,rgbf,rgbft,rgbt,right,ripples,rotate,roughness,%
5790 samples,scale,scallop_wave,scattering,seed,shadowless,sin,%
5791 sine_wave,sinh,sky,sky_sphere,slice,slope_map,smooth,%
5792 smooth_triangle,sor,specular,sphere,spherical,spiral1,spiral2,%
5793 spotlight,spotted,sqr,sqrt,statistics,str,strcmp,strength,strlen,%
5794 strlwr,strupr,sturm,substr,superellipsoid,switch,sys,t,tan,tanh,%
5795 text,texture,texture_map,tga,thickness,threshold,tightness,tile2,%
5796 tiles,torus,track,transform,translate,transmit,triangle,%
5797 triangle_wave,true,ttf,turbulence,turb_depth,type,u,%
5798 ultra_wide_angle,undef,union,up,use_color,use_colour,use_index,%
5799 u_steps,v,val,variance,vaxis_rotate,vcross,vdot,version,vlength,%
5800 vnormalize,vrotate,v_steps,warning,warp,water_level,waves,while,%
5801 width,wood,wrinkles,write,x,y,yes,z},%
5802 moredirectives={break,case,debug,declare,default,else,end,fclose,%
5803 fopen,local,macro,read,render,statistics,switch,undef,version,%
5804 warning,write},%
5805 moredelim=*[directive]\#,%
5806 sensitive,%
5807 morecomment=[l]//,%
5808 morecomment=[s]{/*}{*/},%
5809 morestring=[d]",%
5810 }[keywords,directives,comments,strings]%
```
5811  $\langle$ /lang1)

### 2.63 Prolog

Dominique de Waleffe mailed me the data for Prolog. He took the keywords from the LGrind language definition file.

```
5812 (*lang2)
5813 %%
5814 %% Prolog definition (c) 1997 Dominique de Waleffe
5815 %%
5816 \lst@definelanguage{Prolog}%
5817 {morekeywords={op,mod,abort,ancestors,arg,ascii,ask,assert,asserta,%
5818 assertz, atom, atomic, char, clause, close, concat, consult, ed, ef, em, %
5819 eof,fail,file,findall,write,functor,getc,integer,is,length,%
```

```
5820 listing,load,name,nl,nonvar,not,numbervars,op,or,pp,prin,print,%
5821 private,prompt,putc,ratom,read,read_from_this_file,rename,repeat,%
5822 retract,retractall,save,see,seeing,seen,sh,skip,statistics,%
5823 subgoal_of,system,tab,tell,telling,time,told,trace,true,unload,%
5824 untrace,var,write},%
5825 sensitive=f,%
5826 morecomment=[1]\n\%, %
5827 morecomment=[s]{/*}{*/},%
5828 morestring=[bd]",%
5829 morestring=[bd]'%
5830 }[keywords,comments,strings]%
```

```
5831 \langle/lang2\rangle
```
# 2.64 Promela

Thanks to William ThimblebyPromela for this language definition.

```
5832 (*lang3)
5833 %%
5834 %% Promela definition (c) 2004 William Thimbleby
5835 %%
5836 \lst@definelanguage{Promela}
5837 {morekeywords={active,assert,atomic,bit,bool,break,byte,chan,d_step,%
5838 Dproctype,do,else,empty,enabled,fi,full,goto,hidden,if,init,int,%
5839 len,mtype,nempty,never,nfull,od,of,pcvalue,printf,priority,%
5840 proctype,provided,run,short,skip,timeout,typedef,unless,unsigned,%
5841 xr,xs,true,false,inline,eval},%
5842 moredirectives={define,ifdef,ifndef,if,if,else,endif,undef,include},%
5843 moredelim=*[directive]\#,%
5844 morecomment=[s]{(/*}{*'},%
5845 morestring=[b]"%
5846 }[keywords,comments,strings,directives]%
```
5847 $\langle$ /lang3)

## 2.65 PSTricks

PSTricks is a TEX macro package bundle. Herbert Voss provided the following definition.

```
5848 \langle *lang3\rangle5849 %%
5850 %% PSTricks definition (c) 2006 Herbert Voss
5851 %%
5852 \lst@definelanguage{PSTricks}%
5853 {morekeywords={%
5854 begin,end,definecolor,multido,%
5855 KillGlue,DontKillGlue,pslbrace,bsrbrace,psscalebox,psset,pstVerb,pstverb,%
5856 pst@def,psframebox,psclip,endclip,endpspicture,psframe,%
5857 %% pspicture,%
```

```
5858 multirput,multips,Rput,rput,uput,cput,lput,%
5859 newrgbcolor,newgray,newcmykcolor,%
5860 %%
5861 %% pstricks-add
5862 psStep,psgraph,psbrace,psPrintValue,%
5863 %%
5864 %% pst-plot
5865 psvlabel,pshlabel,psplot,psline,pscustom,pscurve,psccurve,%
5866 readdata,savedata,fileplot,dataplot,listplot,%
5867 psecurce,psgraph,parametricplot,%
5868 psellipse,psaxes,ncline,nccurve,psbezier,parabola,%
5869 qdisk,qline,clipbox,endpsclip,%
5870 psgrid,pscircle,pscirclebox,psdiabox,pstribox,%
5871 newpsfontdot, psdot, psdots, %
5872 pspolygon,psdiamond,psoval,pstriangle,%
5873 psarc,psarcn,psellipticarc,psellipticarcn,pswedge,psellipticwedge,%
5874 pcline, pcdiag, pcdiagg, pccurve, pccurve, pcecurve, %
5875 scalebox,scaleboxto,psmathboxtrue,everypsbox,psverbboxtrue,overlaybox,%
5876 psoverlay,putoverlaybox,%
5877 newpsstyle,newpsobject,%
5878 moveto,newpath,closepath,stroke,fill,gsave,grestore,msave,mrestore,%
5879 translate,scale,swapaxes,rotate,openshadow,closedshadow,movepath,%
5880 lineto,rlineto,curveto,rcurveto,code,dim,coor,rcoor,file,arrows,%
5881 setcolor,rotateleft,rotateright,rotatedown,%
5882 %%
5883 %% pst-node
5884 nput,naput,nbput,ncput,%
5885 ncarc,ncbox,ncangle,ncangles,ncloop,ncdiag,ncdiagg,ncarcbox,ncbar,%
5886 cnodeput,nccircle,%
5887 pnode, rnode, Rnode, Cnode, cnode, fnode, %
5888 circlenode,ovalnode,trinode,dianode,%
5889 psmatrix,endpsmatrix,psspan,%
5890 %%
5891 %% pst-tree
5892 pstree,Tcircle,TCircle,Ttri,Tn,TC,Tc,Tfan,TR,Tr,Tdia,Toval,Tdot,Tp,Tf,%
5893 skiplevel,skiplevels,endskiplevels,tspace,tlput,%
5894 %%
5895 %% pst-text
5896 pscharpath, pstextpath, %
5897 %%
5898 %% pst-barcode
5899 psbarcode,%
5900 %%
5901 %% pst-coil
5902 psboxfill,pscoil,psCoil,pszigzag,nccoil,%
5903 psshadow,pstilt,psTilt,ThreeDput,%
5904 %%
5905 %% pst-gr3d
5906 PstGridThreeDNodeProcessor,%
5907 %%
```

```
5908 %% pst-vue3d
5909 PstGridThreeD,%
5910 AxesThreeD,LineThreeD,DieThreeD,FrameThreeD,SphereCircleThreeD,%
5911 SphereMeridienThreeD,QuadrillageThreeD,TetraedreThreeD,%
5912 PyramideThreeD,ConeThreeD,CylindreThreeD,DodecahedronThreeD,%
5913 ConeThreeD,SphereThreeD,SphereInverseThreeD,DemiSphereThreeD,%
5914 SphereCreuseThreeD,SphereCircledThreeD,PortionSphereThreeD,%
5915 pNodeThreeD, CubeThreeD, %
5916 %%
5917 %% pst-3dplot
5918 pstThreeDCoor, pstThreeDDot, pstThreeDTriangle, pstThreeDCircle,%
5919 pstPlanePut, pstThreeDBox, pstThreeDEllipse, pstThreeDLine,%
5920 pstThreeDPut, pstThreeDNode, pstThreeDSquare, psplotThreeD,%
5921 parametricplotThreeD, fileplotThreeD, dataplotThreeD,%
5922 pstScalePoints,%
5923 %%
5924 %% pst-circ
5925 resistor,battery,Ucc,Icc,capacitor,coil,diode,Zener,LED,lamp,switch,%
5926 wire,tension,circledipole,multidipole, OA, transistor, Tswitch,%
5927 potentiometer,transformer,optoCoupler,logic,%
5928 %%
5929 %% pst-eucl
5930 pstTriangle,pstMediatorAB,pstInterLL,pstMiddleAB,pstProjection,%
5931 pstCircleOA,pstLineAB,%
5932 %%
5933 %% pst-func
5934 psBessel,psPolynomial,psFourier,psGaussI,psGauss,psSi,pssi,psCi,psci,%
5935 %%
5936 %% pst-infixplot
5937 psPlot,%
5938 %%
5939 %% pst-ob3d
5940 PstDie,PstCube,%
5941 %%
5942 %% pst-poly
5943 PstPolygon,pspolygonbox,%
5944 %%
5945 %% pst-bar
5946 psbarchart,readpsbardata,psbarscale,newpsbarstyle,%
5947 %%
5948 %% pst-lens
5949 PstLens,%
5950 %%
5951 %% pst-geo
5952 WorldMap,WorldMapII,WorldMapThreeD,WorldMapThreeDII,pnodeMap,MapPut,%
5953 %%
5954 %% pst-autoseg
5955 asr,firstnode,merge,massoc,labelmerge,%
5956 %%
5957 %% gastex
```

```
5958 node,imark,fmark,rmark,drawqbpedge,drawedge,drawloop,%
5959 %%
5960 %% pst-labo
5961 Distillation,Ballon,%
5962 %%
5963 %% pst-optic
5964 lens,Transform,%
5965 %%
5966 %% pst-light3d
5967 PstLightThreeDText,%
5968 %%
5969 %% calendrier
5970 Calendrier,%
5971 %%
5972 %% pst-osci
5973 Oscillo%
5974 },%
5975 sensitive,%
5976 alsoother={0123456789$_},%
5977 morecomment=[1]\n\% %
5978 }[keywords,comments]%
5979 \langle/lang3)
```
#### 2.66 Python

Michael Weber sent me the definition. He got data from MARK LUTZ: Programming Python; O'Reilly 1996; ISBN 1-56592-197-6. Stephen Kelly reported some problems that indicated that the comment definitions needed to be moved after the string definitions to work correctly.

In August 2013 Alexis Dimitriadis reworked the definition by supplying the builtins.

```
5980 \langle *lang1\rangle5981 %%
5982 %% Python definition (c) 1998 Michael Weber
5983 %% Additional definitions (2013) Alexis Dimitriadis
5984 %%
5985 \lst@definelanguage{Python}{%
5986 morekeywords={access, and, break, class, continue, def, del, elif, else,%
5987 except, exec, finally, for, from, global, if, import, in, is, lambda,%
5988 not, or, pass, print, raise, return, try, while},%
 Python has a long list of builtin-in functions (http://docs.python.org/2/
 library/functions.html) and it is a good idea to make them visible in printed
 code
5989 % Built-ins
5990 morekeywords=[2]{abs, all, any, basestring, bin, bool, bytearray,%
5991 callable, chr, classmethod, cmp, compile, complex, delattr, dict, dir,%
5992 divmod, enumerate, eval, execfile, file, filter, float, format,%
```

```
5993 frozenset, getattr, globals, hasattr, hash, help, hex, id, input, int,%
5994 isinstance, issubclass, iter, len, list, locals, long, map, max,%
5995 memoryview, min, next, object, oct, open, ord, pow, property, range,%
5996 raw_input, reduce, reload, repr, reversed, round, set, setattr, slice,%
5997 sorted, staticmethod, str, sum, super, tuple, type, unichr, unicode,%
5998 vars, xrange, zip, apply, buffer, coerce, intern},%
5999 sensitive=true,%
6000 morecomment=[1]\,%
6001 morestring=[b]',%
6002 morestring=[b]",%
```
According to PEP (Python Enhancement Proposals) comment should be distinguished from documentation strings, so we define

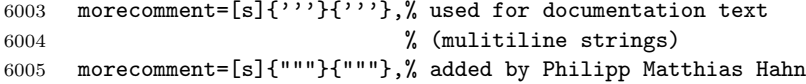

Jürgen Dietel provided an example with a wrong representation of documentation strings, so the two lines above got changed from morestring  $\rightarrow$  morecomment.

Python now supports so called *raw strings* and also Unicode strings. Here is the definition of these strings:

```
6006 morestring=[s]{r'}{'},% 'raw' strings
6007 morestring=[s]{r"}{"},%
6008 morestring=[s]{r'''}{'''},%
6009 morestring=[s]{r"""}{"""},%
6010 morestring=[s]{u'}{'},% unicode strings
6011 morestring=[s]{u"}{"},%
6012 morestring=[s]{u'''}{'''},%
6013 morestring=[s]{u"""}{"""}%
6014 }%
```
Philipp Matthias Hahn added the third comment. eRreuR found a bug using Python and Nicolas Markey informed me about the corresponding thread on fr.comp.text.tex and provided the fix—adding [b] to both morestring declarations.

6015  $\langle$ /lang1)

Alexis Dimitriadis also proposes the following configuration for printing Python code which simulates colorizing the code as it's done by the IDLE GUI:

```
6016 (*python-prf)
```

```
6017 \usepackage{xcolor}
6018 \usepackage{textcomp}
6019
6020 %% Actual colors from idlelib/config-highlight.def
6021%% --> corrected to ''web-safe''
6022 %% strings = #00aa00 / 0,170,0 (a darker green)
6023 %% builtins = #900090 / 144,0,144 (purple-ish)
6024 %% keywords = #FF7700 / 255,119,0 (quite close to plain 'orange')
6025 %\definecolor{IDLEorange}{RGB}{255,119,0} % pretty close to real orange
6026 %\definecolor{IDLEpurple}{RGB}{144,0,144}
```

```
6027 %\definecolor{IDLEgreen}{RGB}{0,170,0}
6028 %\definecolor{IDLEred}{RGB}{221,0,0}
6029 %% Corrected to ''web-safe''
6030 %\definecolor{orange2}{RGB}{255,102,0}
6031 \definecolor{purple2}{RGB}{153,0,153} % there's actually no standard purple
6032 \definecolor{green2}{RGB}{0,153,0} % a darker green
6033 %\definecolor{red2}{RGB}{221,0,0}
6034
6035 % Except for green and purple, the other colors are pretty good in standard
6036 % hue
6037 \lstdefinestyle{python-idle-code}{%
6038 language=Python, % the language
6039 basicstyle=\normalsize\ttfamily, % size of the fonts for the code
6040 % Color settings to match IDLE style
6041 keywordstyle=\color{orange}, % core keywords
6042 keywordstyle={[2]\color{purple2}}, % built-ins
6043 stringstyle=\color{green2},%
6044 commentstyle=\color{red},%
6045 upquote=true, % requires textcomp
6046 }
6047 % Unimplemented IDLE syntax: function/class names being defined should be
6048 % blue
```
This code is provided in the file listings-python.prf, see section 2.4.1 (Preferences) of the listings documentation.

```
6049 \langle/python-prf\rangle
```
## 2.67 Rexx

Patrick TJ McPhee provided this definition.

```
6050 \langle *lang2\rangle6051 %%
6052 %% classic rexx listings definition
6053 %% by Patrick TJ McPhee <ptjm@interlog.com>
6054 %%
6055 \lst@definelanguage{Rexx}
6056 {morekeywords={address,arg,call,do,drop,else,end,exit,if,iterate,%
6057 interpret,leave,nop,numeric,options,otherwise,parse,%
6058 procedure,pull,push,queue,return,say,signal,then,to,%
6059 trace,when},%
6060 sensitive=false,%
6061 morecomment=[n]\{\/*\}{*/},%
6062 morestring=[d]{'},%
6063 morestring=[d]{"},%
6064 }[keywords,comments,strings]%
```
6065  $\langle$ /lang2 $\rangle$ 

There are two dialects of Rexx: the one from System Product Interpreter Reference, VM/XA SP Release 1 and Release 2 and the modern version ooRexx (see <http://www.oorexx.org/>).

#### 2.67.1 Rexx—VM/XA

6066  $\langle *$ lang2 $\rangle$ 

```
6067 %%
6068 %% REXX keywords from System Product Interpreter Reference, VM/XA SP Release 1
6069 %% and Release 2
6070 \lst@definelanguage[VM/XA]{Rexx}[]{Rexx}{%
6071 morekeywords={all,by,digits,commands,end,engineering,error,errors,expose,%
6072 external,for,form,fuzz,halt,labels,intermediates,negative,normal,novalue,%
6073 on,off,results,scan,scientific,select,source,stream,syntax,until,upper,%
6074 value,var,version,while,with},%
6075 ndkeywords={abbrev,abs,address,bitand,bitor,bitxor,center,centre,%
6076 compare,copies,c2d,c2x,datatype,date,delstr,delword,diag,diagrc,%
6077 d2c,d2x,errortext,externals,find,format,index,insert,justify,%
6078 lastpos,left,length,linesize,max,min,overlay,pos,queued,random,%
6079 reverse,rigth,sign,sourceline,space,storage,strip,substr,subword,%
6080 symbol,time,translate,trunc,userid,value,verify,word,wordindex,%
6081 wordlength,words,xrange,x2c,x2d},%
6082 sensitive=false,%
6083 morestring=[d]",%
6084 morestring=[d]',%
6085 morecomment=[s]{/*}{*/},%
6086 alsoletter={:},%
6087 }[keywords,comments,strings]%
6088\langle/lang2\rangle2.67.2 ooRexx
6089 (*lang2)
```

```
6090 %%
6091 %% ooREXX keywords (http://www.oorexx.org/)
6092 \lst@definelanguage[]{OORexx}[VM/XA]{Rexx}{%
6093 morekeywords={::class, ::method, ::attribute},%
6094 }
```
6095  $\langle$ /lang2 $\rangle$ 

## 2.68 Reduce

was provided by Geraint Paul Bevan.

```
6096 \langle *lang3\rangle6097 %%
6098 %% Reduce definition (c) 2002 Geraint Paul Bevan
6099 %%
6100 \lst@definelanguage{Reduce}%
6101 {morekeywords={%
6102 %% reserved identifiers
6103 abs,acos,acosh,acot,acoth,acsc,acsch,%
6104 adjprec,algebraic,algint,allbranch,allfac,and,%
6105 antisymmetric,append,arglength,array,asec,asech,%
```

```
6106 asin,asinh,atan,atan2,atanh,begin,bfspace,bye,%
6107 card_no,ceiling,clear,clearrules,coeff,coeffn,%
6108 cofactor,combineexpt,combinelogs,comment,comp,%
6109 complex,conj,cons,cont,cos,cosh,cot,coth,cramer,%
6110 cref,csc,csch,decompose,define,defn,deg,demo,den,%
6111 depend,det,df,difference,dilog,display,div,do,e,%
6112 echo,ed,editdef,ei,end,eps,eq,equal,erf,errcont,%
6113 evallhseqp,eval_mode,even,evenp,exp,expandlogs,%
6114 expr,expt,ezgcd,factor,factorial,factorize,fexpr,%
6115 first,fix,fixp,floor,for,forall,foreach,fort,%
6116 fort_width,freeof,fullroots,g,gcd,geq,go,goto,%
6117 greaterp,high_pow,hypot,i,if,ifactor,impart,in,%
6118 index,infinity,infix,input,int,integer,interpol,%
6119 intstr,k,korder,lambda,lcm,lcof,length,leq,lessp,%
6120 let,lhs,linear,linelength,lisp,list,listargp,%
6121 listargs,ln,load,load_package,log,log10,logb,%
6122 low_pow,lterm,macro,mainvar,mass,mat,match,%
6123 mateigen, matrix, max, mcd, member, memq, min, minus, mkid, %
6124 modular,msg,mshell,multiplicities,nat,neq,nero,%
6125 nextprime,nil,nodepend,noncom,nonzero,nosplit,%
6126 nospur,nullspace,num,numberp,odd,off,on,operator,%
6127 or,order,ordp,out,output,part,pause,period,pf,pi,%
6128 plus,precedence,precise,precision,pret,pri,primep,%
6129 print_precision,procedure,product,quit,quotient,%
6130 random,random_new_seed,rank,rat,ratarg,rational,%
6131 rationalize, ratpri, real, rederr, reduct, remainder, %
6132 remfac,remind,repart,repeat,rest,resultant,retry,%
6133 return,reverse,revpri,rhs,rlisp88,%
6134 root_multiplicity,round,roundall,roundbf,rounded,%
6135 saveas, savestructr, scalar, sec, sech, second, set, %
6136 setmod, setq, share, showrules, showtime, shut, sign, sin, %
6137 sinh, smacro, solve, solvesingular, spur, sqrt, structr,%
6138 sub,sum,symbolic,symmetric,t,tan,tanh,third,time,%
6139 times, tp, tra, trace, trfac, trigform, trint, until, %
6140 varname, vecdim, vector, weight, when, where, while, %6141 write,ws,wtlevel,%
6142 %% identifiers with spaces
6143 %% for all,for each,go to,such that,%
6144 },%
6145 sensitive=false,%
6146 morecomment=[1]\n\%,%
6147 morecomment=[s]{COMMENT}{;},%
6148 morecomment=[s]{COMMENT}{$},%
6149 morestring="%
6150 }[keywords,comments,strings]%
```
6151  $\langle$ /lang3 $\rangle$ 

## 2.69 RSL

```
Thanks go to Brian Christensen.
6152 \langle *lang3\rangle6153 %%
6154 %% RSL definition (c) 2004 Brian Christensen
6155 %%
6156 \lst@definelanguage{RSL}%
6157 {morekeywords={Bool,Char,devt_relation,Int,Nat,Real,Text,Unit,abs,any,%
6158 as,axiom,card,case,channel,chaos,class,do,dom,elems,else,elsif,end,%
6159 extend,false,for,hd,hide,if,in,inds,initialise,int,len,let,local,%
6160 object,of,out,post,pre,read,real,rng,scheme,skip,stop,swap,%
6161 test_case,theory,then,tl,true,type,until,use,value,variable,while,%
6162 with,write},%
6163 literate=%
6164 {<}{$<$}{1}%
6165 {>}{$>$}{1}%
6166 {[}{$[$}{1}%%
6167 {]}{$]$}{1}%%
6168 {^}{{\mbox{$\widehat{\;}$}}}{1}%%
6169 {'}{{\raisebox{1ex}[1ex][0ex]{\protect\scriptsize$\prime$}}}{1}%%
6170 {||}{{\mbox{$\parallel$}}}{2}%%
6171 {|-}{$\vdash$}{1}%%
6172 {|=|}{{\mbox{$\lceil\!\rceil\!\!\!\!\!\!\;\lfloor\!\rfloor$}}}{1}%%
6173 {**}{$\uparrow$}{1}%
6174 {/\\}{$\wedge$}{1}%%
6175 {inter}{$\cap$}{1}%%
6176 {-\\}{$\lambda$}{1}%%
6177 {->}{$\rightarrow$}{1}%%
6178 {-m-}{{\mbox{$\rightarrow \hspace{-2.5\lst@width} _{m}\;$}}}{1}%
6179 {-~m->}{{\mbox{$\stackrel{\sim}{\mbox{$\rightarrow%
6180 \hspace{-2.5\lst@width} _{m}\;$}}$}}}{1}%
6181 {-~->}{{\mbox{$\stackrel{\sim}{\rightarrow}$}}}{1}%%
6182 {-set}{\bf{-set}}{4}%%
6183 {-list}{{$^{\ast}$}}{1}%%
6184 {-inflist}{$^\omega$}{1}%
6185 {-infset}{{\mbox{{\bf -infset}}}}{7}%
6186 {\#}{$\circ$}{1}%
6187 {:-}{{\raisebox{.4ex}{\tiny $\bullet$}}}{1}%%
6188 {=}{$=$}{1}%%
6189 {==}{$==$}{2}%
6190 {=>}{$\Rightarrow$}{1}%%
6191 {\ is\protect\^^M}{{$\;\equiv$}}{2}%
6192 {\ is\ }{{$\equiv$}}{3}%%
6193 {\ isin\protect\^^M}{$\;\in$}{2}%%
6194 {~}{$\sim$}{1}%%
6195 \{\tilde{\bullet}\neq\ \neq$}\{1\}\6196 {~isin}{$\notin$}{1}%%
6197 {+>}{$\mapsto$}{1}%%
```
{++}{}{1}% {|^|}{{\mbox{\$\lceil\!\rceil\$}}}{1}%% {\\/}{\$\vee\$}{1}%% {exists}{\$\exists\$}{1}%% {union}{\$\cup\$}{1}%% {>=}{\$\geq\$}{1}%% {><}{\$\times\$}{1}%% {>>}{\$\supset\$}{1}% {>>=}{\$\supseteq\$}{1}%% {<=}{\$\leq\$}{1}%% {<<}{\$\subset\$}{1}% {<.}{\$\langle\$}{1}%% {<<=}{\$\subseteq\$}{1}%% {<->}{\$\leftrightarrow\$}{1}%% {[=}{\$\sqsubseteq\$}{1}%% {\{=}{\$\preceq\$}{1}%%  $\{\ \ all\ protect\^M\{ \} \ for all\$  {\ all\ }{\$\forall\$}{3}%% {!!}{\$\dagger\$}{1}%% {always}{\$\Box\$}{1}%% {.>}{\$\rangle\$}{1}%% {'alpha}{\$\alpha\$}{1}% {'beta}{\$\beta\$}{1}% {'gamma}{\$\gamma\$}{1}% {'delta}{\$\delta\$}{1}% {'epsilon}{\$\epsilon\$}{1}% {'zeta}{\$\zeta\$}{1}% {'eta}{\$\eta\$}{1}% {'theta}{\$\theta\$}{1}% {'iota}{\$\iota\$}{1}% {'kappa}{\$\kappa\$}{1}% {'mu}{\$\mu\$}{1}% {'nu}{\$\nu\$}{1}% {'xi}{\$\xi\$}{1}% {'pi}{\$\pi\$}{1}% {'rho}{\$\rho\$}{1}% {'sigma}{\$\sigma\$}{1}% {'tau}{\$\tau\$}{1}% {'upsilon}{\$\upsilon\$}{1}% {'phi}{\$\phi\$}{1}% {'chi}{\$\chi\$}{1}% {'psi}{\$\psi\$}{1}% {'omega}{\$\omega\$}{1}% {'Gamma}{\$\Gamma\$}{1}% {'Delta}{\$\Delta\$}{1}% {'Theta}{\$\Theta\$}{1}% {'Lambda}{\$\Lambda\$}{1}% {'Xi}{\$\Xi\$}{1}% {'Pi}{\$\Pi\$}{1}% {'Sigma}{\$\Sigma\$}{1}%

```
6248 {'Upsilon}{$\Upsilon$}{1}%
6249 {'Phi}{$\Phi$}{1}%
6250 {'Psi}{$\Psi$}{1}%
6251 {'Omega}{$\Omega$}{1},%
6252 sensitive=true,%
6253 morecomment=[1]{-}-},%
6254 morecomment=[s]{/*}{*/}%
6255 }[keywords,comments]%
```

```
6256 \langle/lang3)
```
#### 2.70 Ruby

Christian Kaiser provided the initial definition. Xavier Noria replaced the keywords with the keywords from the at the time of writing current stable Ruby version. An erroneous string delimiter was removed following a bug reported on comp.text.tex on 2006/09/01.

Ruby supports string delimiters of the form  $\sqrt[n]{q!}$ ...!, where ! can be any character, or can be matched braces or parentheses or brackets. The included string definitions include most of the common variants, but are of course not comprehensive.

```
6257 \langle *lang2\rangle
```

```
6258 \lst@definelanguage{Ruby}%
6259 {morekeywords={__FILE__,__LINE__,BEGIN,END,alias,and,begin,break,%
6260 case,class,def,defined?,do,else,elsif,end,ensure,false,for,%
6261 if,in,module,next,nil,not,or,redo,rescue,retry,return,self,%
6262 super,then,true,undef,unless,until,when,while,yield},%
6263 sensitive=true,%
6264 morecomment=[1]\<sup>*</sup>, %
6265 morecomment=[1]\H\H,%
6266 morecomment=[s]{=BEGIN}{=END},%
6267 morestring=[b]',%
6268 morestring=[b]",%
6269 morestring=[s]{\%q/}{/},%
6270 morestring=[s]{\%q!}{!},%
6271 morestring=[s]{\%q\{}{\}},%
6272 morestring=[s]\{\{\{\{\}\}\}\, %
6273 morestring=[s]{\%q[}{]},%
6274 morestring=[s]{\%q-}{-},%
6275 morestring=[s]{\%Q/}{/},%
6276 morestring=[s]{\%Q!}{!},%
6277 morestring=[s]{\%Q\{}{\}},%
6278 morestring=[s]{\%Q(}{)},%
6279 morestring=[s]{\%Q[}{]},%
6280 morestring=[s]{\%Q-}{-}%
6281 }[keywords,comments,strings]%
6282 % \begin{macrocode}
6283\langle/lang2\rangle
```
## 2.71 Scilab

Thanks go to Jean-Philippe Grivet.

6284  $\langle *$ lang1 $\rangle$ 

%%

```
6286 %% Scilab definition (c) 2002,2003 Jean-Philippe Grivet
6287 %%
6288 \lst@definelanguage{Scilab}%
6289 {morekeywords={abcd,abinv,abort,abs,acoshm,acosh,acosm,acos,addcolor,%
6290 addf,addinter,addmenu,add_edge,add_node,adj2sp,adj_lists,aff2ab,%
6291 amell,analpf,analyze,ans,apropos,arc_graph,arc_number,argn,arhnk,%
6292 arl2,arma2p,armac,armax1,armax,arma,arsimul,artest,articul,ascii,%
6293 asinhm,asinh,asinm,asin,atanhm,atanh,atanm,atan,augment,auread,%
6294 auwrite,balanc,balreal,bandwr,basename,bdiag,besseli,besselj,%
6295 besselk,bessely,best_match,bezout,bifish,bilin,binomial,black,%
6296 bloc2exp,bloc2ss,bode,bool2s,boolean,boucle,break,bstap,buttmag,%
6297 bvode,cainv,calerf,calfrq,call,canon,casc,case,ccontrg,cdfbet,%
6298 cdfbin,cdfchi,cdfchn,cdffnc,cdff,cdfgam,cdfnbn,cdfnor,cdfpoi,%
6299 cdft,ceil,center,cepstrum,chaintest,chain_struct,champ1,champ,%
6300 chart,chdir,cheb1mag,cheb2mag,check_graph,check_io,chepol,chfact,%
6301 chol,chsolve,circuit,classmarkov,clean,clearfun,clearglobal,%
6302 clear,close,cls2dls,cmb_lin,cmndred,cmoment,code2str,coeff,coffg,%
6303 coff,colcompr,colcomp,colinout,colormap,colregul,companion,comp,%
6304 cond,conj,connex,contour2di,contour2d,contourf,contour,%
6305 contract_edge,contrss,contr,cont_frm,cont_mat,convex_hull,convol,%
6306 convstr,con_nodes,copfac,copy,correl,corr,coshm,cosh,cosm,cos,%
6307 cotg,cothm,coth,covar,csim,cspect,ctr_gram,cumprod,cumsum,%
6308 curblock,cycle_basis,czt,c_link,dasrt,dassl,datafit,date,dbphi,%
6309 dcf,ddp,debug,dec2hex,deff,definedfields,degree,delbpt,%
6310 delete_arcs,delete_nodes,delete,delip,delmenu,demos,denom,%
6311 derivative,derivat,des2ss,des2tf,determ,detr,det,dft,dhinf,%
6312 dhnorm,diag,diary,diff,diophant,dirname,dispbpt,dispfiles,disp,%
6313 dlgamma,double,dragrect,drawaxis,drawlater,drawnow,draw,driver,%
6314 dscr,dsearch,dsimul,dtsi,dt_ility,duplicate,edge_number,%
6315 edit_curv,edit_graph_menus,edit_graph,edit,eigenmarkov,ell1mag,%
6316 elseif, else, emptystr, endfunction, end, eqfir, eqiir, equil1, equil, %
6317 ereduc,erfcx,erfc,erf,errbar,errcatch,errclear,error,eval3dp,%
6318 eval3d,eval,evans,evstr,excel2sci,execstr,exec,exists,exit,expm,%
6319 exp,external,eye,fac3d,factors,faurre,fchamp,fcontour2d,fcontour,%
6320 fec,feedback,feval,ffilt,fftshift,fft,fgrayplot,figure,fileinfo,%
6321 file,filter,findm,findobj,findx0BD,find_freq,find_path,find,%
6322 findABCD,findAC,findBD,findBDK,findR,fit_dat,fix,floor,flts,foo,%
6323 formatman,format,fort,for,fourplan,fplot2d,fplot3d1,fplot3d,%
6324 fprintf,fprintfMat,frep2tf,freq,freson,frexp,frfit,frmag,fscanf,%
6325 fscanfMat,fsfirlin,fsolve,fspecg,fstabst,fstair,ftest,ftuneq,%
6326 fullrfk,fullrf,full,fun2string,funcprot,functions,function,%
6327 funptr,fusee,gainplot,gamitg,gammaln,gamma,gcare,gcd,gcf,%
6328 genfac3d,genlib,genmarkov,gen_net,geom3d,geomean,getblocklabel,%
6329 getcolor,getcurblock,getcwd,getdate,getd,getenv,getfield,getfont,%
```
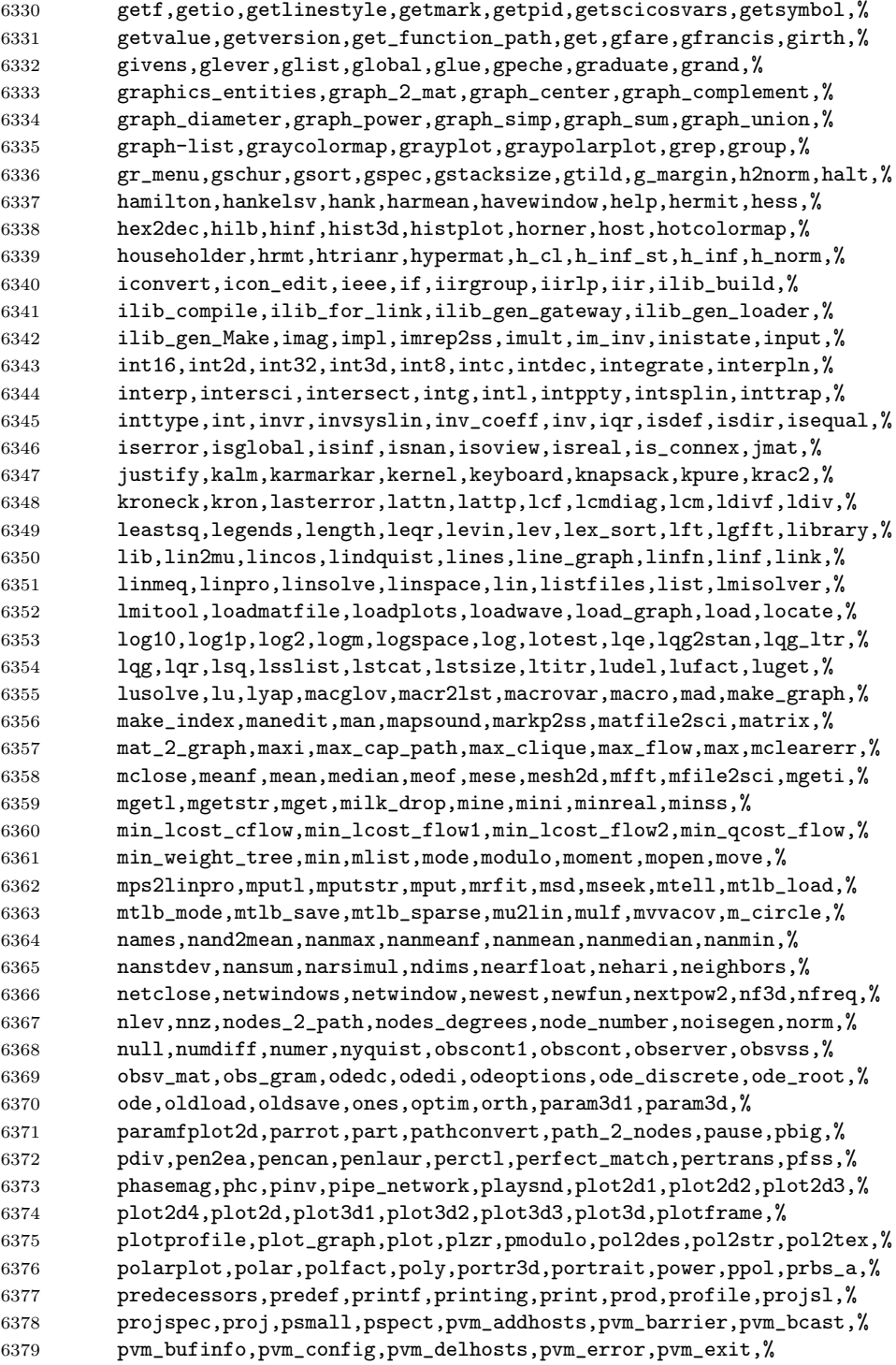

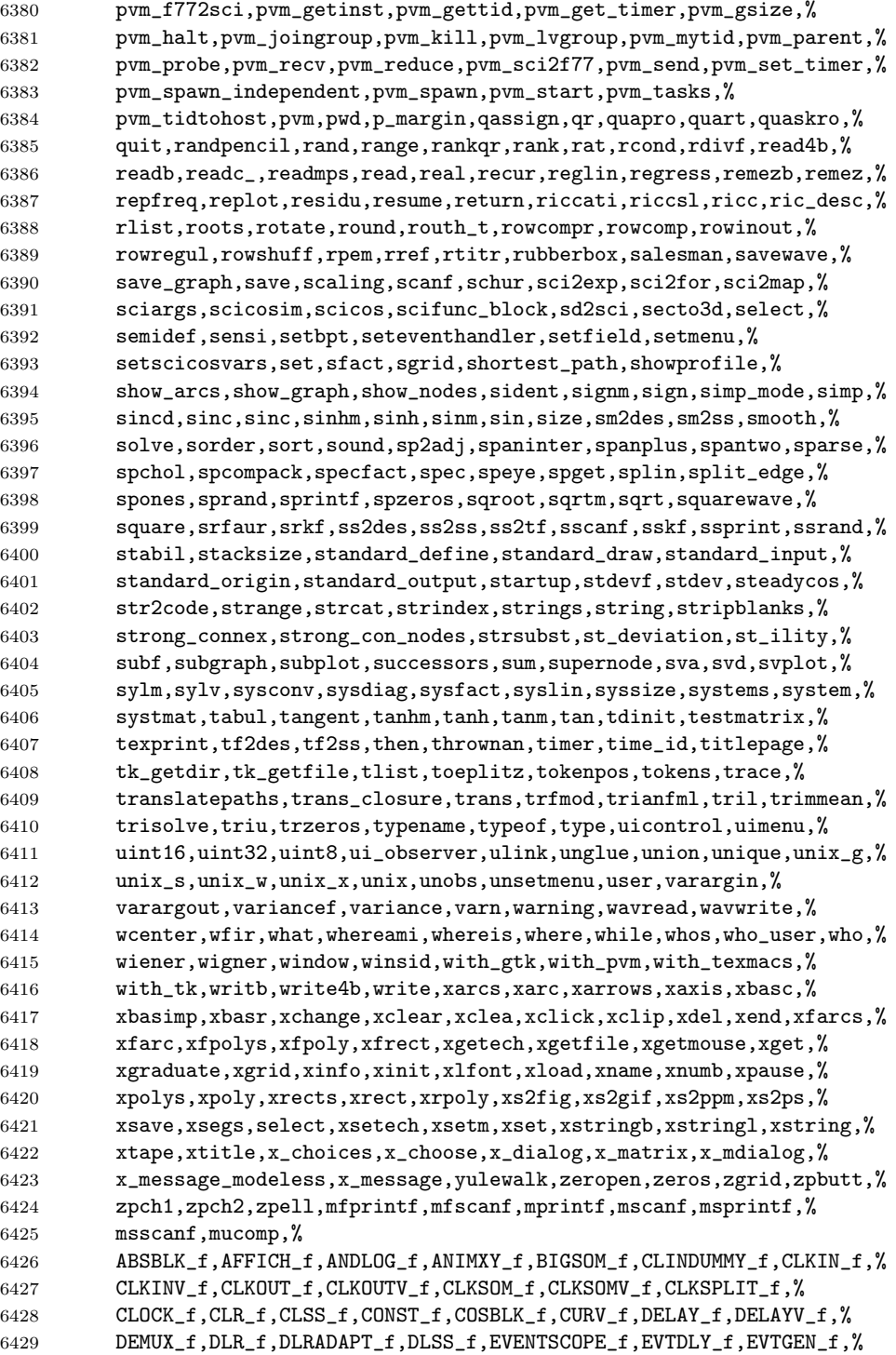

```
6430 EXPBLK_f,G_make,GAIN_f,GAINBLK_f,GENERAL_f,GENERIC_f,GENSIN_f,%
6431 GENSQR_f,HALT_f,IFTHEL_f,IN_f,INTEGRAL_f,INTRP2BLK_f,INTRPLBLK_f,%
6432 INVBLK_f,LOGBLK_f,LOOKUP_f,Matplot1,Matplot,MAX_f,MCLOCK_f,%
6433 MFCLCK_f,MIN_f,MUX_f,NDcost,NEGTOPOS_f,OUT_f,POSTONEG_f,POWBLK_f,%
6434 PROD_f,QUANT_f,RAND_f,READC_f,REGISTER_f,RELAY_f,RFILE_f,%
6435 ScilabEval,Sfgrayplot,Sgrayplot,SAMPLEHOLD_f,SAT_f,SAWTOOTH_f,%
6436 SCOPE_f,SCOPXY_f,SELECT_f,SINBLK_f,SOM_f,SPLIT_f,STOP_f,SUPER_f,%
6437 TANBLK_f,TCLSS_f,TEXT_f,TIME_f,TK_EvalFile,TK_EvalStr,TK_GetVar,%
6438 TK_SetVar,TRASH_f,WFILE_f,WRITEC_f,ZCROSS_f,%
6439 \langle %asn, \Im\theta \rangle, \Im\theta, \Im\theta, \Im\theta, \Im\theta, \Im\theta6440 alsoletter=\%,% chmod
6441 sensitive,%
6442 morecomment=[1]//,%
6443 morestring=[b]",%
6444 morestring=[m]'%
6445 }[keywords,comments,strings]%
```
6446  $\langle$ /lang1 $\rangle$ 

#### 2.72 SHELXL

Thanks to Aidan Philip Heerdegen for mailing this definition.

```
6447 \langle *lang2\rangle6448 %%
6449 %% SHELXL definition (c) 1999 Aidan Philip Heerdegen
6450 %%
6451 \lst@definelanguage{SHELXL}%
6452 {morekeywords={TITL,CELL,ZERR,LATT,SYMM,SFAC,DISP,UNIT,LAUE,%
6453 REM,MORE,TIME,END,HKLF,OMIT,SHEL,BASF,TWIN,EXTI,SWAT,%
6454 MERG,SPEC,RESI,MOVE,ANIS,AFIX,HFIX,FRAG,FEND,EXYZ,EADP,%
6455 EQIV,OMIT,CONN,PART,BIND,FREE,DFIX,BUMP,SAME,SADI,CHIV,%
6456 FLAT,DELU,SIMU,DEFS,ISOR,SUMP,L.S.,CGLS,SLIM,BLOC,DAMP,%
6457 WGHT,FVAR,BOND,CONF,MPLA,RTAB,LIST,ACTA,SIZE,TEMP,WPDB,%
6458 FMAP,GRID,PLAN,MOLE},%
6459 sensitive=false,%
6460 alsoother=_,% Makes the syntax highlighting ignore the underscores
6461 morecomment=[l]{! },%
6462 }%
6463\langle/lang2\rangle
```
# 2.73 Simula

Took data from

• GÜNTHER LAMPRECHT: Introduction to SIMULA 67; Braunschweig; Wiesbaden: Vieweg, 1981

```
6464 \langle *lang3\rangle
```

```
6465 \lst@definelanguage[IBM]{Simula}[DEC]{Simula}{}%
```

```
6466 \lst@definelanguage[DEC]{Simula}[67]{Simula}%
6467 {morekeywords={and,eq,eqv,ge,gt,hidden,imp,le,long,lt,ne,not,%
6468 options,or,protected,short}%
6469 }%
6470 \lst@definelanguage[CII]{Simula}[67]{Simula}%
6471 {morekeywords={and,equiv,exit,impl,not,or,stop}}%
6472 \lst@definelanguage[67]{Simula}%
6473 {morekeywords={activate,after,array,at,before,begin,boolean,%
6474 character,class,comment,delay,detach,do,else,end,external,false,%
6475 for,go,goto,if,in,inner,inspect,integer,is,label,name,new,none,%
6476 notext, otherwise, prior, procedure, qua, reactivate, real, ref, resume, %6477 simset,simulation,step,switch,text,then,this,to,true,until,value,%
6478 virtual,when,while},%
6479 sensitive=f,%
6480 keywordcommentsemicolon={end}{else,end,otherwise,when}{comment},%
6481 morestring=[d]",%
6482 morestring=[d]'%
6483 }[keywords,keywordcomments,strings]%
6484 \langle/lang3\rangle
```
### 2.74 SPARQL

This definition for the SPARQL query language (SPARQL Protocol and RDF Query Language, <http://www.w3.org/TR/rdf-sparql-query/>) was provided by Christoph Kiefer.

```
6485 (*lang3)
6486 %%
6487 %% SPARQL definition (c) 2006 Christoph Kiefer
6488 %%
6489 \lst@definelanguage{SPARQL}%
6490 {morekeywords={BASE,PREFIX,SELECT,DISTINCT,CONSTRUCT,DESCRIBE,ASK,%
6491 FROM,NAMED,WHERE,ORDER,BY,ASC,DESC,LIMIT,OFFSET,OPTIONAL,%
6492 GRAPH,UNION,FILTER,a,STR,LANG,LANGMATCHES,DATATYPE,BOUND,%
6493 isIRI,isURI,isBLANK,isLITERAL,REGEX,true,false},%
6494 sensitive=false,%
6495 morecomment=[1]\n\frac{*}{*}6496 morestring=[d]',%
6497 morestring=[d]"%
6498 }[keywords,comments,strings]%
6499 \langle/lang3)
```
## 2.75 SQL

Data come from Christian Haul. Neil Conway added some keywords, ditto Torsten Flatter, Robert Frank and Dirk Jesko. Hilmar Preuße informed about an

```
626521, the issue got corrected.
6500 \langle *lang1\rangle6501 %%
6502 %% SQL definition (c) 1998 Christian Haul
6503 %% (c) 2002 Neil Conway
6504 %% (c) 2002 Robert Frank
6505 %% (c) 2003 Dirk Jesko
6506 %%
6507 \lst@definelanguage{SQL}%
6508 {morekeywords={ABSOLUTE,ACTION,ADD,ALLOCATE,ALTER,ARE,AS,ASSERTION,%
6509 AT,BEGIN,BETWEEN,BIT_LENGTH,BOTH,BY,CASCADE,CASCADED,CASE,CAST,%
6510 CATALOG,CHAR_LENGTH,CHARACTER_LENGTH,CLUSTER,COALESCE,%
6511 COLLATE,COLLATION,COLUMN,CONNECT,CONNECTION,CONSTRAINT,%
6512 CONSTRAINTS,CONVERT,CORRESPONDING,CREATE,CROSS,CURRENT_DATE,%
6513 CURRENT_TIME,CURRENT_TIMESTAMP,CURRENT_USER,DAY,DEALLOCATE,%
6514 DEC,DEFERRABLE,DEFERED,DESCRIBE,DESCRIPTOR,DIAGNOSTICS,%
6515 DISCONNECT,DOMAIN,DROP,ELSE,END,EXEC,EXCEPT,EXCEPTION,EXECUTE,%
6516 EXTERNAL,EXTRACT,FALSE,FIRST,FOREIGN,FROM,FULL,GET,GLOBAL,%
6517 GRAPHIC,HAVING,HOUR,IDENTITY,IMMEDIATE,INDEX,INITIALLY,INNER,%
6518 INPUT, INSENSITIVE, INSERT, INTO, INTERSECT, INTERVAL, %
6519 ISOLATION,JOIN,KEY,LAST,LEADING,LEFT,LEVEL,LIMIT,LOCAL,LOWER,%
6520 MATCH,MINUTE,MONTH,NAMES,NATIONAL,NATURAL,NCHAR,NEXT,NO,NOT,NULL,%
6521 NULLIF,OCTET_LENGTH,ON,ONLY,ORDER,ORDERED,OUTER,OUTPUT,OVERLAPS,%
6522 PAD,PARTIAL,POSITION,PREPARE,PRESERVE,PRIMARY,PRIOR,READ,%
6523 RELATIVE,RESTRICT,REVOKE,RIGHT,ROWS,SCROLL,SECOND,SELECT,SESSION,%
6524 SESSION_USER,SIZE,SPACE,SQLSTATE,SUBSTRING,SYSTEM_USER,%
6525 TABLE,TEMPORARY,THEN,TIMEZONE_HOUR,%
6526 TIMEZONE_MINUTE,TRAILING,TRANSACTION,TRANSLATE,TRANSLATION,TRIM,%
6527 TRUE, UNIQUE, UNKNOWN, UPPER, USAGE, USING, VALUE, VALUES, %
6528 VARGRAPHIC,VARYING,WHEN,WHERE,WRITE,YEAR,ZONE,%
6529 AND,ASC,avg,CHECK,COMMIT,count,DECODE,DESC,DISTINCT,GROUP,IN,% FF
6530 LIKE,NUMBER,ROLLBACK,SUBSTR,sum,VARCHAR2,% FF
6531 MIN,MAX,UNION,UPDATE,% RF
6532 ALL,ANY,CUBE,CUBE,DEFAULT,DELETE,EXISTS,GRANT,OR,RECURSIVE,% DJ
6533 ROLE,ROLLUP,SET,SOME,TRIGGER,VIEW},% DJ
6534 morendkeywords={BIT,BLOB,CHAR,CHARACTER,CLOB,DATE,DECIMAL,FLOAT,% DJ
6535 INT,INTEGER,NUMERIC,SMALLINT,TIME,TIMESTAMP,VARCHAR},% moved here
6536 sensitive=false,% DJ
6537 morecomment=[1]--, %
6538 morecomment=[s]\{/*\}{*/},%
6539 morestring=[d]',%
6540 morestring=[d]"%
6541 }[keywords,comments,strings]%
6542 \langle/lang1\rangle
```
issue mentioned at [https://bugs.debian.org/cgi-bin/bugreport.cgi?bug=](https://bugs.debian.org/cgi-bin/bugreport.cgi?bug=626521)

### 2.76 Swift

The definition for Swift was provided by Stefan Jager.

6543 (\*lang3)

```
6544 \lst@definelanguage{Swift}{%
6545 morekeywords={associatedtype,class,deinit,enum,extension,fileprivate,%
6546 func,import,init,inout,internal,let,open,operator,private,protocol,%
6547 public,static,struct,subscript,typealias,var,break,case,continue,%
6548 default,defer,do,else,fallthrough,for,guard,if,in,repeat,return,%
6549 switch,where,while,as,Any,catch,false,is,nil,rethrows,super,self,%
6550 Self,throw,throws,true,try,_,associativity,convenience,dynamic,%
6551 didSet,final,get,infix,indirect,lazy,left,mutating,none,%
6552 nonmutating,optional,override,postfix,precedence,prefix,Protocol,%
6553 required,right,set,Type,unowned,weak,willSet},%
6554 sensitive,%
6555 morecomment=[s]{\{\}_{*\}}{6556 morecomment=[s]\{\star\star\}{*/},%
6557 morecomment=[1]//,%
6558 morecomment=[1]///,%
6559 morestring=[b]",%
6560 morestring=[b]""",%
6561 moredelim=*[directive]\#,%
6562 moredirectives={available,colorLiteral,column,else,elseif,endif,file,%
6563 fileLiteral,function,if,imageLiteral,line,selector,sourceLocation}%
6564 }[keywords,comments,strings,directives]%
```
6565  $\langle$ /lang3)

#### 2.77 Tcl/Tk

Tcl/Tk is a very dynamic language. A statical analysis might not be adequate. Nevertheless the following definitions produce the desired result for my programs with a minimum of "misses".

Data come from

- WELCH, BRENT B.: Practical Programming in Tcl and Tk;  $\odot$  1997 Prentice Hall, Inc.; ISBN 0-13-616830-2.
- OUSTERHOUT, JOHN K.: Tcl and the Tk Toolkit;  $\odot$  1997 Addison-Wesley Publishing Company; ISBN 0-201-6337-X.

Gerd Neugebauer added support for Tcl/Tk.

```
6566 \langle *lang2\rangle6567 %%
6568 %% Tcl/Tk definition (c) Gerd Neugebauer
6569 %%
6570 \lst@definelanguage[tk]{tcl}[]{tcl}%
6571 {morekeywords={activate,add,separator,radiobutton,checkbutton,%
6572 command,cascade,all,bell,bind,bindtags,button,canvas,canvasx,%
6573 canvasy,cascade,cget,checkbutton,config,configu,configur,%
```
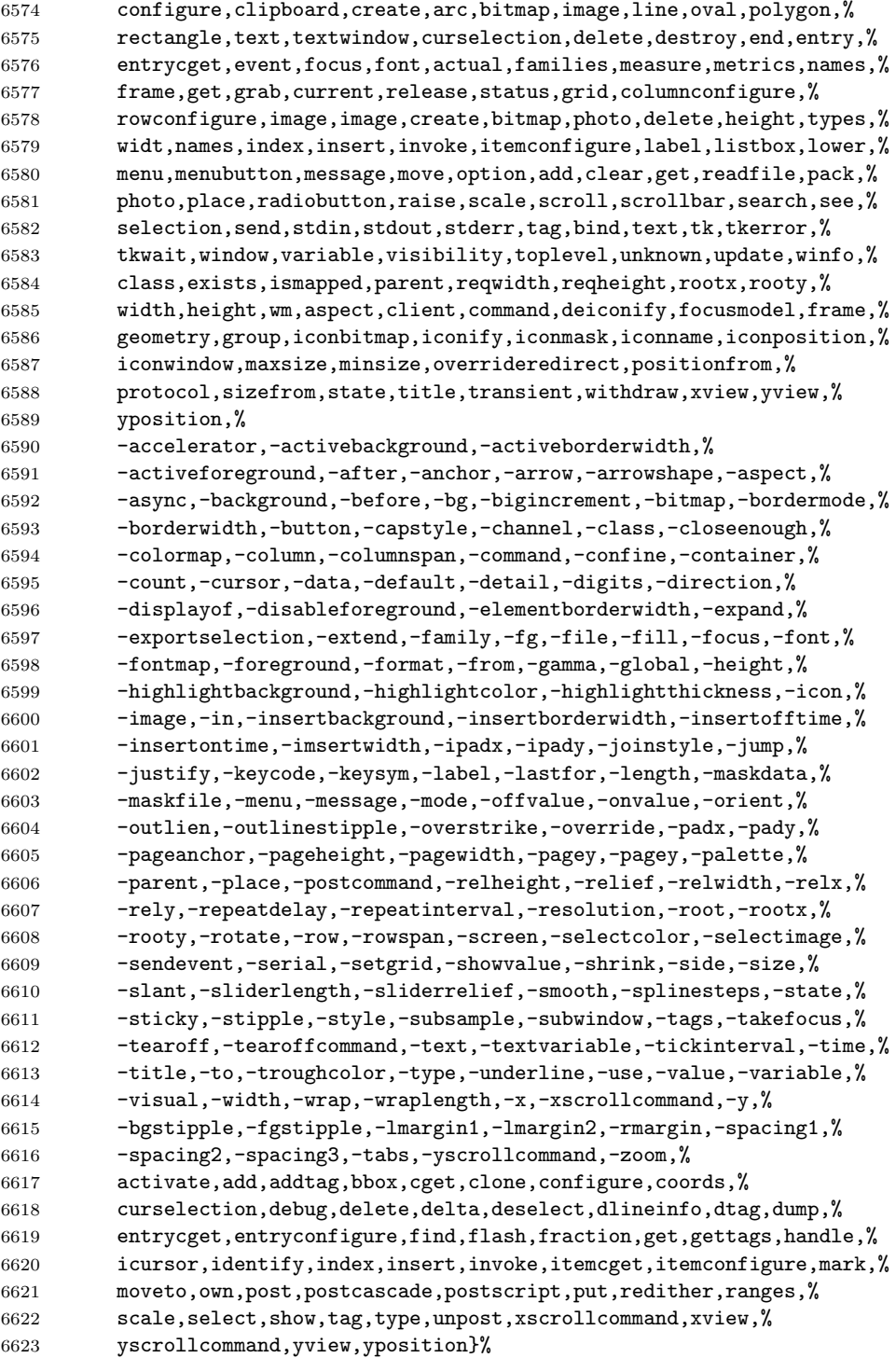

}%

```
6625 \lst@definelanguage[]{tcl}%
6626 {alsoletter={.:,*=&-},%
6627 morekeywords={after,append,array,names,exists,anymore,donesearch,%
6628 get,nextelement,set,size,startsearch,auto_mkindex,binary,break,%
6629 case,catch,cd,clock,close,concat,console,continue,default,else,%
6630 elseif,eof,error,eval,exec,-keepnewline,exit,expr,fblocked,%
6631 fconfigure,fcopy,file,atime,dirname,executable,exists,extension,%
6632 isdirectory,isfile,join,lstat,mtime,owned,readable,readlink,%
6633 rootname,size,stat,tail,type,writable,-permissions,-group,-owner,%
6634 -archive,-hidden,-readonly,-system,-creator,-type,-force,%
6635 fileevent,flush,for,foreach,format,gets,glob,global,history,if,%
6636 incr,info,argsbody,cmdcount,commands,complete,default,exists,%
6637 globals,level,library,locals,patchlevel,procs,script,tclversion,%
6638 vars,interp,join,lappend,lindex,linsert,list,llength,lrange,%
6639 lreplace,lsearch,-exact,-regexp,-glob,lsort,-ascii,-integer,%
6640 -real,-dictionary,-increasing,-decreasing,-index,-command,load,%
6641 namespace,open,package,forget,ifneeded,provide,require,unknown,%
6642 vcompare,versions,vsatisfies,pid,proc,puts,-nonewline,pwd,read,%
6643 regexp,-indices,regsub,-all,-nocaserename,return,scan,seek,set,%
6644 socket,source,split,string,compare,first,index,last,length,match,%
6645 range,tolower,toupper,trim,trimleft,trimright,subst,switch,tell,%
6646 time,trace,variable,vdelete,vinfo,unknown,unset,uplevel,upvar,%
6647 vwait,while,acos,asin,atan,atan2,ceil,cos,cosh,exp,floor,fmod,%
6648 hypot,log,log10,pow,sin,sinh,sqrt,tan,tanh,abs,double,int,round%
6649 },%
6650 morestring=[d]",%
6651 morecomment=[f]\n\frac{*}{*}6652 morecomment=[1]{;}\;6653 morecomment=[1]{\{\{\star\}\}},%
6654 morecomment=[1]{\{\{\{\}\}\}}6655 }[keywords,comments,strings]%
```
And after receiving a bug report from Vitaly A. Repin I converted the version 0.21 contents of MoreSelectCharTable to version 1.0. 6656  $\langle$ /lang2 $\rangle$ 

## 2.78 Statistical languages

These languages have been added by Winfried Theis. Robert Denham contributed the additional string delimiter '.

```
6657 \langle *lang3\rangle6658 \lst@definelanguage{S}[]{R}{}
6659 \lst@definelanguage[PLUS]{S}[]{R}{}
6660 \lst@definelanguage{R}%
6661 {keywords={abbreviate,abline,abs,acos,acosh,action,add1,add,%
6662 aggregate,alias,Alias,alist,all,anova,any,aov,aperm,append,apply,%
6663 approx,approxfun,apropos,Arg,args,array,arrows,as,asin,asinh,%
```
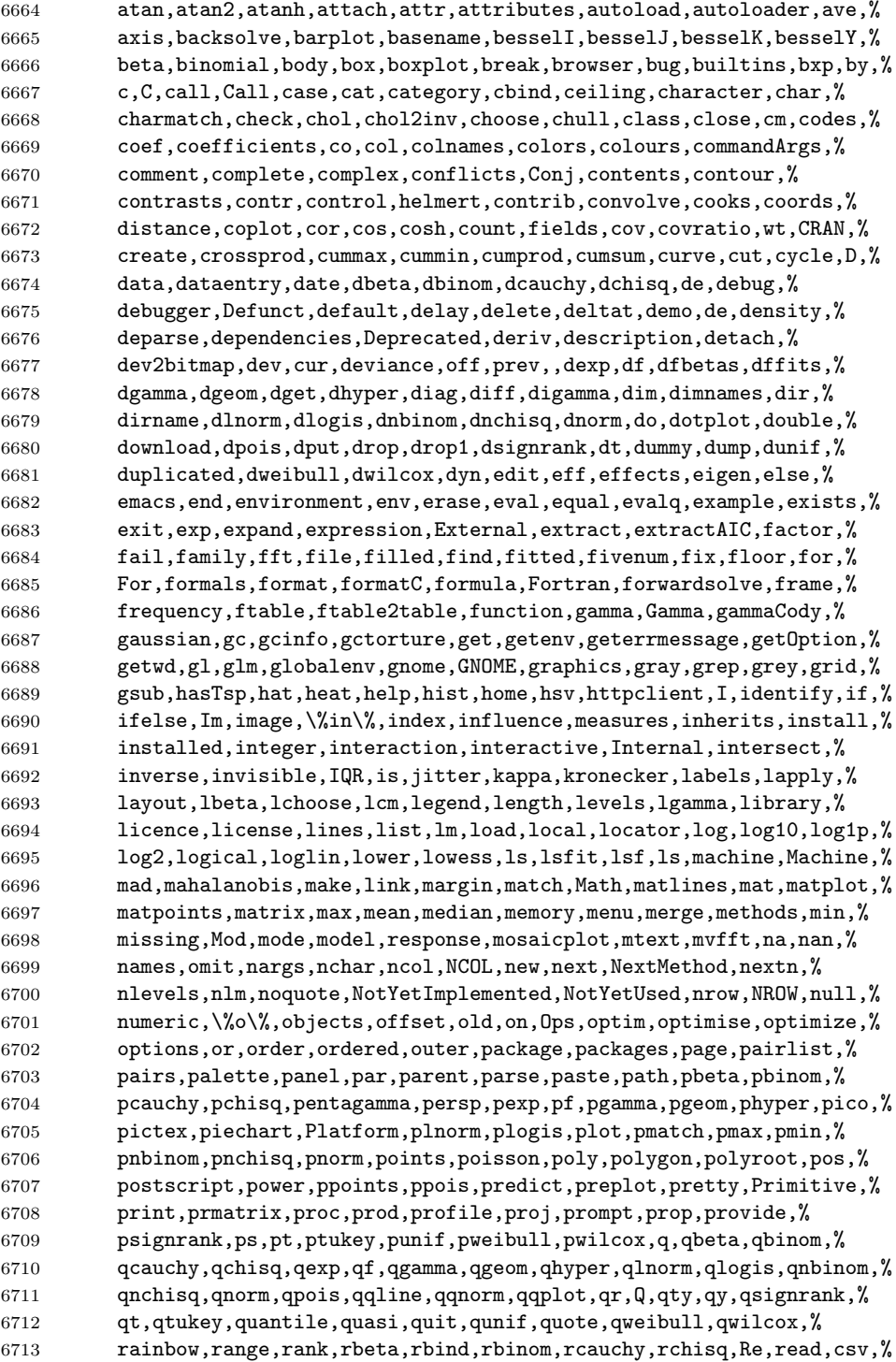

```
6714 csv2,fwf,readline,socket,real,Recall,rect,reformulate,regexpr,%
6715 relevel,remove,rep,repeat,replace,replications,report,require,%
6716 resid,residuals,restart,return,rev,rexp,rf,rgamma,rgb,rgeom,R,%
6717 rhyper,rle,rlnorm,rlogis,rm,rnbinom,RNGkind,rnorm,round,row,%
6718 rownames,rowsum,rpois,rsignrank,rstandard,rstudent,rt,rug,runif,%
6719 rweibull,rwilcox,sample,sapply,save,scale,scan,scan,screen,sd,se,%
6720 search,searchpaths,segments,seq,sequence,setdiff,setequal,set,%
6721 setwd,show,sign,signif,sin,single,sinh,sink,solve,sort,source,%
6722 spline,splinefun,split,sqrt,stars,start,stat,stem,step,stop,%
6723 storage,strstrheight,stripplot,strsplit,structure,strwidth,sub,%
6724 subset,substitute,substr,substring,sum,summary,sunflowerplot,svd,%
6725 sweep,switch,symbol,symbols,symnum,sys,status,system,t,table,%
6726 tabulate,tan,tanh,tapply,tempfile,terms,terrain,tetragamma,text,%
6727 time,title,topo,trace,traceback,transform,tri,trigamma,trunc,try,%
6728 ts,tsp,typeof,unclass,undebug,undoc,union,unique,uniroot,unix,%
6729 unlink,unlist,unname,untrace,update,upper,url,UseMethod,var,%
6730 variable,vector,Version,vi,warning,warnings,weighted,weights,%
6731 which, while, window, write, \x, x_1, x_1, x_1, x_2, x_3, x_4, x_5, x_6, x_7, x_8, x_9, x_{10}6732 xpdrows,xy,xyinch,yinch,zapsmall,zip},%
6733 otherkeywords={!,!=,~,$,*,\&,\%/\%,\%*\%,\%\%,<-,<<-,_,/},%
6734 alsoother=\{.\_\$\}, %
6735 sensitive,%
6736 morecomment=[1]\<sup>*</sup>, %
6737 morestring=[d]",%
6738 morestring=[d]'% 2001 Robert Denham
6739 }%
```
Benjamin Janson got a prockeywords undefined error, which was removed by Heiko Oberdiek.

```
6740 \lst@definelanguage{SAS}{%
6741 procnamekeys={proc},%
6742 morekeywords={DATA, AND, OR, NOT, EQ, GT, LT, GE, LE, NE, INFILE, INPUT,%
6743 DO, BY, TO, SIN, COS, OUTPUT, END, PLOT, RUN, LIBNAME, VAR, TITLE,%
6744 FIRSTOBS, OBS, DELIMITER, DLM, EOF, ABS, DIM, HBOUND, LBOUND, MAX, MIN,%
6745 MOD, SIGN, SQRT, CEIL, FLOOR, FUZZ, INT, ROUND, TRUNC, DIGAMMA, ERF,%
6746 ERFC, EXP, GAMMA, LGAMMA, LOG, LOG2, LOG10, ARCOS, ARSIN, ATAN, COSH,%
6747 SINH, TANH, TAN, POISSON, PROBBETA, PROBBNML, PROBCHI, PROBF, PROBGAM,%
6748 PROBHYPR, PROBNEGB, PROBNORM, PROBT, BETAINV, CINV, FINV, GAMINV,%
6749 PROBIT, TINV, CSS, CV, KURTOSIS, MEAN, NMISS, RANGE, SKEWNESS, STD,%
6750 STDERR, SUM, USS, NORMAL, RANBIN, RANCAU, RANEXP, RANGAM, RANNOR,%
6751 RANPOI, RANTBL, RANTRI, RANUNI, UNIFORM, IF, THEN, ELSE, WHILE, UNTIL,%
6752 DROP, KEEP, LABEL, DEFAULT, ARRAY, MERGE, CARDS, CARDS4, PUT, SET,%
6753 UPDATE, ABORT, DELETE, DISPLAY, LIST, LOSTCARD, MISSING, STOP, WHERE,%
6754 ARRAY, DROP, KEEP, WINDOW, LENGTH, RENAME, RETAIN, MEANS, UNIVARIATE,%
6755 SUMMARY, TABULATE, CORR, FREQ, FOOTNOTE, NOTE, SHOW},%
6756 otherkeywords={!, !=, ~, $, *, \&, _, /, <, >=, =<, >},%
6757 morestring=[d]'%
6758 }[keywords,comments,strings,procnames]%
```

```
6759 \langle/lang3)
```
# 2.79 TEX

I extracted the data from plain.tex, latex.ltx, and size10.clo. Dr. Peter Leibner reported that some keywords are missing and also added a couple.

6760 (\*lang3)

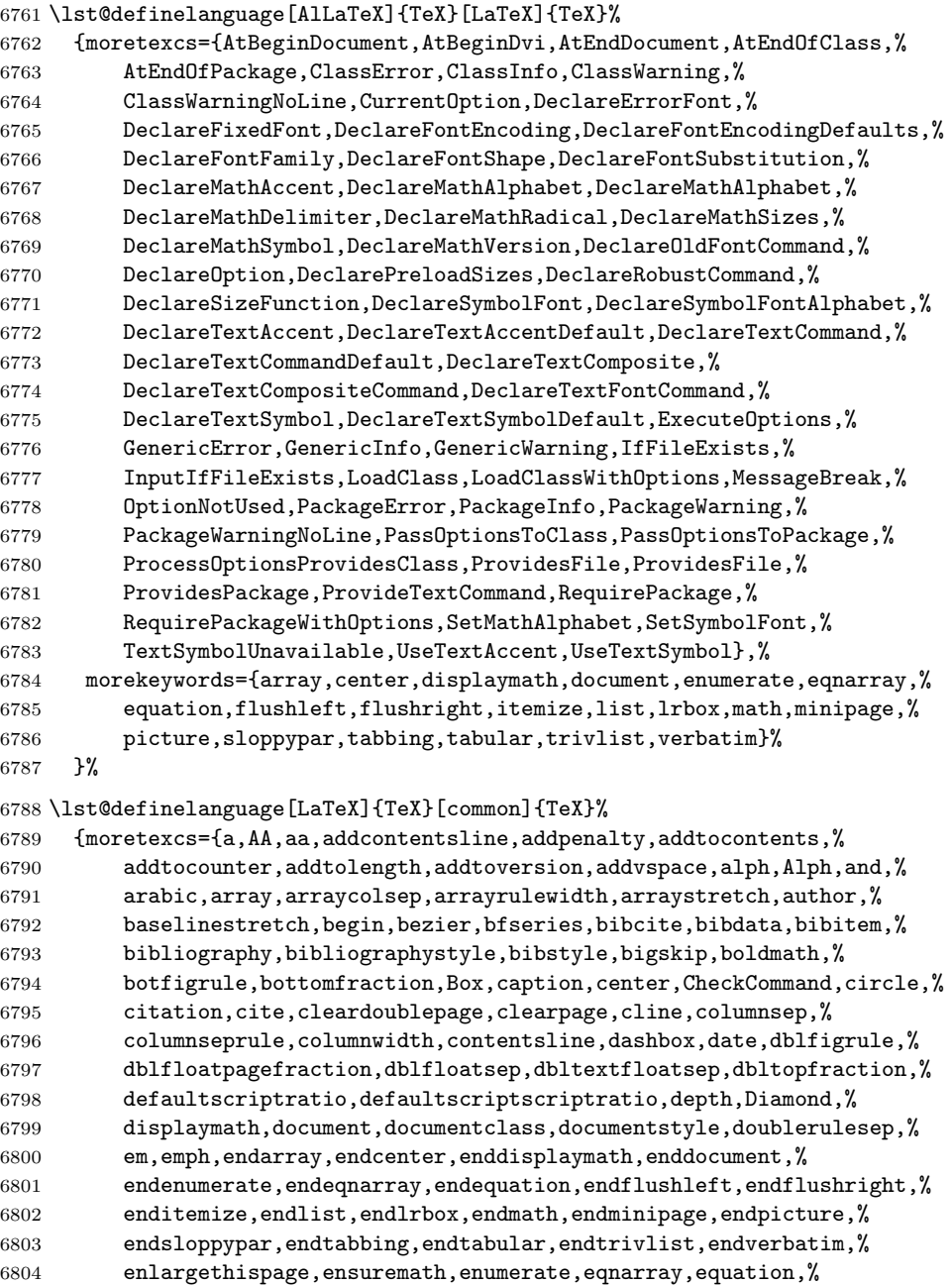

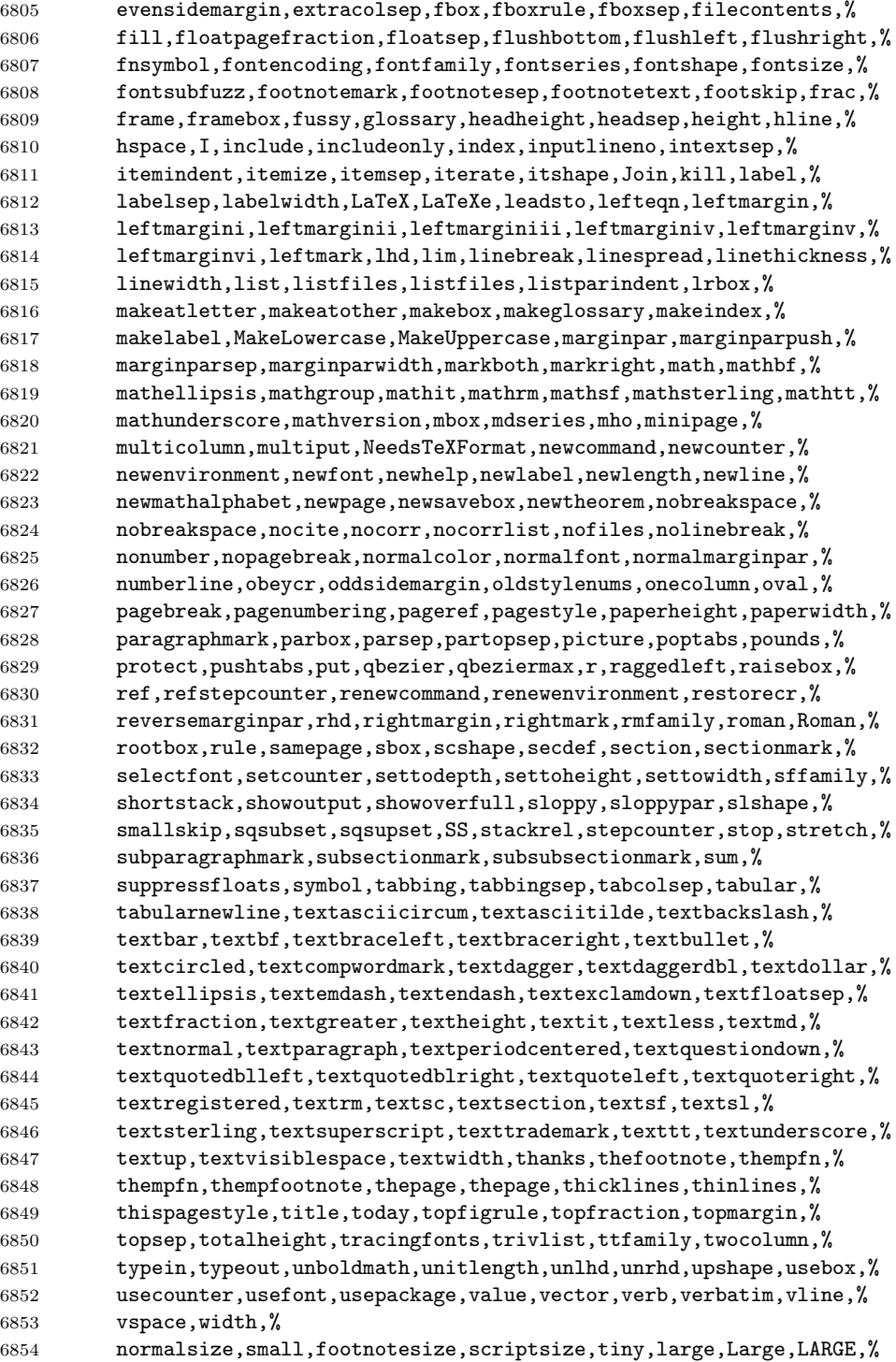

```
6855 huge,Huge}%
6856 }%
6857 \lst@definelanguage[plain]{TeX}[common]{TeX}%
6858 {moretexcs={advancepageno,beginsection,bf,bffam,bye,cal,cleartabs,%
6859 columns,dosupereject,endinsert,eqalign,eqalignno,fiverm,fivebf,%
6860 fivei,fivesy,folio,footline,hang,headline,it,itemitem,itfam,%
6861 leqalignno,magnification,makefootline,makeheadline,midinsert,mit,%
6862 mscount,nopagenumbers,normalbottom,of,oldstyle,pagebody,%
6863 pagecontents,pageinsert,pageno,plainoutput,preloaded,proclaim,rm,%
6864 settabs,sevenbf,seveni,sevensy,sevenrm,sl,slfam,supereject,%
6865 tabalign,tabs,tabsdone,tabsyet,tenbf,tenex,teni,tenit,tenrm,%
6866 tensl,tensy,tentt,textindent,topglue,topins,topinsert,tt,ttfam,%
6867 ttraggedright,vfootnote}%
6868 }%
 The following language is only a helper.
6869 \lst@definelanguage[common]{TeX}[primitive]{TeX}
6870 {moretexcs={active,acute,ae,AE,aleph,allocationnumber,allowbreak,%
6871 alpha,amalg,angle,approx,arccos,arcsin,arctan,arg,arrowvert,%
6872 Arrowvert,ast,asymp,b,backslash,bar,beta,bgroup,big,Big,bigbreak,%
6873 bigcap,bigcirc,bigcup,bigg,Bigg,biggl,Biggl,biggm,Biggm,biggr,%
6874 Biggr,bigl,Bigl,bigm,Bigm,bigodot,bigoplus,bigotimes,bigr,Bigr,%
6875 bigskip,bigskipamount,bigsqcup,bigtriangledown,bigtriangleup,%
6876 biguplus,bigvee,bigwedge,bmod,bordermatrix,bot,bowtie,brace,%
6877 braceld,bracelu,bracerd,braceru,bracevert,brack,break,breve,%
6878 buildrel,bullet,c,cap,cases,cdot,cdotp,cdots,centering,%
6879 centerline,check,chi,choose,circ,clubsuit,colon,cong,coprod,%
6880 copyright,cos,cosh,cot,coth,csc,cup,d,dag,dagger,dashv,ddag,%
6881 ddagger,ddot,ddots,deg,delta,Delta,det,diamond,diamondsuit,dim,%
6882 displaylines,div,do,dospecials,dot,doteq,dotfill,dots,downarrow,%
6883 Downarrow,downbracefill,egroup,eject,ell,empty,emptyset,endgraf,%
6884 endline,enskip,enspace,epsilon,equiv,eta,exists,exp,filbreak,%
6885 flat,fmtname,fmtversion,footins,footnote,footnoterule,forall,%
6886 frenchspacing,frown,gamma,Gamma,gcd,ge,geq,gets,gg,goodbreak,%
6887 grave,H,hat,hbar,heartsuit,hglue,hideskip,hidewidth,hom,%
6888 hookleftarrow,hookrightarrow,hphantom,hrulefill,i,ialign,iff,Im,%
6889 imath,in,inf,infty,int,interdisplaylinepenalty,%
6890 interfootnotelinepenalty,intop,iota,item,j,jmath,joinrel,jot,%
6891 kappa,ker,l,L,lambda,Lambda,land,langle,lbrace,lbrack,lceil,%
6892 ldotp,ldots,le,leavevmode,leftarrow,Leftarrow,leftarrowfill,%
6893 leftharpoondown,leftharpoonup,leftline,leftrightarrow,%
6894 Leftrightarrow,leq,lfloor,lg,lgroup,lhook,lim,liminf,limsup,line,%
6895 ll,llap,lmoustache,ln,lnot,log,longleftarrow,Longleftarrow,%
6896 longleftrightarrow,Longleftrightarrow,longmapsto,longrightarrow,%
6897 Longrightarrow,loop,lor,lq,magstep,magstep,magstephalf,mapsto,%
6898 mapstochar,mathhexbox,mathpalette,mathstrut,matrix,max,maxdimen,%
6899 medbreak,medskip,medskipamount,mid,min,models,mp,mu,multispan,%
6900 nabla,narrower,natural,ne,nearrow,neg,negthinspace,neq,newbox,%
6901 newcount,newdimen,newfam,newif,newinsert,newlanguage,newmuskip,%
6902 newread,newskip,newtoks,newwrite,next,ni,nobreak,nointerlineskip,%
```
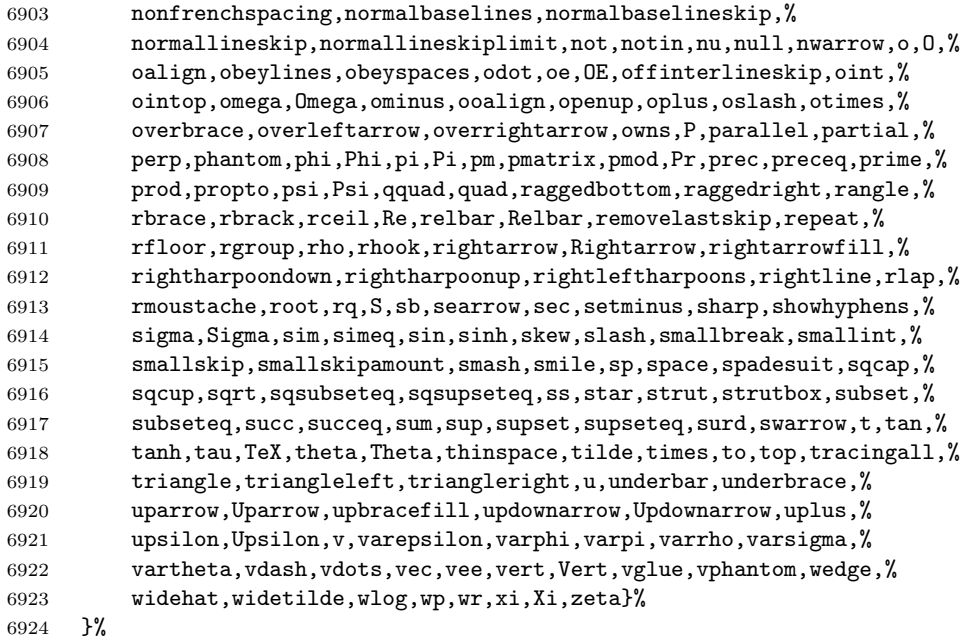

Herbert Voss pointed to a typo: the TEX primitive is lineskiplimit instead of lineskiplimits.

# \lst@definelanguage[primitive]{TeX}%

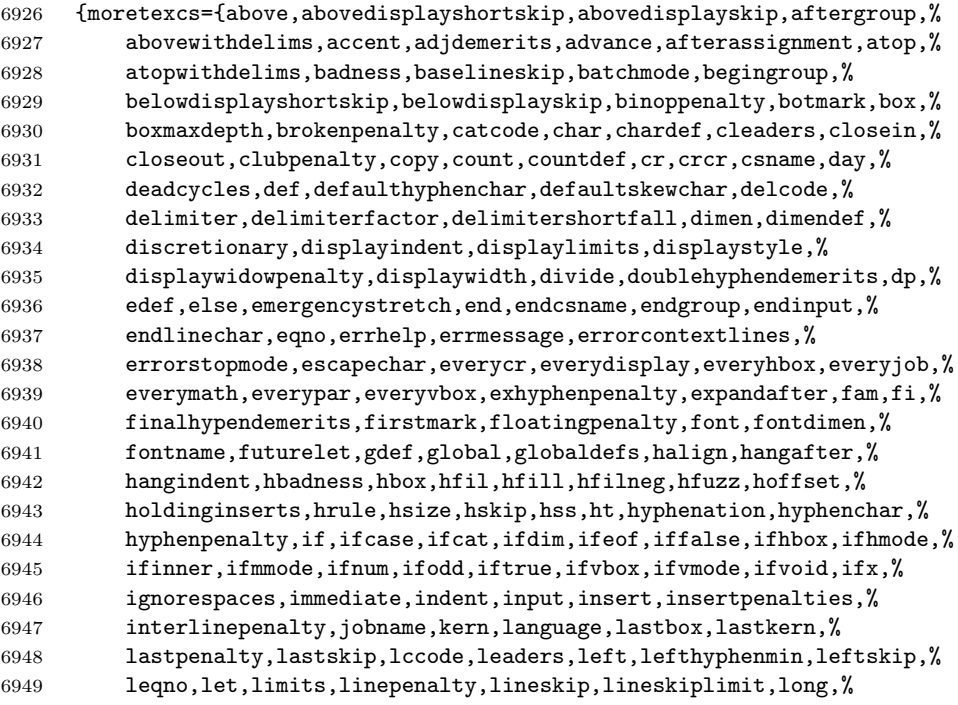

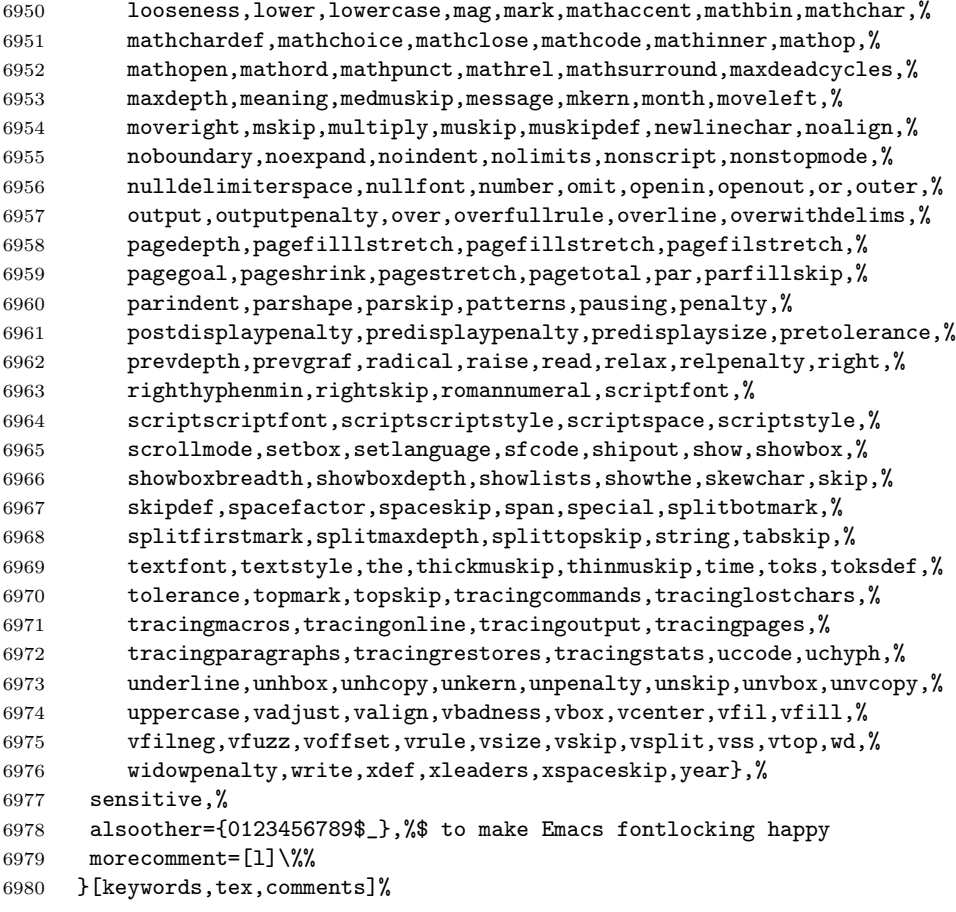

6981  $\langle$ /lang3 $\rangle$ 

## 2.80 VBScript

Sonja WeidmannVBScript sent me this language definition.

```
6982 \langle *lang2\rangle6983 %%
6984 %% VBScript definition (c) 2000 Sonja Weidmann
6985 %%
6986 \lst@definelanguage{VBScript}%
6987 {morekeywords={Call,Case,Const,Dim,Do,Each,Else,End,Erase,Error,Exit,%
6988 Explicit,For,Function,If,Loop,Next,On,Option,Private,Public,%
6989 Randomize,ReDim,Rem,Select,Set,Sub,Then,Wend,While,Abs,Array,Asc,%
6990 Atn,CBool,CByte,CCur,CDate,CDbl,Chr,CInt,CLng,Cos,CreateObject,%
6991 CSng,CStr,Date,DateAdd,DateDiff,DatePart,DateSerial,DateValue,%
6992 Day,Exp,Filter,Fix,FormatCurrency,FormatDateTime,FormatNumber,%
6993 FormatPercent,GetObject,Hex,Hour,InputBox,InStr,InStrRev,Int,%
```
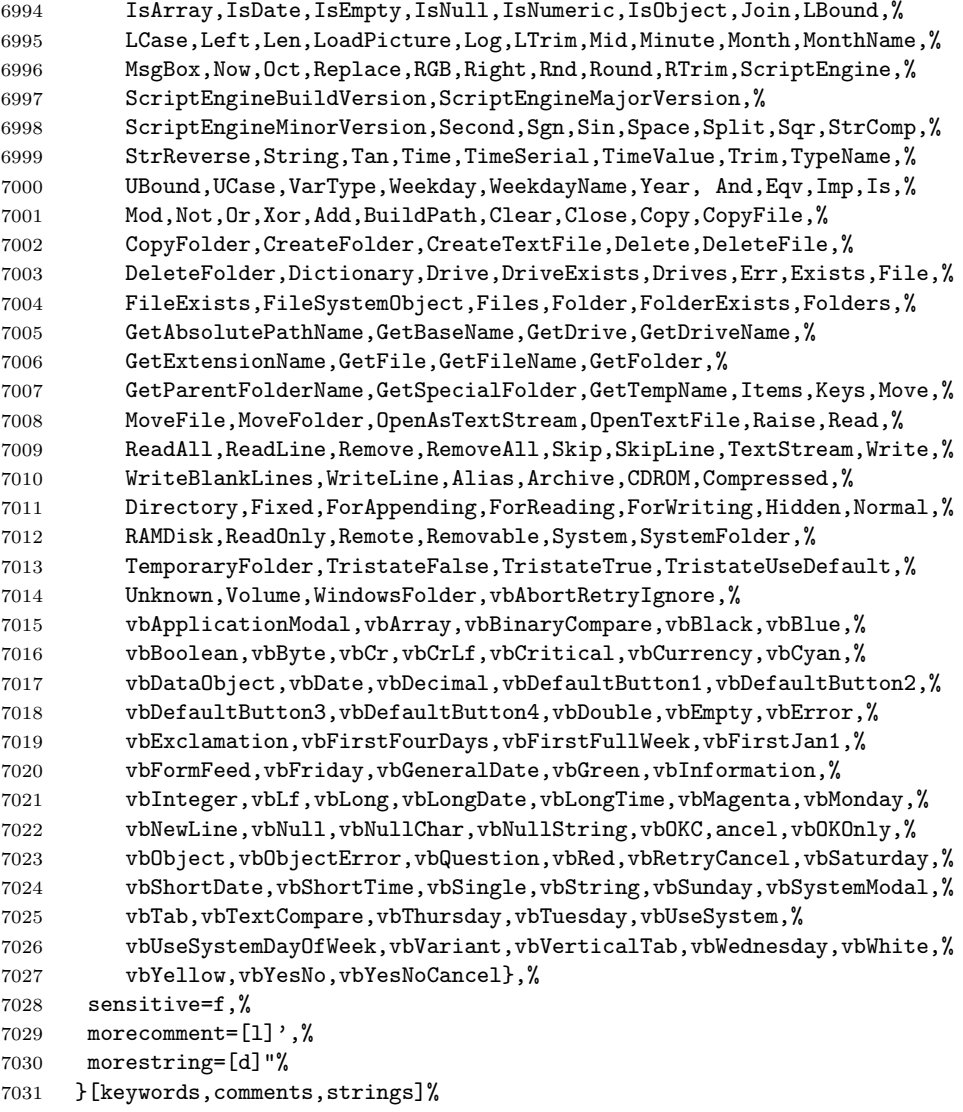

7032  $\langle /$ lang2 $\rangle$ 

# 2.81 Verilog

Thanks to Cameron H. G. Wright for providing the definition. After a bug report by George M. Georgiou I changed the declaration of directives to use normal keywords.

```
7033 \langle *lang3\rangle
```
%%

%% Verilog definition (c) 2003 Cameron H. G. Wright <c.h.g.wright@ieee.org>

```
7036 %% Based on the IEEE 1364-2001 Verilog HDL standard
7037 %% Ref: S. Palnitkar, "Verilog HDL: A Guide to Digital Design and Synthesis,"
7038 %% Prentice Hall, 2003. ISBN: 0-13-044911-3
7039 %%
7040 \lst@definelanguage{Verilog}%
7041 {morekeywords={% reserved keywords
7042 always,and,assign,automatic,begin,buf,bufif0,bufif1,case,casex,%
7043 casez,cell,cmos,config,deassign,default,defparam,design,disable,%
7044 edge,else,end,endcase,endconfig,endfunction,endgenerate,%
7045 endmodule,endprimitive,endspecify,endtable,endtask,event,for,%
7046 force,forever,fork,function,generate,genvar,highz0,highz1,if,%
7047 ifnone,incdir,include,initial,inout,input,instance,integer,join,%
7048 large,liblist,library,localparam,macromodule,medium,module,nand,%
7049 negedge,nmos,nor,noshowcancelled,not,notif0,notif1,or,output,%
7050 parameter,pmos,posedge,primitive,pull0,pull1,pulldown,pullup,%
7051 pulsestyle_onevent,pulsestyle_ondetect,rcmos,real,realtime,reg,%
7052 release,repeat,rnmos,rpmos,rtran,rtranif0,rtranif1,scalared,%
7053 showcancelled,signed,small,specify,specparam,strong0,strong1,%
7054 supply0,supply1,table,task,time,tran,tranif0,tranif1,tri,tri0,%
7055 tri1,triand,trior,trireg,unsigned,use,vectored,wait,wand,weak0,%
7056 weak1,while,wire,wor,xnor,xor},%
7057 morekeywords=[2]{% system tasks and functions
7058 $bitstoreal,$countdrivers,$display,$fclose,$fdisplay,$fmonitor,%
7059 $fopen,$fstrobe,$fwrite,$finish,$getpattern,$history,$incsave,%
7060 $input,$itor,$key,$list,$log,$monitor,$monitoroff,$monitoron,%
7061 $nokey},%
7062 morekeywords=[3]{% compiler directives
7063 'accelerate,'autoexpand_vectornets,'celldefine,'default_nettype,%
7064 'define,'else,'elsif,'endcelldefine,'endif,'endprotect,%
7065 'endprotected,'expand_vectornets,'ifdef,'ifndef,'include,%
7066 'no_accelerate,'noexpand_vectornets,'noremove_gatenames,%
7067 'nounconnected_drive,'protect,'protected,'remove_gatenames,%
7068 'remove_netnames,'resetall,'timescale,'unconnected_drive},%
7069 alsoletter=\langle ',\rangle7070 sensitive,%
7071 morecomment=[s]{/*}{*/},%
7072 morecomment=[l]//,% nonstandard
7073 morestring=[b]"%
7074 }[keywords,comments,strings]%
```

```
7075 \langle /lang3)
```
#### 2.82 VHDL

This language is due to Kai WollenweberVHDL. I've done conversion to version 0.19 only. Gaurav Aggarwal reported that VHDL is case insensitive and Arnaud Tisseranddded three keywords.

7076 (\*lang1)

%%

```
7078 %% VHDL definition (c) 1997 Kai Wollenweber
7079 %%
7080 \lst@definelanguage{VHDL}%
7081 {morekeywords={ALL,ARCHITECTURE,ABS,AND,ASSERT,ARRAY,AFTER,ALIAS,%
7082 ACCESS,ATTRIBUTE,BEGIN,BODY,BUS,BLOCK,BUFFER,CONSTANT,CASE,%
7083 COMPONENT,CONFIGURATION,DOWNTO,ELSE,ELSIF,END,ENTITY,EXIT,%
7084 FUNCTION,FOR,FILE,GENERIC,GENERATE,GUARDED,GROUP,IF,IN,INOUT,IS,%
7085 INERTIAL,IMPURE,LIBRARY,LOOP,LABEL,LITERAL,LINKAGE,MAP,MOD,NOT,%
7086 NOR,NAND,NULL,NEXT,NEW,OUT,OF,OR,OTHERS,ON,OPEN,PROCESS,PORT,%
7087 PACKAGE,PURE,PROCEDURE,POSTPONED,RANGE,REM,ROL,ROR,REPORT,RECORD,%
7088 RETURN,REGISTER,REJECT,SIGNAL,SUBTYPE,SLL,SRL,SLA,SRA,SEVERITY,%
7089 SELECT,THEN,TYPE,TRANSPORT,TO,USE,UNITS,UNTIL,VARIABLE,WHEN,WAIT,%
7090 WHILE,XOR,XNOR,%
7091 DISCONNECT,ELIF,WITH},% Arnaud Tisserand
7092 sensitive=f,% 1998 Gaurav Aggarwal
7093 morecomment=[1]--,%
7094 morestring=[d]{"}%
7095 }[keywords,comments,strings]%
```
The VHDL-AMS dialect has been added by Steffen Klupsch.

```
7096 %%
7097 %% VHDL-AMS definition (c) Steffen Klupsch
7098 %%
7099 \lst@definelanguage[AMS]{VHDL}[]{VHDL}%
7100 {morekeywords={ACROSS,ARRAY,BREAK,DISCONNECT,NATURE,NOISE,PORT,%
7101 PROCEDURAL,QUANTITY,SHARED,SPECTRUM,SUBNATURE,TERMINAL,THROUGH,%
7102 TOLERANCE,UNAFFACTED,UNITS}}
```
 $7103 \ \langle /$ lang1)

#### 2.83 VRML

This language is due to Oliver BaumVRML.

```
7104 (*lang2)
```

```
7105 %%
7106 %% VRML definition (c) 2001 Oliver Baum
7107 %%
7108 \lst@definelanguage[97]{VRML}{%
7109 morekeywords={DEF, EXTERNPROTO, FALSE, IS, NULL, PROTO, ROUTE, TO, TRUE,%
7110 USE, eventIn, eventOut, exposedField, field, Introduction, Anchor,%
7111 Appearance, AudioClip, Background, Billboard, Box, Collision, Color,%
7112 ColorInterpolator, Cone, Coordinate, CoordinateInterpolator, Cylinder,%
7113 CylinderSensor, DirectionalLight, ElevationGrid, Extrusion, Fog,%
7114 FontStyle, Group, ImageTexture, IndexedFaceSet, IndexedLineSet, Inline,%
7115 LOD, Material, MovieTexture, NavigationInfo, Normal,%
7116 NormalInterpolator, OrientationInterpolator, PixelTexture, PlaneSensor,%
7117 PointLight, PointSet, PositionInterpolator, ProximitySensor,%
7118 ScalarInterpolator, Script, Shape, Sound, Sphere, SphereSensor,%
7119 SpotLight, Switch, Text, TextureCoordinate, TextureTransform,%
7120 TimeSensor, TouchSensor, Transform, Viewpoint, VisibilitySensor,%
```

```
7121 WorldInfo},%
7122 morecomment=[l]\#,% bug: starts comment in the first column
7123 morestring=[b]"%
7124 }[keywords,comments,strings]
7125 \langle/lang2\rangle
```
#### 2.84 XML et al

Bernhard Walle provided the following two definitions.

```
7126 \langle *lang1\rangle7127 \lst@definelanguage{XSLT}[]{XML}%
7128 {morekeywords={%
7129 % main elements
7130 xsl:stylesheet, xsl:transform,%
7131 % childs of the main element
7132 xsl:apply-imports, xsl:attribute-set, xsl:decimal-format, xsl:import,%
7133 xsl:include, xsl:key, xsl:namespace-alias, xsl:output, xsl:param,%
7134 xsl:preserve-space, xsl:strip-space, xsl:template, xsl:variable,%
7135 % 21 directives
7136 xsl:apply-imports, xsl:apply-templates, xsl:attribute,%
7137 xsl:call-template, xsl:choose, xsl:comment, xsl:copy, xsl:copy-of,%
7138 xsl:element, xsl:fallback, xsl:for-each, xsl:if, xsl:message,%
7139 xsl:number, xsl:otherwise, xsl:processing-instruction, xsl:text,%
7140 xsl:value-of, xsl:variable, xsl:when, xsl:with-param},%
7141 alsodigit={-},%
7142 }%
7143 \lst@definelanguage{Ant}[]{XML}{%
7144 morekeywords={%
7145 project, target, patternset, include, exclude, excludesfile,%
7146 includesfile, filterset, filter, filtersfile, libfileset, custom,%
7147 classpath, fileset, none, depend, mapper, filename, not, date,%
7148 contains, selector, depth, or, and, present, majority, size, dirset,%
7149 filelist, pathelement, path, param, filterreader, extension,%
7150 filterchain, linecontainsregexp, regexp, classconstants, headfilter,%
7151 tabstospaces, striplinebreaks, tailfilter, stripjavacomments,%
7152 expandproperties, linecontains, replacetokens, token,%
7153 striplinecomments, comment, prefixlines, classfileset, rootfileset,%
7154 root, description, xmlcatalog, entity, dtd, substitution, extensionSet,%
7155 propertyfile, entry, vsscheckin, sql, transaction, cvspass, csc,%
7156 dirname, wlrun, wlclasspath, p4label, replaceregexp, get, jjtree,%
7157 sleep, jarlib, dependset, targetfileset, srcfileset, srcfilelist,%
7158 targetfilelist, zip, zipgroupfileset, zipfileset, patch, jspc, webapp,%
7159 style, test, arg, jvmarg, sysproperty, testlet, env, tstamp, format,%
7160 unwar, vsshistory, icontract, cvschangelog, user, p4submit, ccmcheckin,%
7161 p4change, bzip2, vssadd, javadoc, bottom, source, doctitle, header,%
7162 excludepackage, bootclasspath, doclet, taglet, packageset, sourcepath,%
7163 link, footer, package, group, title, tag, translate, signjar, vajload,%
7164 vajproject, jarlib, extensionset, WsdlToDotnet, buildnumber,%
```

```
7165 jpcovmerge, tomcat, ejbjar, weblogictoplink, jboss, borland, weblogic,%
7166 iplanet, jonas, support, websphere, wasclasspath, war, manifest,%
7167 attribute, section, metainf, lib, classes, webinf, rename, sequential,%
7168 serverdeploy, generic, property, move, copydir, cccheckin, wljspc,%
7169 fixcrlf, sosget, pathconvert, map, record, p4sync, exec, p4edit,%
7170 maudit, rulespath, searchpath, antlr, netrexxc, jpcovreport, reference,%
7171 filters, coveragepath, execon, targetfile, srcfile, ccmcheckout, ant,%
7172 xmlvalidate, xslt, iplanet, ccmcheckintask, gzip, native2ascii,%
7173 starteam, ear, archives, input, rmic, extdirs, compilerarg, checksum,%
7174 mail, bcc, message, cc, to, from, loadfile, vsscheckout, stylebook,%
7175 soscheckin, mimemail, stlabel, gunzip, concat, cab, touch, parallel,%
7176 splash, antcall, cccheckout, typedef, p4have, xmlproperty, copy,%
7177 tomcat, antstructure, ccmcreatetask, rpm, delete, replace,%
7178 replacefilter, replacetoken, replacevalue, mmetrics, waitfor, isfalse,%
7179 equals, available, filepath, os, filesmatch, istrue, isset, socket,%
7180 http, uptodate, srcfiles, untar, loadproperties, echoproperties,%
7181 vajexport, stcheckout, bunzip2, copyfile, vsscreate, ejbc, unjar,%
7182 tomcat, wsdltodotnet, mkdir, condition, cvs, commandline, marker,%
7183 argument, tempfile, junitreport, report, taskdef, echo, ccupdate, java,%
7184 renameext, vsslabel, basename, javadoc2, vsscp, tar, tarfileset,%
7185 tomcat, vajimport, setproxy, wlstop, p4counter, ilasm, soscheckout,%
7186 apply, ccuncheckout, jarlib, location, url, cvstagdiff, jlink,%
7187 mergefiles, addfiles, javacc, pvcs, pvcsproject, jarlib, options,%
7188 depends, chmod, jar, sound, fail, success, mparse, blgenclient, genkey,%
7189 dname, javah, class, ccmreconfigure, unzip, javac, src, p4add,%
7190 soslabel, jpcoverage, triggers, method, vssget, deltree, ddcreator},%
7191 deletekeywords={default},%
7192 }
```

```
7193 \langle/lang1)
```
This is my first attempt to support XML. It is from 2000/07/18.

```
7194 \langle *lang1\rangle
```

```
7195 \lst@definelanguage{XML}%
7196 {keywords={,CDATA,DOCTYPE,ATTLIST,termdef,ELEMENT,EMPTY,ANY,ID,%
7197 IDREF,IDREFS,ENTITY,ENTITIES,NMTOKEN,NMTOKENS,NOTATION,%
7198 INCLUDE,IGNORE,SYSTEM,PUBLIC,NDATA,PUBLIC,%
7199 PCDATA,REQUIRED,IMPLIED,FIXED,%%% preceded by #
7200 xml,xml:space,xml:lang,version,standalone,default,preserve},%
7201 alsoother=$,%
7202 alsoletter=:,%
7203 \text{tag}=\ast\ast\lbrack s]\Leftrightarrow\%7204 morestring=[d]",% ??? doubled
7205 morestring=[d]',% ??? doubled
7206 MoreSelectCharTable=%
7207 \lst@CArgX--\relax\lst@DefDelimB{}{}%
7208 {\ifnum\lst@mode=\lst@tagmode\else
7209 \expandafter\@gobblethree
7210 \fi}%
7211 \lst@BeginComment\lst@commentmode{{\lst@commentstyle}}%
```
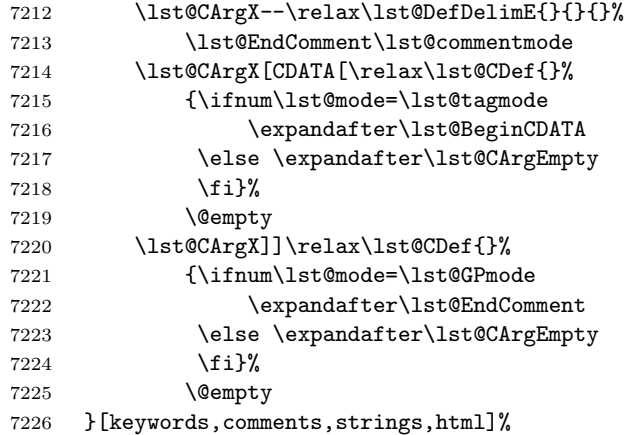

And after receiving a bug report from Michael Niedermair I converted the version 0.21 contents of MoreSelectCharTable to version 1.0.

7227  $\langle$ /lang1 $\rangle$